Министерство образования Республики Беларусь Учреждение образования «Белорусский государственный университет информатики и радиоэлектроники»

Факультет радиотехники и электроники

Кафедра информационных радиотехнологий

**С. А. Рыбаков, Н. И. Шатило**

# **ИНФОРМАЦИОННЫЕ ТЕХНОЛОГИИ В ПРОЕКТИРОВАНИИ РАДИОЭЛЕКТРОННЫХ СРЕДСТВ**

*Рекомендовано УМО по образованию в области информатики и радиоэлектроники в качестве учебно-методического пособия для специальностей 1-39 01 01 «Радиотехника (по направлениям)» и 1-39 01 03 «Радиоинформатика»* **Библиотельский редиотельности<br>
<b>БИГФОРМАЦИОННЫЕ ТЕХНОЛОГИИ В**<br> **ПРОЕКТИРОВАНИИ РАДИОЭЛЕКТРОННЫХ**<br> **СРЕДСТВ**<br> *Рекомендовано УМО по образование*<br> *Рекомендовано УМО по образование*<br> *Рекомендовано УМО по образование качес* 

Минск БГУИР 2015

# УДК 004.896:621.396.6(076.5) ББК 30.2-5-05я73+32.844я73 Р93

#### Р е ц е н з е н т ы:

 кафедра телекоммуникационных систем учреждения образования «Высший государственный колледж связи» (протокол №5 от 22.01.2014);

заведующий кафедрой информационных технологий в управлении Белорусского национального технического университета, доктор технических наук, профессор В. Ф. Голиков;

заведующий кафедрой сетей и устройств телекоммуникаций учреждения образования «Белорусский государственный университет информатики и радиоэлектроники», доктор технических наук, профессор В. К. Конопелько

#### **Рыбаков, С. А.**

Р93 Информационные технологии в проектировании радиоэлектронных cредств : учеб.-метод. пособие / С. А. Рыбаков, Н. И. Шатило. – Минск : БГУИР, 2015. – 151 с. : ил. ISBN 978-985-543-116-0.

В учебно-методическом пособии рассматриваются принципы построения систем автоматизированного проектирования (САПР) радиоэлектронных средств: объекты проектирования, их параметры, проектные процедуры и типовые алгоритмы решения задач проектирования, виды обеспечения САПР. Анализируются следующие уровни САПР: структурное, функциональное, логическое и схемотехническое проектирование. Исследуются особенности каждого этапа проектирования, модели компонентов, способы формирования математических моделей радиоэлектронных средств. Рассматриваются методы определения чувствительности электронных схем и разработка критериев оптимальности. и и протокол эез от 22.01.2014),<br>
3aвелующий кафелрой информационных технологий в управлении<br>
Белорусского национального технического университета,<br>
доктор технических наук, профессор В. Ф. Голиков;<br>
3aведующий кафедрой с

#### **УДК 004.896:621.396.6(076.5) ББК 30.2-5-05я73+32.844я73**

© Рыбаков С. А., Шатило Н. И., 2015

© УО «Белорусский государственный университет информатики и радиоэлектроники», 2015

#### **ISBN 978-985-543-116-0**

### ВВЕДЕНИЕ

Автоматизация проектирования является важной составляющей современного научно-технического прогресса и призвана разрешить противоречие между ростом сложности технических систем и необходимостью их проектирования в сжатые сроки при ограниченных людских ресурсах. Это противоречие наиболее остро проявляется при проектировании радиоэлектронных средств (РЭС), включая их элементную базу в виде больших и сверхбольших интегральных схем, что обусловило создание и быстрое развитие систем автоматизированного проектирования (САПР).

Автоматизация проектирования характеризуется систематическим применением компьютеров для выполнения проектных операций и процедур при рациональном использовании творческих способностей человека и вычислительных возможностей машин. Автоматизация проектирования проявляется в нескольких аспектах.

Первый аспект связан с автоматизацией проектирования работ, не требующих творческого подхода для своего выполнения, но связанных с необходимостью обработки большого объема информации, например, оформлением конструкторской документации. Применение автоматизации в этих случаях позволяет не только сократить сроки работ, но и исключить ошибки, неизбежные при ручном проектировании.

Второй аспект автоматизации проектирования выражается в том, что вместо дорогостоящей и длительной экспериментальной отработки проектируемого объекта на макетах стали применять численные эксперименты - исследование математической модели объекта на ЭВМ.

Третий аспект автоматизации проектирования связан с решением задач, не поддающихся полной формализации, например, задач по выбору структуры и принципов организации проектируемых систем. Эти процедуры выполняются наиболее высококвалифицированными специалистами при вспомогательной роли компьютера. В его памяти хранятся сведения о предшествующих разработках в данной области, различные справочные и нормативные материалы и т. п. Эти сведения, получаемые разработчиком от ЭВМ в диалоговом режиме, способствуют принятию правильных решений в короткие сроки.

Перспективным направлением развития САПР являются проекты, переводящие компьютеры из вспомогательных средств в равноправные или даже ведущие при решении творческих задач. Это так называемые экспертные системы, в которых заложены знания высококвалифицированных специалистов и которые позволяют существенно повысить качество разработок даже при сравнительно невысокой квалификации проектировщиков.

# 1 ОБЪЕКТЫ И ЗАДАЧИ ПРОЕКТИРОВАНИЯ

#### 1.1 Классификация параметров

Различают четыре группы параметров, характеризующие объект проектирования и воздействующие на него сигналы:

- выходные параметры, которые характеризуют качество объекта и позволяют сравнивать объекты между собой (например: весогабаритные характеристики, погрешность измерений, выходная мощность и т. п.);

- внутренние параметры, характеризующие параметры элементов, из которых состоит объект (например: номинальные значения элементов и их разброс, температурные зависимости, допустимая мощность рассеяния и т. п.);

- входные параметры - параметры воздействующих на устройство информационных сигналов (например: амплитуда и частота входного гармонического сигнала, спектральная характеристика входного сигнала и т. п.);

- внешние параметры - параметры внешней среды, воздействующие на объект и его выходные параметры, но не носящие информационного характера, например: при изменении температуры окружающей среды настройка радиоприемника меняется и изменяются его выходные параметры. Здесь параметры электромагнитного поля являются входным параметром, а температура - внешним. Для электронного термометра, наоборот, температура является входным параметром, а параметры окружающего электромагнитного поля - внешним параметром.

1.2 Основные процедуры проектирования

Проектирование включает решение задач расчета, анализа, оптимизации и синтеза. Эти задачи называются проектными процедурами и имеют следующее содержание.

Расчет - определение выходных параметров объекта при неизменных входных, внешних и внутренних параметрах. Результатом расчета является значение параметров.

Анализ - определение изменения выходных параметров объекта в зависимости от изменения внешних, входных или внутренних параметров. Результатом анализа является характеристика. Анализ состоит из нескольких расчетов. Например, зависимость значения выходного сигнала усилителя от уровня входного сигнала – амплитудная характеристика или зависимость коэффициента передачи усилителя от частоты входного сигнала - амплитудно-частотная характеристика. При использовании ЭВМ задача расчета часто называется одновариантным анализом, а задача анализа - многовариантным анализом.

Оптимизация - получение наилучших в том или ином смысле выходных параметров и характеристик путем целенаправленного изменения внутренних параметров объекта (параметрическая оптимизация) или структуры объекта (структурная оптимизация). Внутренние параметры, за счет изменения которых выполняется параметрическая оптимизация, называются варьируемыми. В качестве варьируемых следует выбирать управляемые внутренние параметры, значение которых легко изменять и контролировать в процессе производства. Необходимым условием проведения оптимизации является выработка критерия оптимальности, т. е. меры количественной и качественной оценки выходных параметров объекта.

Синтез - генерация внутреннего описания объекта, включая его структуру (структурный синтез) и значения внутренних параметров (параметрический синтез). При схемотехническом проектировании результатом синтеза является принципиальная схема и перечень элементов. При конструкторском проектировании - сборочный чертеж и спецификация. Синтез может выполняться различными способами - выбором из известных устройств, построением на основе теоретических соотношений, путем изобретательства и др. Полученное в результате синтеза устройство необязательно должно быть наилучшим, но обязательно работоспособным. Если полученное устройство - наилучшее в какомлибо смысле, то такой синтез называется оптимальным. Однако процедуры оптимального синтеза разработаны лишь для узкого класса устройств, преимущественно линейного типа, например, линейных схем с заданной структурой или линейных схем автоматического управления. В большинстве случаев устройство, полученное в результате синтеза, даже оптимального, требует доработки, чтобы удовлетворить многочисленным требованиям, учесть которые на стадии синтеза невозможно из-за их многообразия и сложности.

Вследствие этого процесс проектирования практически всегда включает наряду с синтезом решение перечисленных выше задач, как показано на рисунке 1.1, где представлена типовая структура этапа проектирования.

Начальный вариант проектируемого устройства обычно синтезируется на основе анализа известных технических решений устройств аналогичного назначения и опыта разработчика. Затем строится математическая модель устройства и производится расчет параметров этой модели. На следующей стадии осуществляется расчет и анализ выходных параметров и характеристик устройства. По результатам сравнения полученных значений выходных параметров с требованиями технического задания на разработку принимается решение либо о документировании результатов проектирования в случае их соответствия, либо о необходимости доработки устройства в противном случае. При последнем варианте стремятся достичь намеченной цели проектирования вначале посредством параметрической оптимизации (по цепочке блоков 2-3-4-5-6-2).

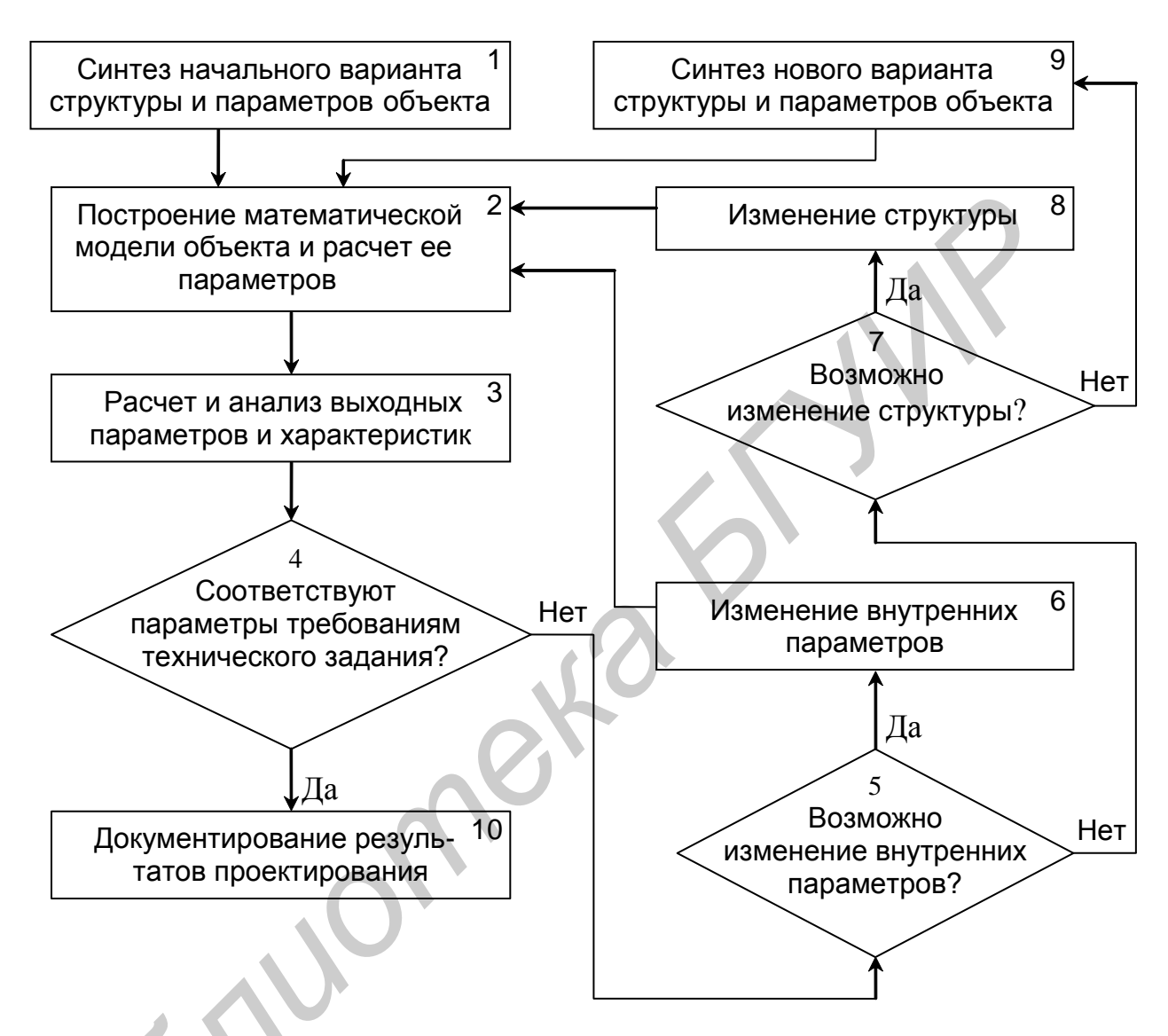

Рисунок 1.1 – Структурная схема этапа проектирования

Если возможности вариации внутренних параметров исчерпаны, то к той же цели пытаются прийти путем проведения цикла структурной оптимизации (цепочка 2-3-5-7-8-2), вводя, например, дополнительные цепи обратной связи. Затем снова проводят цикл параметрической оптимизации. В качестве критерия оптимальности здесь используются требования технического задания.

В случае невозможности достижения требуемых выходных параметров в результате структурной и параметрической оптимизаций переходят к новому варианту устройства, возможно, даже на новой элементной базе.

1.3 Способы проектирования

Основными методами проектирования являются:

- неавтоматизированный расчет по заранее полученным формулам;

- физическое моделирование, когда объекты одной физической природы моделируются объектами другой физической природы, имеющими одинаковое с первыми математическое описание (например: колебания маятника и колебания энергии в электрическом контуре описываются одними и теми же математическими формулами);

- натурное макетирование;

- математическое моделирование на ЭВМ.

Неавтоматизированный расчет по формулам обладает низкой точностью, ограниченными функциональными возможностями и используется чаще всего для приближенной оценки параметров объектов.

Физическое моделирование как способ проектирования РЭС используется довольно редко, чаще его применяют для изучения сопутствующих тепловых и других процессов, математическое моделирование которых слишком сложно и трудоемко. При этом обычно используется принцип электрофизических аналогий.

Натурное макетирование - наиболее старый и распространенный способ проектирования. Макет собирается на реальных элементах, что обусловливает высокую достоверность результатов.

Недостатки способа натурного макетирования: длительное время и большие материальные затраты при создании макетов, ограниченные возможности макетирования, в частности, невозможность моделирования критических и аварийных режимов.

Математическое моделирование на ЭВМ заключается в том, что реальные элементы заменяются их математическими моделями и проводится анализ математической модели устройства.

Достоинства способа: большая скорость проектирования, возможность моделирования критических и аварийных режимов без опасности разрушения макета

Недостаток: меньшая достоверность, чем при натурных испытаниях за счет погрешностей математических моделей, всегда более или менее приближенно описывающих реальные объекты.

В связи с этим на практике вначале моделируют устройство на ЭВМ, а затем проверяют окончательные результаты на опытном макете.

 $\overline{7}$ 

#### 1.4 Уровни автоматизированного проектирования

Проектирование сложных радиоэлектронных средств (РЭС) представляет многоэтапный иерархический процесс. Содержание и число этапов проектирования зависит от особенностей объекта и конечной цели его проектирования, используемой элементной базы, имеющегося математического аппарата, возможностей технологии и т. п.

Одним из основных факторов, определяющих структуру процесса проектирования, является ограниченность возможности выполнения большого количества расчетов, даже при использовании мощных ЭВМ. В связи с этим процесс проектирования разбивается на уровни, каждому из которых соответствует решение определенных задач.

Различают следующие уровни проектирования:

- системное проектирование, при котором изучается взаимодействие объекта с окружающей средой;

- структурное проектирование, при котором определяются типы блоков, образующих устройство, и структура связей между ними, обеспечивающая заданные информационные и точностные характеристики устройства;

- функциональное проектирование, при котором обеспечивается выполнение отдельными блоками и устройством в целом своего функционального назначения на основе знания приближенной или идеализированной формы входных и внутренних сигналов;

- схемотехническое проектирование, при котором прорабатывается форма сигналов для отдельных функциональных узлов и элементов, а также рассчитываются уточненные значения их внутренних и выходных параметров;

- конструкторское проектирование, при котором принципиальная электрическая схема устройства преобразуется в совокупность конструктивных узлов, осуществляющих ее физическую реализацию;

- технологическое проектирование, при котором разрабатываются технологические процессы изготовления конструктивных узлов и изделия в целом.

Указанные уровни проектирования можно реализовать на основе двух подходов - информационного и физического.

При информационном подходе определяется только преобразование входного сигнала в выходной без изучения внутренних физических процессов и без учета физических законов, определяющих или сопровождающих это преобразование. В связи с этим информационные модели имеют вид так называемого «черного ящика» с однонаправленным прохождением информации, для которого неизвестно его внутреннее содержание, а известна функция или алгоритм F

преобразования входного сигнала x в выходной y:  $y = F(x)$ . Информационный подход используется обычно при системном, структурном и функциональном проектировании.

При физическом подходе проектирование выполняется с учетом реальных физических законов, например, законов равновесия (законов Кирхгофа для электрических цепей) или законов сохранения (уравнений непрерывности для активных компонентов). Эти законы играют роль ограничений-равенств, которые нужно соблюдать в каждый момент времени, что приводит к необходимости численного решения уравнений равновесия или сохранения и, следовательно, к существенно большим затратам машинного времени (на несколько порядков) по сравнению с информационным подходом. Физический подход используется чаще всего при схемотехническом проектировании.

1.5 Типы объектов проектирования

Обычно все РЭС разделяют на три типа: цифровые, аналоговые и аналого-цифровые.

К цифровым относят устройства, рабочие сигналы которых закодированы в виде чисел, обычно представляемых в двоичном коде цифрами 0 и 1. Для цифровых объектов не важна форма сигналов, а представляют интерес временные соотношения между сигналами, соответствующими каждой цифре. Поэтому при проектировании цифровых устройств обычно используют методы функционального моделирования.

К аналоговым относят устройства, информация о работе которых заключается в форме сигнала, его уровне, спектре и т. д. У аналоговых объектов бесконечному числу значений входного сигнала соответствует бесконечное количество значений выходного сигнала. Для анализа таких устройств используются методы функционального и преимущественно схемотехнического моделирования.

Аналого-цифровые устройства включают разного рода преобразователи: аналог-код, код-аналог, спецвычислители и т. д. Цифроаналоговый преобразователь (ЦАП) содержит несколько входов и один выход. На входы подаются кодовые сочетания из 0 и 1, а на выходе присутствует аналоговый сигнал (ток, напряжение). У ЦАП конечному числу значений входного сигнала соответствует конечное число значений выходного сигнала, причем это число определяется разрядностью входного кода. Аналого-цифровой преобразователь (АЦП) содержит один вход и несколько выходов. На вход подается аналоговый сигнал, а на выходах появляются кодовые сочетания из 0 и 1. У АЦП бесконечному числу значений входного сигнала соответствует конечное число значений выходного сигнала. Диапазон входного сигнала, в пределах которого кодовая комбинация на выходе не изменяется, называется шагом. При проектировании таких устройств применяются гибридные методы моделирования на ЭВМ, когда аналоговые элементы моделируются методами схемотехнического моделирования на основе физического подхода, а цифровые элементы - методами функционального проектирования с широким использованием макромоделей.

# 1.6 Типы процессов проектирования

Каждый уровень проектирования включает решения задач синтеза (С), расчета (Р), анализа (А), оптимизации (О) и выпуска документации (Д). Совокупность этих этапов и их взаимодействие образуют процесс проектирования.

Теоретически различают два основных типа процессов проектирования: сверху вниз (от сложных блоков к более простым) и снизу вверх (от простых блоков к более сложным). Типовая схема проектирования сверху вниз изображена на рисунке 1.2.

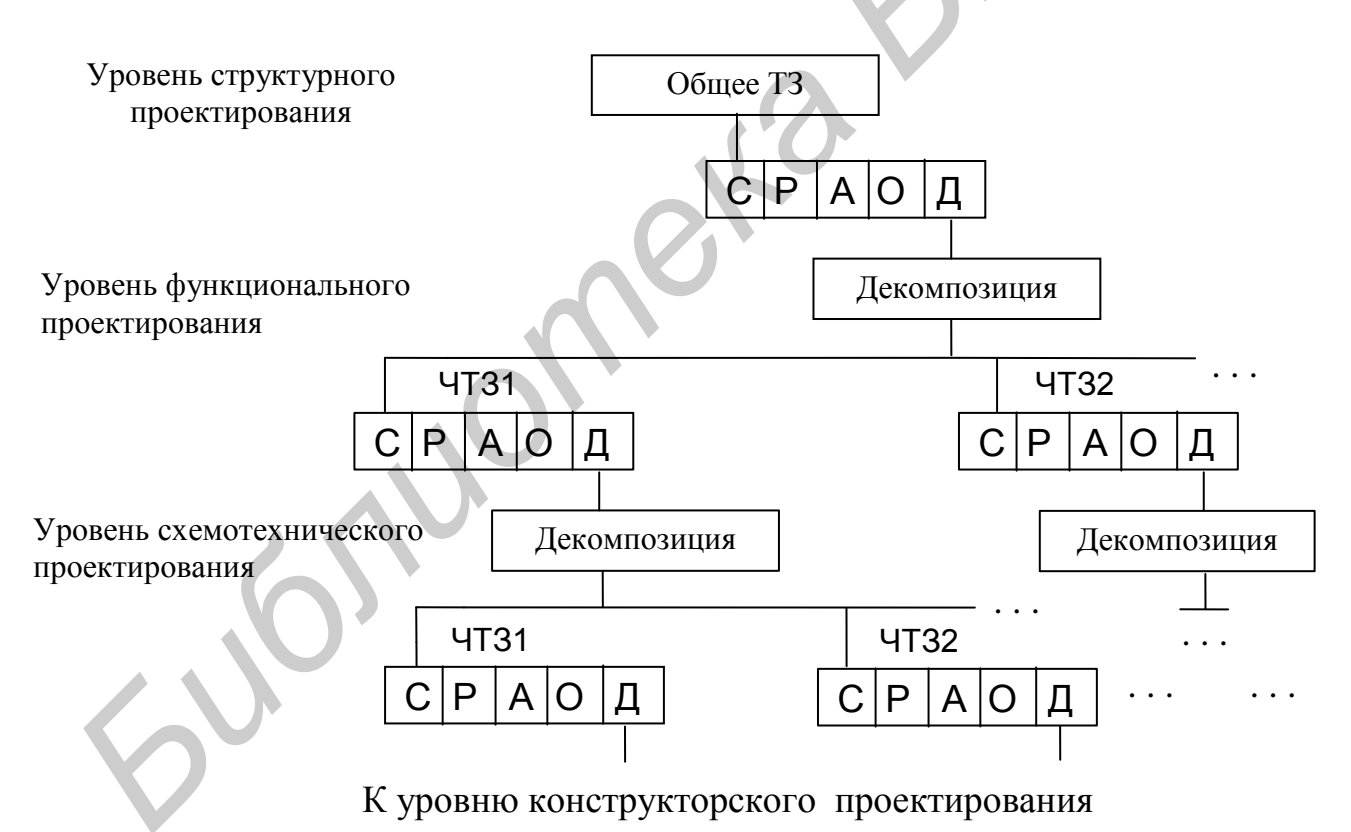

Рисунок 1.2 - Типовая иерархическая схема проектирования сложного объекта

В процессе проектирования сверху вниз РЭС высшего уровня сложности разбивается (декомпозируется) на более простые устройства. При этом для

каждого из этих устройства формируется частное техническое задание (ЧТЗ), которое обеспечивается на более нижних уровнях проектирования. Далее процесс декомпозиции и формирования ЧТЗ повторяется для более простых устройств.

Указанный выше тип проектирования используется при разработке сложных объектов. Проектирование относительно простой РЭС ведется снизу вверх, когда техническое задание для устройств более высокого уровня формируется на основе результатов проектирования устройств нижнего уровня. Практически процесс разработки носит комбинированный характер: с одной стороны, проектирование сложной РЭС типа систем и устройств ведется сверху вниз, с другой, проектирование относительно простой РЭС типа элементов и узлов ведется снизу вверх. На некотором промежуточном этапе эти два независимых процесса встречаются, и производится процесс «покрытия» требований к функциональным узлам и элементам, выдвигаемых процессом сверху вниз, номенклатурой узлов и элементов, которые изготовлены по процессу снизу вверх. Граница, где встречаются эти процессы, непостоянна и зависит от типа РЭС, уровня технологии, сложившейся методики проектирования и т. д.

Поскольку формулировать частные задачи на основе более общих, как правило, легче, чем общие на основе частных, то проектирование сверху вниз Elfornance предпочтительнее, чем снизу вверх.

# 2 ВИДЫ ОБЕСПЕЧЕНИЯ САПР

### 2.1 Требования к САПР и ее виды обеспечения

Система автоматизированного проектирования (САПР) - это совокупность средств и методов для автоматизации проектирования технических устройств и систем.

Основой САПР является комплекс технических средств (КТС), представляющий некоторое структурное единство компонентов технического обеспечения (ТО), гарантирующих функционирование подсистем САПР.

Требования к КТС подразделяют на системные, функциональные, технические и организационно-эксплуатационные.

К системным требованиям относят:

1) эффективность - КТС должен обеспечивать эффективное выполнение всей совокупности функций автоматизированного проектирования с целью получения достаточно качественных решений и проектной документации в приемлемые сроки;

2) универсальность - обеспечение выполнения всего процесса проектирования без перестройки КТС;

3) совместимость - средства, входящие в КТС САПР, должны быть технически, информационно, программно и эксплуатационно совместимы;

4) гибкость и открытость, т. е. допускать перестройку КТС в достаточно широких пределах и позволять замену устаревших средств, модернизацию и расширение состава:

5) надежность - необходима для нормального функционирования в течение всего цикла проектирования;

6) точность (достоверность) - КТС должен обеспечить требуемый уровень точности (достоверности) принимаемых решений и данных. Точность зависит от точности ТС (методов округления, разрядности), сбоев в оборудовании, защищенности от внешних воздействий;

7) защищенность - КТС САПР должен быть защищен от внешних воздействий (помех, сбоев в системе питания, некомпетентного и несанкционированного вмешательства);

8) возможность одновременной работы достаточно широкого круга пользователей (разработчиков САПР, проектировщиков и т. д.);

9) приемлемая стоимость - стоимость КТС должна быть такая, чтобы созданная на его базе САПР обеспечила приемлемый экономический эффект.

Функциональные требования к КТС включают:

1) реализацию математических моделей;

2) задачи и алгоритмы принятия решений и проектных процедур;

3) архивы, библиотеки проектных решений и типовых элементов;

4) системы поиска данных;

5) обеспечение наглядности информации;

6) работу с графическим изображением;

7) документирование результатов проектирования;

8) выдачу результатов на технологическое оборудование.

Технические требования выражаются в виде количественных, качественных и номенклатурных значений следующих характеристик и параметров:

1) производительность;

2) быстродействие;

3) пропускная способность;

4) разрядность;

5) система кодирования информации;

 $6)$  емкость ОЗУ;

7) виды носителей данных.

Организационно-эксплуатационные требования предъявляются к КТС, вспомогательному оборудованию, рабочим местам, помещениям, персоналу с целью обеспечения нормальных условий эксплуатации и обслуживания САПР:

1) эргономика и техническая эстетика;

2) безопасность персонала при эксплуатации САПР (требования электробезопасности и пожарной безопасности);

3) условия труда персонала (температура, влажность, атмосферное давление, уровень шума в помещениях);

4) подготовка персонала (уровень обученности и квалификации персона- $\pi$ а).

Принято выделять в составе САПР следующие основные виды обеспечения:

- математическое;

- лингвистическое;

- информационное;

- программное;

- техническое:

- организационное;

- методическое.

# 2.2 Математическое обеспечение САПР

Элементы математического моделирования САПР чрезвычайно разнообразны. К ним относятся принципы построения функциональных моделей, методы численного решения алгебраических и дифференциальных уравнений, постановки экстремальных задач, поиска экстремума и т. д. Специфика предметных областей проявляется в математических моделях проектируемых объектов, она заметна и в способах решения задач структурного синтеза.

Основными компонентами математического обеспечения САПР являются теория и методы решения задач, способы и алгоритмы для организации вычислений, а также математические модели (рисунок 2.1).

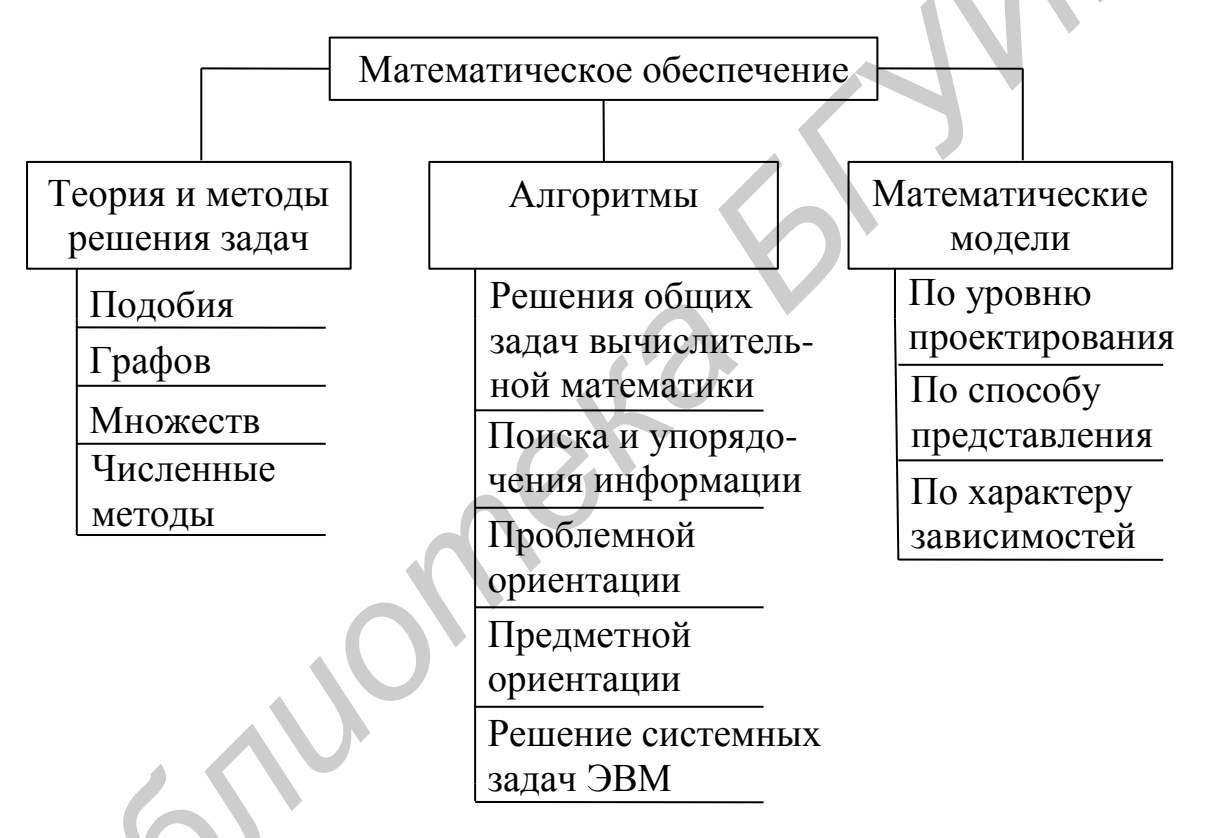

Рисунок 2.1 – Структура математического обеспечения САПР

Точного в математическом смысле определения алгоритма в общем случае не существует. Обычно под алгоритмом понимают набор точных предписаний, однозначно задающих содержание и последовательность действий (шагов) для решения определенного класса задач.

В САПР используются следующие основные виды алгоритмов:

1) алгоритмы решения общих задач вычислительной математики: решение конечных уравнений  $F(x)=0$ , линейных уравнений  $A \cdot x = 0$ , цифрового интегрирования и т. д.;

2) алгоритмы поиска и упорядочения информации: поиска, сортировки и редактирования информации;

3) алгоритмы проблемной ориентации: решение задач, связанных общей научной тематикой, например, алгоритмы решения статистических задач (построение гистограмм, вычисление статистических характеристик и т. д.);

4) алгоритмы предметной ориентации: формирование и расчет математических моделей объектов определенного типа, например, аналоговых электронных устройств, цифровых схем, схем СВЧ и т. д. Эта группа алгоритмов - основная в САПР;

5) алгоритмы обеспечения системных задач ЭВМ: организация работы операционных систем, управление программами, данными и т. д.

Математическая модель - совокупность математических объектов (переменных, констант, векторов, множеств, ...) и соотношений между ними, которые отражают свойства проектируемого объекта, интересующие разработчика.

Основными характеристиками модели являются тип рабочего сигнала, способ представления, характер зависимостей и т. д. Классификация моделей по этим признакам приведена на рисунке 2.2.

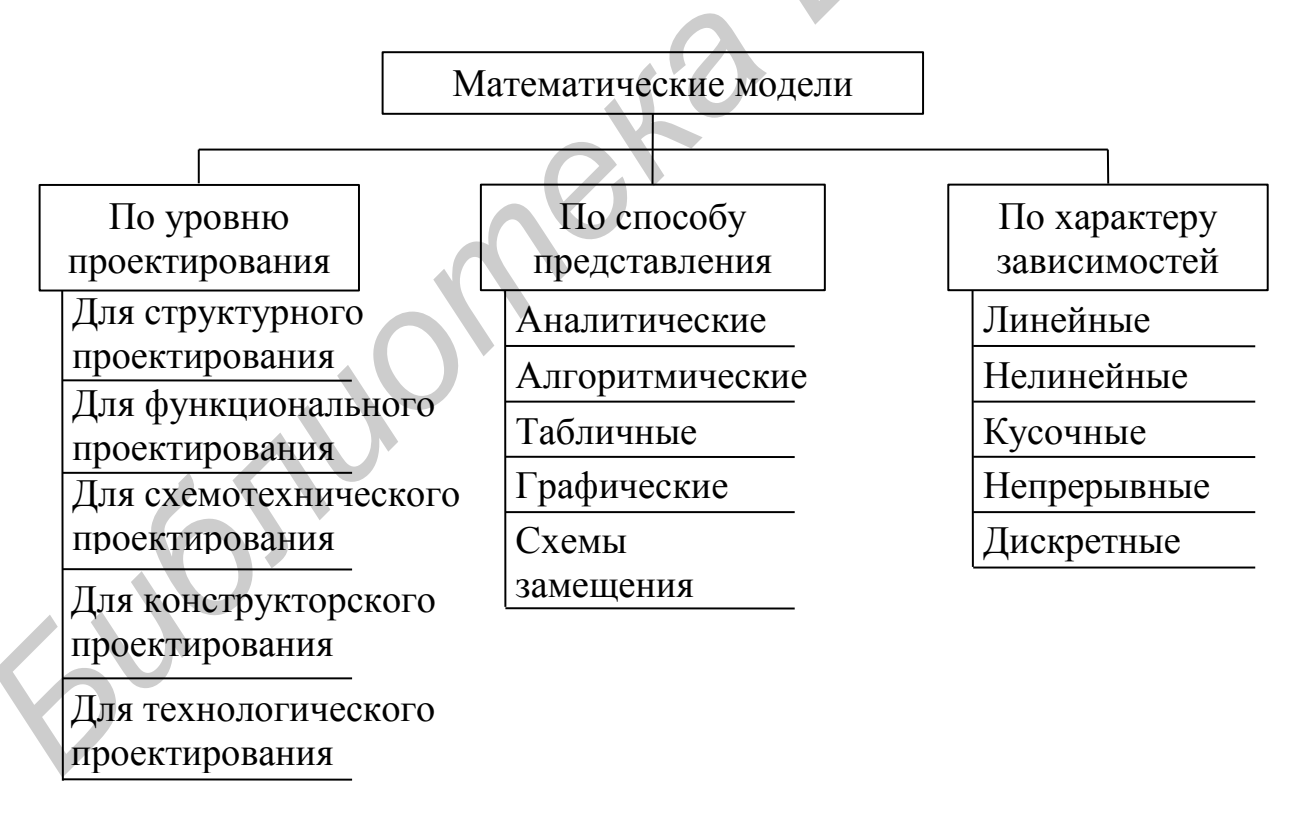

Рисунок 2.2 – Классификация математических молелей

В зависимости от уровня проектирования различаются и виды моделей:

1) при структурном проектировании модели компонентов представляются идеальными в смысле выполняемой функции;

2) при функциональном проектировании модели компонентов - это функции или алгоритмы, позволяющие по заданной форме входного сигнала найти форму выходного сигнала;

3) при схемотехническом проектировании модели компонентов в общем случае представляются в виде обыкновенных дифференциальных уравнений, описывающих компонент его схемой замещения.

По способу представления различают модели аналитические, алгоритмические, табличные, графические, схемы замещения. Следует отметить аналитические модели как наиболее простые, алгоритмические модели как наиболее точные и универсальные, табличные модели как наиболее быстрые в смысле затрат машинного времени на обработку, но требующие больших объемов памяти.

По характеру зависимости выделяют модели линейные, нелинейные, кусочные, непрерывные, дискретные.

К основным требованиям, предъявляемым к математическим моделям, относятся следующие:

1) универсальность: модель, разработанная для определенного класса устройств, должна быть справедливой для различных устройств данного класса;

2) точность модели: модель должна адекватно описывать свойства реального объекта;

3) экономичность модели: минимальный требуемый объем памяти машины и минимальное время для вычисления параметров модели.

Точность модели оценивается с помощью погрешности. Абсолютная погрешность определяется как

$$
\Delta = y_{\rm M}(t) - y(t),\tag{2.1}
$$

где  $y_M(t)$  и  $y(t)$  – выходные сигналы модели и реального блока соответственно при одинаковых сигналах  $x_M(t) = x(t)$  на их входах.

Более наглядное представление о точности моделей дает относительная погрешность, которая определяется по формуле

$$
\delta = \Delta / y(t). \tag{2.2}
$$

2.3 Лингвистическое обеспечение САПР

Лингвистическое обеспечение САПР представляет совокупность языков, применяемых для описания процедур автоматизированного проектирования и проектных решений (рисунок 2.3).

Языки программирования служат для разработки и редактирования системного и прикладного программного обеспечения САПР. Совокупность языка программирования и соответствующего ему языкового процессора называется системой программирования.

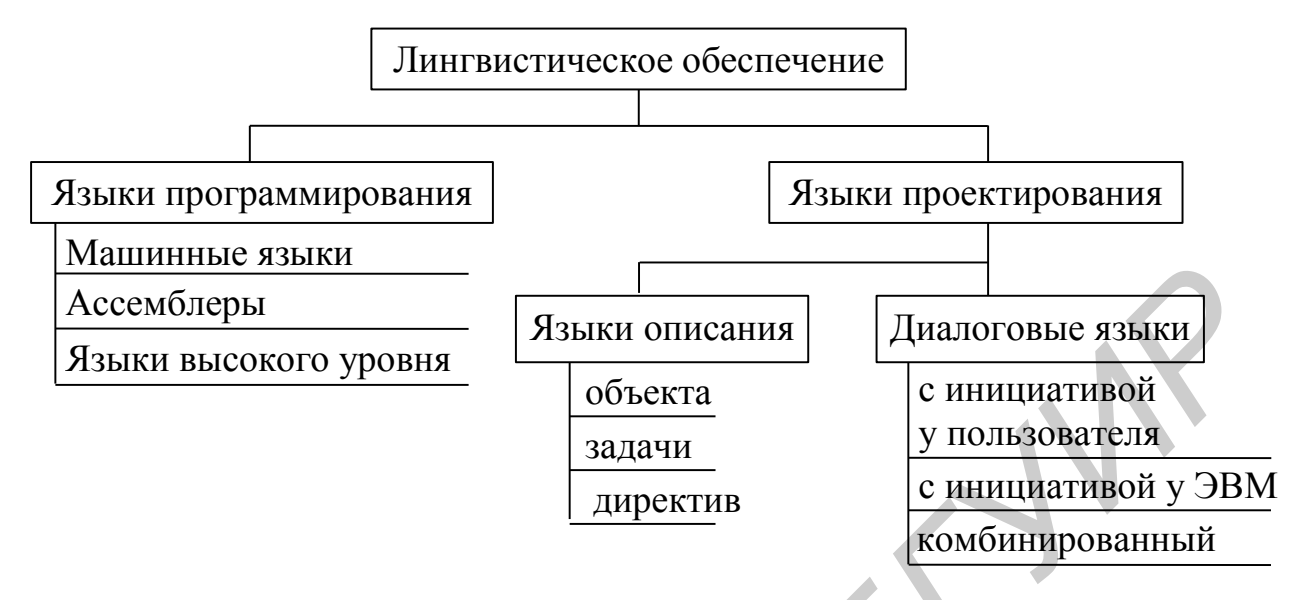

Рисунок 2.3 – Структура лингвистического обеспечения САПР

Машинные языки представляют собой двоичные коды, с которыми работают ЭВМ. Программы на этих языках требуют минимального объема памяти ЭВМ и имеют самое высокое быстродействие. К недостаткам языков следует отнести трудоемкость проектирования программы, а также их ориентацию на определенный тип машин.

Ассемблеры представляют языки более высокого уровня и состоят в основном из символических обозначений машинных команд и адресов данных, дополненных некоторыми средствами программирования высокого уровня: выражения, макрокоманды, модульность программ. Их использование облегчает программирование и повышает лаконичность, обозримость и надежность программ по сравнению с машинными языками, практически сохраняя высокое быстродействие. Ассемблеры также являются машинно-ориентированными языками.

Языки программирования высокого уровня (Паскаль, СИ, АДА и др.) являются машинно-независимыми, позволяют создавать компактные программы при относительно небольших затратах времени и труда программистов. К недостаткам этих языков можно отнести меньшее быстродействие по сравнению с языками низших уровней, а также необходимость наличия специальных программ для их перевода в машинные коды - трансляторов.

Языки проектирования служат для представления необходимых исходных данных, формирования заданий и оформления полученных проектных решений на каждом этапе проектирования.

Язык описания обычно состоит из трех частей – описания объекта, задачи и директив проектирования.

В описание объекта входят описания отдельных элементов, имеющих в общем случае следующую структуру: тип и имя элемента, тип модели элемента, параметры модели элемента, топологические связи элемента. Языки описания объекта бывают символьными (пакеты программ NAP2, Pspice) и графическими (пакет программ MicroCAP, OrCAD).

Язык описания задачи включает обычно следующую информацию:

– описание рассчитываемых выходных параметров (тип параметра, уровни отсчета и т. д.);

– описание условий анализа параметров (тип варьируемых параметров, шаг и диапазон варьирования и т. д.);

– описание условий оптимизации параметров (сведения о варьируемых параметрах, выходных оптимизируемых параметрах, ограничениях, критериях оптимизации);

– описание задания на вывод результатов проектирования (что выводить и в каком виде – таблица, график, чертеж; параметры выходного документа: шаг печати, масштаб и т. д.).

Язык описания директив в простейшем случае состоит из перечисления режимов, в которых должна работать САПР. Хотя эти директивы вызывают определенные действия, однако в самих директивах никаких операторов действия нет, поэтому язык сохраняет описательный характер.

Языки диалога предназначены для организации взаимодействия пользователя и САПР в процессе проектирования. Различают три типа диалоговых языков: с инициативой у пользователя, с инициативой у ЭВМ и комбинированный.

В первом случае вопросы и указания задает пользователь, а ЭВМ отвечает на вопросы и реализует указания, во втором случае – наоборот, а в третьем пользователь и ЭВМ в процессе проектирования могут меняться ролями. изы описания задания выходатель или организмом инередимия.<br>
— описание рассчитываемых выходных параметров (тип параметров и планиа с понсание условий анализа выходных параметров (тип параметров и и диапазон варыи отсчета

2.4 Информационное обеспечение САПР

2.4.1 Структура информационного обеспечения. Информационное обеспечение САПР объединяет всевозможные данные, необходимые для выполнения автоматизированного проектирования. Эти данные могут быть представлены в виде тех или иных документов на различных носителях, содержащих сведения справочного характера о материалах, комплектующих изделиях, типовых проектных решениях, параметрах элементов, сведения о

состоянии текущих разработок в виде промежуточных и окончательных проектных решений, структур и параметров проектируемых объектов и т. п.

В информационное обеспечение САПР (рисунок 2.4) входят, вопервых, сведения о типовых элементах РЭС и их параметрах, типовых материалах, типовых фрагментах схем и, во-вторых, способы, алгоритмы и программы, предназначенные для упорядоченной записи, хранения, перемещения и извлечения этих данных.

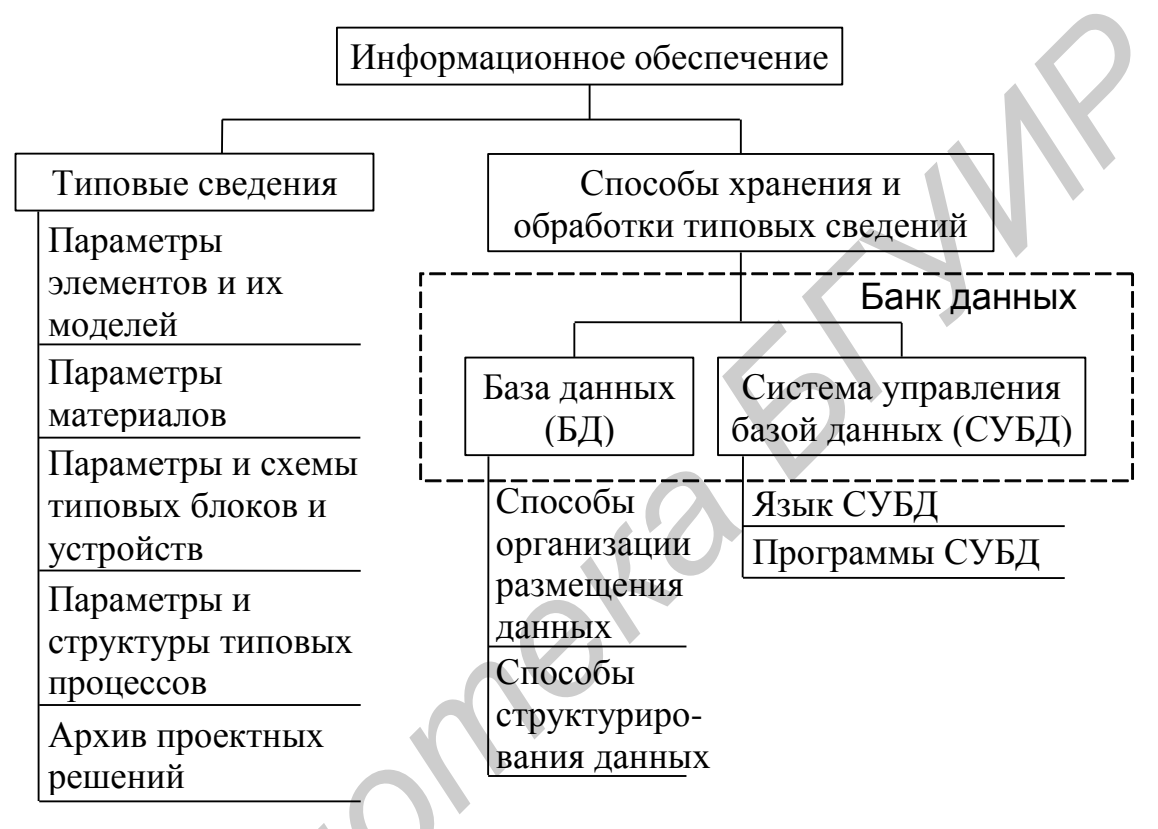

Рисунок 2.4 – Структура информационного обеспечения СКП

Со второй частью информационного обеспечения связаны такие понятия, как база данных, система управления базой данных и банк данных.

Основная часть информационного обеспечения САПР - банк данных, представляющий собой совокупность средств для централизованного накопления и коллективного использования данных в САПР. Банк данных (БНД) состоит из базы данных и системы управления базой данных.

База данных (БД) представляет собой совокупность массивов данных, организованных таким образом, чтобы обеспечить быстрый и удобный поиск любых данных по запросу или их перемещение и корректировку. БД - сами данные, находящиеся в запоминающих устройствах ЭВМ и структурированные в соответствии с принятыми в данной БД правилами.

Система управления базой данных (СУБД) - совокупность языковых средств и программ, предназначенных для поиска нужных данных, их перемещения и модификации независимо от прикладных программ разных пользователей. С помощью СУБД производятся запись данных в БД, их выборка по запросам пользователей и прикладных программ, обеспечивается защита данных от искажений, несанкционированного доступа и т. п.

Основными требованиями к информационному обеспечению являются:

1) полнота и достоверность информации;

2) гибкая организация структур данных и способов управления ими, позволяющая пополнять, корректировать и изымать данные без их существенной перестройки;

3) минимальный объем памяти, занимаемый информацией;

4) обеспечение быстрого и прямого поиска нужных данных;

5) исключение несанкционированного доступа.

2.4.2 Способы организации размещения данных. Для структурных частей данных используются следующие наименования: элемент - сегмент запись - файл - БД. Элемент - наименьшая структурная единица, представляющая собой один какой-то символ. Сегмент состоит из нескольких элементов. Запись состоит из совокупности логически взаимосвязанных сегментов и характеризует тот или иной объект или явление. При обращении к данным запись обычно рассматривается как элементарный (неделимый) объект. Файл представляет последовательность записей, рассматриваемую в процессе пересылки и обработки как единое целое.

Различают логическую и физическую формы записи. Обозначение записи какими-либо символами и цифрами называется логической записью, а ее содержание, размещенное на каком-либо физическом носителе, например, магнитном или оптическом диске, физической записью или блоком. Например,  $R6\square 2\square 1\square 1K$  – логическая запись информации о резисторе с именем 6, включенном между 2 и 1 узлами схемы, и сопротивлением 1 кОм (здесь символ  $\Box$  означает пробел). Если символы R, 6, 2, 1, 1, K занимают по четыре байта каждый, то эти 24 байта, содержащие логическую запись о резисторе R6 и размещенные на магнитном или оптическом диске, образуют физическую запись. Таким образом, логическая запись - форма записи, воспринимаемая пользователем, а физическая запись - материализованная форма логической записи.

Физическая и логическая формы записей могут совпадать, а могут и различаться. Например, пользователь может воспринимать цепочку логических записей А, В, С, Д как записи, расположенные подряд, последовательно друг за другом, тогда как физические записи A, B, C, D могут располагаться на физическом носителе в любой последовательности, при этом в физической записи А должно находиться указание начального адреса записи В, в  $B$  - указание на начало Сит. д.

Обычно запись содержит не только числовые значения данных, но и вспомогательную информацию, позволяющую отличать записи друг от друга. Эта информация называется ключом записи. Различают два типа ключей ключи порядка, с помощью которых определяется место записи в базе данных среди других записей, и смысловые ключи (ключи типа данных), определяющие смысловое содержание записи и позволяющие выделить данную запись среди других. Например, в указанной выше записи  $R6\square 2\square 1\square 1K$  ключом порядка может служить номер резистора 6, а смысловым ключом – символ  $R$ , определяющий тип элемента (резистор). Работа с записями может выполняться в трех основных режимах: последовательная обработка, произвольная обработка (в произвольном порядке) и корректировка.

К основным способам организации размещения записей относятся последовательный, прямой, библиотечный и индексно-последовательный.

Последовательная организация записей заключается в последовательном размещении логических записей друг за другом (рисунок 2.5).

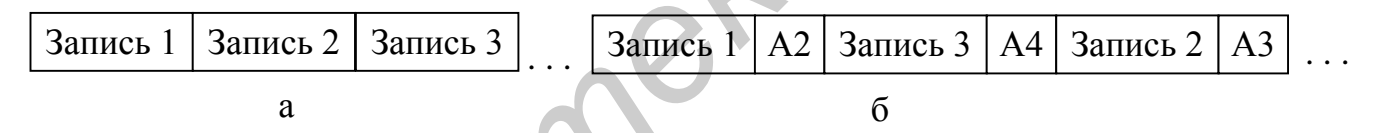

Рисунок 2.5 – Последовательная организация размещения информации

При этом физические записи могут либо следовать подряд друг за другом (рисунок 2.5, а), либо располагаться в различных местах носителя информации (рисунок 2.5, б). В последнем случае записи организуются в виде связного списка, когда в конце каждой записи имеется указание адреса начала следующей записи (A2, A3 и т.д. на рисунке 2.5, 6).

Обычно последовательная организация размещения записей предполагает их последовательную обработку - запрос поступает на группу записей, считываемых друг за другом. Однако при произвольной обработке файла последовательная организация становится неэффективной из-за больших затрат времени на поиск отдельных записей, так как для этого нужно последовательно просмотреть все предыдущие записи.

Прямая организация записей (рисунок 2.6) состоит в том, что ключ логической записи однозначно определяет физический адрес ее начала.

В простейшем случае ключ и адрес совпадают, например, ключ *R*6 резистора является одновременно номером ячейки 6 , где хранится его значение.

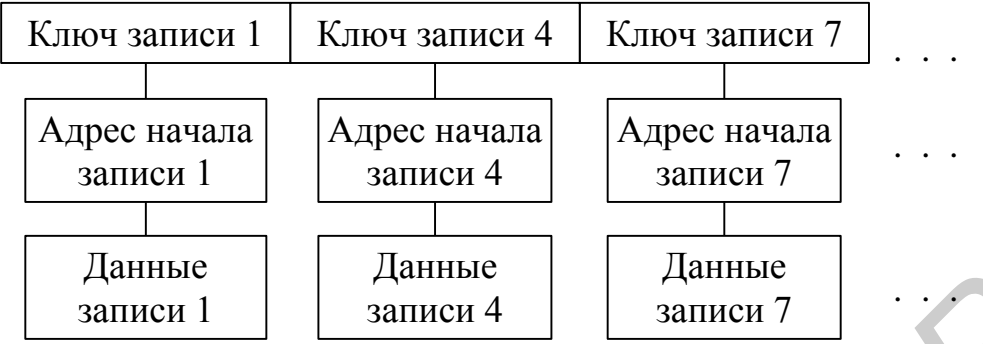

Рисунок 2.6 – Прямая организация размещения информации

Прямая организация файла данных предполагает произвольный режим его обработки и отличается высокой скоростью поиска отдельных логических записей, который заключается лишь в поиске отдельных логических записей и нужного ключа и определении по нему адреса начала записи.

Библиотечная организация данных (рисунок 2.7) может рассматриваться как вариант прямой организации. Записи разделяются на группы, называемые разделами. Каждый раздел получает свое имя. Список имен и адреса начала первых и конца последних записей каждого раздела помещаются в начале файла и образуют его оглавление (каталог). Таким образом, поиск нужного раздела состоит в просмотре каталога. Внутри раздела записи могут организовываться любым способом.

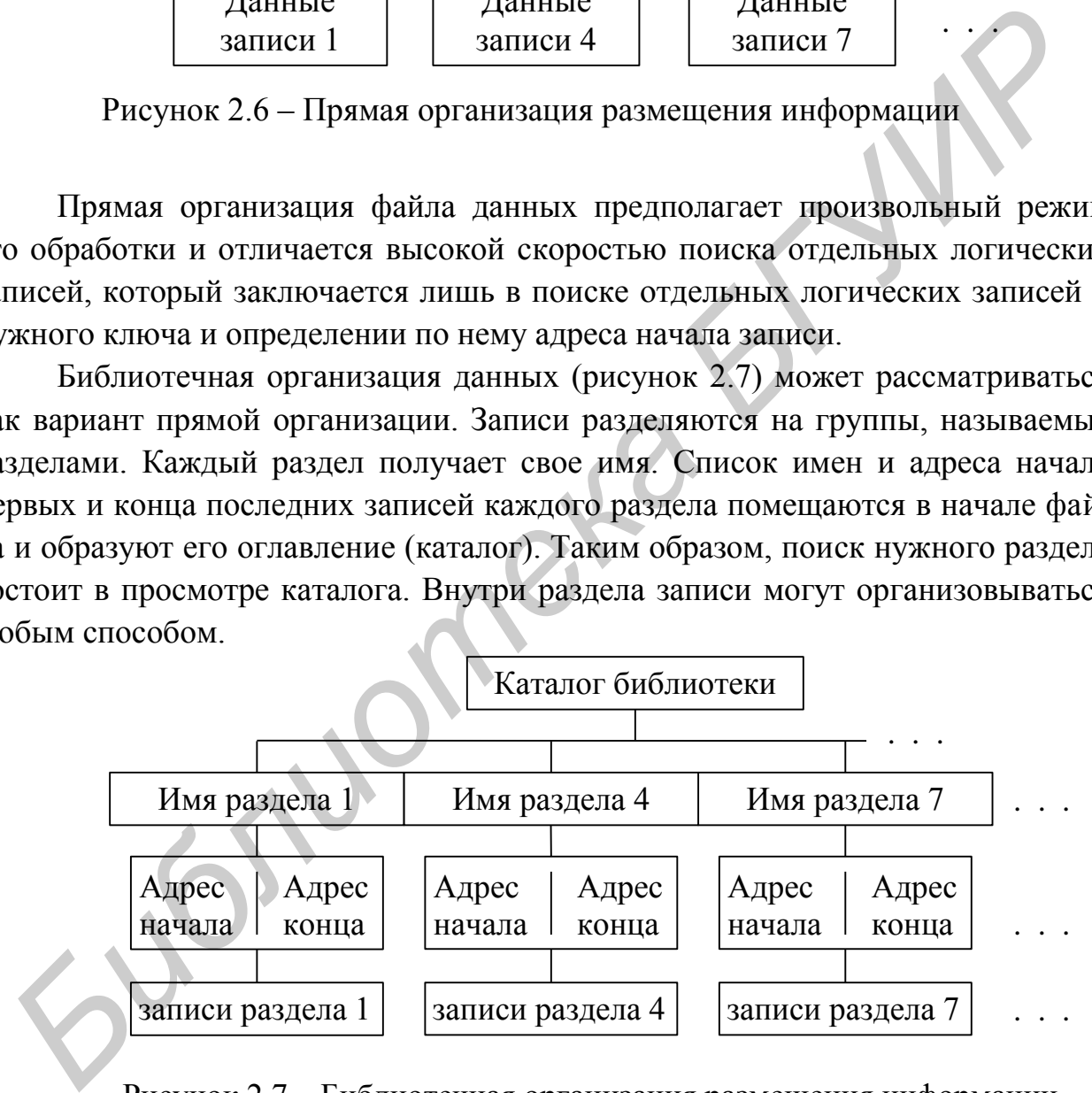

Рисунок 2.7 – Библиотечная организация размещения информации

Индексно-последовательная организация данных (рисунок 2.8) предназначена для более ускоренного поиска записей по сравнению с последовательной организацией. Логические записи размещаются по мере возрастания значений их ключей порядка. Файл ключей порядка записей разбивается на части так, что начальные адреса этих частей, называемые индексами, образуют иерархическую структуру типа дерева, верхние уровни которого соответствуют более крупным частям, а нижние – более мелким. Пусть ключ порядка записи – это ее начальный адрес. Сравнивая значения ключа порядка записи с индексами верхнего уровня, затем следующего и т. д., определяем минимальный диапазон адресов, где может находиться искомая запись. Далее в этом диапазоне производится последовательный поиск.

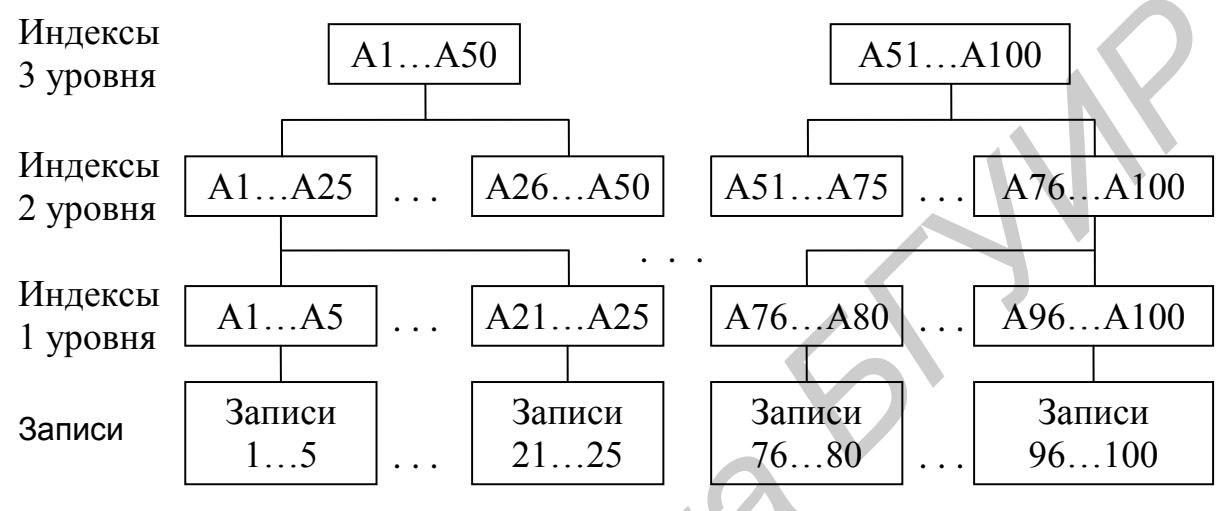

Рисунок 2.8 - Индексно-последовательная организация размещения информации

Пример. Пусть имеется 100 начальных адресов от A1 до A100, разбитых на группы по пять адресов каждая. Тогда иерархические уровни начальных адресов будут иметь вид, изображенный на рисунке 2.8. Если логическая запись имеет ключ порядка А77, то, сравнивая его с индексами верхнего уровня, попадаем в группу  $A51...A100$ , затем на нижеследующем уровне – в группу  $A76...A100$  и на нижнем уровне – в группу  $A76...A80$ , после чего для поиска нужной записи А77 потребуется просмотреть только эту группу.

Таким образом, файл с индексно-последовательной организацией содержит две области – область индексов и основную область, содержащую записи. Вначале просматривается область индексов с целью выделения нужной подобласти основной области, а затем - выделенная подобласть. При этом внутри подобластей (блоков записей  $A1...A5,..., A96...A100$ ) могут быть зарезервированы свободные места для размещения новых записей без перемещения старых. Если этих свободных мест не хватает, то они помещаются в специальной третьей области индексно-последовательного файла - области переполнения - и связываются с записями из основной области обычно с помощью связных списков.

2.5 Программное обеспечение САПР

2.5.1 Структура программного обеспечения. В программное обеспечение САПР (ПО) входят программы на машинных носителях, тексты программ, инструкции по использованию и другие документы, необходимые для их эксплуатации.

Структура ПО САПР представлена на рисунке 2.9. Системное программное обеспечение включает общие и специализированные операционные системы (ОС). К общим ОС относятся системы MS-DOS, Windows, Linux и др., к специализированным - системы, создаваемые специально для управления уникальными программными комплексами, например подсистемами САПР.

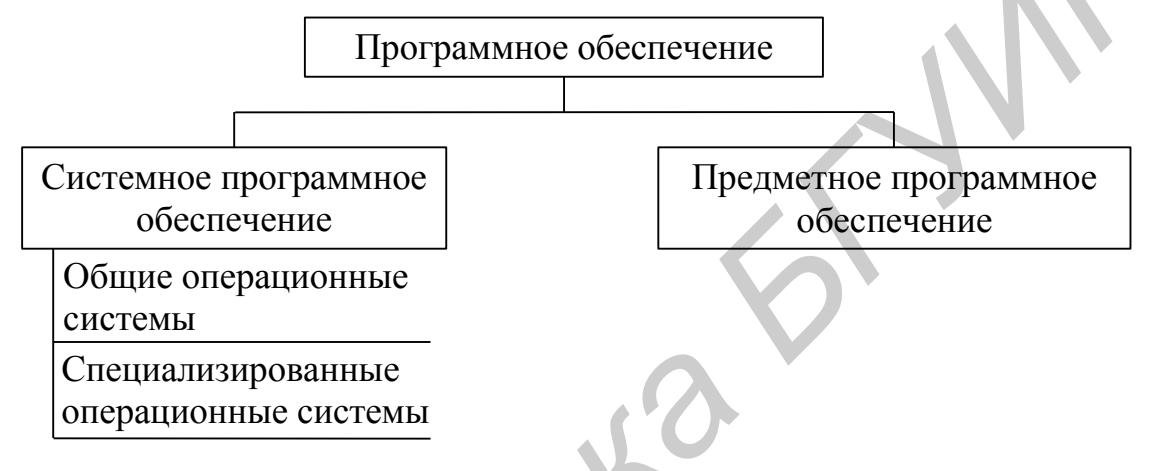

Рисунок 2.9 - Структура программного обеспечения САПР

Операционной системой называется комплекс программ, который организует весь вычислительный процесс в ЭВМ, включая решение задач, ввод и вывод данных и т. д., с целью эффективного использования ресурсов ЭВМ и предоставления пользователю максимальных услуг при работе.

2.5.2 Общие операционные системы. Структура и функции общих операционных систем (ООС) имеют различия в зависимости от режимов использования ЭВМ. В персональных ЭВМ применяется однопрограммный режим, позволяющий использовать все ресурсы машины одному пользователю. В больших ЭВМ, применяемых в САПР, чаще всего используются мультипрограммный режим и режим разделения времени, обеспечивающие одновременную работу нескольких пользователей. В первом режиме процессор предоставляется очередной задаче, если решение предыдущей задачи завершено или возникло прерывание по той или иной причине. Во втором случае каждой из задач поочередно предоставляется квант процессорного времени, причем все кванты имеют одинаковый приоритет. Величину кванта времени задают при генерации ОС. Если задача не решается в течение выделенного ей времени, то промежуточные результаты сохраняются во внешней памяти ЭВМ. При следующем предоставленном кванте времени задача переписывается в оперативную память и решение продолжается. Режим разделения времени предпочтительней, поскольку при нем пользователи более независимы друг от друга по сравнению с мультипрограммным режимом, при котором зацикливание одной задачи приостанавливает решение всех других.

Возможен также режим реального времени, в котором ООС должна так управлять вычислительным процессом, чтобы обеспечить решение задач в темпе, определяемом некоторым внешним по отношению к ЭВМ процессом. При этом данные обрабатываются сразу по мере поступления, и результаты выдаются в требуемые интервалы времени.

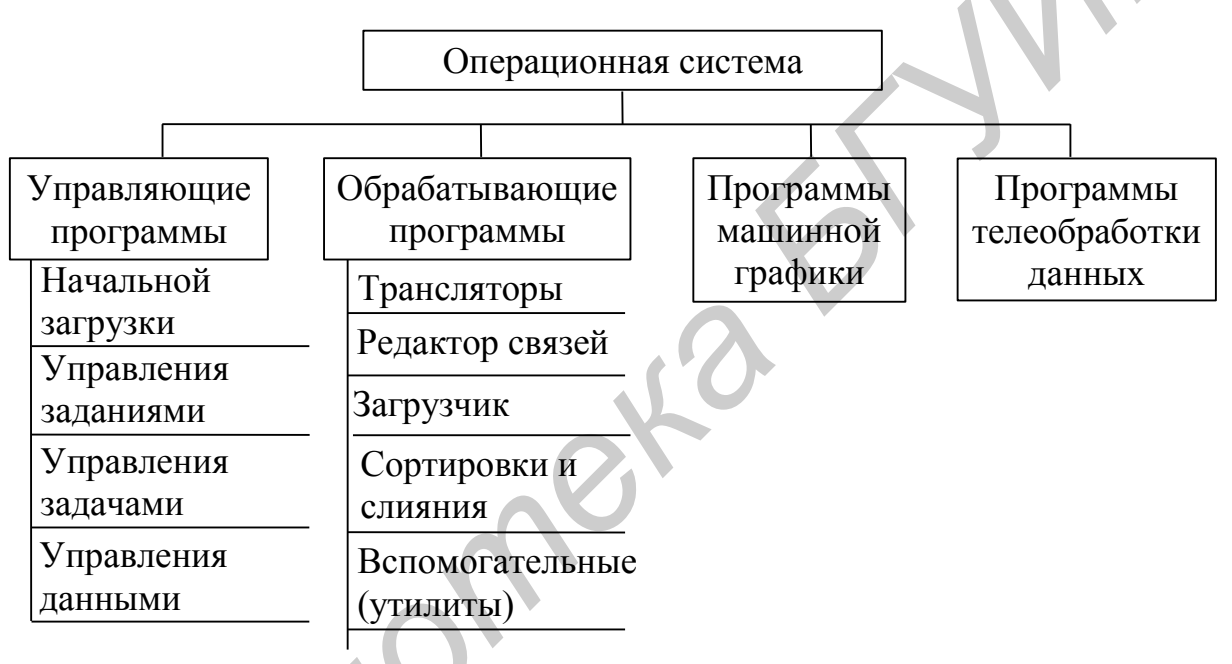

Структура типовой ООС приведена на рисунке 2.10.

Рисунок 2.10 – Состав типовой общей операционной системы

Программа начальной загрузки подготавливает оперативную память ЭВМ, выделяя необходимые разделы, вводит в нее ядро ОС - системные программы, постоянно находящиеся затем в оперативной памяти, и запускает (инициирует) эти программы, выполняя инициализацию ядра ОС. При этом в память могут загружаться различные варианты и сочетания системных программ и тем самым генерироваться различные конфигурации ОС, соответствующие типу ЭВМ, составу периферийных устройств, режиму обработки заданий и т. д.

Управление заданиями выполняется программой-планировщиком (супервизором заданий). В его функции входят:

- контроль правильности записи управляющих операторов на языке управления заданиями, наличия разделителей между заданиями, правильности записи имен отдельных модулей программ;

- назначение устройств ввода и вывода разным программам, управление установкой носителей информации (нужных катушек магнитной ленты, пакетов дисков, рулонов бумаги и т. д.);

- планирование прохождения заданий (последовательное, приоритетное).

Управление задачами (работами) выполняется супервизором работ, который контролирует прохождение программы (задания) с момента ввода до получения результатов. Функцией супервизора работ, часто называемого просто супервизором, является обработка всех видов прерываний, возникающих при выполнении задач.

Прерыванием называется сигнал, генерируемый в вычислительной системе при возникновении определенных ситуаций, например, прерывания от ввода и вывода при обращении к супервизору, от схем контроля ЭВМ, а также программные и внешние прерывания. Обработка прерывания супервизором заключается в выявлении причины прерывания и выполнении действий, регла-**ВОЗНИКШИМ** прерыванием (изменение работы ментируемых отдельных устройств ЭВМ, сообщение оператору, остановка вычислений и т. д.).

Кроме обработки прерываний, функцией супервизора является управление выполнением задач, памятью, таймером, устройствами ввода и вывода, программами с оверлейной структурой (с использованием одних и тех же разделов памяти для хранения и выполнения разных модулей программы) и т. д. Отдельные управляющие программы, выполняющие перечисленные функции, также называются супервизорами.

Управление данными включает программы организации и перемещения данных между оперативной памятью и внешними носителями, ввод и вывод данных с разным типом организации, анализ ошибок при вводе и выводе, совмещение операций ввода и вывода и обработки данных, объединение записей в блоки и деблокирование записей и т. д.

Системные обрабатывающие программы работают на разных этапах обработки программы (рисунок 2.11). Исходная программа, написанная на языке программирования, средствами языка управления заданиями разделяется на отдельные автономные части, называемые исходными (символьными) модулями. Программы-трансляторы переводят текст каждого исходного модуля с языка программирования на машинный язык или промежуточный, близкий к машинному. Оттранслированный исходный модуль называется объектным модулем. Среди трансляторов различают интерпретаторы и компиляторы.

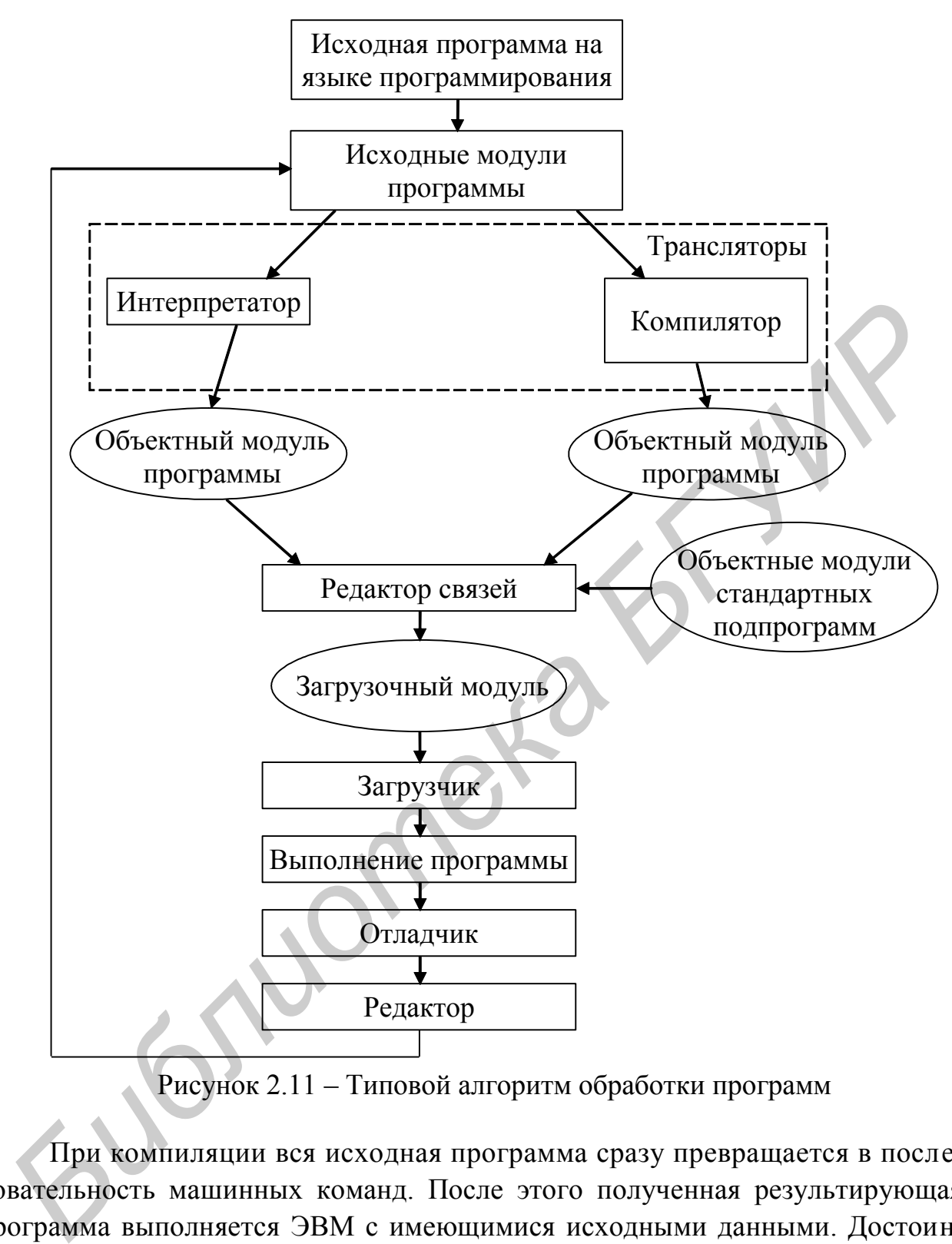

Рисунок 2.11 – Типовой алгоритм обработки программ

При компиляции вся исходная программа сразу превращается в последовательность машинных команд. После этого полученная результирующая программа выполняется ЭВМ с имеющимися исходными данными. Достоинство такого способа состоит в том, что трансляция выполняется один раз, а многократное выполнение результирующей программы может осуществляться с большой скоростью. Вместе с тем отладка и видоизменения транслированной программы весьма затруднены.

При интерпретации исходная программа хранится в памяти ЭВМ почти в неизменном виде. Программа-интерпретатор декодирует операторы исходной программы по одному и тут же обеспечивает их выполнение с имеющимися данными. Интерпретируемая программа легко отлаживается и видоизменяется. Зато выполнение программы происходит достаточно медленно, поскольку при каждом исполнении заново осуществляется поочередная интерпретация всех операторов.

Объектные модули представляются независимо от языка программирования в некотором промежуточном, общем для всех трансляторов формате.

В объектном модуле обращения к подпрограммам заменяются на так называемые адресные ссылки, не определенные при трансляции, поэтому объектные модули еще не являются готовыми к исполнению программой и требуют

дополнительной обработки, называемой редактированием.

Программа-редактор связей устанавливает связи между данными и соответствие по адресам между объектными модулями, которые после этого называются загрузочными или абсолютными модулями. Редактор связи формирует также из отдельных объектных и загрузочных модулей один общий, готовый к выполнению загрузочный модуль.

Программа-загрузчик помещает загрузочный модуль в оперативную память, назначает начальный адрес выполнения программы и, возможно, осуществляет запуск программы.

Программа-отладчик и программа-редактор служат для нахождения ошибок в программе и их исправления. Отладчик позволяет осуществить трассировку (отслеживание выполнения программы в пооператорном варианте), идентификацию места и вида ошибок в программе, «наблюдение» за изменением значений переменных, выражений и т. п.

Программа сортировки и слияния (объединения) данных размещает их в заданном порядке, сортирует, объединяет данные, размещенные на разных носителях и др.

Программы-утилиты (вспомогательные программы) перемещают данные с одного носителя на другой, обеспечивают печать данных, каталогов, оглавлений библиотек, разметку дисков, редактирование файлов, отладку программ и т. д.

2.5.3 Специализированные операционные системы. Специализированные операционные системы (СОС) в отличие от общих ОС предназначены для управления выполнением конкретных прикладных задач с учетом их содержания. Обычно САПР состоит из отдельных программ, реализующих тот или иной вид проектирования (расчет, анализ, моделирование, трассировка, размещение, компоновка и т. д.) и работающих под управлением СОС.

Типовой состав СОС представлен на рисунке 2.12.

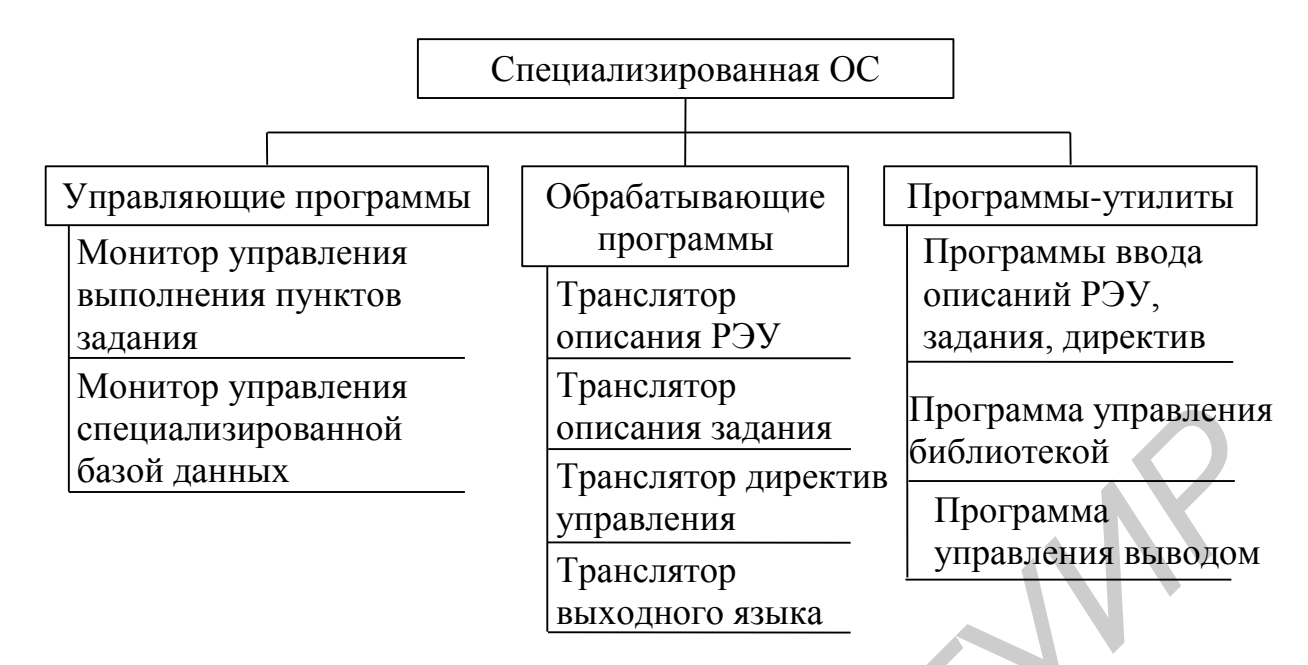

Рисунок 2.12 - Типовой состав специализированной операционной системы

СОС работает, как правило, в так называемом режиме РСР - первичной управляющей программы, когда выполняется одно задание и его обслуживают все ресурсы, выделенные для данного задания ООС. Таким образом, СОС играет роль вторичной операционной системы по отношению к ООС, которая может выделять ресурсы и планировать задания для разных СОС, причем возможна их параллельная работа.

Эта особенность СОС объясняет отсутствие в ней программ начальной загрузки СОС и программ управления заданиями, функции которых выполняются общей ОС, например Windows.

Пунктами задания при решении задач проектирования РЭС могут быть ввод описания РЭС, трансляция описания РЭС с входного языка в внутренние форматы программы, расчет статистического режима, расчет переходных процессов, печать результатов расчета и т. д. Цепочка из этих пунктов образует задание на проектирование РЭС.

Роль супервизора пунктов задания в СОС играет специальная управляющая программа, называемая обычно монитором. Монитор инициирует подпрограммы ПП1, ПП2, ..., ППN (рисунок 2.13), реализующие отдельные пункты залания.

В простейшем случае программа-монитор состоит из операторов обращения к этим подпрограммам.

Помимо монитора управления выполнением пунктов задания, в СОС могут входить различные другие программы.

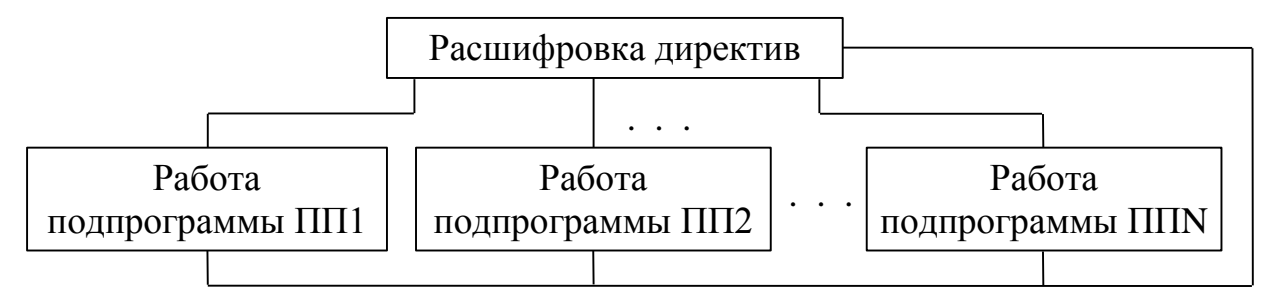

Рисунок 2.13 – Структура программы-монитора СОС

Конкретный состав программ СОС определяется назначением САПР и может быть различным, однако в качестве типовых программ можно назвать следующие:

1) обслуживающие программы-утилиты:

- программы ввода описаний и директив, входящих в язык проектирования. Обычно из-за различия конструкций этих описаний каждое описание вводится отдельной программой;

- программы управления выводом. Вывод результатов может осуществляться в виде отдельных чисел, таблиц или графиков (в ОС Windows для графического вывода можно использовать системные программы машинной графики);

- программа управления библиотекой, используемая для организации библиотек моделей элементов и выполняющая роль СУБД специализированной базы данных;

- программы, печатающие диагностические сообщения о причинах сбоев в работе САПР:

2) обрабатывающие программы:

- трансляторы описаний и директив, входящих в язык проектирования. Обычно эта трансляция состоит в сортировке и перекомпоновке описаний в отдельные массивы, структура и содержание которых определяется удобством разработки программы;

- транслятор с языка моделирования, обычно представляющего расширение какого-либо процедурно-ориентированного языка.

2.5.4 Предметные программы САПР. К предметным относятся программы, выполняющие непосредственно моделирование состояний и процессов в объектах проектирования. Примерами предметных программ САПР могут служить программы составления математических моделей РЭС, расчета переходных процессов, расчета частотных характеристик, логического моделирования и т. д. Разработка этих программ занимает основную часть времени при создании САПР, а их функционирование - основную часть машинного времени работы САПР. Качество САПР в основном определяется качеством предметных программ, поэтому их разработка ведется с особой тщательностью.

Как правило, в САПР отдельно предметные программы не используются, а комбинируются в пакеты предметных (прикладных) программ, объединяемых системой управления.

Типовая структура пакета предметных программ представлена на рисунке  $2.14.$ 

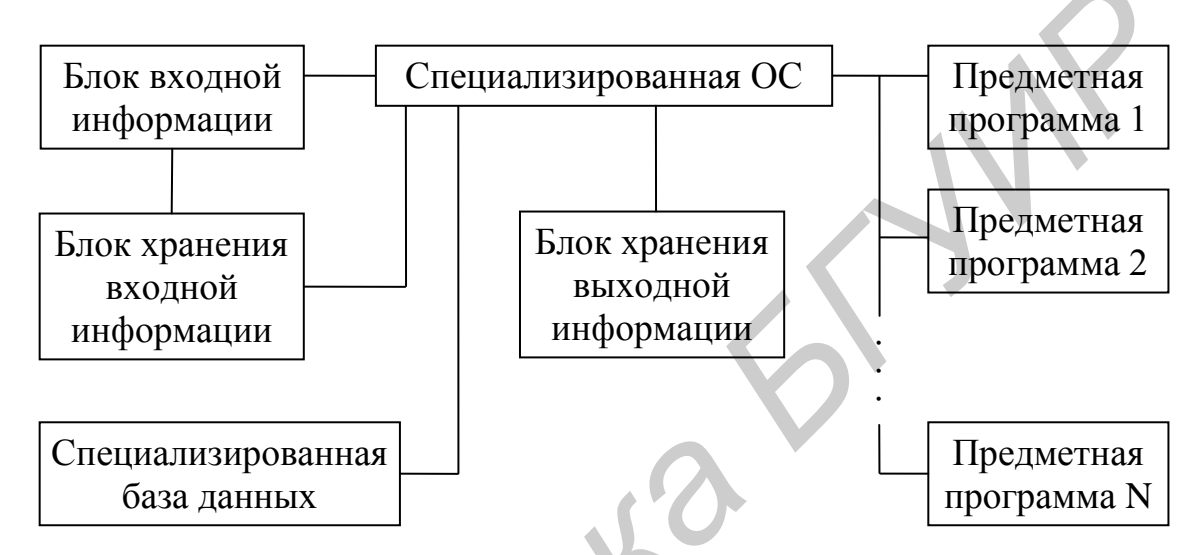

Рисунок 2.14 - Типовая структура пакета предметных программ

В блоке входной информации содержится описание на входном языке САПР схемы РЭС, директив управления задачами и заданиями. Посредством СОС они транслируются на какой-либо из алгоритмических языков высокого уровня или непосредственно в машинный язык ЭВМ. Под управлением СОС из специализированной БД извлекаются математические модели элементов, на которые имеются ссылки в описании схемы, и формируется загрузочный модуль описания схемы. В соответствии с директивами управления входного блока СОС вызывает ту или иную предметную программу и производит расчет заданных параметров РЭС. Результаты расчетов помещаются в блок хранения выходной информации. Выходной язык СОС преобразует эти результаты к виду, удобному для восприятия пользователем, а программа вывода СОС направляет преобразованный выходной файл на указанное устройство вывода.

2.6 Техническое обеспечение САПР

2.6.1 Структура технического обеспечения САПР. Техническим обеспечением (ТО) САПР называется совокупность взаимосвязанных и взаимодействующих технических средств, предназначенных для автоматизированного проектирования.

К техническому обеспечению САПР предъявляются следующие требования:

1) удобство использования инженерами-проектировщиками, возможность оперативного взаимодействия инженеров с ЭВМ;

2) достаточная производительность и объем оперативной памяти ЭВМ для решения задач всех этапов проектирования за приемлемое время;

3) возможность одновременной работы с техническими средствами необходимого числа пользователей для эффективной деятельности всего коллектива разработчиков;

4) открытость комплекса технических средств для расширения и модернизации системы по мере совершенствования и развития техники;

5) высокая надежность, приемлемая стоимость и т. д.

Удовлетворение перечисленных требований возможно только в условиях организации технического обеспечения в виде специализированной вычислительной системы (ВС), допускающей функционирование в нескольких режимах. Такое техническое обеспечение называют комплексом технических средств (КТС) САПР.

Состав ТО представлен на рисунке 2.15.

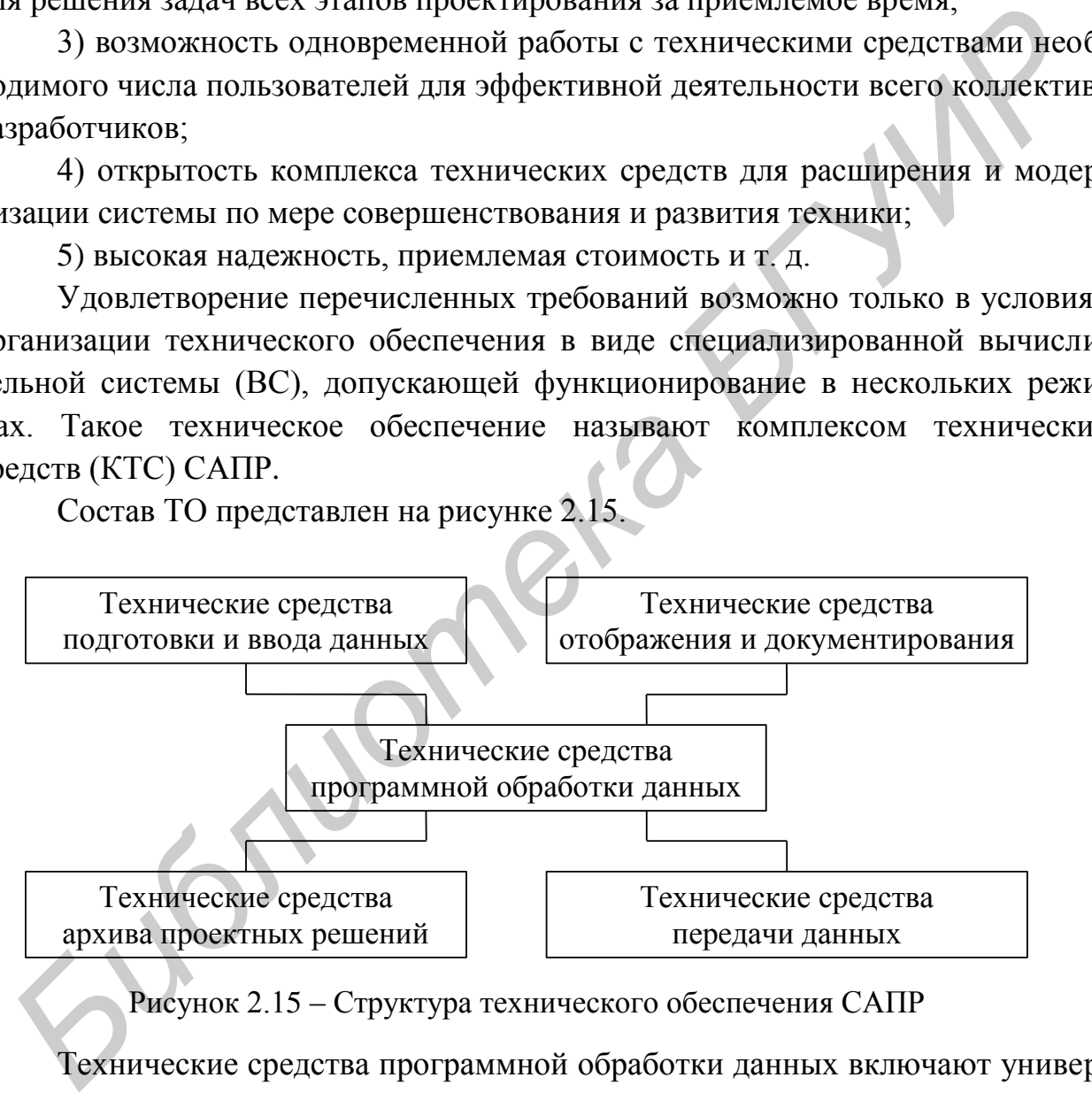

Рисунок 2.15 – Структура технического обеспечения САПР

Технические средства программной обработки данных включают универсальные или специализированные ЭВМ, осуществляющие прием данных с устройств ввода или каналов связи, их обработку, накопление и вывод на машинные носители, устройства отображения и каналы связи.

Технические средства подготовки и ввода данных используются для подготовки, ввода и редактирования данных в алфавитно-цифровой и графической форме, включают устройства подготовки и ввода данных с различных носителей, символьные и графические дисплеи, клавиатуры, кодировщики графической информации. Технические средства отображения и документирования служат для вывода результатов проектирования и оформления технической документации, включают различные печатающие устройства, графопостроители и т. п. К этой же группе относится программно управляемое исполнительное оборудование, такое, как координатографы, программируемые сверлильные автоматы, фотонаборные установки для изготовления фотошаблонов и т. п.

Технические средства архива проектных решений предназначены для обеспечения хранения, контроля, восстановления и размножения данных о проектных решениях САПР, а также справочных данных.

Технические средства передачи данных служат для связи удаленных друг от друга ТС.

2.6.2 Технические средства программной обработки данных. Средства программной обработки данных представлены процессорами, оперативными запоминающими устройствами (ОЗУ) и каналами ввода и вывода, т. е. устройствами ЭВМ, в которых реализуются преобразование данных, программное управление вычислениями, ввод исходных данных и вывод результатов на внешние устройства (рисунок 2.16).

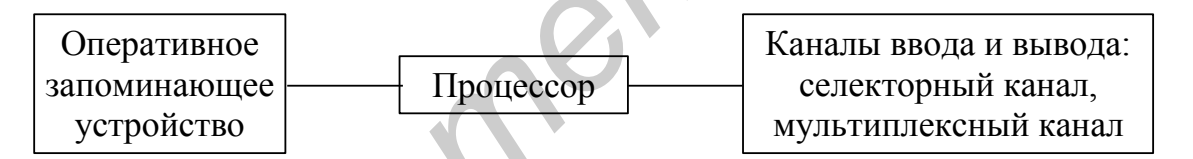

Рисунок 2.16 - Структура технических средств программной обработки

Они характеризуются следующими основными параметрами:

1) средним быстродействием процессора и ОЗУ;

2) разрядностью арифметико-логического устройства;

3) объемом ОЗУ;

4) пропускной способностью каналов ввода и вывода.

Процессор ЭВМ служит для выполнения арифметических и логических операций. ОЗУ осуществляет запись, хранение и выбор данных, а каналы ввода и вывода служат для подключения внешних устройств ЭВМ. Селекторный канал используется для подключения к процессору высокоскоростных периферийных устройств типа накопителей на магнитных и оптических носителях или дисплеев, а мультиплексный канал обеспечивает одновременный обмен данными с несколькими периферийными устройствами с низкой и средней скоростями обработки данных типа устройств ввода и вывода или телеобработки.

В устройствах вычислительной техники, применяемых в САПР, используются как универсальные, так и специализированные процессоры. К последним относятся обрабатывающие процессоры разного типа (матричные, векторные, символьные, графические) и процессоры языков программирования, обеспечивающие эффективную трансляцию. Особую группу составляют функциональные процессоры (контроллеры) - процессоры ввода и вывода, телекоммуникационные процессоры и процессоры баз данных, оптимизирующие обработку данных, хранящихся во внешних запоминающих устройствах. Все процессоры объединяются общей шиной, обладающей большой пропускной способностью, и имеют собственную оперативную память называемую кэшпамятью. Кэш-память - это сверхоперативное запоминающее устройство (СОЗУ), предназначенное для согласования работы быстрого ядра процессора и более медленной оперативной памяти. Кэш-память является своеобразным буфером между процессором и оперативной памятью - туда попадают наиболее часто используемые данные.

Внешние запоминающие устройства (ВЗУ) по скорости обмена данными, скорости подвода головок, емкости и принципу действия делятся на несколько видов: накопители на гибких магнитных дисках (НГМД), накопители на жестких магнитных дисках (НЖМД), накопители на магнитной ленте (НМЛ), накопители CD-ROM, CD-RW, DVD, магнитооптические накопители и флешпамять.

НГМД являются старейшими устройствами для хранения информации на сменных носителях. В качестве носителя информации в них применяются дискеты диаметрами 3.5 и 5.25 дюйма. Как носители информации дискеты изжили себя: малый объем, небольшая скорость чтения и записи, ненадежность делают их применение невыгодным.

НЖМД имеют большую емкость при высокой производительности и используются как технические средства баз данных. Емкости современных НЖМД одной ЭВМ достигают сотен терабайт. НЖМД существуют в виде внутренних и внешних (переносных) устройств и позволяют создавать неограниченные по объемам банки и архивы данных.

НМЛ (стримеры) имеют малую скорость передачи данных, но отличаются надежностью хранения информации и используются как архивные средства САПР или для транспортировки программного и информационного обеспечения. Стримеры позволяют записать на небольшую кассету с магнитной лентой большое количество информации (от 40 Мбайт до 40 Гбайт), а встроенные в стример средства аппаратного сжатия позволяют автоматически уплотнять информацию перед ее записью и восстанавливать после считывания, что увеличивает объем сохраняемой информации. В настоящее время стримеры вытеснены флеш-памятью.

Носителями информации в накопителях CD-ROM, CD-RW, DVD являются оптические диски. CD-ROM – это односторонний оптический носитель информации, предназначенный только для чтения. Объем данных на диске достигает 500…800 Мбайт. Доступ к данным на CD-ROM осуществляется быстрее, чем к данным на дискете, но медленнее, чем на жестком диске. Первые устройства считывания оптических дисков обеспечивали скорость считывания 150 Кбайт/с (аудиодиски считывались именно с этой скоростью). В дальнейшем появились устройства с 2-, 4-,... 52-кратной скоростью передачи данных (по отношению к 150 Кбайт/с). Эти диски нельзя считать полноценными сменными носителями информации, так как они не могут быть использованы ни для сохранения данных, ни для переноса данных с одного компьютера на другой. Единственное их назначение – тиражирование и распространение информации. В связи с этим появились и другие оптические диски. Диск CD-R – диск с однократной записью и многократным чтением. Он отличается от CD-ROM тем, что информацию на него может записать пользователь. После однократной записи диск становится аналогичным CD-ROM – его можно только читать. Диск CD-RW или CD-E – диск с многократной перезаписью. Он допускает около 1000 циклов перезаписи информации и гарантирует срок ее хранения не менее 10 лет. Для него требуется специальный накопитель CD-RW, который является универсальным и может обслуживать диски CD-ROM и CD-R. Многие современные интерактивные программы слишком велики, чтобы поместиться на одном CD. На смену им идут цифровые видеодиски DVD . Они, имея те же габариты, что и CD-ROM, вмещают больше информации (до 17 Гбайт) за счет повышения плотности записи и двусторонней записи, и по объему заменяют 20 стандартных дисков CD-ROM. Сегодня DVD-диски используется в основном для хранения видеофильмов и сверхбольших баз данных. вране успроилается таннания описнеских диских диских несколького советника и скорость и снимания 150 Кбайг/с (аудиодиски считывались именно с этой скоростью).<br>
Для нейшем появились устройства с 2-, 4-,... 52-кратной скоро

Магнитооптические накопители представляют собой накопитель информации, в основу которого положен магнитный носитель с оптическим управлением. Поверхность магнитооптического диска покрыта сплавом, свойства которого меняются как под воздействием тепла, так и под воздействием магнитного поля. Если нагреть диск сверх некоторой температуры, то становится возможным изменение магнитной поляризации посредством небольшого магнитного поля. На этом свойстве основаны технологии чтения и записи магнитооптических дисков.

В настоящее время в качестве долговременных мобильных хранителей информации преимущественно используется флеш-память. Принцип работы полупроводниковой технологии флеш-памяти основан на изменении и регистрации [электрического заряда](https://ru.wikipedia.org/wiki/%D0%AD%D0%BB%D0%B5%D0%BA%D1%82%D1%80%D0%B8%D1%87%D0%B5%D1%81%D0%BA%D0%B8%D0%B9_%D0%B7%D0%B0%D1%80%D1%8F%D0%B4) в [изолированной](https://ru.wikipedia.org/wiki/%D0%94%D0%B8%D1%8D%D0%BB%D0%B5%D0%BA%D1%82%D1%80%D0%B8%D0%BA) области («кармане») полупроводниковой структуры. Существует два основных способа применения флешпамяти: как мобильный носитель информации и как хранилище программного обеспечения («прошивок») цифровых устройств. При хранении в флеш-памяти возможно простое обновление [прошивок](https://ru.wikipedia.org/wiki/%D0%92%D1%81%D1%82%D1%80%D0%BE%D0%B5%D0%BD%D0%BD%D0%BE%D0%B5_%D0%BF%D1%80%D0%BE%D0%B3%D1%80%D0%B0%D0%BC%D0%BC%D0%BD%D0%BE%D0%B5_%D0%BE%D0%B1%D0%B5%D1%81%D0%BF%D0%B5%D1%87%D0%B5%D0%BD%D0%B8%D0%B5) устройств в процессе эксплуатации. Объем памяти достигает 128 Гбит (2014 г.)

2.6.3 Технические средства подготовки и ввода данных. Особенностью этой группы ТС в САПР является наличие средств ввода и редактирования не только текстовой, но и графической информации.

Классификация графических устройств осуществляется по различным признакам.

По признаку активности графические устройства бывают:

1) пассивные, применяемые для вывода информации (телетайпы, символьные и строкопечатающие устройства, графопостроители, дисплеи с запоминанием и регенерацией);

2) активные, применяемые для ввода информации (клавиатура, двухкоординатный потенциометр, планшетный координатосъемщик, оптический полуавтомат кодирования ). 2.0. • технические средства подготовки и выма, кособенном следуетские и предлегии предлегии предлегии предлегии предлегии предлегии предлегии по различных классификация графических устройств осуществляется по различных кл

В интерактивной графике применяется комбинация пассивных и активных устройств.

По методу регистрации графические устройства делятся на следующие виды:

– точечные, использующие разложение изображения (дисплеи растровые, графопостроители струйные, устройства символьной и матричной печати, лазерные и электронно-лучевые сканирующие фото- и электронорегистраторы);

– векторные (дисплеи с запоминанием и регенерацией, графопостроители перьевые, электронно-лучевые устройства).

По физическим принципам работы графические устройства делятся на электромеханические, электронные, электрохимические, термоэлектрические и т. п.

Применяемые в САПР устройства ввода бывают:

– битовые (в настоящее время не используются), принимающие информацию, подготовленную на перфокартах (ПФК) и перфоленте (ПФЛ);

– символьные;

– графические.

Графические средства ввода информации могут быть:

– полуавтоматическими (считывание информации проводится с участием оператора): оператор перемещает регистрирующий орган полуавтоматического
считывателя, обходя элементы изображения в заранее заданной последовательности):

- автоматическими (читающая головка сканирует изображение и затем синтезируется графический образ).

Полуавтоматические кодировщики (координатосъемщики) производят генерирование координат непрерывной последовательности точек и имеют в своем составе устройство выбора записываемых в память ЭВМ значений - оптическую считывающую головку или просто кнопку. Подобным же образом осуществляется и чтение с микрофильмов.

Координатосъемщики имеют, как правило, рабочее поле, достаточное для размещения эскизов форматов А0, А1, и снабжены дополнительными устройствами ввода текстовой информации. Они активно используются для кодирования инструкторской документации в САПР РЭС. Комплексные полуавтоматические устройства ввода графической информации могут выполнять контроль ошибок, допущенных оператором при считывании чертежа, позволяют производить выборку фрагментов из библиотеки элементов и ранее введенных участков изображения, оперативно выводить введенную информацию на экран графического дисплея или координатографа.

Символьные и графические устройства ввода и вывода служат для организации диалоговой работы с САПР.

Графические дисплеи применяются для ввода и вывода символов, чертежей, рукописной и эскизной информации, имеют средства анализа и синтеза статической информации и движущихся одно- и многоцветных изображений. Кроме символьной и функциональной клавиатур, графические дисплеи снабжаются, как правило, устройством управления маркером.

Дисплеи требуют одновременного использования совокупности программ машинной графики, включая программы генерации и преобразования изображений с последующим их выводом.

Дисплеи осуществляют вывод графических изображений с помощью электронно-лучевой трубки или панели точечных индикаторов, а ввод - с помощью кнопочных устройств, планшета или шарового устройства (типа «мышь»), управляющих курсором.

Устройства управления курсором генерируют непрерывную последовательность координат, в соответствии с которой перемещается маркер на экране дисплея; указание момента отсчета положения осуществляется кнопкой, а определение ближайшего элемента изображения - программным просмотром дисплейного файла, т. е. совокупности одновременно визуализируемых данных.

На электронно-лучевых трубках (ЭЛТ) реализуются дисплеи трех типов: запоминающие с видимым изображением, с регенерируемым изображением и с растровым сканированием.

В запоминающих дисплеях на ЭЛТ с длительным послесвечиванием изображения отрезков, точек и символов сохраняются десятки минут. Время принудительного стирания с помощью электрического воздействия составляет около 0,5 с. К числу преимуществ дисплеев с запоминанием относятся немерцающее изображение, высокая разрешающая способность (до 0,2 мм), невысокая стоимость, простота эксплуатации в режиме разделения времени. Недостатки дисплеев этого типа – отсутствие возможности избирательно стирать часть изображения, невозможность наблюдения динамической информации в реальном масштабе времени, малая оперативность обмена информацией с оператором, одноцветность, загрязнение изображения следами маркера.

В дисплеях с регенерацией применяются ЭЛТ с малым временем послесвечения – частота смены изображения составляет 30...50 Гц. Как и в дисплеях с запоминанием, при регенерации воспроизводятся на экране векторы, для чего дополнительно требуются устройства управления – графический процессор и буферная память. Недостатки дисплеев с регенерацией изображения – мерцание при большом объеме визуализируемой информации из-за ограничений по быстродействию устройства управления, повышенная стоимость, пониженная разрешающая способность, а преимущества – многоцветность, большой диапазон варьирования яркости, избирательное редактирование информации и оперативность обмена информацией с оператором. имериалине изображения, высокая разрешающия способность (до 0,2 мм<br>извысокая стоимость, простота экспляуатации в режиме разделения временность (до 0,2 мм;<br>едостатки дисплеев этого типа – отсутствие возможности избирательн

В дисплеях с растровым сканированием используется телевизионный принцип, улучшенный повышенной линейностью изображения и увеличением количества строк для снижения мерцания. Изображение строится из точек и горизонтальных отрезков, в связи с чем предъявляются повышенные требования к ОЗУ по объему и скорости считывания графической информации. Графическая информация для растровых дисплеев нуждается в специальном преобразовании, что затрудняет ее избирательное редактирование. Дисплеи этого типа обладают достоинствами регенеративных дисплеев при отсутствии мерцания при визуализации сложных изображений.

В настоящее время дисплеи на ЭЛТ практически не используются, их повсеместно заменили жидкокристаллические дисплеи.

Для ввода текстовой информации используется клавиатура ЭВМ. Клавиатуры разных ЭВМ могут отличаться по количеству клавиш и их расположению. Большинство современных компьютеров используют стандартную клавиатуру IBM PC/AT, напоминающую печатающую машинку. Есть клавиатуры, выполненные для стенографического набора, но наиболее удобными являются стандартные клавиатуры. Они имеют 102 или 104 клавиши, разделенные на 4 блока: алфавитно-цифровой (содержит клавиши латинского и национального алфавитов, а также клавиши цифр и специальных символов); управляющих клавиш; расширенной цифровой клавиатуры; навигации.

Для обнаружения нажатия клавиши используется несколько различных способов: механическое замыкание контактов, изменение емкости, изменение магнитного поля, прерывание луча света и т. д.

Программируемые функциональные кнопки обычно служат для задания какого-либо определенного воздействия, связанного с нажатием, отпусканием или удержанием кнопки (ввод команды, выбор параметра). Конструктивно кнопки устроены аналогично кнопкам текстовой клавиатуры. Чаше всего они объединены с текстовой клавиатурой, но иногда выделены в виде отдельного блока. Другой разновидностью функциональной клавиатуры являются кнопки на зондах планшетов или на манипуляторе типа «мышь». Основное отличие кнопочного устройства от текстового состоит в том, что клавиш на клавиатуре всегда ограниченное количество и с ними жестко связаны определенные метки (коды клавиш). Клавиши же кнопочного устройства не имеют заранее определенного значения и их число может меняться от одной до нескольких десятков. По сути дела текстовая клавиатура просто разновидность кнопочной, но так как она нашла большое распространение, то обычно выделяется в отдельный класс устройств. ининого поля, прерывани пуча свега и г., д.<br>Ирограммируемые функциональные кнопки обычно служат для задани<br>кого-либо определенного воздействия, связанного с нажатием, отпускание<br>и удержанием кнопки (ввод команды, выбор па

К устройствам полуавтоматического ввода относятся так называемые планшеты. Планшеты (дигитайзеры, кодировщики) являются устройствами ввода с непосредственным заданием координат, главное назначение которых – оцифровка изображений. Он состоит из двух частей: основания и курсора, перемещаемого по рабочей поверхности основания. При нажатии на кнопку курсора его положение на поверхности планшета фиксируется и координаты передаются в компьютер. Часто дигитайзер используется для ввода команд при помощи накладных меню. При выборе курсором одной их команд специальный программный драйвер интерпретирует введенные координаты, посылая соответствующую команду на выполнение. Принцип действия дигитайзера основан на фиксации местоположения курсора с помощью встроенной в планшет сетки. Сетка состоит из проволочных или печатных проводников с довольно большим расстоянием между соседними проводниками (от 3 до 6 мм). Механизм регистрации позволяет получить шаг считывания информации, намного меньший шага сетки (до 100 линий на 1 мм). Шаг считывания информации называется разрешением дигитайзера. По применяемой технологии различают электростатические (ЭС) и электромагнитные (ЭМ) дигитайзеры. В дигитайзерах первого типа регистрируется локальное изменение электрического потенциала сетки под курсором, в то время как в устройствах второго типа курсор излучает электромагнитные волны, а сетка служит приемником. Следует отметить, что ЭМ-планшеты чувствительны к помехам, создаваемым излучающими устройствами, например мониторами. Независимо от принципа регистрации существует погрешность определения координат курсора. Эта величина зависит от типа дигитайзера и от конструкции его составляющих. Погрешность существующих планшетов колеблется от  $\pm 0.13$ до  $\pm 0.75$  мм. Точность электромагнитных дигитайзеров выше точности электростатических. На результат работы также влияет точность действий оператора. В среднем хороший оператор вносит погрешность не более  $\pm 0.1$  мм.

Позиции задаются перемещением курсора планшета по рабочей поверхности. Координата текущего положения курсора определяется с частотой от 200 до 500 раз в секунду, что даже при быстрых перемещениях зонда вдоль какой-нибудь кривой она будет вводиться достаточно гладко. Из-за большой частоты опроса генерируется много данных, поэтому в большинстве случаев они подвергаются дальнейшей обработке для сокращения объема. Обычно используемый способ – выдача новой координатной пары при достижении заданного отклонения от последней зафиксированной. етажнимиим. Потрешнось существующими илианиетом колеолется от тол,<br>**БИблиотека в состоится в существующими илианиетом** колеолется от тол,<br>**БИблиотека ВИблиотека ВИблиотека** илиания подставления занития для верситических.

Имеется много различных способов определения координат курсора на планшете.

Потенциометрический планшет представляет собой резистивное покрытие. По границам к этому покрытию подводится ток попеременно по *X* и *Y* направлениям. Курсор планшета имеет гальванический контакт с резистивным покрытием. Координата определяется по падению напряжения в точке контакта. Для устранения искажений поля, вызываемого взаимным влиянием контактных шин, питающие напряжения подводят через диоды. Предлагаются и иные конструкции планшетов, не требующие гальванического контакта зонда с поверхностью.

В акустическом планшете разрядник в курсоре излучает ультразвуковой сигнал, который принимается ленточными микрофонами, расположенными на двух смежных сторонах планшета. По времени прихода звука к микрофонам определяется точное положение зонда. В связи с достаточно большой скоростью распространения звука в воздухе эти измерения не представляют трудностей. Акустический планшет позволяет определять координаты и при значительном удалении от поверхности планшета, но с ошибкой. Основным недостатком акустического планшета является сильная зависимость от окружающей среды, особенно влажности.

В емкостных планшетах под непроводящей рабочей поверхностью генерируется электромагнитное поле с помощью взаимно перпендикулярных групп проводников. Проводники в каждой группе должны быть точно параллельны и находиться на одинаковых расстояниях друг от друга. Эти проводники служат передающими антеннами. На передающие антенны поочередно подается высокочастотное напряжение. Сигнал принимается емкостным датчиком курсора. По соотношению амплитуд сигналов датчика можно узнать точное расположение между антеннами.

Недостатком этого планшета является то, что зонд должен находиться либо непосредственно на рабочей поверхности, либо на малых расстояниях от нее (на толщину нескольких листов бумаги).

В магнитоэлектрических планшетах катушка в курсоре и проводники под рабочей поверхностью планшета могут рассматриваться как первичная и вторичная обмотки трансформатора. Если приемная катушка находится на курсоре, то конструктивно этот планшет подобен емкостному планшету. Существенно большее разрешение достигается при использовании обмотки курсора как передатчика, но в этом случае катушка должна иметь много витков, чтобы сгенерировать достаточно мощное поле.

Магнитострикционные планшеты используют магнитострикционные проволоки как носители сигнала, которые под воздействием внешнего магнитного поля незначительно изменяют свою форму . Магнитное поле, вызываемое передающими катушками на краю планшета и перпендикулярное магнитострикционным проволокам, генерирует изменение их длин. Это изменение длины распространяется вдоль проволоки как волна механического напряжения со скоростью около 5000 м/с. Волна, попадая в приемную катушку, расположенную в курсоре планшета, из-за изменения потока формирует в катушке импульс напряжения. Время прихода волны пропорционально расстоянию от передающей катушки на краю планшета до зонда. Так как расстояние всегда измеряется вдоль проволоки, то не требуется, чтобы проволоки были абсолютно параллельны. Не требуется располагать проволоки так часто, как это следовало бы из разрешения прибора. Этот принцип имеет относительно высокую точность (0,01 мм), широко используется в робототехнике и в большинстве планшетов. ично расположение между антеннами.<br>• Недостатком этого планшега милетса то, что зонд должен находитьс<br>**66** непосредственно на рабочей поверхности, либо на малых расстояниях с<br>**66** непосредственно на рабочей поверхности, л

К устройствам непрямого ввода графической информации относятся манипуляторы типа «мышь», «трекбол» , «джойстик», основанные на перемещении пользователем по экрану графического курсора.

Имеется три основных метода позиционирования курсора: статический абсолютный, статический относительный и динамический. В первом случае устройство ввода выдает координаты точек, которые определяются текущей позицией устройства ввода. Во втором случае используются приращения координат, соответствующие изменению позиции устройства ввода. В третьем случае выдается последовательность координат для перемещения курсора, направление и скорость перемещения которого задаются установкой устройства ввода, например, направление перемещения задается направлением отклонения рычага, а скорость перемещения – величиной угла отклонения.

Манипулятор типа «мышь» представляет небольшое ручное устройство ввода, выдающее приращения координат при перемещении мыши по рабочей поверхности.

Компьютерная мышь увидела свет в 1964 году. Ее изобрел Дуглас Карл Энгельбарт из Стэндфордского исследовательского института.

Схема устройства мыши представлена на рисунке 2.17.

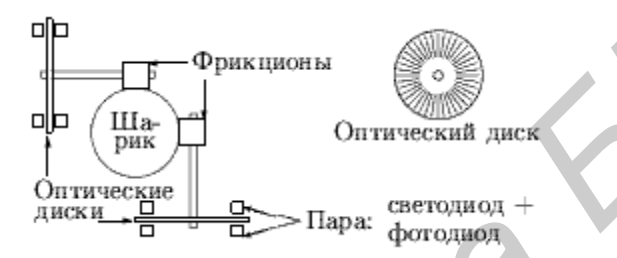

Рисунок 2.17 – Устройство механической мыши

При перемещении механической мыши по столу движение передается одним (двумя) шарами на пару потенциометров или датчиков угла поворота, соответствующих перемещениям по двум взаимно-перпендикулярным направлениям. Обычно в качестве датчика угла используется диск с нанесенными непрозрачными радиальными полосками. Комплект из двух пар светодиод –фотодиод позволяет определить направление поворота. Вследствие произвольного и не слишком точного перемещения мыши наилучшим методом ее использования является статический относительный. *Библиотека*<br> *Библиотерная мышь увидела сест в 1964 году. Ее изобрел Дуглае Кар<br>
истьютории Стэндфордского исследовательского института.<br>
Схема устройства мыши представлена на рисунке 2.17.<br>
<sup>Органск</sup>а <i>Берга Фотомиол*<br>

Дальнейшим развитием технологии этого манипулятора явились оптические мыши. Для сканирования поверхности используется миниатюрная камера, которая работает со скоростью 1500 снимков/с. Для подсвечивания поверхности используется красный светодиод. Световые лучи отражаются от поверхности, попадают на CMOS-сенсор и превращаются в электрический сигнал. Сигнал с сенсора передается на цифровой сигнальный процессор, который выполняет его анализ. Процессор выделяет отдельные участки изображения и определяет их перемещение относительно предыдущего снимка. Таким образом, принцип работы заключается в анализе последовательности изображений. Процессор определяет, как далеко передвинулась мышь и посылает информацию компьютеру. Компьютер передвигает курсор на экране в

соответствии с информацией, полученной от мыши. Благодаря большой частоте опроса, движения курсора выглядят плавными.

Недостатком оптических мышей является неспособность отрабатывать очень быстрые перемещения манипулятора. Источник этой проблемы – используемый принцип «привязки к местности»: если манипулятор быстро переместили так, что все точки разом выпали из поля зрения, то возникает ошибка.

Беспроводные оптические мыши используют для передачи информации инфракрасный луч или радиосигнал. В случае использования инфракрасного сигнала необходимо наличие визуального контакта между манипулятором и приемником излучения. Приемники сигналов в беспроводных моделях подключаются к портам PS/2, USB или COM. В самой мыши на том месте, откуда должен выходить провод, устанавливается ИК-передатчик, который и транслирует сигналы через приемник на компьютер.

Недостатками беспроводных мышей являются:

– увеличенная масса из-за наличия элементов питания и инфракрасного передатчика;

– более низкая частота опроса по сравнению с их проводными аналогами (порядка 50…90 Гц), что может быть недостаточным для быстрых игр.

Трекбол представляет собой перевернутую мышь с одним большим шаром, приводимым в действие рукой. Для обеспечения медленных перемещений масса шара должна быть сравнительно большой. Это затрудняет большие и быстрые перемещения. Для облегчения задания больших перемещений используют различные сложные конструкции вплоть до подвески шара на воздушной подушке. Так как имеется хорошая тактильная обратная связь, то для управления курсором может использоваться не только координата, но и угол поворота шара, кроме того, так как шар достаточно тяжелый, то можно использовать и величину начального импульса шара. Трекбол, в отличие от мыши, применим для всех трех способов позиционирования курсора – статического абсолютного, статического относительного и динамического. Наиболее широкое использование трекбол нашел в переносных ПЭВМ (ноутбуках). ироведими издучение и последнительного совсимование телевичений использование и декларистиченного и совсими и синиального в беспроводили для беспроводили и при приними синиального в беспроводили и для для для для для для

Джойстик содержит вертикально стоящий рычаг, который на нижнем конце установлен в кардане и удерживается пальцами в среднем – начальном состоянии. Джойстик является идеальным рычагом управления курсором, так как он может отклоняться требуемым образом одновременно по двум осям. Основная область применений – динамический метод позиционирования, однако он применим и для статического абсолютного очень быстрого, но неточного позиционирования. Перемещения джойстика передаются на два потенциометра, соответствующие Х и У направлениям и выдающие напряжения для каждой их координат. Очень простая и дешевая конструкция джойстика использует жестко закрепленный жезл, к которому прикреплены датчики растяжения, например, пьезоэлектрические.

В автоматических кодировщиках (сканерах) выполняется сканирование вводимого документа (чертежа, графика, карты), определение и считывание элементов документа с последующей их обработкой и документированием. В этом случае проблема заключается в том, что данные от сканера представлены в растровой, а не векторной форме и требуется выполнение обратного преобразования растра в вектора. Эта задача сложна и далека от решения (необходимо распознавать различные изображения и тексты, в том числе рукописные, учитывать, что изображение представляется поточечно, причем одна и та же линия может получить при сканировании не только различную ширину, но и другие дефекты).

Одна из важных областей применения сканеров - ввод текстов. При этом обработка введенного изображения выполняется с программного обеспечения распознавания текстов (Optical Character Recognition – OCR).

Простейшие сканеры - ручные с шириной сканирования до 127 мм (5 дюймов). Например, сканер швейцарской фирмы Logitech International S.A. Ширина сканирования 106 мм, разрешение 100, 200, 300 или 400 точек на дюйм. Встроенный источник подсветки оригинала - красный или желтозеленый.

Равномерность перемещения сканера существенно сказывается на качестве вводимого в компьютер изображения. В ряде моделей для подтверждения нормального ввода имеется специальный индикатор. Ширина вводимого изображения для ручных сканеров не превышает обычно 4 дюймов (10 см). Современные ручные сканеры могут обеспечивать автоматическую «склейку» вводимого изображения, т. е. формируют целое изображение из отдельно водимых его частей. Это, в частности, связано с тем, что при помощи ручного сканера невозможно ввести изображения даже формата А4 за один проход.

К основным достоинствам таких сканеров относят небольшие габаритные размеры и сравнительно низкую цену.

Более точные сканеры - стационарные. Имеется три основных варианта стационарных сканеров:

- оригинал перемещается относительно неподвижной линейки фотоприемников (сканеры с полистовой подачей и барабанные сканеры для больших форматов);

- линейка фотоприемников перемещается относительно оригинала (планшетные сканеры);

– проекционные сканеры, в которых изображение неподвижного оригинала проецируется на матрицу фотоприемников, установленных в фокусе объектива. Объектив же перемещается для выбора нужного фрагмента с нужным увеличением.

Цвет подсветки в стационарных сканерах обычно белый. Сканирование цветных изображений обеспечивается сменой светофильтров. В некоторых сканерах смена производится вручную.

По конструктивному признаку сканеры можно подразделить на роликовые, планшетные и барабанные.

В роликовых, или протяжных сканерах имеется неподвижный приемник изображения, «схватывающий» строку за строкой, в то время как сканируемый лист протягивается роликами в направлении, перпендикулярном приемнику. При этом сканирование производится в отраженном свете. Существуют два типа приемников изображения: на базе приборов с зарядовой связью (ПЗС) и на базе фоточувствительных линеек. Сканеры на базе ПЗС применяют камеры для фокусировки изображения и стабилизированные лампы дневного света для его освещения. В сканерах на базе фоточувствительных линеек применяются короткофокусные трубчатые линзы и светодиоды зеленого свечения для подсвечивания оригиналов.

В барабанных сканерах имеется вращающийся барабан, на котором закреплен оригинал со сканируемым изображением. В картографических сканерах сканирование производится в отраженном свете, а в полиграфических – в проходящем (барабан в них прозрачный). Приемник представляет собой либо набор неподвижно установленных камер с ПЗС, охватывающих всю ширину барабана и сканирующих целую строку изображения за один момент времени, либо фотоумножитель (ФУ), который перемещается на прецизионной винтовой паре вдоль барабана и в один момент времени сканирует один пиксель. В сканерах с линейкой камер ПЗС барабан совершает только один оборот за все время сканирования (порядка 30 мин). Это преимущество выгодно отличает их от сканеров, использующих ФУ, в которых барабан вращается со скоростью в несколько десятков оборотов в минуту, что вызывает проблемы в широкоформатных сканерах формата А0 (возникают вибрации, ухудшающие точность сканирования). ие, планистные и барабанные<br> **Броликовых**, или протяжных сканерах имеется неподвижный приемник<br>
В роликовых, или протяжных сканерах имеется неподвижный приемник<br>
боржасния, «схавтывающий» строку за строкой, в то время как

Планшетные сканеры в качестве считывающего элемента используют матрицу с полупроводниковыми элементами с зарядной связью, барабанные – фотоумножитель.

Проекционные сканеры больше всего напоминают своеобразный проекционный аппарат (или фотоувеличитель). Вводимый документ кладется на поверхность сканирования изображением вверх, блок сканирования находится при этом также сверху. Перемещается только сканирующее устройство. Основной особенностью данных сканеров является возможность сканирования проекций трехмерных проекций.

Глубину точки и максимальную оптическую плотность сканера следует рассматривать в совокупности. Глубина точки показывает физическую возможность сканера воспринимать большой диапазон оптических плотностей, а действительный диапазон зависит от чувствительности считывающего элемента, электроники и механики сканера – он и указывается как максимальная оптическая плотность.

По типу вводимого изображения все существующие сканеры можно подразделить на черно-белые и цветные.

Черно-белые сканеры в свою очередь могут подразделяться на штриховые и полутоновые («серые»). Первые модели черно-белых сканеров могли работать только в двухуровневом режиме, воспринимая или черный, или белый цвет. Таким образом, сканироваться могли либо штриховые рисунки (например, чертежи), либо двухтоновые изображения. Хотя эти сканеры и не могли работать с действительными оттенками серого цвета, выход для сканирования полутоновых изображений такими сканерами был найден. Псевдополутоновой режим (режим растрирования) сканера имитирует оттенки серого цвета, группируя несколько точек вводимого изображения в так называемые gray-scaleпиксели. Такие пиксели могут иметь размеры  $2 \times 2$  (4 точки),  $3 \times 3$  (9 точек) или 4 × 4 (16 точек) и т. д. Отношение количества черных точек к белым и выделяет уровень серого цвета. Например, gray-scale-пиксель размером 4 × 4 позволяет воспроизводить 17 уровней серого цвета (включая и полностью белый цвет). Не следует, правда, забывать, что разрешающая способность сканера при использовании gray-scale-пикселя снижается (в последнем случае в 4 раза). **БИблиотельства и черно-белые в се существующие сканеры можидиразделить на черно-белые и щестные.**<br>**По гипу вводимого изображения все существующие сканеры могут подразделяться на штрих Черно-белые сканеры в свою очередь м** 

Полутоновые сканеры используют максимальную разрешающую способность, как правило, только в двухуровневом режиме. Обычно они поддерживают 16, 64 или 256 оттенков серого цвета для 4-, 6- и 8-разрядного кода, который ставится при этом в соответствие каждой точке изображения. Разрешающая способность сканера измеряется в количестве различаемых точек на дюйм изображения – dpi (dot per inch). Если в первых моделях сканеров разрешающая способность была 200…300 dpi, то в современных моделях это, как правило, 400, а то и 800 dpi. Некоторые сканеры обеспечивают аппаратное разрешение 600х1200 dpi. Иногда разрешение сканера может устанавливаться программным путем в процессе работы из ряда значений: 75, 150, 200, 300 и 400 dpi.

Благодаря операции интерполяции, выполняемой, как правило, программно, современные сканеры могут иметь разрешение 800 и даже 1600 dpi. В результате интерполяции на получаемом при сканировании изображении сглаживаются кривые линии и исчезают неровности диагональных линий.

В черно-белых сканерах сканируемое изображение освещается белым светом, получаемым, как правило, от флуоресцентной лампы. Отраженный свет через редуцирующую (уменьшающую) линзу попадает на фоточувствительный полупроводниковый элемент ПЗС, в основу которого положена чувствительность проводимости *p*-*n-*перехода обыкновенного полупроводникового диода к степени его освещенности. На *p*-*n*-переходе создается заряд, который рассасывается со скоростью, зависящей от освещенности. Чем выше скорость рассасывания, тем больший ток проходит через диод.

Каждая строка сканирования изображения соответствует определенным значениям напряжения на ПЗС. Эти значения напряжения преобразуются в цифровую форму либо через аналого-цифровой преобразователь (для полутоновых сканеров), либо через компаратор (для двухуровневых сканеров). Компаратор сравнивает два значения (напряжение или ток) от ПЗС и опорное, причем в зависимости от результата сравнения на его выходе формируется сигнал 0 (черный цвет) или 1 (белый). Разрядность АЦП для полутоновых сканеров зависит от количества поддерживаемых уровней серого цвета. Например, сканер, поддерживающий 64 уровня серого, должен иметь 6-разрядный АЦП. Каким образом сканируется каждая следующая строка изображения, целиком зависит от типа используемого сканера. – Каждая строка сканоралня и мображения соответствует определенны<br>
Каждая строка сканирования изображения соответствует определенны<br>
иачениям напряжения на IBC. Эти значения напряжения преобразуются<br>
ифовую форму либо чер

В цветных сканерах существует несколько технологий для получения цветных сканируемых изображений. Один из наиболее распространенных принципов работы цветного сканера заключается в следующем. Сканируемое изображение освещается уже не белым цветом, а через вращающийся RGBсветофильтр. Для каждого из основных цветов (красного, зеленого и синего) последовательность операций практически не отличается от последовательности действий при сканировании черно-белого изображения. Исключение составляет, пожалуй, только этап предварительной обработки и гамма-коррекции цветов, перед тем как информация передается в компьютер. Понятно, что этот этап является общим для всех цветных сканеров.

В результате трех проходов сканирования получается файл, содержащий образ изображения в трех основных цветах – RGB (образ композитного сигнала). Если используется 8-разрядный АЦП, который поддерживает 256 оттенков для одного цвета, то каждой точке изображения ставится в соответствие один из 16,7 млн возможных цветов (24 разряда). Сканеры, использующие подобный принцип действия, выпускаются, например, фирмой Microtek.

Наиболее существенным недостатком описанного выше метода является увеличение времени сканирования в три раза. Проблему может представлять также «выравнивание» пикселей при каждом из трех проходов, так как в противном случае возможно размывание оттенков и «смазывание» цветов.

В сканерах известных японских фирм Epson и Sharp, как правило, вместо одного источника света используется три, для каждого цвета отдельно. Это позволяет сканировать изображение всего за один проход и исключает неверное «выравнивание» пикселей. Сложности этого метода заключаются обычно в подборе источников света со стабильными характеристиками.

Другая японская фирма – Seiko Instruments – разработала цветной планшетный сканер SpectraPoint, в котором элементы ПЗС были заменены фототранзисторами. На ширине 8,5 дюйма размещено 10 200 фототранзисторов, расположенных в три колонки по 3400 в каждой. Три цветных фильтра (RGB) устроены так, что каждая колонка фототранзисторов воспринимает только один основной цвет. Высокая плотность интегральных фототранзисторов позволяет достигать хорошей разрешающей способности – 400 dpi (3400/8,5) – без использования редуцирующей линзы.

Принцип действия цветного сканера ScanJet Iic фирмы Hewlett Packard несколько иной. Источник белого света освещает сканируемое изображение, а отраженный свет через редуцирующую линзу попадает на трехполосный ПЗС через систему специальных фильтров, которые и разделяют белый свет на три компонента: красный, зеленый и синий. После системы фильтров разделенный красный, зеленый и синий свет попадает на собственную полосу ПЗС, каждый элемент которого имеет размер около 8 мкм. Дальнейшая обработка сигналов цветности практически не отличается от обычной. Заметим, что подобный принцип работы (с некоторыми отличиями, разумеется) используется и в цветных сканерах фирмы Ricoh. Менном и в подволение соглашать и соглашать подволения и для подволяти соглашать для подволяти подволяти подволяти и подволяти и подволяти и подволяти и подволяти и подволяти и подволяти и подволяти и подволяти и подволят

Среди многочисленных периферийных устройств, обеспечивающих выполнение операций ввода и вывода в САПР, особое место занимают ТС, позволяющие изготавливать оригиналы текстовых и графических конструкторских, технологических и программных документов. Классификация технических средства отображения и документирования данных показана на рисунке 2.18.

Технические средства отображения и документирования (ТСОД) делятся на две группы:

– текстовые устройства (устройства текстового документирования), позволяющие воспроизводить текст с преобразованием каждого байта в один символ выходного алфавита;

– графические устройства для воспроизведения графической и символьно-графической информации.

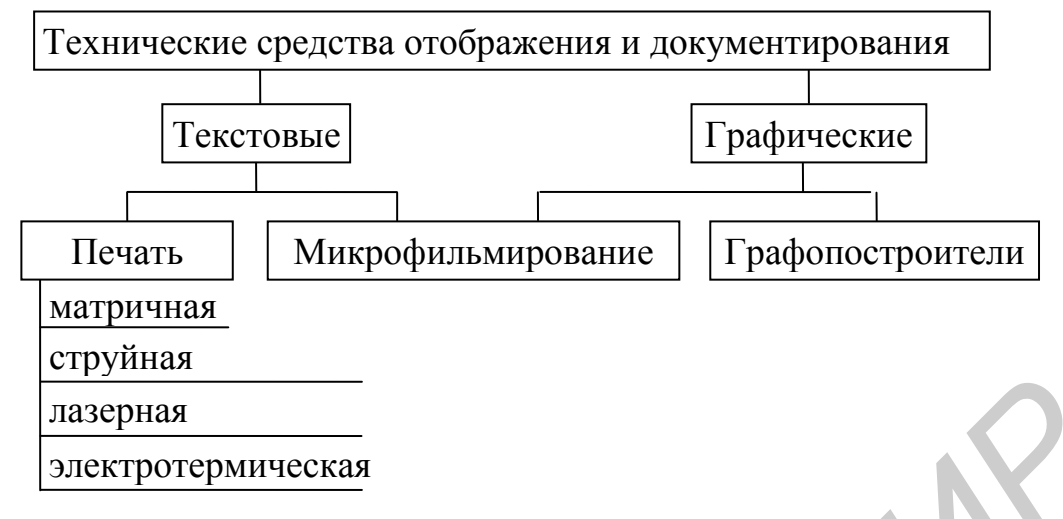

Рисунок 2.18 - Классификация технических средств отображения и документирования данных

Устройства вывода можно классифицировать следующим образом:

1) по принципам записи (обновления) изображения:

- с произвольным сканированием луча, при котором изображение формируется при перемещении луча по экрану в соответствии с координатами строящихся элементов изображения (каллиграфические, штриховые устройства);

- с растровым сканированием луча, при котором изображение представляется в виде матрицы точек и формируется на экране при перемещении луча в соответствии с разверткой слева направо по строке и сверху вниз по строкам с подсветкой требуемых точек;

2) по принципам отображения:

- периодическая регенерация информации на экране из неотображающей памяти:

- использование отображающего устройства сохранения изображения.

3) по технологическим способам вывода (свечение люминофора, вычерчивание пишущим узлом, перенос красителя и т. п.).

Как для контурных, так и для тональных графических документов безударные и некоторые ударные технические средства конструкторского документирования для достижения целостности воспроизводимого символьного или графического изображения, используют разложение на ряд общих элементов, которые можно назвать точками.

Удобство метода разложения в том, что символьная информация на различных языках и графическая информация любой сложности, включая контурную и тональную штрихованную, воспроизводятся единообразно с помощью одного пишущего узла с постоянной скоростью.

Термическая регистрация используется в устройствах, в которых имеются чернеющая от нагревания бумага и пишущий узел, осуществляющий термическое воздействие. При невысокой разрешающей способности (до 4 точек/мм) скорость регистрации символов достигает 100 знаков/с.

Струйный способ применяется в устройствах с распылением красящего вещества. Они способны записывать информацию на любом материале от печатного фирменного бланка до синтетической пленки. Скорость регистрации достигает 100 знаков/с. Цветное изображение размером 560×860 мм с разрешающей способностью 5 точек/мм может быть построено за 9 мин независимо от его сложности и даже при наличии квазитональных штрихованных фигур.

К текстовым устройствам относятся устройства микрофильмирования и многообразные устройства печати: матричные, струйные и электротермические (печать производится на чистые листы или стандартные бланки, предварительно нанесенные на бумагу).

По принципу вывода текстовой и графической информации принтеры бывают:

- лепестковые;
- матричные;
- струйные;
- лазерные.

Исторически первым типом принтеров были лепестковые принтеры. Их устройство походило на устройство печатных машинок. То есть у принтеров были такие же литеры, закрепленные на рычагах, как и у простых печатных машинок. При механическом воздействии на рычаг литеры ударяли по бумаге через копировальную бумагу или специальную красящую ленту и оставляли на бумаге отпечаток буквы. В отличие от печатных машинок в таких принтерах рычаги приводились в движение не при помощи кнопок, а при помощи электромагнитов, включением и выключением которых управляли компьютеры. Дальнейшим развитием данных принтеров явилось использование диска и сферы для размещения символов, что позволило несколько повысить скорость печати. Лепестковые принтеры вытеснили более производительные матричные принтеры. • К текстовым устройства и писател устройства микрофициали и и и и стале и состоим устройства печис игричные, струйные и электротермических играниз (играниз передати и игранизм передати и начинае иги и начесники на числе

Матричный принтер воспроизводит знаки последовательно один за другим в виде мозаики точек.

Основной элемент матричного принтера – печатающая головка, содержащая от 7 до 48 вертикально расположенных штырьков (игл) с шишечкой, выталкиваемых электромагнитами до соударения с красящей лентой. Принцип работы одной иголки матричного принтера показан на рисунке 2.19.

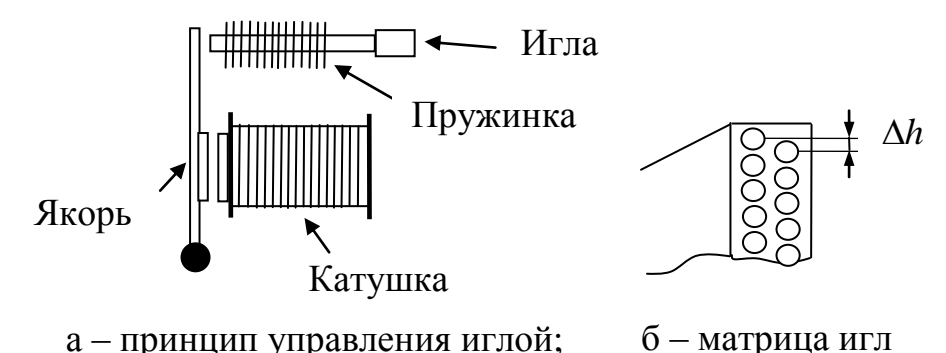

Рисунок 2.19 – Схема устройства печатающей головки матричного принтера

Наиболее распространены были 9- и 24-игольчатые принтеры. При этом бумага перемещается от строки к строке со скоростью до 200 строк/мин, а один или одновременно несколько печатающих механизмов, содержащих обычно матрицу от 5×7 до 14×24 иголок, перемещаются вдоль строки на 132...180 позиций, что позволяет регистрировать документы форматов А3 и А4.

Важной характеристикой принтера является разрешение, определяемое диаметром иглы. Обычные значения – десятые доли миллиметра (до 3…5 точек/мм, т. е. 85…127 точек/дюйм). Адресное разрешение по оси *Y* определяется расстоянием между иглами ( *h* на рисунке 2.19, б) и составляет до 170 точек/дюйм. Наиболее совершенные 48-игольчатые матричные принтеры имеют разрешение, приближающееся к 300 точкам/дюйм.

Как правило, принтеры имеют встроенную память для накопления распечатываемого текста (до нескольких десятков страниц).

Обычно имеется два режима работы – символьный и графический. В символьном режиме принтер, используя внутреннее растровое описание шрифтов, сам управляет печатью строк. В графическом режиме пользователь должен подготовить поточечное описание строк.

Принцип работы каплеструйных принтеров похож на принцип работы электронно-лучевой трубки. В таких принтерах краска наливается в специальный сосуд, имеющий в дне настолько маленькое отверстие (это отверстие называется форсунка), что в нормальных условиях краска из сосуда не вытекает. Однако при кратковременной подаче разности потенциалов между форсункой и бумагой краска начинает вытекать небольшими каплями, которые затем ускоряются в электрическом поле, отклоняются на определенный угол системой отклоняющих пластин и попадают на бумагу, оставляя на ней след. Изображение на листе бумаги, так же как и у матричных принтеров, формируется из точек, но за счет того, что точка у каплеструйного принтера намного меньше, чем у матричного, изображение на листе бумаги получается лучшего качества. Рисунок 2.19 – Схема устройства нечатающей головки матричного принтера<br>
Наиболее распространены были 9- и 24-игольчатые принтеры. При это<br>
мата переменцается от строки к строке со скоростью до 200 строк^ми, а оди<br>
и однов

При использовании нескольких сосудов с разными красками можно получить цветное изображение.

Однако эти принтеры не нашли широкого применения из-за того, что в них используется высоковольтное напряжение.

Следующей разновидностью каплеструйных принтеров были капельные принтеры (их еще зачастую называют струйными).

Существуют два основных способа струйной печати – термоструйная (пузырьково-струйная, или Bubble Jet) и пьезоэлектрическая (Ink Jet).

При термоструйной печати каждое сопло снабжается терморезистором (рисунок 2.20).

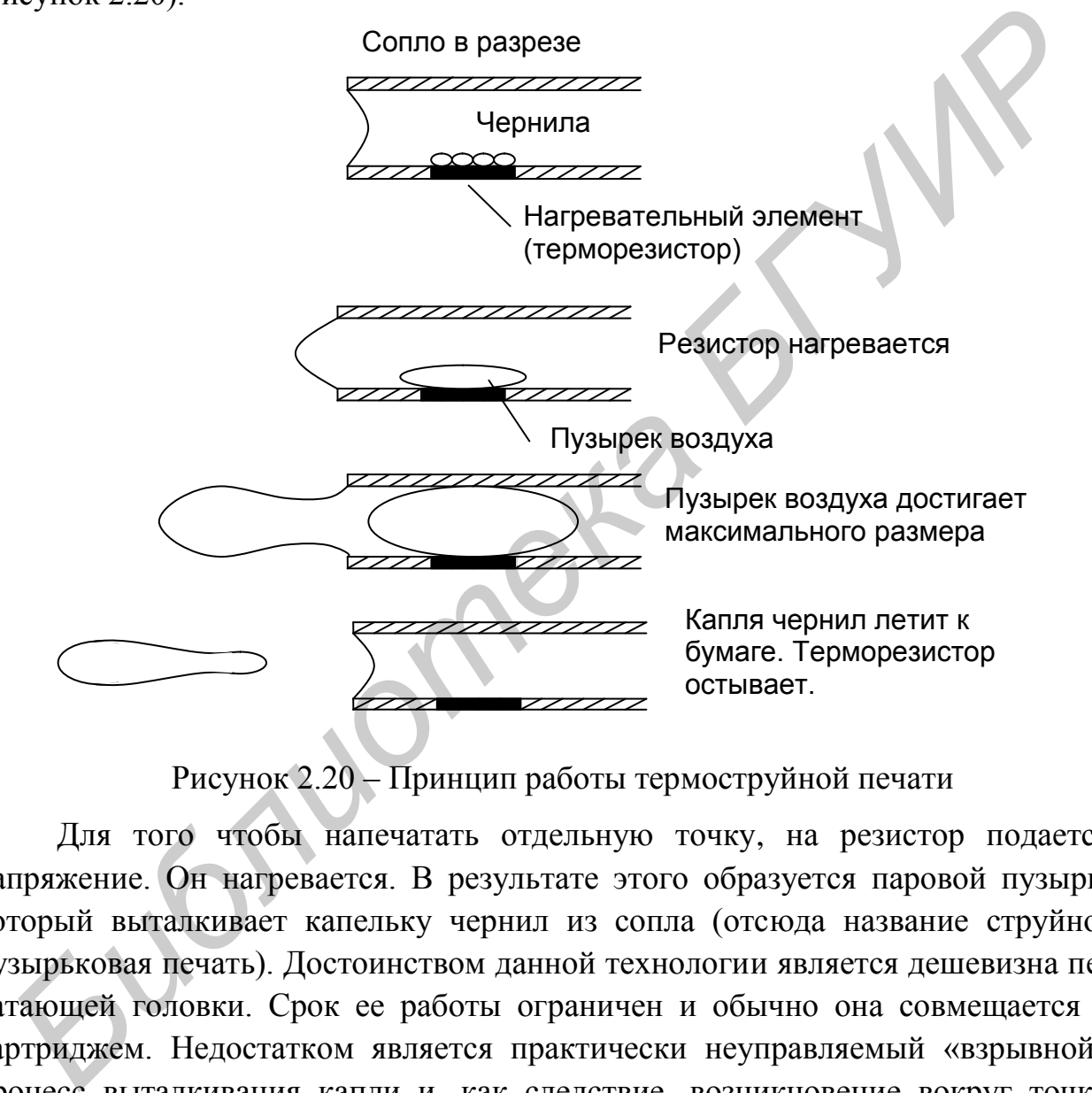

Рисунок 2.20 – Принцип работы термоструйной печати

Для того чтобы напечатать отдельную точку, на резистор подается напряжение. Он нагревается. В результате этого образуется паровой пузырь, который выталкивает капельку чернил из сопла (отсюда название струйнопузырьковая печать). Достоинством данной технологии является дешевизна печатающей головки. Срок ее работы ограничен и обычно она совмещается с картриджем. Недостатком является практически неуправляемый «взрывной» процесс выталкивания капли и, как следствие, возникновение вокруг точки «тумана» – крошечных капель-сателлитов.

Принцип действия пьезоэлектрической струйной печати пояснен на рисунке 2.21.

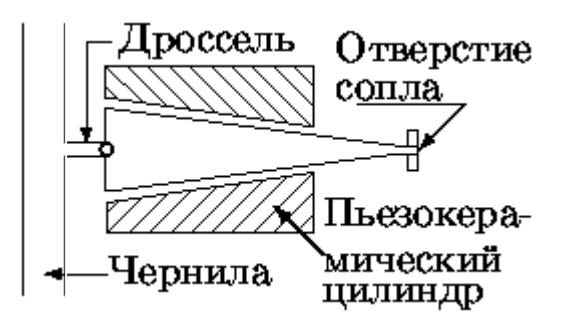

Рисунок 2.21 – Схема устройства отдельного сопла в пьезоэлектрическом струйном принтере

Цилиндрический пьезоэлектрический кристалл плотно надет на резиновую трубку, заканчивающуюся соплом. При подаче напряжения на кристалл трубка обжимается и выбрасывает каплю чернил в сопло. Дроссель служит для того, чтобы при обжатии трубки чернила выбрасывались только в сопло, а не в резервуар с чернилами. Частота работы сопел составляет до 900 Гц. **БИБЛИОТЕТ:** СКРАФИ УЧЛОБОВАТЬ ПРОБЛЕГО В ПРОБЛЕГО В ПРОБЛЕГО В ПРОБЛЕГО В ПРОБЛЕГО ПРОБЛЕГО ПРОБЛЕГО ПРОБЛЕГО ПРОБЛЕГО ПРОБЛЕГО ПРОБЛЕГО ПРОБЛЕГО ПРОБЛЕГО ПРОБЛЕГО ПРОБЛЕГО ПРОБЛЕГО ПРОБЛЕГО ПРОБЛЕГО ПРОБЛЕГО ПРОБЛЕГО ПР

Количество сопел одного цвета, требуемое разрешением и скоростью печати, вертикально размещается в печатающей головке. Для цветной печати обычно используется три цвета – желтый, голубой, малиновый. Часто добавляется дополнительный черный цвет.

Достоинством такого способа печати является малый размер капли и управляемый процесс ее формирования, а как следствие – малый размер точки и отсутствие сателлитов. Недостаток – такая головка стоит очень дорого.

Суммарная скорость печати в целом невысока – от 20 до 50 знаков/с и порядка 90 с на лист формата А4 в графическом режиме.

Достоинством устройств струйной печати является малое энергоптребление и практически бесшумная работа.

К недостатку данных типов принтеров можно отнести низкую ремотпригодность: если засорилась форсунка или сгорел нагревательный резистор, то проще будет купить новый картридж, чем починить сломанный.

Для достижения высокого качества печати используют устройства лазерной печати. Качество изображения, получаемое с их помощью, приближается к фотографическому.

Важнейшим конструктивным элементом устройства лазерной печати является вращающийся барабан, с помощью которого производится перенос изображения на бумагу (рисунок 2.22).

Барабан представляет собой цилиндр, покрытый тонкой пленкой фотопроводящего полупроводника. По поверхности барабана равномерно распределяется статический заряд. Для этого служит тонкая проволока или сетка, называемая коронирующим проводом. На провод подается высокое напряжение, вызывающее возникновение вокруг него светящейся ионизированной области, называемой короной. Лазер, управляемый микроконтроллером, генерирует тонкий световой луч, отражающийся от вращающегося зеркала. Этот луч, приходя на барабан, изменяет его электрический заряд в точке прикосновения. Таким образом, на барабане возникает электростатический рельеф (скрытая копия изображения).

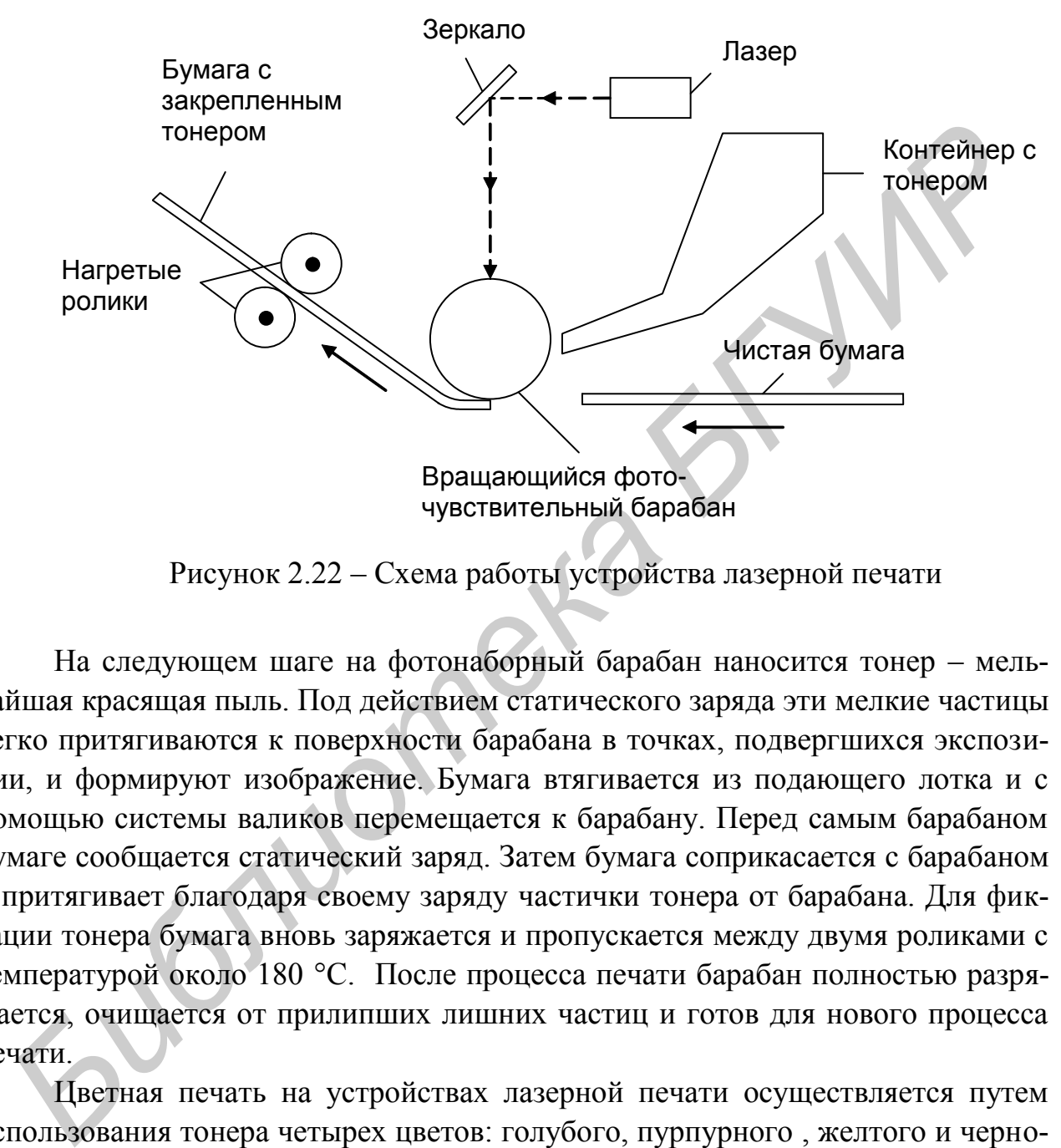

Рисунок 2.22 – Схема работы устройства лазерной печати

На следующем шаге на фотонаборный барабан наносится тонер – мельчайшая красящая пыль. Под действием статического заряда эти мелкие частицы легко притягиваются к поверхности барабана в точках, подвергшихся экспозиции, и формируют изображение. Бумага втягивается из подающего лотка и с помощью системы валиков перемещается к барабану. Перед самым барабаном бумаге сообщается статический заряд. Затем бумага соприкасается с барабаном и притягивает благодаря своему заряду частички тонера от барабана. Для фиксации тонера бумага вновь заряжается и пропускается между двумя роликами с температурой около 180 °С. После процесса печати барабан полностью разряжается, очищается от прилипших лишних частиц и готов для нового процесса печати.

Цветная печать на устройствах лазерной печати осуществляется путем использования тонера четырех цветов: голубого, пурпурного , желтого и черного. По способу нанесения цветные устройства делятся на однопроходные и многопроходные. В последних используется один светочувствительный барабан, через который несколько раз проходит бумага. На каждом из проходов происходит перенос одного из тонеров. Многопроходные устройства отличаются более низким качеством печати из-за проблем совмещения цветов. Однопроходные устройства имеют несколько светочувствительных барабанов, по

одному на каждый вид тонера. Бумага проходит один раз через все барабаны, и все виды тонера наносятся за один проход. Совмещение цветов здесь настраивается при изготовлении принтера, не меняется со временем, и поэтому качество печати высокое.

Разновидность однопроходного цветного лазерного принтера показана на рисунке 2.23.

Для печати за один проход по бумаге используются гибкая светочувствительная лента, покрытая слоем селена, и лента переноса, на которой формируются изображения для всех четырех цветов. Изображение, сформированное на ленте переноса, переносится на бумагу и затем закрепляется нагреванием.

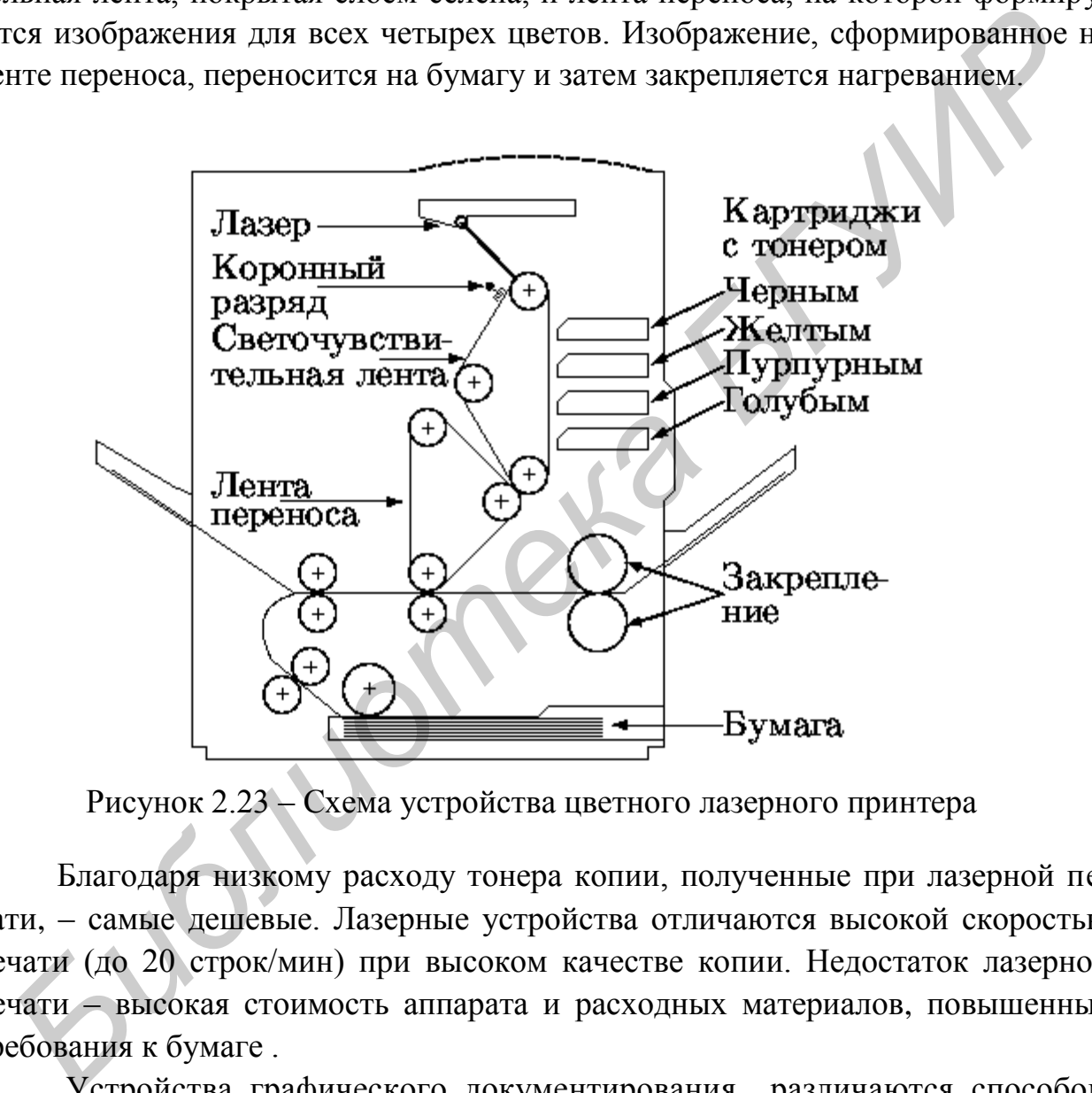

Рисунок 2.23 – Схема устройства цветного лазерного принтера

Благодаря низкому расходу тонера копии, полученные при лазерной печати, – самые дешевые. Лазерные устройства отличаются высокой скоростью печати (до 20 строк/мин) при высоком качестве копии. Недостаток лазерной печати – высокая стоимость аппарата и расходных материалов, повышенные требования к бумаге .

Устройства графического документирования различаются способом перемещения пишущего узла, бумаги, способом фиксации изображения. Классификация графопостроителей по этим признакам представлена на рисунке 2.24.

Графопостроители и устройства микрофильмирования имеют в своем составе систему механической или электронной двухкоординатной развертки и регистрируют последовательности пар координат на физическом носителе – бумаге или фотопленке.

Графическое микрофильмирование производится на микрофильм или микрофишу шириной 16,35 и 105 мм без краевой перфорации при длине рулона до 300 м с помощью ЭЛТ или непосредственно электронным лучом со скоростью регистрации до 400 тыс. приращений в секунду; используется как шаговая, так и сканирующая развертка. Графопостроители воспроизводят графическое изображение на бумаге обычной чертежной или специальной, листовой или рулонной с помощью электромеханических или магнитомеханических перемещений пишущего узла и (или) бумаги.

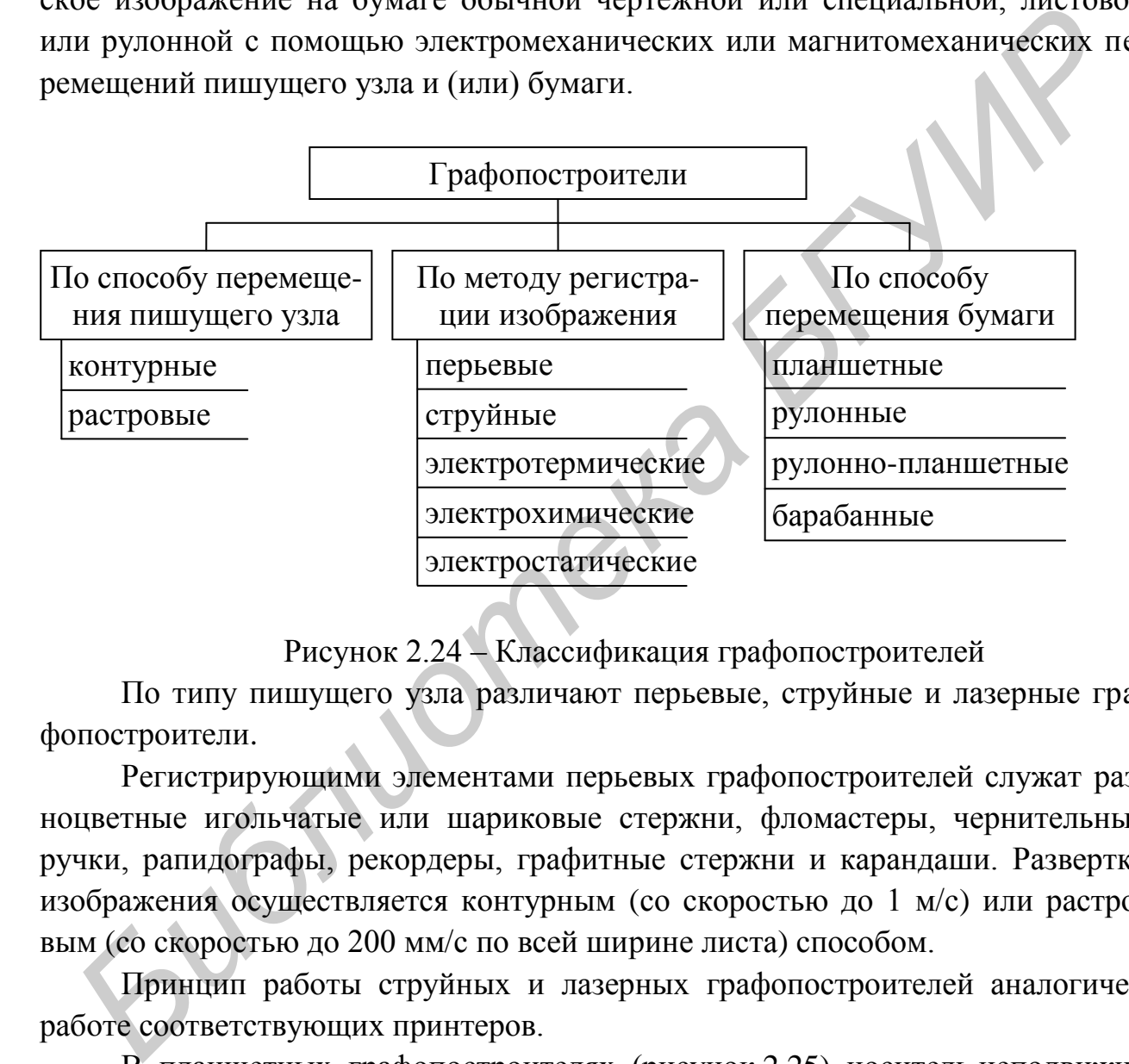

Рисунок 2.24 – Классификация графопостроителей

По типу пишущего узла различают перьевые, струйные и лазерные графопостроители.

Регистрирующими элементами перьевых графопостроителей служат разноцветные игольчатые или шариковые стержни, фломастеры, чернительные ручки, рапидографы, рекордеры, графитные стержни и карандаши. Развертка изображения осуществляется контурным (со скоростью до 1 м/с) или растровым (со скоростью до 200 мм/с по всей ширине листа) способом.

Принцип работы струйных и лазерных графопостроителей аналогичен работе соответствующих принтеров.

В планшетных графопостроителях (рисунок [2.25](http://cylib.iit.nau.edu.ua/Books/Graph/Study/3d-course/kg01.htm#p6.1)) носитель неподвижно закреплен на плоском столе. Это закрепление может быть электростатическое, вакуумное либо механическое за счет притягивания прижимающих бумагу пластинок к электромагнитам, вмонтированным в поверхность стола.

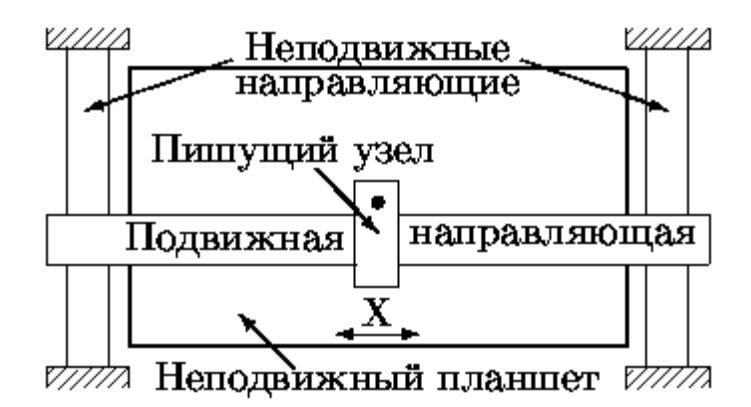

Рисунок 2.25 – Схема планшетного графопостроителя

При документировании на бумаге специальной бумаги не требуется. Головка перемещается по двум перпендикулярным направлениям. Размер носителя ограничен размером планшета.

В некоторых устройствах небольших размеров головка закреплена неподвижно, а перемещается стол с закрепленным на нем носителем, как это сделано во фрезерных станках с числовым программным управлением.

Рулонно-планшетные графопостроители сочетают принципы рулонной и планшетной систем: пишущий узел двигается по одной оси, а бумага по другой. Горизонтальный планшет заменяется на вертикальный, обычная без перфорации бумага крепится при этом липкой полоской к специальной бесконечной конвейерной ленте с приводом от барабана. Размер чертежа ограничен: 850×1500 мм, скорость до 750 мм/с при ускорении до 4g.

Общая схема графопостроителя с перемещающимся носителем приведена на рисунке 2.26.

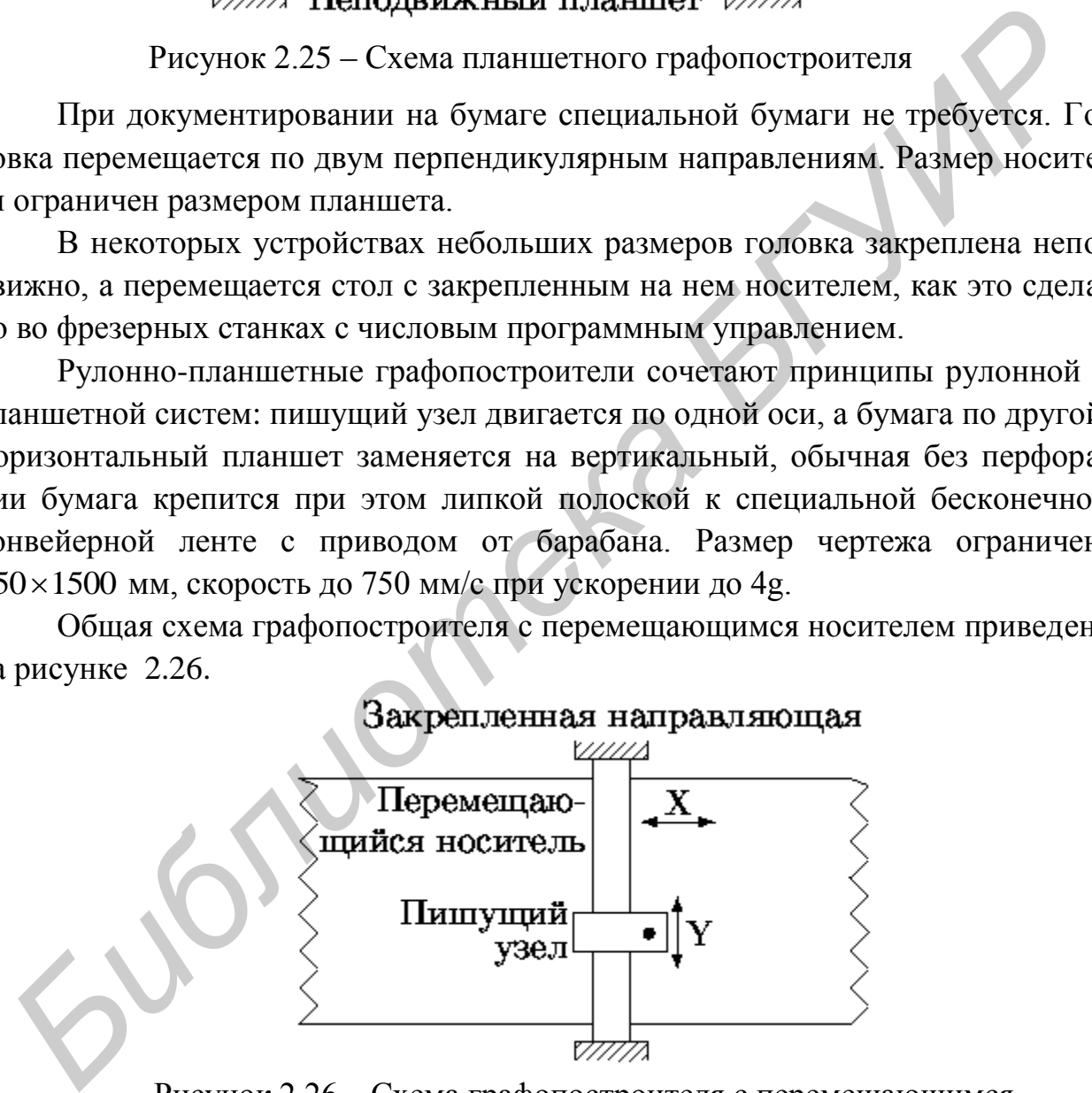

Рисунок 2.26 – Схема графопостроителя с перемещающимся носителем

Вне зависимости от способа перемещения носителя система привода графопостроителей с произвольным сканированием использует либо шаговые двигатели, поворачивающиеся на фиксированный угол при подаче одного импульса, либо исполнительную систему с обратной связью, содержащую двигатели привода и датчики положения.

Барабанные графопостроители также имеют каретку, перемещающуюся лишь по одной оси, а бумага шириной до 850 мм крепится липкой лентой к поверхности вращающегося в обоих направлениях металлического барабана с большим диаметром (длина окружности до 1200 мм). Электротермические и электрохимические устройства построения графических изображений используют ряды иголок (стержней), расположенных по всей ширине бумаги, для построения одноцветных изображений на специальной фоточувствительной, термочувствительной или электрографической бумаге с применением последующего термического или химического «проявления» и «фиксирования» изображений. При разрешении до 0,15 мм скорость черчения, например, электростатических устройств доходит до 12 м/мин при ширине рабочего поля до 900 мм.

Схема электростатическкого графопостроители представлена на рисунке 2.27. Специальная диэлектрическая бумага, рабочая поверхность которой покрыта тонким слоем диэлектрика, а основа пропитана гидрофильными солями для обеспечения требуемой влажности и электропроводности , перемещается под электростатической головкой, содержащей иголки с плотностью их размещения 40–100 на 1 см. К иголкам прикладывается отрицательное напряжение, в результате чего диэлектрическая бумага заряжается и на ней создается скрытое изображение. Затем бумага проходит через бокс, в котором над ней распыляется положительно заряженный тонер. Заряженные области притягивают частицы тонера. В цветных системах этот процесс повторяется для каждого их основных субтрактивных цветов – голубого, пурпурного и желтого, а также черного. имено и вышающего каз воона направлениях не саши ческого сырковали со называющего и выполнительно са в соответных изображений исполнительной или электротические супройства построенных по всей ширине бумаги, для после испо

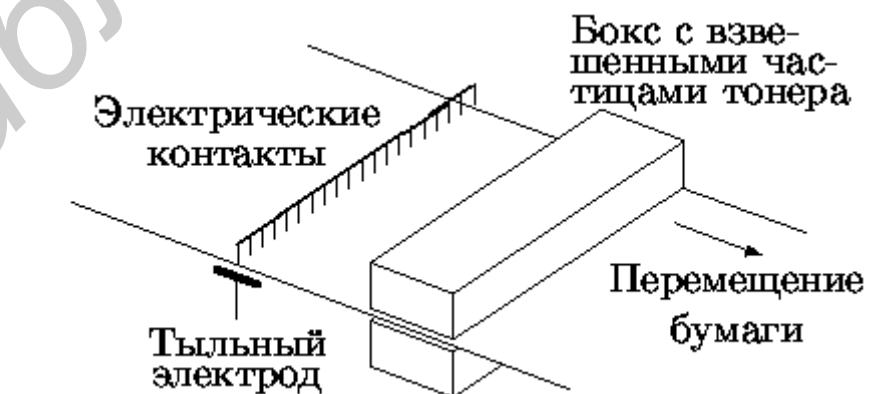

Рисунок 2.27 – Схема электростатического графопостроителя

Электростатические графопостроители быстрее перьевых графопостроителей, но медленнее лазерных печатающих устройств. Их скорость составляет от 500 до 1000 линий, наносимых на бумагу в 1 мин. Они работают с разрешением 200…400 точек на дюйм. Электростатические графопостроители необходимы, если требуется высококачественный цветной вывод для CAD-системы.

Изображение в термоплоттерах создается на специальной термобумаге (бумаге, пропитанной теплочувствительным веществом) «гребенкой» миниатюрных нагревателей. Термобумага, которая обычно подается с рулона, движется вдоль «гребенки» и меняет цвет в местах нагрева. Изображение получается высококачественным, но только монохромным.

2.6.4 Вычислительные сети САПР и технические средства передачи данных. Территориальное разнесение отдельных ЭВМ и комплексов ТС САПР вызывает необходимость включения в состав ТС аппаратуры сопряжения, передачи данных и телеобработки. При этом ТС крупных САПР структурно объединяются в вычислительные сети. Преимущества организации вычислительных сетей САПР заключаются в следующем: ириым нарвагелем. • гермомума и конорая оовчино подается с руносливовании и совета и нарвагели с руносливования и совета высококачественным, но только монохромным.<br>
<sup>и</sup>чается высококачественным, но только монохромным.<br>
<sup>и</sup>

1) пользователи, работающие на аппаратуре в конкретном подразделении предприятия, получают доступ к базам данных и программным средствам, имеющимся в других территориально выделенных узлах вычислительной сети, что расширяет функциональные возможности САПР;

2) появляется возможность оптимального распределения нагрузки между различными ЭВМ, а также возможности предоставления конкретному пользователю в случае необходимости значительных вычислительных ресурсов;

3) повышается надежность функционирования ТС САПР.

Устройства телеобработки, сопряжения и передачи данных предназначены для организации связи с удаленными рабочими местами и для межмашинного обмена данными в многоуровневых и сетевых САПР. Они включают системы связи (телефонные и телеграфные каналы, релейные и кабельные линии), мультиплексоры передачи данных (МПД), аппаратуру передачи данных (АПД), абонентские пункты (АП) и интерфейсы (И) (рисунок 2.28).

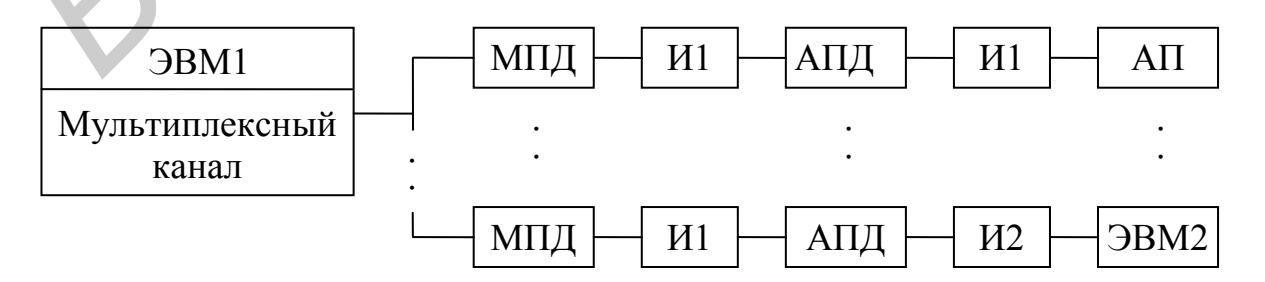

Рисунок 2.28 – Пример организации связи в вычислительной сети САПР

Мультиплексор передачи данных подключается к мультиплексному каналу ввода и вывода через стандартный интерфейс и управляет передачей и частичной обработкой информации от ЭВМ на абонентские пункты и другие ЭВМ и обратно. Возможно снизить нагрузку на центральный процессор ЭВМ, если обработку данных частично выполнять в МПД, который в этом случае становится процессором телеобработки данных или, иначе, процессором передачи данных.

Аппаратура передачи данных предназначена для сопряжения мультиплексоров передачи данных и абонентских пунктов с каналами связи. Абонентские пункты передают ЭВМ и принимают от нее информацию. Если АП проводят предварительную обработку передаваемых и получаемых данных, то это так называемые «интеллектуальные» АП. В частном случае АП может состоять из одного устройства, называемого в этом случае терминалом. Каналы связи могут быть коммутируемые и прямые. При передаче информации по каналам связи возможно ее искажение. Поэтому в системах телеобработки данных предусматривается аппаратный и программный контроль и восстановление искаженной информации. Основным методом получения правильной информации является метод повторной передачи при обнаружении ошибки. Для обнаружения ошибки используется избыточность передаваемой информации - проверка на четность, циклические коды, контрольные суммы.

Аппаратура передачи данных включает следующие устройства: модемы и устройства преобразования сигналов, вызывные устройства для коммутируемых линий связи и устройства защиты от ошибок. Модемы (устройства модуляции и демодуляции) преобразуют двоичные сигналы от МПД или АП в модулированные сигналы несущей частоты для эффективной их передачи по линии связи, а при приеме осуществляют обратное преобразование (демодулирование). Скорость, с которой модем производит соединение, измеряется в килобитах в секунду (кбит/с). Большинство современных модемов используют скорости от 28,8 до 56 кбит/с. Модемы также относят к различным стандартам.

Абонентский пункт состоит из одного или нескольких периферийных устройств со специальным устройством управления. Устройство управления обеспечивает работу периферийных устройств АП как автономную, так и от ЭВМ. Интерфейсы согласуют работу отдельных блоков по уровням логических сигналов и конструкциям разъемов.

В последнее время для передачи проектной информации все более широкое применение находят локальные корпоративные сети и сеть Интернет.

2.6.5 Автоматизированные рабочие места проектирования. Автоматизированное рабочее место (АРМ) проектировщика представляет собой комплекс технических средств, обеспечивающих проектировщику оперативный и легкий доступ к ЭВМ, помогающих реализации итерационных циклов проектирования в рамках диалоговых режимов работы, позволяющих обмениваться с ЭВМ информацией в графической форме.

Автоматизированные рабочие места проектировщиков функционально могут использоваться в качестве основы автономных САПР или подсистем функционально-логического, схемотехнического, приборно-технологического, конструкторского проектирования различных САПР РЭС.

Комплексы АРМ могут быть использованы в качестве одного из уровней многоуровневых иерархических САПР, в составе вычислительных сетей автоматизированного проектирования, технологических комплексов для адаптации конструкторского проекта к различному технологическому оборудованию, различным технологическим маршрутам, включая совместную работу с управляющими ЭВМ технологического комплекса в режиме обратной связи, а также в качестве инструментальных комплексов для разработки системного и прикладного программного обеспечения для подсистем САПР.

В прошлом технические средства АРМ группировались вокруг высокопроизводительной мини-ЭВМ, оснащенной каналами достаточной пропускной способности для подключения периферийных устройств и для связи с ЭВМ других комплексов, уровней или других САПР.

Помимо процессора в состав мини-ЭВМ входили устройства оперативной и внешней памяти на магнитных лентах и дисках.

К каналам через интерфейс «Общая шина» подключались текстовые и графические средства ввода и вывода и, возможно, микроЭВМ с оперативным и внешним запоминающими устройствами.

В настоящее время получают широкое распространение АРМ, которые функционируют на базе персональных ЭВМ (ПЭВМ), дополняемых по мере необходимости другими вспомогательными электронными устройствами, а именно: дисковыми накопителями, печатающими устройствами, оптическими читающими устройствами, устройствами графики и т. д. (рисунок 2.29).

Варианты конфигураций АРМ зависят от вида решаемых задач. Например, для проектирования больших интегральных схем (БИС) используются три вида АРМ.

Первый тип APM ориентирован на применение в подсистемах схемотехнического проектирования и проектирования компонентов.

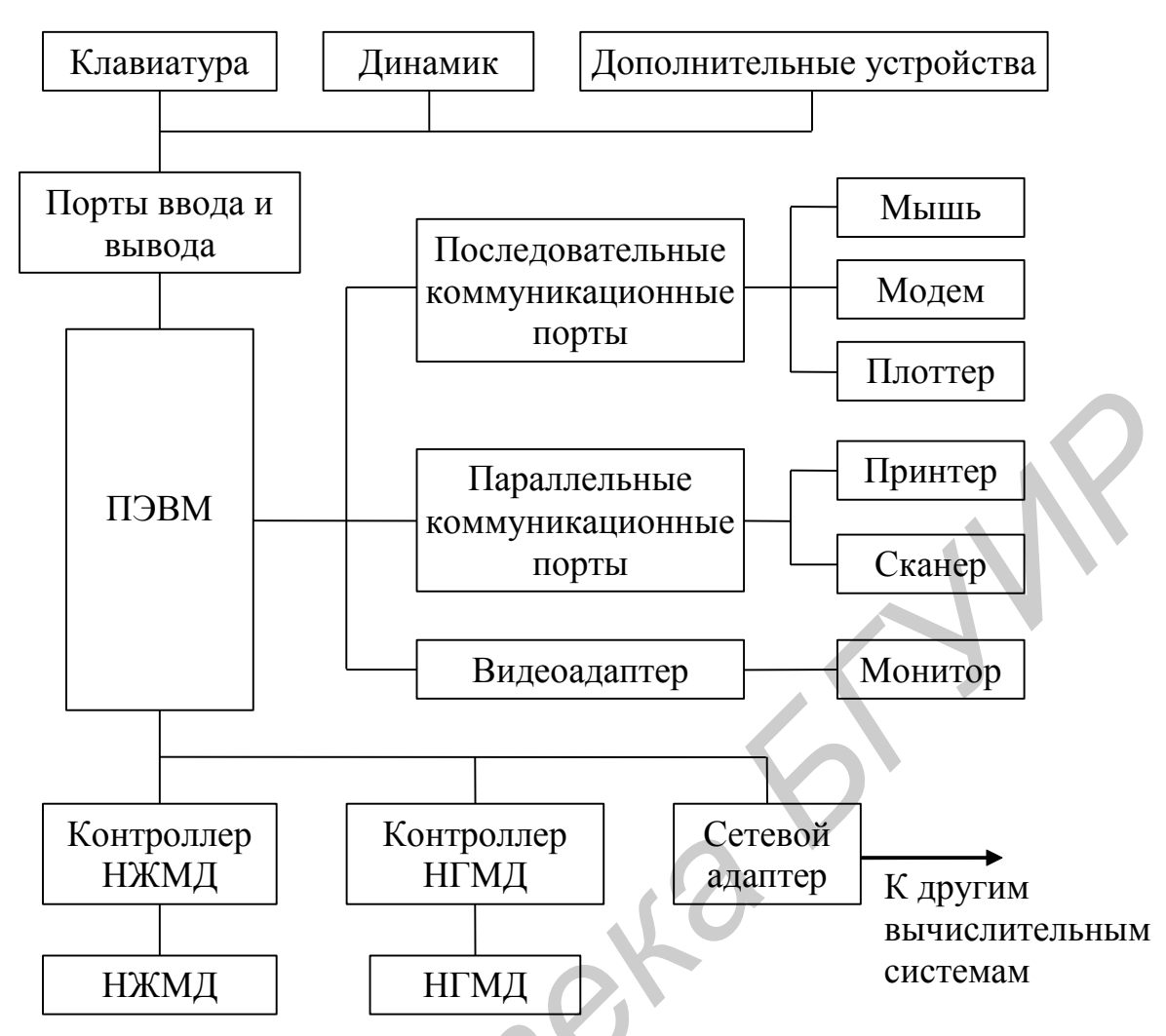

Рисунок 2.29 - Типовая структура ПЭВМ со вспомогательными электронными устройствами

Отличительные особенности этих подсистем следующие:

- сравнительно малая доля графической информации в общем объеме ланных, используемых проектировшиками (эта особенность обусловливает применение в АРМ первого типа только алфавитно-цифрового дисплея и в качестве основного устройств ввода информации клавиатуры и манипулятора  $\langle\langle \text{MPIIIIP} \rangle\rangle$ .

- большие затраты машинного времени на решение задач анализа, являющихся основными при проектировании принципиальных схем и компонентов.

АРМ второго типа используются в САПР БИС для проектирования топологии кристаллов. Здесь значительна доля графических процедур, выполняемых в интерактивном режиме: процедур ввода в ЭВМ эскиза топологии, визуального просмотра фрагментов типологии, обнаружения и исправления ошибок, изменения взаимного расположения элементов, контроля допусков и т. п. Для их выполнения в состав АРМ второго типа должны входить такие устройства машинной графики, как графический дисплей и считыватель координат.

АРМ третьего типа предназначены для получения конструкторской документации как в виде топологических чертежей, так и в виде, приспособленном для непосредственного управления процессом изготовления промежуточных фотошаблонов на микрофотонаборных установках.

Дальнейшее развитие АРМ связано с использованием новых технических средств, разработкой нового базового и прикладного программного обеспечения, развитием технологии автоматизированного проектирования, объединением АРМ в иерархические и сетевые структуры.

Развитие технологии проектирования и прикладного программного обеспечения связано с внедрением бригадного метода, когда одновременно несколько проектировщиков на нескольких связанных АРМ ведут одну и ту же разработку параллельно на уровнях функционального, схемотехнического, конструкторского и технологического проектирования.

2.7 Организационное обеспечение САПР

Организационное обеспечение САПР включает положения, инструкции, приказы, штатные расписания, квалификационные требования и другие документы, регламентирующие организационную структуру подразделений проектной организации и их взаимодействие с комплексом средств автоматизированного проектирования.

# 2.8 Методическое обеспечение САПР

Методическое обеспечение САПР составляют документы, характеризующие состав, правила отбора и эксплуатации средств автоматизированного проектирования. Допускается более широкое толкование этого понятия, при котором под методическим обеспечением подразумевают совокупность математического, лингвистического обеспечения и названных документов, реализующих правила использования средств проектирования.

## 3 СТРУКТУРНОЕ МОДЕЛИРОВАНИЕ

#### 3.1 Постановка задачи

Одним из первых этапов проектирования радиоэлектронной аппаратуры является проектирование ее структуры. На этом этапе объект проектирования представляется в виде структурной схемы, т. е. совокупности взаимосвязанных достаточно крупных завершенных блоков. При этом иногда физические каналы связи между блоками в структурной схеме считаются идеальными каналами связи.

Исходными данными при проектировании структурной схемы обычно являются:

- тип, параметры и характеристики отдельных блоков структуры, например, надежность, точность, пропускная способность, время срабатывания и т. п.;

- требования к выходным параметрам и характеристикам всей структурной схемы - производительности, стоимости, надежности, точности и т. д.

Задача проектирования структурной схемы заключается в том, чтобы, варьируя типами, параметрами и связями блоков, найти такую структуру, которая обладала бы заданными выходными параметрами и характеристиками. Ограничениями при проектировании структуры могут быть номенклатура блоков, их предельно допустимые характеристики, число связей и др.

Проектирование структуры начинается с синтеза ее исходного варианта. Этот синтез выполняется квалифицированными разработчиками аналогичных структур. Например, при разработке структурной схемы информационновычислительной системы исходят из анализа решаемой системной задачи, пропускной способности каналов связи, скорости работы внешних устройств, оперативной памяти, арифметического устройства и т. д. При этом предложенная структура должна удовлетворять некоторым поставленным требованиям по производительности, стоимости, надежности и т. п.

Синтезированная структурная схема должна быть проанализирована. Малое время, отводимое на проектирование систем, большая сложность и стоимость не позволяют выполнить анализ на опытных макетах системы, поэтому анализ структурных схем проводится либо аналитическими методами, либо методами имитационного моделирования на ЭВМ.

## 3.2 Основные способы структурного моделирования

3.2.1 Аналитическое моделирование. При анализе системы работа каждого блока может быть описана в виде аналитического выражения, соответствующего решаемой задаче. Например, при определении вероятности безотказной работы системы каждый из блоков характеризуется собственной вероятностью безотказной работы. Аналитическое решение задачи может быть получено при условии, что функции, описывающие поведение отдельных блоков, хорошо известны и не имеют точек разрывов, а отклонение параметров блоков невелико.

Методика аналитического способа моделирования состоит в составлении математического описания системы с точки зрения рассматриваемых характеристик, вычислении этих характеристик при значении параметров, соответствующих выбранной структуре, и оценке полученных значений. Например, при заданной плотности распределения  $f(t)$  вероятность отказа блока за время  $t$ определяется выражением

$$
Q(t) = \int_{0}^{t} f(t) \cdot dt
$$
 (3.1)

Для параллельно соединенных блоков, имеющих вероятности отказов  $Q_1(t)$ и  $Q_2(t)$  суммарная вероятность отказа определяется выражением (3.2), для последовательно соединенных блоков - выражением (3.3).

$$
Q_{\text{TAP}}(t) = Q_1(t) \cdot Q_2(t) \tag{3.2}
$$

$$
Q_{\text{TOC},\text{I}}(t) = Q_1(t) + Q_2(t) - Q_1(t) \cdot Q_2(t).
$$
 (3.3)

С учетом этих соотношений для системы может быть найдено общее выражение для вычисления отказа за время t, по которому и определяется вероятность отказа за конкретно заданное время.

Пример. Задана схема дистанционного управления (рисунок 3.1).

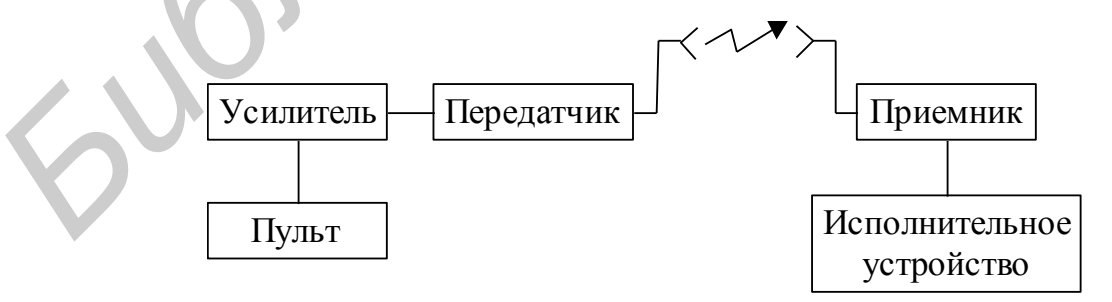

Рисунок 3.1 – Схема дистанционного управления

Заданы вероятности безотказной работы блоков:

```
— пульта p_1 \approx 1;
```

```
- усилителя p_2 \approx 1;
```
 $-$  передатчика  $p_3 = 0.8$ ;

- линии связи  $p_4 = 0.9$ ;
- приемника  $p_5 = 0.8$ ;
- исполнительного устройства  $p_6 \approx 1$ .

Найти структуру с вероятностью безотказной работы  $p \ge 0.825$ .

Структурная схема будет иметь вид, как представлено на рисунке 3.2.

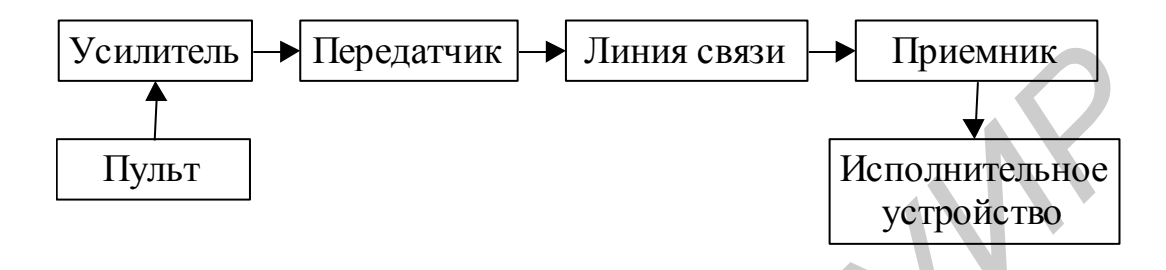

Рисунок 3.2 – Структурная схема дистанционного управления

При последовательном соединении блоков вероятность безотказной работы устройства

$$
p_{\Sigma} = \prod_{i=1}^{i=6} p_i = 1 \cdot 1 \cdot 0.8 \cdot 0.9 \cdot 0.8 \cdot 1 = 0.576. \tag{3.4}
$$

Для повышения надежности системы используем метод резервирования. Резервировать целесообразно блоки, имеющие минимальную вероятность безотказной работы. В нашем случае это приемник и передатчик. Включим, например, параллельно приемнику еще один такой же (рисунок 3.3).

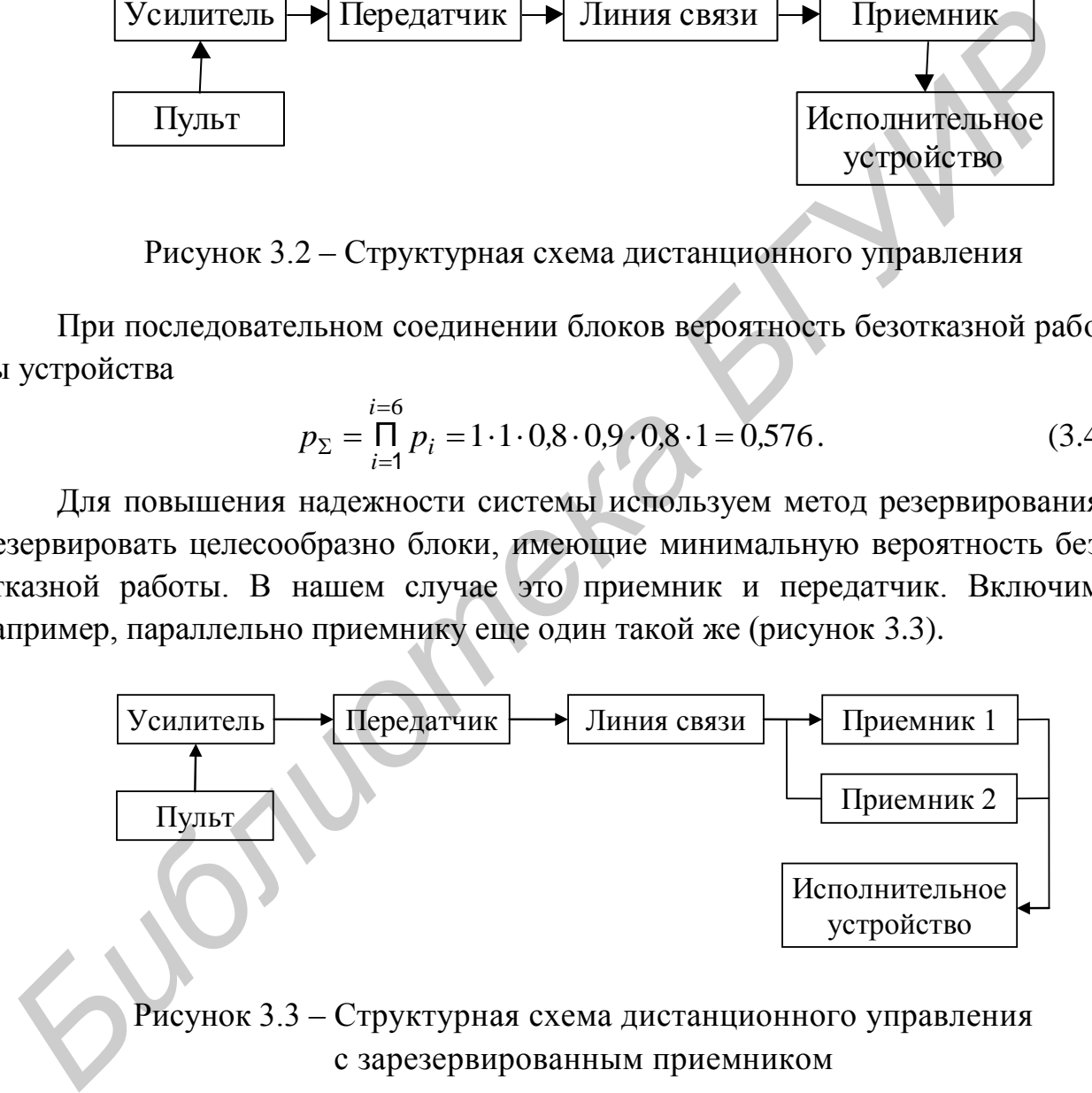

Рисунок 3.3 – Структурная схема дистанционного управления с зарезервированным приемником

Тогда вероятность безотказной работы параллельно включенных приемников роятность безотказной работы параллельно включенных прием-<br> $p_{\text{IIAP5}} = 1 - (1 - p_5) \cdot (1 - p_5) = 1 - (1 - 0.8) \cdot (1 - 0.8) = 0.96$ . (3.5)

$$
p_{\text{IIAP5}} = 1 - (1 - p_5) \cdot (1 - p_5) = 1 - (1 - 0.8) \cdot (1 - 0.8) = 0.96 \tag{3.5}
$$

а вероятность безотказной работы всего устройства в целом

$$
p_{\Sigma2} = p_1 \cdot p_2 \cdot p_3 \cdot p_4 \cdot p_{\Pi AP5} \cdot p_6 = 1 \cdot 1 \cdot 0.8 \cdot 0.9 \cdot 0.96 \cdot 1 \approx 0.69. \tag{3.6}
$$

Так как надежность системы недостаточна, то зарезервируем передатчик (рисунок 3.4).

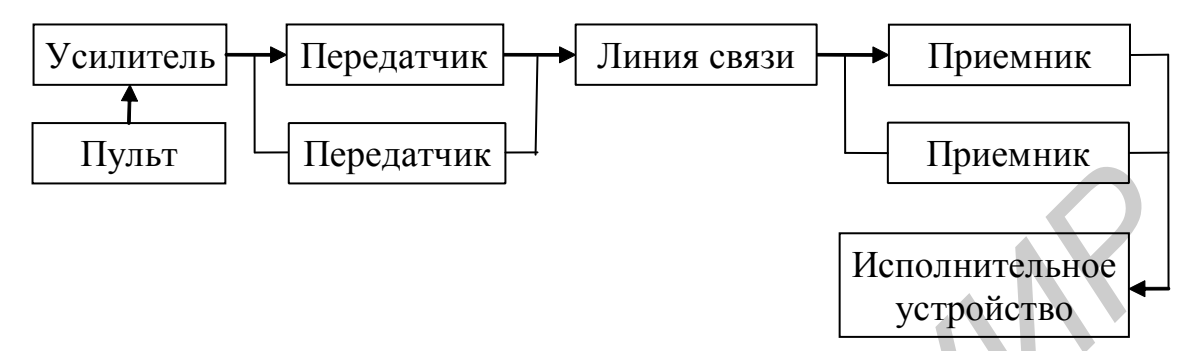

Рисунок 3.4 – Структурная схема дистанционного управления с зарезервированными приемником и передатчиком

Вероятность безотказной работы параллельно включенных передатчиков

$$
p_{\text{TAP3}} = 1 - (1 - p_3) \cdot (1 - p_3) = 1 - (1 - 0.8) \cdot (1 - 0.8) \approx 0.96,\tag{3.7}
$$

а всего устройства

$$
p_{\Sigma3} = p_1 \cdot p_2 \cdot p_{\Pi AP3} \cdot p_4 \cdot p_{\Pi AP5} \cdot p_6 = 1 \cdot 1 \cdot 0.96 \cdot 0.9 \cdot 0.96 \cdot 1 \approx 0.83. \quad (3.8)
$$

Таким образом, структура на рисунке 3.4 удовлетворяет условию задачи.

Использование аналитических моделей позволяет затратить значительно меньше труда на получение решений, чем при использовании имитационного моделирования. Однако случайный характер явлений, происходящих в элементах системы (шумы, отказы, время срабатывания), и внешних воздействий, сложность системы в целом и нелинейности элементов затрудняют составление аналитических моделей. Аналитические методы применяются для простых систем и элементов, однако даже в этих случаях рассчитываются лишь линейные стационарные и нелинейные безынерционные системы. Как правило, применение аналитических моделей требует принятия некоторых упрощающих предположений. Кроме того, при использовании аналитических моделей изменения, вносимые в систему, приводят к существенной переработке описывающих их аналитических выражений.

3.2.2 Имитационное моделирование. В настоящее время наиболее часто при анализе структурных схем используются методы имитационного моделирования. Это вызвано тем, что в отличие от аналитической имитационная модель, будучи алгоритмической по способу представления, может быть создана практически для любой системы, а внесение изменений в имитационную модель существенно проще, чем в аналитическую.

Структурная схема имитационного метода моделирования представлена на рисунке 3.5.

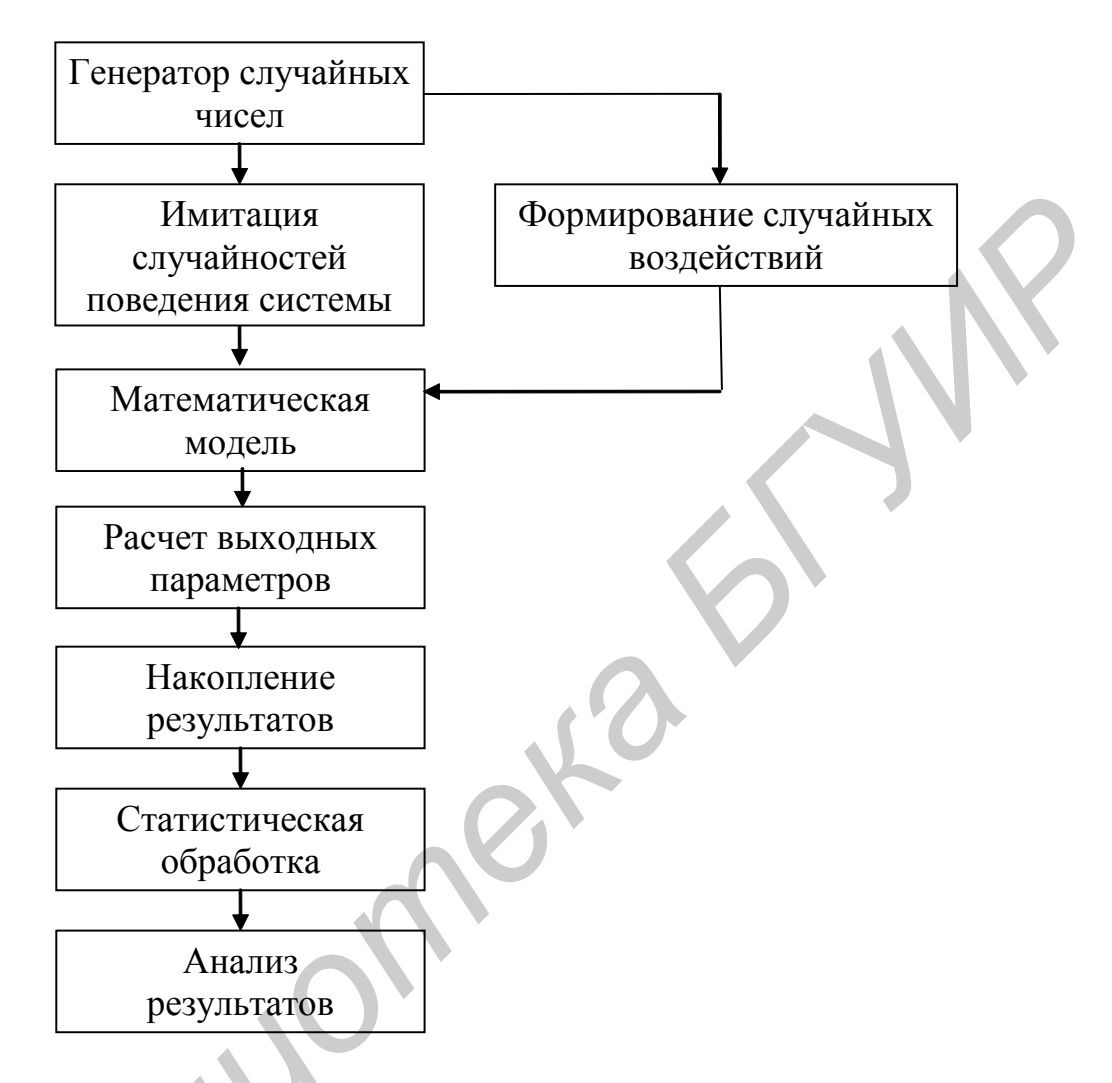

Рисунок 3.5 - Структурная схема имитационного метода моделирования

Для имитационного моделирования разрабатывается соответствующая модель имитируемой системы.

Модель строится так, чтобы отразить исследуемые характеристики системы (надежность, точность, производительность).

Построение модели системы осуществляется на основе ее описания. Описание системы представляется в виде схем, текстов, формул, таблиц экспериментальных данных, характеризующих предлагаемую структуру и функционирование системы, и содержит также характеристики внешних воздействий и окружающей среды.

В качестве блоков системы рассматриваются устройства или группы устройств, параметры которых характеризуют отдельные аспекты ее функционирования: продолжительность работы - в моделях массового обслуживания, неисправность - в моделях исследование надежности и т. п. В модели реализуется описание каждого из этих блоков. Обычно каждый блок системы предварительно исследуется автономно и на основании этого исследования составляется упрощенное описание. Описание некоторых блоков может быть задано стохастически.

После разработки модели системы и реализации ее на ЭВМ в виде программы проводится статистический эксперимент.

Статистический эксперимент состоит из совокупности отдельных имитационных экспериментов, в каждом из которых имитируются, с одной стороны, входные сигналы, поступающие на систему, а с другой - состояния и поведения отдельных устройств и блоков системы. Например, моделируются входные сигналы с учетом их возможных случайных изменений, исправное либо неисправное состояние блока в каждый текущий момент времени, поток заявок на обслуживание и т. д.

Процесс имитационного моделирования может заключаться (в зависимости от целей) в моделировании прохождения сигнала через систему, определении состояния каждого из блоков системы (исправен - не исправен) и системы в целом, расчете ошибок или помех, возникающих при прохождении сигнала и т. д. Каждый имитационный эксперимент моделирует некую случайную систему из генеральной совокупности.

Обычно при структурном проектировании имеют дело с двумя типами задач. В этих задачах определяется либо качество функционирования системы (надежность, точность, пропускная способность), либо система рассматривается с точки зрения теории массового обслуживания и при моделировании определяется наличие очереди запросов к устройствам, а также простои устройств, коэффициент использования устройств.

Методы имитационного моделирования используются при решении задач обоих типов. Различия в решении задач заключаются в способах моделирования работы отдельных устройств. В задачах первого типа предполагается достаточно точное аналитическое (либо алгебраическое) описание работы каждогоиз блоков системы с точки зрения решаемой задачи. В задачах второго типа каждый из блоков описывается статистическими характеристиками, определяющими время его работы (математическое ожидание времени срабатывания, дисперсия и т. п.).

Работа для проектируемых систем анализируется путем многократного расчета реакции системы на случайные внешние воздействия или случайные вариации параметров ее устройств. Статистическая обработка результатов, полученных при моделировании, дает оценки характеристик моделируемой системы, на основе которых выполняется коррекция схемы и модели.

## 3.3 Модели блоков и сигналов

Модели блоков и сигналов для структурного проектирования могут быть получены при решении трех основных типов задач: моделирование точности работы, моделирование надежности (работоспособности) и моделирование обслуживания (пропускная способность, коэффициент загрузки или простоя).

При моделировании точности работы модели блоков представляют собой аналитические выражения или алгоритмы для вычисления ошибок на выходе блока как функции случайного отношения его отдельных параметров и характеристик внешней среды. Вид этих моделей зависит от конкретного типа моделируемой системы и способа ее моделирования, но, как правило, в них учитываются статистические характеристики ошибок.

При моделировании надежности системы модели блоков обычно представляют собой случайные величины или случайные процессы в виде последовательности цифр, каждая из которых соответствует определенному состоянию моделируемого блока, например, 0 - неисправен, 2 - неопределенное состояние, 3 - исправен, но работает в недоступном режиме и т. д. При этом каждое состояние появляется с определенной вероятностью.

При моделировании процессов обслуживания системы модели блоков представляются, как правило, набором временных параметров: времени подготовки обслуживания, «отдыха» после обслуживания и т. д. Причем каждое из времен может быть случайной величиной.

Итак, независимо от типа задач общим для моделей блоков и сигналов является отражение в них статистических свойств моделируемых объектов.

W

# 4 ФУНКЦИОНАЛЬНОЕ МОДЕЛИРОВАНИЕ

### 4.1 Постановка задачи

Одним из важных вопросов, которые возникают при проектировании сложных радиоэлектронных средств (РЭС), является исследование процесса преобразования сигнала по мере его прохождения от входа к выходу РЭС. Это исследование можно проводить на ЭВМ с разной степенью точности: либо весьма точно, что требует больших затрат машинного времени, либо достаточно приближенно, но быстро. В первом случае РЭС моделируется на основе физического подхода методами схемотехнического (электрофизического) моделирования, а во втором - на основе информационного моделирования.

Суть функционального моделирования (ФМ) состоит в разбиении РЭС на отдельные функциональные блоки (элементы 1... 5 на рисунке 4.1), каждый из которых выполняет то или иное функциональное преобразование сигнала (усиление, ограничение, интегрирование и т. д.), и расчете формы сигнала и его основных параметров в каждой точке полученной функциональной схемы.

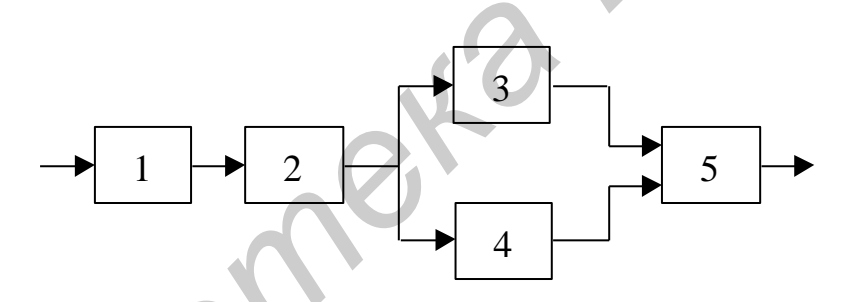

Рисунок 4.1 - Представление устройства для функционального моделирования

Под формой сигнала понимается либо зависимость сигнала от времени  $x(t)$  при моделировании во временной области, либо эквивалентное представление сигнала в виде изображения по Лапласу  $x(p)$ , либо зависимость от комплексной частоты і о при моделировании в частотной области.

Основным требованием при ФМ является высокая скорость моделирования, необходимая для того, чтобы за короткое время можно было исследовать большое число различных вариантов функциональных схем.

Поскольку этап проектирования функциональной схемы относится к начальным этапам общего процесса проектирования, то высокой точности от ФМ не требуется.

Первым основным допущением, характерным для ФМ, является развязка отдельных блоков функциональной схемы, т. е. независимость характеристик

отдельных блоков от режима работы других блоков. Условие развязки блоков эквивалентно выполнению условий  $Z_{BX} = \infty$ ,  $Z_{BbIX} = 0$  для каждого из блоков. Вследствие этого преобразование сигнала зависит только от характеристик каждого блока, а не от их взаимного влияния друг на друга.

Вторым основным допущением, характерным для ФМ, является допущение об однонаправленности элементов, т. е. сигнал на выходе любого элемента не влияет на сигнал на его входе. Это позволяет считать, что сигнал в функциональных схемах распространяется однонаправлено - от входа к выходу каждого элемента.

Заметим, что при составлении функциональных схем нельзя допускать объединения (замыкания) выходов различных элементов. На рисунке 4.2 приведен пример такого соединения.

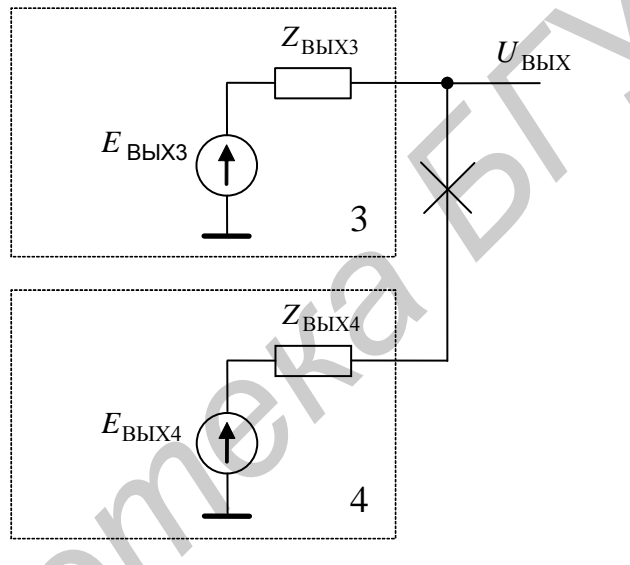

Рисунок 4.2 - Непосредственное соединение выходов функциональных блоков

Напряжение в точке соединения блоков 3 и 4 равно

$$
U_{\text{BbIX}} = E_{\text{BbIX3}} \frac{Z_{\text{BbIX4}}}{Z_{\text{BbIX3}} + Z_{\text{BbIX4}}} + E_{\text{BbIX4}} \frac{Z_{\text{BbIX3}}}{Z_{\text{BbIX3}} + Z_{\text{BbIX4}}}.
$$
 (4.1)

Отсутствие взаимного влияния блоков функциональных схем соблюдается при  $Z_{\text{Bx}} = \infty$ ,  $Z_{\text{BbIX}} = 0$ . Тогда в нашем случае получаем неопределенность вида  $0/0$ :

$$
U_{\text{BbIX}} = E_{\text{BbIX3}} \frac{0}{0} + E_{\text{BbIX4}} \frac{0}{0},\tag{4.2}
$$

т. е. неопределенность выходного сигнала.
Характерным примером задач, решаемых методами ФМ, является исследование поведения системы автоматического регулирования, функциональные схемы которой состоят из типовых звеньев: дифференцирующих, интегрирующих, форсирующих, чистой задержки и т. д. Другим примером может служить исследование временных диаграмм работы аналого-цифровых и логических схем методами логического моделирования.

Наконец, в ряде случаев к ФМ прибегают потому, что исследуемые процессы весьма сложны и их моделирование, например на основе теории цепей, требует слишком много времени даже при небольшом числе уравнений. Характерным примером служит исследование процессов в радиочастотных устройствах (рисунок 4.3).

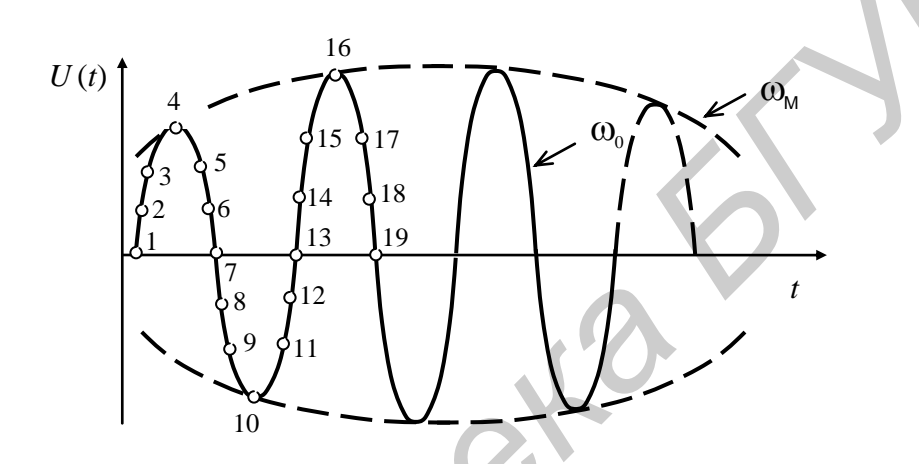

Рисунок 4.3 - Результаты моделирования радиочастотного процесса на несущей частоте (точки 1, 2, 3, ...) и на огибающей (точки 4, 16, ...)

Если проводить расчет высокочастотного модулированного колебания (точки 1, 2, 3, ...) на уровне электрических цепей, для которого необходимо получить численное решение уравнений схемы в каждой временной точке  $t_n$ , то моделирование потребует огромного количества времени. Так, если несущая частота  $\omega_0 = 10^6$  Гц, частота модуляции  $\omega_M = 1$  кГц, а для достоверного воспроизведения каждого высокочастотного периода взять  $N_{\text{eq}} = 10$  точек, то для моделирования лишь одного периода модуляции потребуется  $N$  точек:

$$
N = (\omega_0 / \omega_v) \cdot N_{\omega 0} = (10^6 / 10^3) \cdot 10 = 10^4.
$$
 (4.3)

Если время однократного расчета модели схемы во временной области принять равным 1 с, то расчет N точек займет  $10^4$  c = 170 мин, что обычно неприемлемо. Поэтому целесообразно рассчитывать только те точки, в которых содержится информация об огибающей (точки 4, 16, ... на рисунке 4.3).

Однако расчет этих точек на электрическом уровне также весьма трудоемкий, в связи с чем моделирование радиочастотных устройств во временной области чаще всего выполняется на функциональном уровне.

## 4.2 Базовые элементы функциональных схем

Несмотря на многообразие функциональных элементов, их можно свести к следующим четырем основным типам, которые будем называть базовыми: генераторы сигналов, безынерционные элементы, инерционные линейные элементы, инерционные нелинейные элементы (рисунок 4.4). Основной характеристикой элемента при ФМ является его функция преобразования, связывающая входной и выходной сигналы. Рассмотрим вид этих функций для указанных четырех типов базовых элементов.

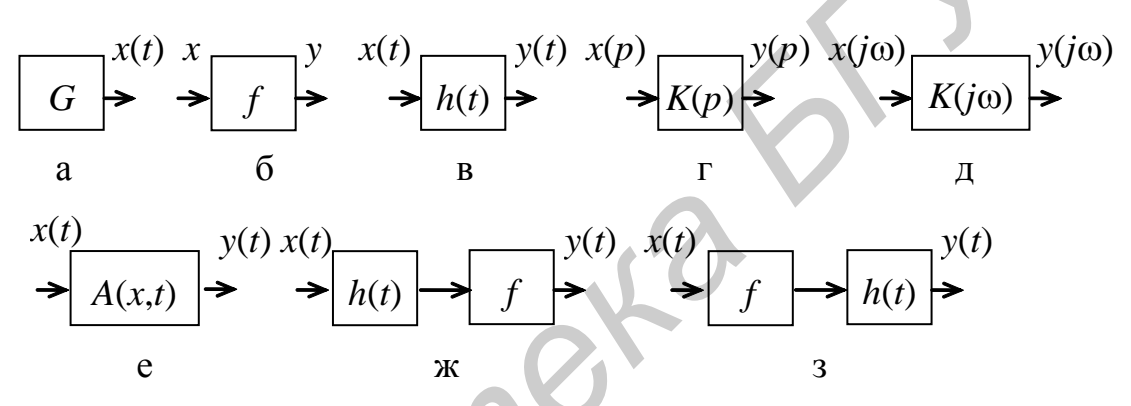

а - генератор сигнала: б - безынерционный элемент; в, г, д - линейные инерционные элементы; е - нелинейный инерционный элемент; ж, з - эквивалентное представление нелинейного инерционного элемента

Рисунок 4.4 - Базовые элементы функциональных схем

Генераторы сигналов включают две разновидности: независимые генераторы, задающие сигнал  $x(t)$  на входе функциональной схемы, и управляемые генераторы, формирующие ту или иную форму сигнала  $x(t)$  в зависимости от управляющего воздействия и. Функция преобразования управляемого генератора имеет вид  $x(t) = x_1(t)$  при  $u = u_1$ ,  $x(t) = x_n(t)$  при  $u = u_n$ .

Типичным примером управляемых генераторов являются различные пороговые устройства, выходной сигнал которых зависит от превышения входным сигналом некоторого порогового значения.

Функция преобразования безынерционного линейного элемента представляет собой линейную функцию f, связывающую входной сигнал х и выходной сигнал  $y$ :

$$
y = f(x). \tag{4.4}
$$

Важным частным случаем является безынерционный элемент с памятью, например триггер. Его функция преобразования неоднозначна по отношению к входному сигналу  $x$  и зависит не только от  $x$ , но и от состояния элемента  $s$ :

$$
y = f(x, s). \tag{4.5}
$$

Безынерционный нелинейный элемент позволяет преобразовать форму входного сигнала  $x(t)$  в любую форму выходного сигнала  $u(t) = f(x(t))$ , например, ограничивать амплитуду  $x(t)$ , формировать из импульса  $x(t)$  импульс другой формы  $y(t)$ .

Разнообразие типов безынерционных элементов определяет широту применения статических временных диаграмм устройств (без учета их динамических свойств, т. е. инерционности) с целью проверки правильности функционирования при изменении устройства в заданном диапазоне.

Функция преобразования инерционного линейного элемента во временной области – это переходная характеристика  $h(t)$ , а в частотной области – коэффициент передачи  $K(p)$ . В первом случае

$$
y(t) = \int_{0}^{t} x(\tau) \cdot h(t - \tau) \cdot d\tau, \qquad (4.6)
$$

а во втором

$$
y(p) = K(p) \cdot x(p). \tag{4.7}
$$

К инерционным линейным элементам относится весьма широкий класс устройств: различные типы частотных фильтров, линейные высокочастотные, полосовые и низкочастотные усилители, операционные усилители и т. д.

Функция преобразования инерционного нелинейного элемента есть некоторый нелинейный оператор  $A(x)$  (например, дифференциальное уравнение), ставящий в соответствие каждой реализации  $x(t)$  реализацию  $y(t)$ . Дифференциальные уравнения являются наиболее общей и универсальной формой представления моделей инерционных элементов любого типа. Эта форма представления удобна для автоматизации функционального проектирования на ЭВМ, так как легко вписывается в аппарат численных методов, используемый для функционального моделирования. В большинстве случаев реальный инерционный элемент можно описать системой дифференциальных уравнений вида

$$
\frac{dy_i(t)}{dt} + g_i(y(t)) = \frac{dx_i(t)}{dt} + f_i(y(t)), \ \ i = \overline{1, n},
$$
\n(4.8)

где  $x(t)$ ,  $y(t)$  – входные и выходные сигналы элемента;

 $n -$ порядок системы.

В общем случае дифференциальное уравнение нелинейного инерционного элемента может быть любого порядка и содержать любые нелинейности, поэтому вместо (4.8) можно записать в более общем виде:

$$
F_i(y^{(k)}(t), y^{(k-1)}(t), ..., y(t), t) = \Phi_i(x^{(p)})(t), x^{(p-1)}(t), ..., x(t), t), i = \overline{1, n}, \quad (4.9)
$$

где  $k$ ,  $p$  – максимальный порядок производных.

Когда составление модели инерционного нелинейного элемента в форме дифференциальных уравнений затруднительно, этот элемент приблизительно моделируют последовательным соединением инерционного линейного элемента и безынерционного нелинейного элемента (рисунок 4.4, ж, з), поэтому соответственно имеем

$$
y(t) = f\left(\int_{0}^{t} x(\tau) \cdot h(t - \tau) \cdot d\tau\right),\tag{4.10}
$$

$$
y(t) = \int_{0}^{t} f(x(\tau)) \cdot h(t - \tau) \cdot d\tau.
$$
 (4.11)

Заметим, что выходной сигнал существенно зависит от последовательности включения нелинейного и инерционного элементов. Отметим также, что схема, изображенная на рисунке 4.4, ж, имеет большую вычислительную погрешность, чем схема на рисунке 4.4, з, так как сигнал на выходе инерционного элемента включает ошибку численного расчета интеграла, которая затем усиливается в нелинейном элементе. Это не означает, однако, в силу первого замечания, что модель, изображенная на рисунке 4.4, з, всегда более точная, так как точность моделирования определяется не только вычислительной погрешностью, но и точностью модели в целом.

# 4.3 Построение функциональных схем

Построение функциональных схем (ФС) сложных устройств проводится в общем случае в два этапа. На первом этапе каждый реальный элемент устройства представляется соответствующим элементом ФС. Для безынерционных и линейных инерционных элементов, выполняющих достаточно простые преобразования сигнала, а также для идеализированных функциональных элементов построение ФС на этом заканчивается. Если же элемент или выполняемое им

преобразование сложны, то необходим второй этап построения ФС - этап детализации элемента или преобразования. На этом этапе детализируемый элемент разделяется на более мелкие образующие его элементы, а при детализации преобразования сигнала он представляется последовательностью более простых преобразований.

Например, ФС супергетеродинного приемника (рисунок 4.5, а) после первого этапа составления имеет вид, изображенный на рисунке 4.5, б, предназначенный для идеализированного моделирования. Процесс моделирования состоит в том, что по высокочастотному сигналу  $x(\omega_c)$  с известной огибающей рассчитывается огибающая сигнала на выходе усилителя высокой частоты (УВЧ) с учетом его частотных свойств (методом комплексной огибающей или рекуррентных дискретных комплексных уравнений). Далее выполняется идеальное преобразование частоты путем ее сдвига на величину  $\omega_{\Gamma}$  и снова рассчитывается огибающая  $S_x$  сигнала промежуточной частоты на выходе усилителя промежуточной частоты (УПЧ). Детектирование также выполняется идеально и состоит в расчете параметров модулирующего сигнала (амплитуды, если детектор амплитудный, или фазы для фазового детектора) по рассчитанным квадратур-

ным составляющим  $S_{x_1}$ ,  $S_{x_2}$  на выходе УПЧ.

Если это идеализированное моделирование не дает удовлетворительной точности, то отдельные наиболее сложные преобразования или элементы можно детализировать. Так, детализация преобразования частоты смесителем приводит к представлению процесса преобразования частоты функциональной схемой из трех элементов на рисунке 4.5, в, где  $\Sigma$  – характеристика нелинейного элемента смесителя, а  $K_{CM}(p)$  – элемент, характеризующий его частотные свойства. Можно считать эти три элемента функциональной схемой замещения смесителя, эквивалентной ему в смысле выполняемых преобразований (но не в смысле структуры). Аналогично можно детализировать идеальный детектор. Очевидно, моделирование приемника на основе детализированных схем смесителя и детектора даст другие, более точные сигналы на выходе детектора, учитывающие нелинейные и инерционные свойства элементов.

Рассмотрим примеры построения ФС.

Система автоматической регулировки усиления (АРУ) (рисунок 4.6) состоит из усилителя с регулируемым коэффициентом усиления, детектора и фильтра, преобразующего амплитуду низкочастотных колебаний в напряжение, управляющее усилением усилителя. При функциональном моделировании усилитель и детектор представляются нелинейным безынерционным элементом и линейной инерционной частью соответственно. Нелинейность  $f_1$  характеризует

зависимость  $K_{\omega} = f(u_{\Phi})$  коэффициента усиления на частоте сигнала  $\omega$  от управляющего напряжения на выходе фильтра. Нелинейность  $f_2$  характеризует нелинейные свойства детектирующего диода.

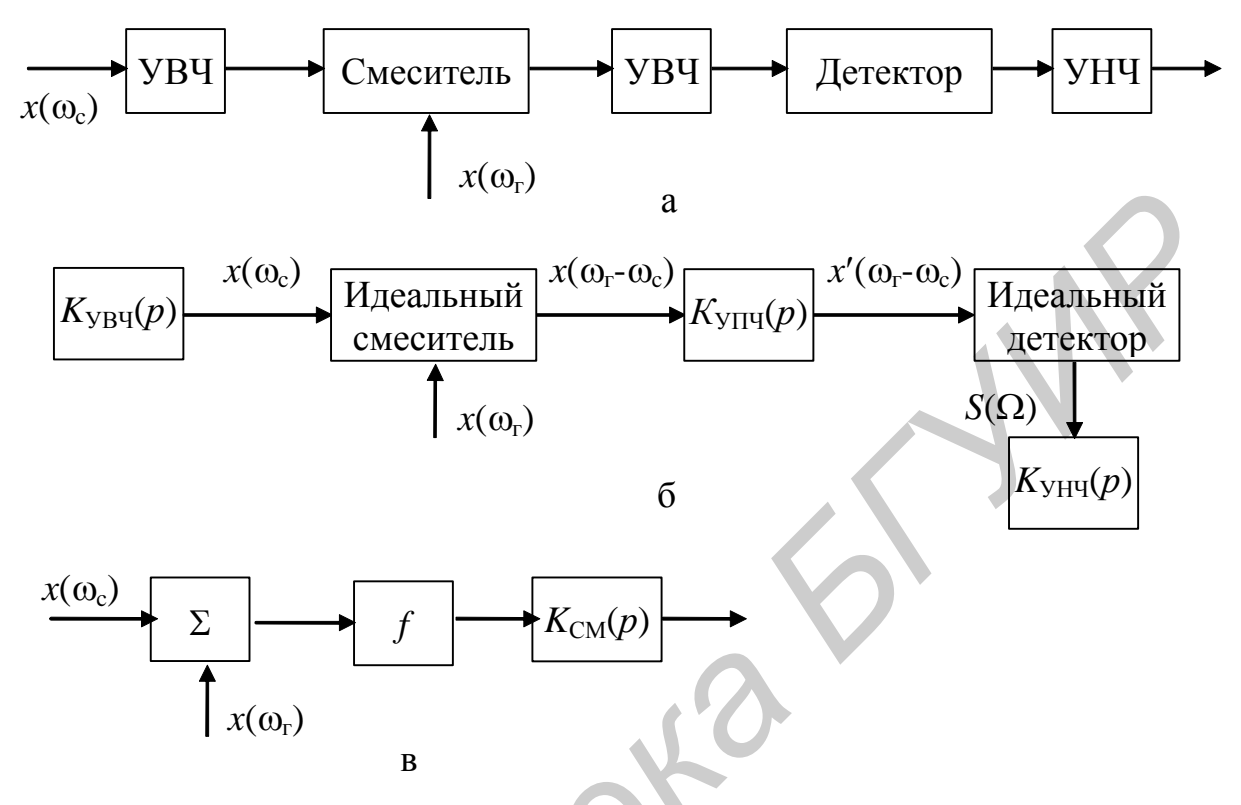

а - структурная схема супергетеродинного приемника; б - идеализированная функциональная схема супергетеродинного приемника; в - детализированная функциональная схема смесителя

Рисунок 4.5 – Схемы супергетеродинного приемника и его компонентов

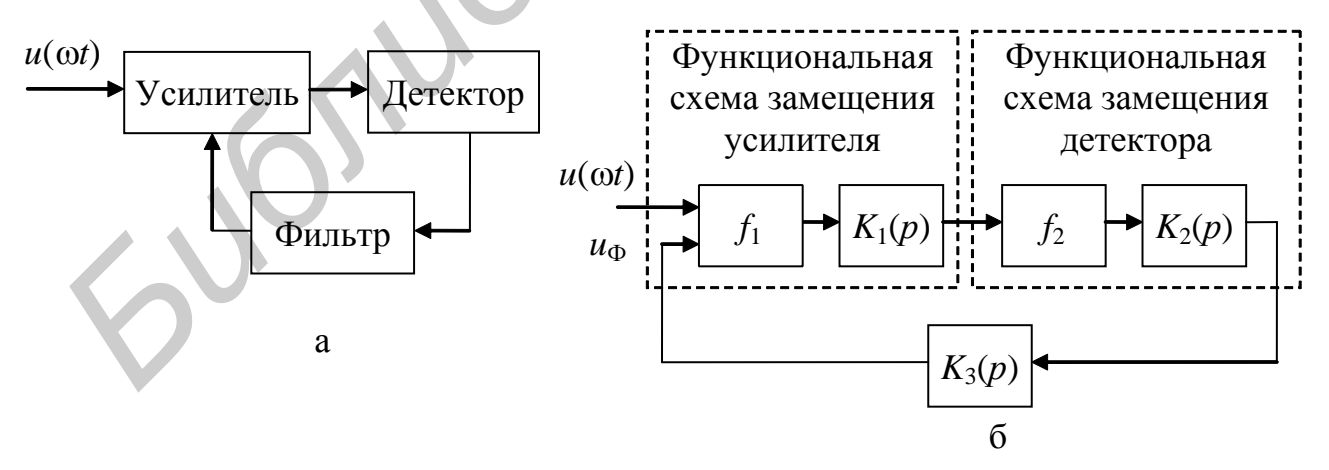

а - структурная схема; б - функциональная схема замещения Рисунок 4.6 – Система автоматической регулировки усиления (АРУ)

Схема нелинейного преобразователя напряжения  $U_x$  в цифровой двоичный код  $N_x$  представлена на рисунке 4.7, а.

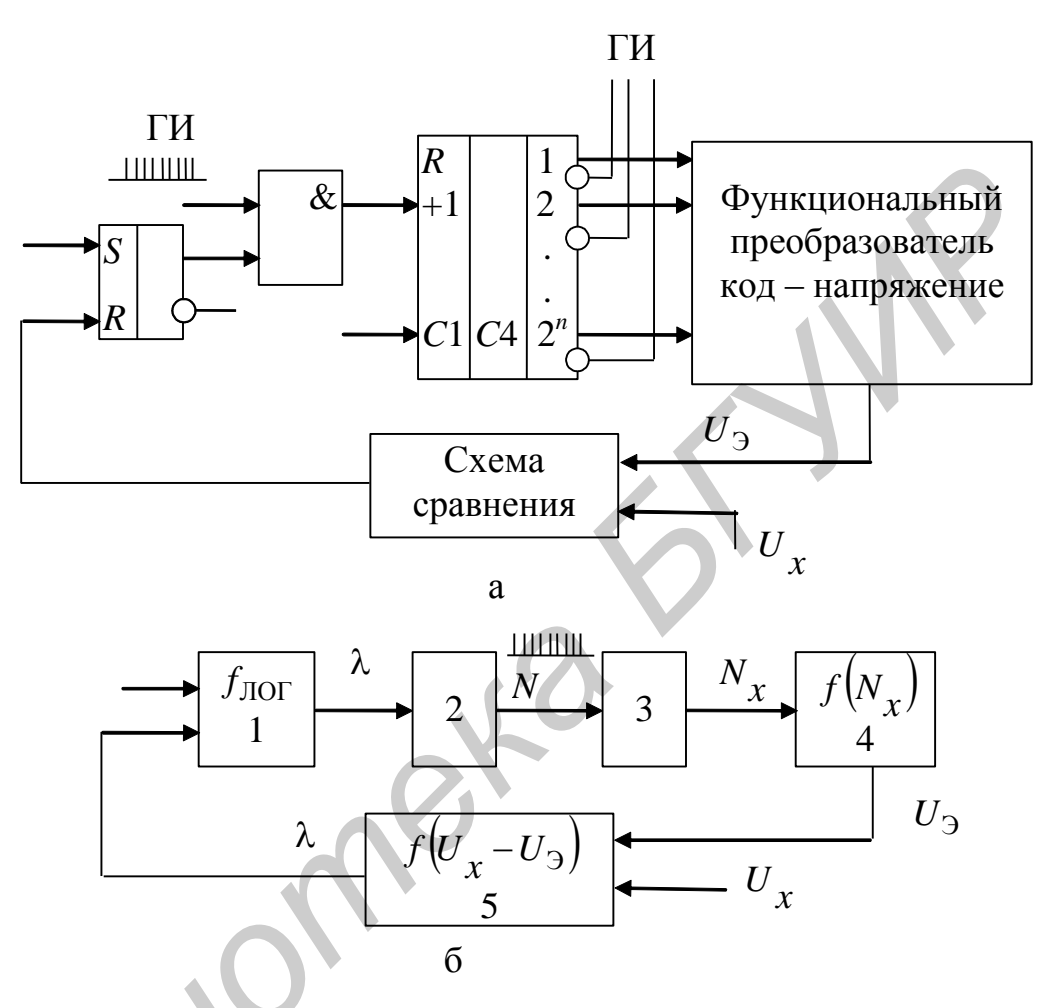

а - схема преобразования напряжения в код; б - функциональная схема замещения

# Рисунок 4.7 - Структура нелинейного преобразователя

В данном преобразователе код  $N_x$  отслеживает напряжение  $U_x$  по закону  $N_r = f(U_r)$ . Сигнал на выходе схемы сравнения открывает триггер T до тех пор, пока  $U_3$  не сравнится с  $U_x$ . В свою очередь, сигнал с выхода триггера Т открывает схему И, которая пропускает импульсы ГИ на вход счетчика. Последовательно накапливаемое в счетчике число в параллельном коде поступает в функциональный преобразователь код - напряжение, и преобразуется в напряжение  $U_3$ . В момент сравнения, когда  $U_3 = U_x$ , процесс преобразования прекращается и фиксируется код $N_{\chi} = f\big(U_{\chi}\big)$  (связь определяется типом, заложенным преобразователем зависимости  $f$ ).

Заменяя каждый узел этого устройства соответствующей функциональной моделью, получим ФС (рисунок 4.7, б), где  $f_{\text{TOT}}$  - логическая функция триггера; 2 – элемент логико-цифрового типа (на выходе число  $N = k \cdot t$ , если на входе логическая цифроаналоговая переменная  $x=1$ ); 3 – элемент цифрового типа (счетчик, преобразующий последовательный код N в параллельный двоичный  $N_x$ ), 4 - элемент цифроаналогового типа, преобразующий код  $N_x$  в аналоговую переменную  $u_2 = f(N_x)$ ; 5 – пороговый элемент аналого-логического типа, преобразующий разность  $U_r-U_3$  в логическую переменную  $\lambda$ . В представленном виде ФС позволяет смоделировать статические временные диаграммы работы преобразователя, т. е. без учета инерционности его элементов.

Если скорость изменения сигнала  $U_x$  возрастет и станет соизмеримой со скоростью срабатывания отдельных элементов преобразователя, то моделирование по этой схеме не ласт лостоверных результатов. В этом случае необходимо моделировать преобразователь с учетом его инерционности, обусловленной конечным временем срабатывания элементов, т. е. в динамическом режиме. Для этого нужны более точные модели элементов. Например, в ФС замещения каждого элемента можно добавить конечную задержку - либо постоянную, либо зависящую от параметров входного сигнала. Так, задержку срабатывания триггера можно считать постоянной, а задержку образования кода N<sub>r</sub> на выходе счетчика - пропорциональной значению кода N на входе.

Приведенные примеры показывают, что, во-первых, построение ФС не является формальным процессом и требует от составителя достаточно высокой квалификации и, во-вторых, одно и то же устройство можно моделировать разными ФС замещения, обеспечивающими различную точность моделирования.

Большинство существующих ФС можно свести к типовым структурам (рисунок 4.8). Рассмотрим основные алгоритмы моделирования этих структур.

Можно выделить два общих подхода при построении алгоритмов моделирования ФС.

Формальный подход состоит в рассмотрении ФС как обычной ненаправленной структуры, описываемой уравнениями связей элементов (топологическими уравнениями) и уравнениями самих элементов (компонентными уравнениями). Далее к этим уравнениям можно применить любые алгоритмы решения систем уравнений соответствующего класса.

Формальность изложенного подхода заключается в том, что при построении алгоритма моделирования не учитываются особенности ФМ - развязка и однонаправленность элементов.

Причинно-следственный или имитационный подход к построению алгоритмов ФМ учитывает эти особенности и состоит в организации процесса моделирования так, чтобы он имитировал последовательное прохождение сигналов от одного элемента к другому в соответствии с принципом: сначала вычисляется причина - входной сигнал, а затем следствие - сигнал на входе элемента.

Обязательным условием реализации этого подхода является ранжирование ФС. Ранжировать схему - значит расположить ее элементы так, чтобы входами элементов *i*-го ранга (*i*=0,1,2,...) были выходы элементов только меньшего ранга. Практически ранжирование обеспечивает соблюдение причинноследственного принципа моделирования ФС: причина (сигнал на входе элемента) не должна вычисляться позже следствия (реакция на сигнал). В ранжированной структуре (рисунок 4.8, б) входной сигнал  $x(t)$  – элемент нулевого ранга (r=0), элемент  $f_1$  имеет ранг r=1, для элементов  $f_2$ ,  $f_3$  имеем r=2, а для элемента  $f_4 - r = 3$ .

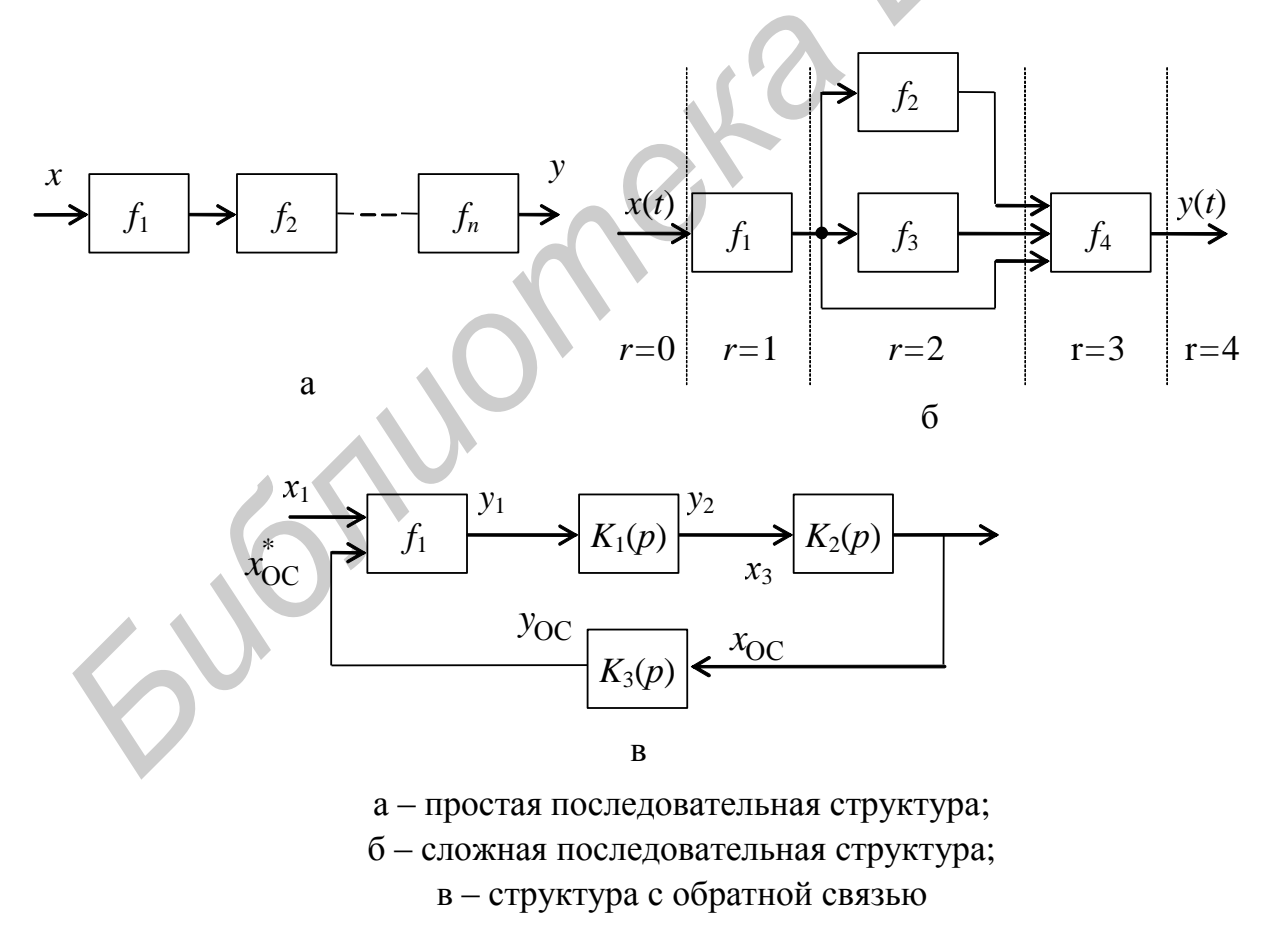

Рисунок 4.8 - Основные типы структур функциональных схем

Моделирование в ранжированной структуре заключается в последовательном вычислении сигнала сначала в элементах нулевого ранга (входных сигналов), затем во всех элементах первого ранга и т. д. Таким образом, сигнал последовательно проходит через слои элементов каждого ранга.

Если моделировать структуру на рисунке 4.8, б без ранжирования, то сигнал на выходе элемента  $f_1$  нужно рассматривать как входной сразу для трех элементов *f*2, *f*3, *f*4, при этом сигнал на выходе элемента *f*<sup>4</sup> от действия только выходного сигнала элемента *f*<sup>1</sup> может существенно отличаться от сигнала в результате одновременного действия сигналов с выходов элементов *f*1, *f*2, *f*3. Следовательно, элемент *f*<sup>4</sup> можно моделировать лишь после вычисления сигналов на всех его входах, что и обеспечивается автоматически ранжированием. Обычно операция ранжирования структуры выполняется в САПР программным путем на основе информации о связях элементов структуры.

*Библиотека БГУИР*

## 5 ЛОГИЧЕСКОЕ МОДЕЛИРОВАНИЕ

#### 5.1 Постановка залачи

Следующим после этапа проектирования функциональных схем РЭС является этап логического проектирования. На этом этапе детально разрабатываются логические схемы устройств, т. е. схемы на уровне простейших логических элементов (НЕ, И, ИЛИ и т. п.). Исходной информацией для разработки служат функциональные схемы, алгоритмы их работы и схема базовых логических элементов, из которых строится устройство.

В настоящее время для разработки логических схем частично используются типовые функциональные решения, частично - традиционный интуитивный способ. В некоторых случаях применяют системы автоматического синтеза логических схем. Во всех случаях для формального описания схем, решения задач синтеза и минимизации числа элементов в схемах применяется аппарат булевой алгебры и теории автоматов.

Корректность разработанных схем оценивается либо макетированием схем и проверкой их работы в различных режимах, либо моделированием на ЭВМ, причем моделирование применяется все чаще, так как позволяет ускорить процесс проектирования и уменьшить затраты труда. С помощью моделирования не только оценивается правильность функционирования разработанных схем, но и анализируются переходные процессы в схемах, надежность работы схемы, вероятность сбоев, генерируются тесты для проверки устройств и т. д.

Существует достаточно большое число методов моделирования логических схем. Они различаются степенью соответствия используемых моделей сигналов и элементов реальным объектам, т. е. степенью адекватности, к которой нужно стремиться. Однако это приводит, как правило, к увеличению времени моделирования и требуемой памяти. Выбор конкретного метода моделирования определяется требованиями решаемой задачи и имеющейся технической базой.

Кроме основной задачи - проверки правильности логического функционирования устройства, модель на уровне логических элементов может использоваться для исследования временных характеристик и процессов в устройстве (рисков сбоев, критических состояний), а также для генерации тестов.

В САПР РЭС программы логического моделирования используются достаточно широко, однако каждая из программ имеет узко специальное назначение и применение ее в других системах затруднительно. В связи с этим отсутствуют какие-либо широко распространенные языки логического моделирования и соответствующие им системы программирования. Как правило, для каждой САПР программы логического моделирования разрабатываются заново, так же, как и язык описания логических схем.

## 5.2 Автоматизированный синтез логических схем

Автоматизированный синтез логических схем с использованием ЭВМ является достаточно сложной задачей. Сложность ее объясняется большим разнообразием как проектируемых схем, так и используемых для их построения логических элементов.

Задача синтеза логических схем устройств требует для своего решения:

- описания структуры проектируемого устройства на регистровом уровне;

- описания алгоритма функционирования устройства на уровне микроопераций;

- задания базовой системы логических и запоминающих элементов, которые могут быть использованы в устройстве.

Само же решение задачи сводится к выделению в проектируемом устройстве элементов памяти и комбинационных схем, синтезу комбинационных схем в заданной системе логических элементов и выбору запоминающих элементов.

Системы автоматизированного синтеза логических схем представляют собой сложные и трудоемкие программные комплексы, которые используют мощные ЭВМ. Так, процесс преобразования регистрового описания устройства в логическую схему требует 5...8 просмотров (проходов) и постепенного преобразования исходного описания. Автоматизированный синтез логических схем может быть произведен для относительно простых фрагментов реальных блоков, так как для сложных блоков затраты машинного времени недопустимо велики. Схемы, полученные с помощью систем автоматизированного синтеза, имеют в два-три раза большее число элементов и меньшую скорость работы по сравнению со схемами, разработанными неавтоматизированно. Поэтому на современном этапе развития вычислительной техники и алгоритмов системы автоматизированного синтеза не нашли широкого применения.

Далее рассмотрим основные модели сигналов и элементов, используемые при логическом моделировании.

5.3 Модели сигналов и элементов

5.3.1 Модели сигналов. Наиболее просто представить сигналы в виде логических 0 и 1. При этом один из электрических уровней принимается за 0, другой - за 1. Переход сигнала из одного состояния в другое считается мгновенным и не отражается в модели сигнала.

Достаточно часто используется представление сигналов в виде трех значений, обозначаемых 0, 1 и х, где 0 и 1 имеют обычный смысл, а х обозначает либо переход из одного состояния в другое, либо неопределенное состояние. При таком представлении сигналов производится трехзначное моделирование.

В системах более детального моделирования используется большее количество символов для обозначения различных состояний сигналов. Например, применяют пятизначное кодирование - 0, 1, *x*, *h*, *l*, где 0 и 1 используются для обозначения верхнего и нижнего уровня сигналов,  $x - \mu x$  неопределенного значения сигнала, а h и l соответствуют переходам из 0 в 1 и из 1 в 0. Предложены и другие: семи-, девяти- и более значные представления сигналов. Дополнительные символы вводятся для обозначения каких-либо физических процессов, на которые хотят обратить внимание, например, динамический риск сбоя, флюктуации сигналов и т. п.

Для моделирования устройств, содержащих микропроцессорные элементы, в сигналах выделяют так называемое высокоимпедансное состояние, когда цепь отключена от источника информации.

5.3.2 Модели элементов. Под элементом будем понимать простейшую функционально законченную часть логической схемы устройства, например отдельные комбинационные схемы типа И, ИЛИ, И-НЕ, ИЛИ-НЕ и подобные им более сложные комбинации. Часто на выбор элементов моделирования влияют конструктивные объединения логических элементов. Так, в качестве отдельного элемента могут рассматриваться триггеры, дешифраторы и другие элементы, оформленные конструктивно в одном корпусе.

При логическом моделировании используются функциональные модели элементов. Функциональная модель представляется в виде «черного ящика», для которого связь между входными и выходными сигналами задается в виде булевых уравнений, таблиц истинности или другими способами. В функциональных моделях структура моделируемого элемента не задается. Простейшими моделями комбинационных логических элементов - схем типа И, ИЛИ, НЕ и подобных, - являются реализуемые ими соответствующие булевы функции. При многозначном моделировании модель элемента задается с помощью многозначной таблицы истинности. В моделях учитывающих временные задержки, указываются значения задержек сигнала при переключении элементов.

На рисунке 5.1 представлены таблицы истинности для схем И, ИЛИ, НЕ для трехзначного моделирования.

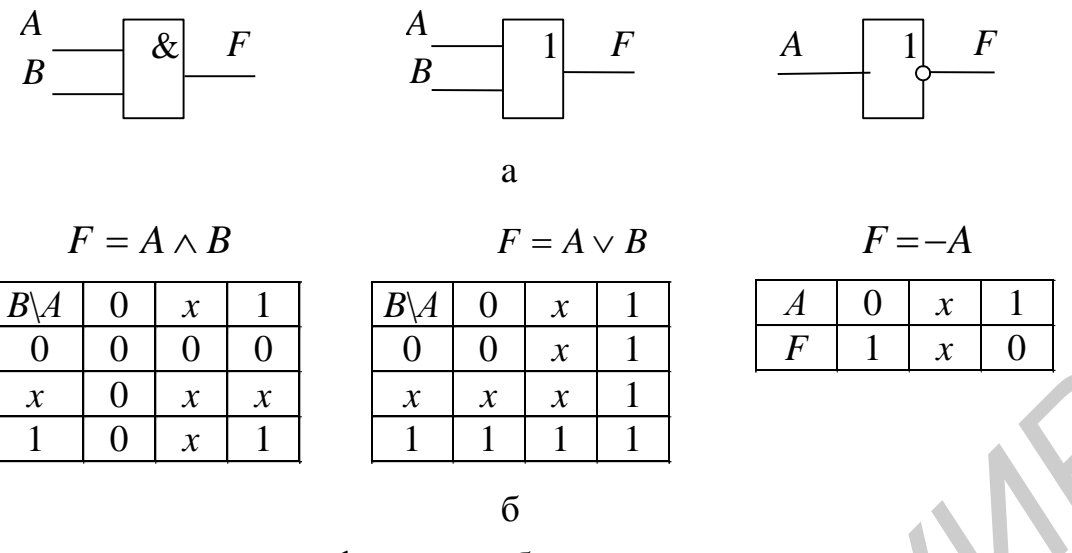

а - условные графические обозначения логических элементов; б - таблицы истинности для трехзначного моделирования

Рисунок 5.1 – Логические элементы И, ИЛИ, НЕ

При логическом моделировании могут решаться весьма разнообразные задачи: проверка логики работы схем, анализ переходных процессов, определение надежности работы схем в зависимости от разброса параметров комплектующих элементов, генерация тестов и т. п. В зависимости от поставленной задачи выбирается метод моделирования. Основными отличительными чертами методов являются: способ учета времени распространения сигнала в схеме, способ кодирования сигналов, способ построения модели в ЭВМ, очередность моделирования элементов.

5.4 Методы логического моделирования

В зависимости от способа учета времени распространения сигнала методы делятся на синхронный (без учета задержек в элементах схемы) и асинхронный (с учетом задержек); в зависимости от способа представления сигналов на двоичный и многозначный (трехзначный, пятизначный и т. д.), по способу организации работы программы моделирования - на метод компиляции и метод интерпретации; по организации очередности моделирования - сквозной и событийный (рисунок 5.2).

5.4.1 Синхронное логическое моделирование. При синхронном моделировании модели элементов представляются их логическими функциями без учета задержек сигналов, сигналы представляются значениями 0 и 1.

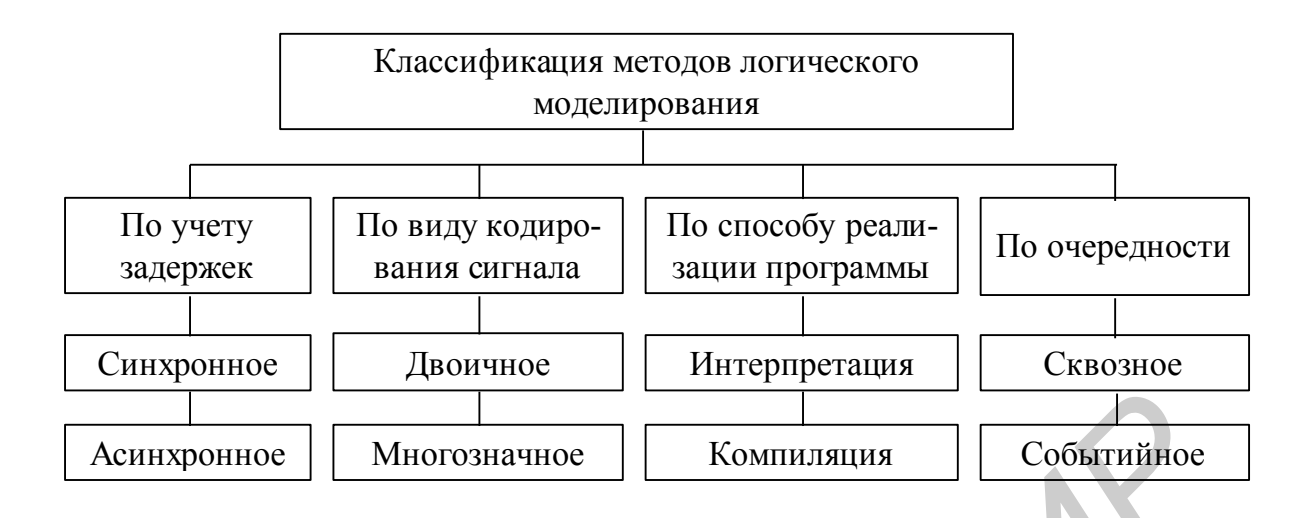

Рисунок 5.2 - Классификация методов логического моделирования

Синхронное моделирование применяется для оценки правильности логического функционирования дискретных устройств без учета переходных процессов. Моделирование работы схемы сводится к вычислению значений сигналов на выходах логических элементов схемы по заданным входным сигналам. Моделирование производится для каждого изменения сигналов на входах. Обычно эти изменения связаны с синхросигналами, поэтому и значения сигналов на выходах элементов вычисляются для каждого синхросигнала. Предполагается, что в промежутке между синхросигналами входные сигналы не меняются, а переходной процесс завершается в течение некоторого  $\Delta t$ , меньшего периода повторения тактирующих сигналов.

Наиболее удобно использование синхронного моделирования для анализа работы комбинационных схем в установившемся режиме. В этом случае результат моделирования точно соответствует реальной схеме.

Каждый из элементов схемы описывается логическим уравнением

$$
y = f(x_1, x_2, \dots, x_n),
$$
\n(5.1)

где у - выходной сигнал;

 $x_1, x_2, \ldots x_n$  – входные сигналы элемента.

В результате вся схема описывается системой уравнений, подобных (5.1). Синхронное моделирование сводится к их решению последовательно одно за другим. Под решением логического уравнения понимается вычисление логического значения *Y* по известным логическим значениям  $x_1, x_2, ..., x_n$ . Особенностью синхронного моделирования является решение логических уравнений в определенном порядке, соответствующем последовательности прохождения

сигналов через элементы схемы. Для определения этого порядка схему предварительно нужно ранжировать (подраздел 4.3), чтобы к моменту решения каждого уравнения  $f(x_1, x_2,...,x_n)$  значения всех  $x_1, x_2,...,x_n$  были известны.

При ранжировании принимается, что входные сигналы схемы к моменту начала ее моделирования известны и им присваивается ранг  $r=0$ .

Для схемы, представленной на рисунке 5.3, порядок вычисления сигналов будет следующим:

$$
C_{5} = C_{2} \& C_{3},
$$
\n
$$
C_{6} = C_{3} \& C_{4} \cdots r = 1,
$$
\n
$$
C_{7} = C_{5} | C_{6} \cdots r = 2,
$$
\n
$$
C_{8} = C_{1} \& C_{7} \cdots r = 3,
$$
\n
$$
(5.3)
$$
\n
$$
(5.4)
$$
\n
$$
(5.5)
$$

где  $C_1, C_2, C_3, C_4$  – входные сигналы схемы;

 $C_5, C_6, C_7, C_8$  – выходные сигналы элементов;

 $r$  – ранг элементов схемы.

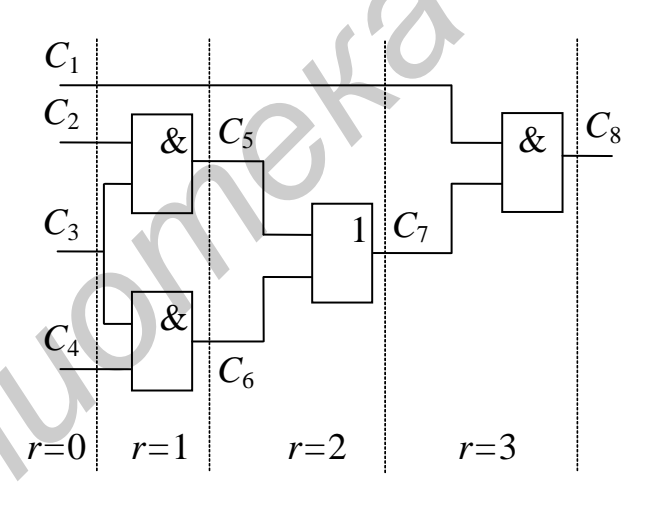

Рисунок 5.3 – Ранжирование логических схем

Для выполнения ранжирования схем разработаны формальные алгоритмы, задача обычно решается автоматически в самой системе моделирования.

Несколько сложнее моделируются логические схемы с обратными связями (рисунок 5.4).

Для рассмотрения принципов моделирования таких схем удобно в цепь обратной связи ввести элемент задержки (в схеме на рисунке 5.4 – элемент D). В реальных схемах задержка D как физический элемент отсутствует, а задержка происходит из-за конечного времени срабатывания комбинационных схем.

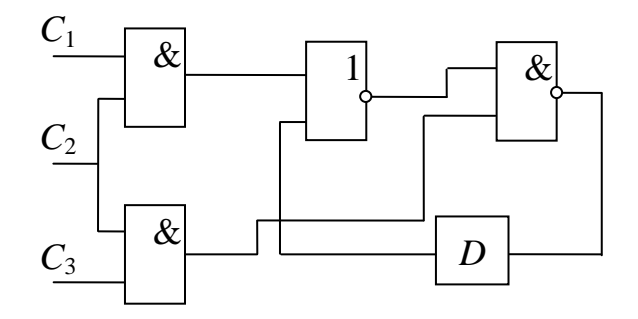

Рисунок 5.4 – Логическая схема с обратными связями

При моделировании логических схем с обратными связями схема ранжируется и моделируется как обычная комбинационная схема в предположении, что в месте включения элемента задержки цепь обратной связи временно размыкается и цепям обратной связи, подключенным к входам элементов, присваивается ранг 0, такой же, как и входным цепям.

Считается, что по цепям обратной связи на входы элементов подаются сигналы, соответствующие ранее заданным состояниям 0 и 1. Схема моделируется, и новые вычисленные значения сигналов обратной связи подаются на входы элементов через некоторое время  $\Delta t$ , равное времени задержки цепи обратной связи.

Для синхронных схем, у которых период синхроимпульсов обычно равен времени задержки D в цепях обратной связи, на этом моделирование заканчивается. Для асинхронных, т. е. нетактируемых, схем цикл моделирования повторяется с новыми значениями сигналов обратной связи до появления установившегося состояния или до обнаружения генерации - чередования 0 и 1 от цикла к циклу.

Результатом синхронного моделирования является временная диаграмма, представленная в виде последовательности 0 и 1. На диаграмме для каждого такта моделирования приводятся значения входных воздействий и значения сигналов на выходах элементов схемы. По ней анализируется правильность работы устройства. Обычно моделирование устройства производится для некоторой совокупности тестовых воздействий, для которых известна эталонная реакция схемы. Сопоставляя в конкретном случае результаты с требуемой эталонной реакцией, определяют правильность работы устройства. В случае обнаружения несоответствия более детальный анализ временной диаграммы позволяет локализовать ошибки в схеме.

Синхронное моделирование с двоичным представлением сигналов является простейшим способом моделирования. Его важное достоинство заключается в быстроте, однако синхронное моделирование не позволяет анализировать переходные процессы в схемах и выявлять ошибки, которые могут возникнуть из-за задержки сигналов в элементах схемы.

5.4.2 Асинхронное моделирование. Анализ переходных процессов в логических схемах ведется асинхронным методом моделирования, в котором учитывается время распространения сигналов в элементах и соединительных цепях схемы.

Срабатывание логического элемента происходит с некоторым запаздыванием по отношению к входным сигналам, которое учитывается задержкой в моделях элементов. Каждый элемент характеризуется некоторой средней задержкой, значение которой может меняться в зависимости от режима работы элемента, комбинации входных сигналов, температуры, отклонения в технологии изготовления элемента и т. д. В зависимости от требуемой степени адекватности моделирования учет задержек производится с той или иной степенью детализации. Задержки в линиях связи весьма малы и обычно не учитываются, однако при моделировании устройств с очень высоким быстродействием их необходимо брать в расчет.

Временное рассогласование входных сигналов элемента может привести к появлению ложного сигнала на выходе логического элемента (рисунок 5.5).

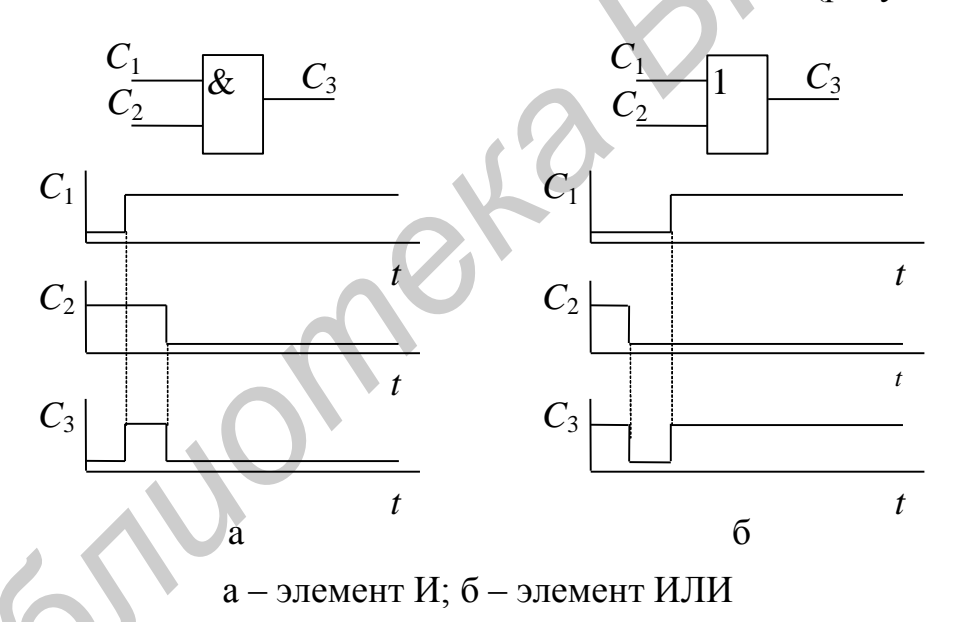

Рисунок 5.5 - Временные диаграммы работы элементов при статическом риске сбоя

Возможность появления ложных сигналов называется риском сбоя. Если сигналы на выходе схемы для двух смежных наборов входных воздействий А и В остаются одинаковыми, а во время переходного процесса возможно появление ложного сигнала противоположного значения, то такая ситуация называется статическим риском сбоя (рисунок 5.5). Временное рассогласование сигналов, как видно из рисунка, приводит к появлению на выходе ложного сигнала.

Динамический риск сбоя предполагает возможность многократного изменения сигнала на выходе при переходе от входного набора A к набору B, когда выходной сигнал меняется на противоположный (рисунок 5.6).

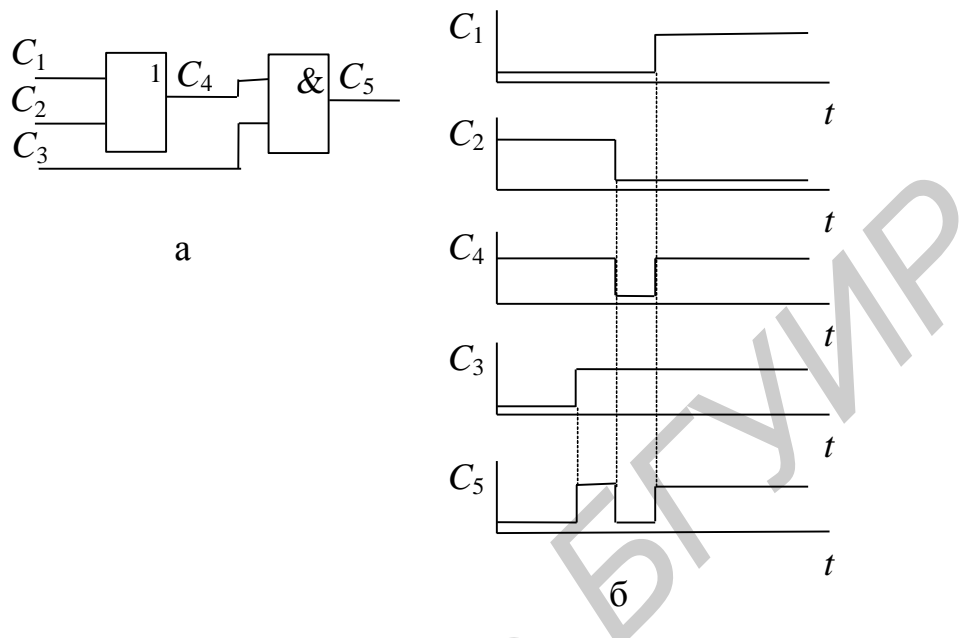

а - принципиальная схема логического элемента; б - временные диаграммы работы

Рисунок 5.6 - Логический элемент при динамическом риске сбоя

Как видно из рисунка, при переходе от набора  $A = C_1 C_2 C_3 = \{010\}$  к набору  $B = C_1 C_2 C_3 = \{ 101 \}$  возникает динамический риск сбоя. Динамический риск сбоя является следствием статического риска сбоя.

В логических схемах с памятью, т. е. в схемах с обратными связями, под воздействием входных сигналов могут изменить состояние сразу несколько элементов памяти. Окончательное состояние схемы в некоторых случаях зависит от очередности переключения элементов памяти. В этих случаях говорят, что в схеме существуют состязания сигналов обратных связей, или просто - состязания сигналов. Если под воздействием входного сигнала схема из одного состояния может перейти в различные состояния в зависимости от задержек в элементах схемы, то в этом случае состязания называются критическими.

Асинхронное моделирование позволяет выявлять риски сбоев и критические состязания.

Модель логического элемента для асинхронного моделирования представляется в виде последовательного соединения безынерционного логического элемента, реализующего указанную функцию, и элемента задержки (рисунок 5.7, а). Асинхронное моделирование заключается в вычислении сигналов на выходах логических элементов схемы в соответствии с рассмотренной моделью. При

асинхронном моделировании требуется определить не только состояние на выходе элемента (0 или 1), но и момент времени, когда произошли изменения. В простейшем случае для этого многократно просчитываются состояния элементов схемы через некоторый интервал времени  $\Delta t$ , который выбирается как наибольший общий делитель времен задержек элементов, используемых в моделируемом устройстве. Так, если в устройстве используются элементы, имеющие задержки  $\tau = 15$ нс,  $\tau = 27$ нс,  $\tau = 21$ нс и  $\tau = 30$ нс, то  $\Delta t = 3$  нс.

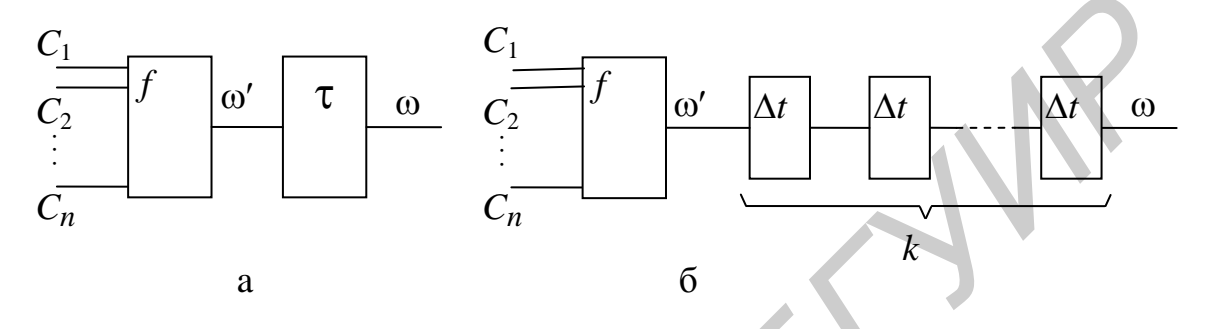

а - общая; б - с дискретными задержками

Рисунок 5.7 - Асинхронные модели логического элемента

образом, каждый элемент имеет задержку  $\tau = k \cdot \Delta t$ . Таким гле  $k=1,2,3,...$ , а модель элемента может быть представлена в виде цепочки (рисунок 5.7, б), в которой первый компонент реализует логическую функцию, а остальные  $k$  элементов – элементарные линии задержки на  $\Delta t$ . За каждый цикл моделирования сигналы в схеме продвигаются на время, равное  $\Delta t$ . Если схема тактируема, то время ее такта  $T$  разбивается на последовательность микротактов длительностью  $\Delta t$ , и моделирование сводится к многократному решению уравнений, описывающих схему. Окончание моделирования одного такта работы схемы происходит либо по истечении времени Т, либо по окончании переходного процесса в схеме.

При асинхронном моделировании ранжирование схемы не производится.

По сравнению с синхронным асинхронное моделирование требует выполнения существенно большего количества вычислений. Объем программ также возрастает из-за необходимости моделирования элементов задержек.

5.4.3 Асинхронное событийное моделирование. Анализ работы дискретных устройств показывает, что одновременно находятся в активном состоянии лишь 1...2,5 % всех элементов схемы. Отсюда следует, что существенное уменьшение времени моделирования может быть достигнуто, если каждый раз моделировать только те элементы, у которых изменились входные сигналы. В этом и заключается принцип событийного моделирования. Событие в системах событийного моделирования - это изменение состояния какого-либо элемента и связанных с ним цепей.

В системах асинхронного событийного моделирования время моделирования изменяется не постепенно с заранее заданным шагом  $\Delta t$ , а в моменты возникновения событий. Моменты же возникновения событий определяются задержками логических элементов, которые в общем случае различны.

В программах асинхронного событийного моделирования важную роль играют два массива - массив состояния цепей моделируемой схемы и очередь будущих событий. Массив состояния цепей хранит текущие состояния всех цепей моделируемой схемы в виде логических 0 и 1. В очередь будущих событий (ОБС) в процессе моделирования записываются события, которые должны произойти в моделируемой схеме. Каждый элемент ОБС содержит номер цепи, в которой должно произойти изменение состояния (т. е. произойдет событие), и момент времени возникновения события. В ОБС события записаны в порядке возрастания времени, и в вершине очереди находится событие, которое произойдет раньше всех.

Асинхронное событийное моделирование выполняется следующим образом. Перед началом моделирования устанавливается исходное состояние схемы путем записи значений в массив состояния цепей. Тестовые входные воздействия, подаваемые в схему, заносятся в ОБС в соответствии с временем их появления. Далее начинается собственно моделирование, которое состоит из следующих действий.

1 Из ОБС выбирается верхний элемент. Время, указанное в нем, заносится в счетчик модельного времени, а в массив состояния цепей по номеру, указанному в элементе, вместо старого производится запись нового состояния цепи, указанного в ОБС.

2 Находятся логические элементы, для которых данная цепь является входной, и вычисляются значения сигналов на выходах этих элементов (т. е. определяются новые состояния цепей) и их задержки.

3 Для каждой из цепей значение сигнала сравнивается со значением, хранящимся в массиве состояния цепей, и, если они не совпадают, то, следовательно, происходит изменение состояния цепи, и событие заносится в ОБС. Если значения совпадают, то запись в ОБС не производится. Далее операции повторяются, начиная с пункта 1. Процесс моделирования заканчивается при исчерпании всех элементов ОБС, либо заданного времени моделирования.

Результаты асинхронного моделирования представляются в виде временных диаграмм, по которым и анализируется работа устройств, в частности, выявляются критические состязания, статические и динамические риски сбоев. Наиболее полно поведение моделируемого устройства раскрывается при формировании задержек элементов с учетом их случайного характера.

Недостатком асинхронного моделирования является существенно большее по сравнению с синхронным время моделирования.

Значительно быстрее риски сбоев и критические состязания могут быть выявлены моделированием логических схем с использованием многозначного представления сигналов.

5.4.4 Метолы многозначного моделирования. Из метолов многозначного моделирования наиболее часто используется трехзначное моделирование. Представление сигналов в этом случае дано в пункте 5.3.1. Следует отметить, что символом *x*, кроме переходных ситуаций  $0 \rightarrow 1$ ,  $1 \rightarrow 0$ , обозначается также и неопределенное состояние цепей. Например, символом х может быть обозначено неопределенное состояние цепей обратной связи триггера перед началом моделирования.

Достоинством троичного моделирования является простота реализации и высокое быстродействие, всего в 4...6 раз ниже, чем при двоичном синхронном моделировании.

При трехзначном моделировании задержки на элементах принимаются равными нулю. Модель логического элемента представляется таблицей истинностей, в которой каждый из входных сигналов может принимать три значения (см. пункт 5.3.2).

Моделирование работы логических схем производится как на каждом из значений входных сигналов, так и на их промежуточном значении. Так, если входное воздействие представляет собой *п*-разрядный двоичный КОД  $A=(a_1a_2...a_i...a_n)$  и этот код сменяется кодом  $B=(b_1b_2...b_i...b_n)$ , то промежуточное воздействие определяется

$$
A/B = (c_1c_2...c_i...c_n),
$$
\n(5.6)

где  $c_i = x$ , если  $a_i \neq b_i$ ;

 $c_i = a_i$ , если  $a_i = b_i$ , при  $i = 1, 2, 3, ..., n$ .

Пример моделирования комбинационной схемы приведен на рисунке 5.8.

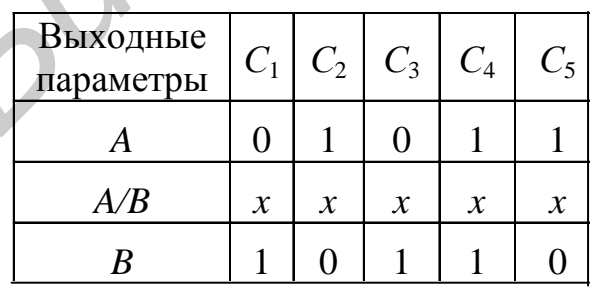

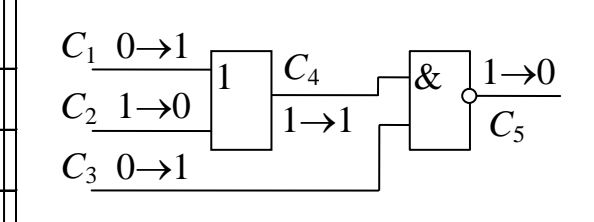

Рисунок 5.8 – Пример трехзначного моделирования комбинационной схемы

Трехзначное моделирование позволяет определить места в схеме, где возможны статические риски сбоев. В приведенном примере статический риск сбоя зафиксирован в цепи *C*4. Действительно, при переходе от набора *А* к набору *В* сигнал в этой цепи не должен меняться, однако во время смены входных сигналов зафиксировано неопределенное состояние *С*4=*х*, что показывает возможность появления ложного сигнала. Как видно из примера, динамический риск сбоя не выявляется (хотя в схеме он имеет место на цепи  $C_5$ ). Значение *х* на выходе *С*<sup>5</sup> указывает только на смену значений с 1 на 0 при изменении входного набора *А* на *В*. Динамический риск сбоя может быть определен как следствие статического риска сбоя на одном из входов элемента. Наличие критических состязаний в последовательностных схемах также может быть выявлено путем трехзначного моделирования. При троичном моделировании последовательностных схем задаются начальные значения сигналов обратных связей (если они неизвестны, то принимается значение *х*), обратные связи разрываются, и осуществляется ранжирование элементов. Далее вычисляются значения на выходах логических элементов схемы для заданного входного воздействия (переходного либо нового воздействия) и определяются новые значения сигналов обратных связей. Процесс моделирования для каждого входного воздействия (набора) осуществляется многократно до установления стабильного состояния или режима генерации. Алгоритм трехзначного моделирования представлен на рисунке 5.9.

Если в результате троичного моделирования выявлено, что в схеме хотя бы один сигнал обратной связи принимает значение *x*, то в схеме имеются критические состязания.

*Библиотека БГУИР*

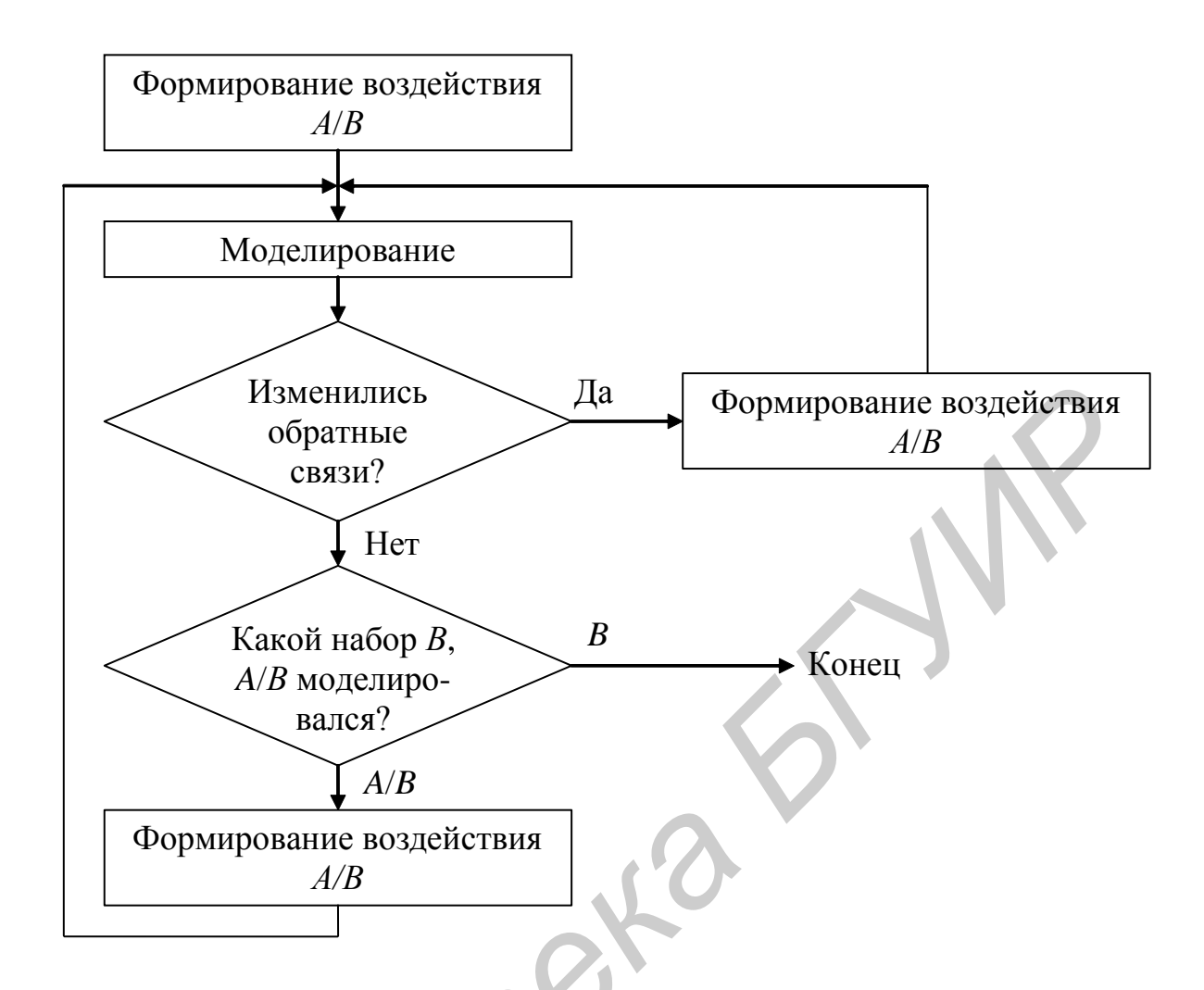

Рисунок 5.9 - Алгоритм трехзначного моделирования последовательностных схем

 $256$ 

## 6 СХЕМОТЕХНИЧЕСКОЕ МОДЕЛИРОВАНИЕ

#### 6.1 Постановка задачи

В этом разделе схемотехническое моделирование (СхМ) понимается как моделирование электрических процессов в электронных устройствах, традиционно изображаемых в виде принципиальных электрических схем.

Схемотехническое моделирование электрических процессов учитывает в отличие от идеализированного моделирования информационных процессов реальные физические ограничения в электрических процессах - так называемые законы сохранения. Такими ограничениями являются первый и второй законы Кирхгофа. Они вытекают из закона сохранения заряда и работы и называются обычно законами электрического равновесия. Необходимость выполнения этих законов в каждой расчетной точке требует решения соответствующих уравнений электрического равновесия, что составляет наиболее существенное отличие СхМ от функционального, логического и других видов информационного моделирования, не требующего решения уравнения равновесия.

В связи с этим в математическую модель электронного устройства в СхМ входят не только модели отдельных элементов и управления их связи, как в информационном моделировании, но и уравнения электрического равновесия, составляемые на основе законов Кирхгофа и называемые обычно топологическими уравнениями. Уравнения отдельных элементов схемы называются компонентными. Таким образом, математическая модель для СхМ в общем случае состоит из двух подсистем уравнений - компонентной и топологической.

Более высокая степень строгости описания электронных схем при СхМ позволяет получить более точные сведения о процессах в схемах по сравнению с моделированием на информационном уровне, например функциональным. Платой за это служит увеличение времени моделирования из-за необходимости решения уравнений равновесия.

Цель СхМ состоит обычно в определении формы и параметров сигналов тока и напряжения, возникающих в разных частях схемы. Для этого приходится решать ряд таких типовых задач СхМ, как расчет статического режима, переходных процессов, частотных характеристик. На основе решения этих задач можно далее вычислить параметры сигналов (фронт, длительность, задержку и др.), рассчитать спектр входного сигнала, чувствительность схемы к изменению параметров ее элементов, решить задачи статистического анализа схемы и оптимизации ее параметров.

### 6.2 Классификация математических моделей

Моделирование электрической схемы начинают с построения физической модели протекающих в ней электрических процессов. Для построения физической модели используют хорошо разработанный в теории электрических цепей метод построения эквивалентных схем, содержащих резисторы, конденсаторы, катушки индуктивности, источники тока и напряжения. В соответствии с ним электрические модели РЭС могут быть получены путем замены каждого радиоэлемента принципиальной схемы его моделью (эквивалентной схемой) и добавлением в полученную таким образом модель РЭС паразитных проводимостей, емкостей, индуктивностей, источников наводимых потенциалов и токов и других параметров, обусловленных конкретным выполнением принципиальной схемы в конструкции РЭС.

При создании моделей радиоэлементов используются два принципиально различных подхода (рисунок 6.1). Первый подход основан на использовании уравнений, описывающих физические принципы работы радиоэлемента. Такие модели называются физическими. Второй - не требует изучения физических закономерностей процессов в радиоэлементе, а целиком основан на исследовании связей между токами и напряжениями на внешних выводах радиоэлемента. Такие модели называются макромоделями.

Для одного и того же радиоэлемента применяют, как правило, ряд моделей, различающихся степенью учета тех или иных особенностей электрических процессов, которые в нем протекают. Это обусловлено противоречивостью требований, предъявляемых к моделям, например, универсальностью, с одной стороны, и экономичностью - с другой.

Универсальность модели определяется ее применимостью к расчету более или менее широкого класса схем, однако попытка учесть в модели все, что известно о моделируемом объекте, как правило, обречена на провал, поскольку приводит к уравнениям сложного вида и большому количеству параметров и переменных.

Экономичность модели характеризует затраты ЭВМ на проведение расчета с использованием данной модели. Удачное компромиссное удовлетворение противоречивых требований к моделям, а также различный характер задач расчета электрической схемы позволяет разделить все модели радиоэлементов на малосигнальные и модели большого сигнала.

Малосигнальные модели справедливы только при небольших изменениях токов и напряжений в окрестности рабочих точек (рисунок 6.2), они являются линейными и, следовательно, значительно более простыми.

Малосигнальные модели широко используют при расчетах частотных характеристик усилителей и фильтров.

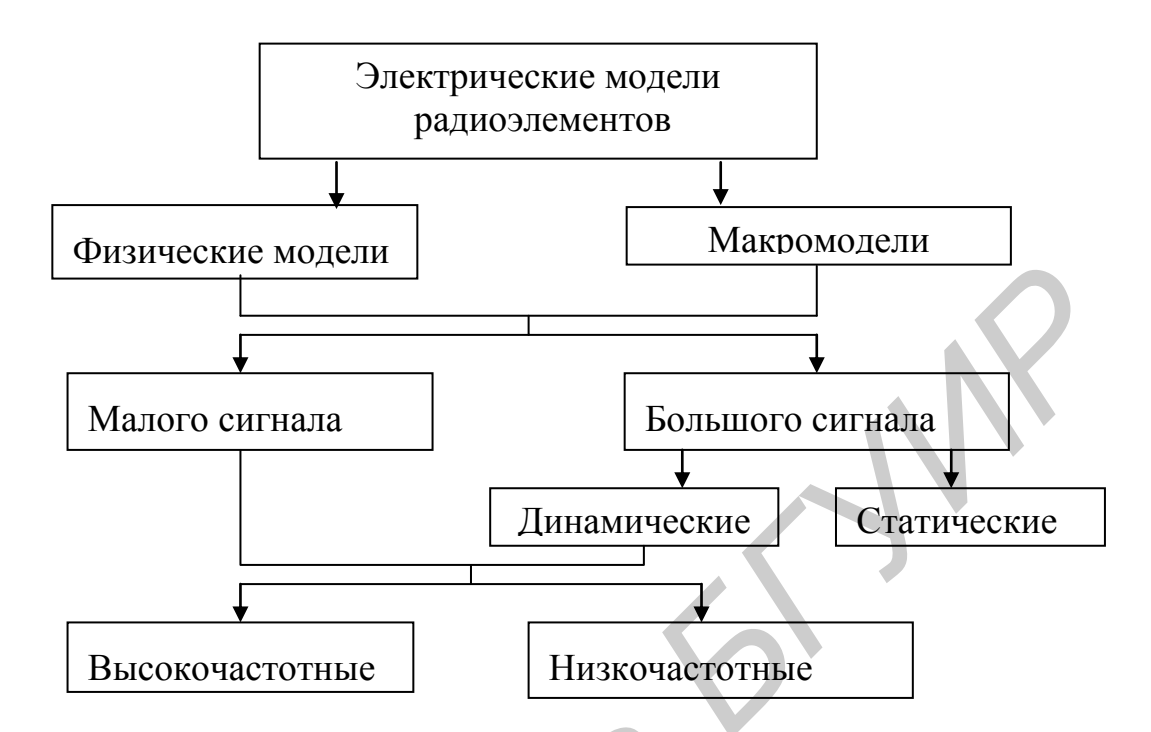

Рисунок 6.1 – Классификация электрических моделей радиоэлементов

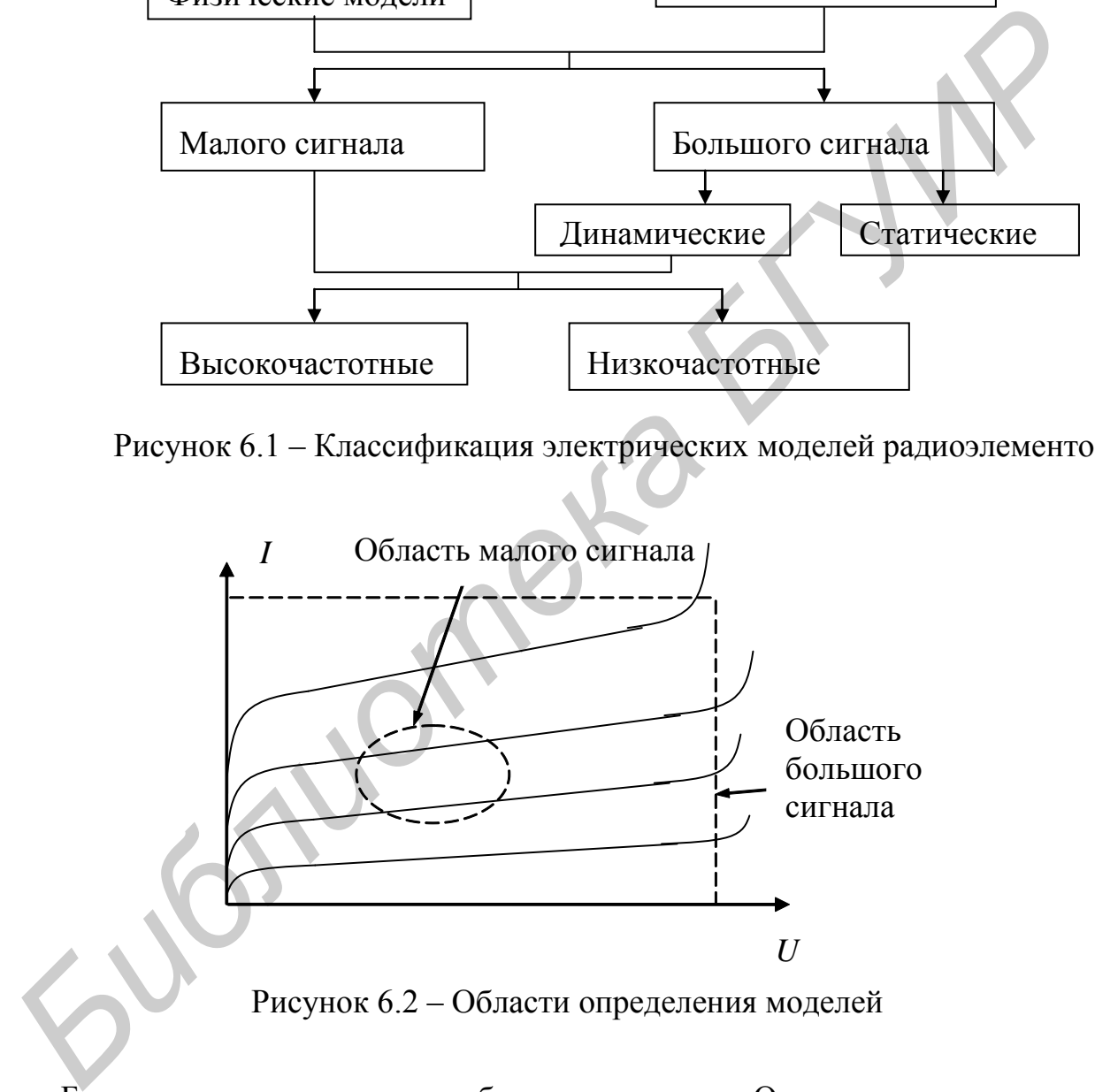

Более универсальны модели большого сигнала. Они применимы в широких диапазонах изменения токов и напряжений (см. рисунок 6.2), однако являются нелинейными и приводят к сложным уравнениям, поэтому их подразделяют на статические и динамические, что позволяет несколько упростить вид уравнений.

На рисунке 6.2 на примере выходных характеристик транзистора в схеме с общим эмиттером показаны области определимости малосигнальной модели и модели большого сигнала.

В свою очередь малосигнальные модели и динамические модели большого сигнала подразделяются на низкочастотные и высокочастотные, учитывающие поведение радиоэлемента на высоких частотах.

6.3 Модели пассивных компонентов

Эквивалентные схемы пассивных компонентов для различных частот представлены в таблице 6.1.

| Компонент                | Область частот                  |                               |                                              |
|--------------------------|---------------------------------|-------------------------------|----------------------------------------------|
|                          | Нижние                          | Средние                       | Верхние                                      |
| Резистор                 | $\boldsymbol{R}$                | $\boldsymbol{R}$<br>$C_\Pi$   | $\boldsymbol{R}$<br>$L_{\rm B}$<br>$C_{\Pi}$ |
| Конденсатор              | $\overline{C}$<br>$R_{\rm{YT}}$ | $\mathcal{C}$                 | $L_{\rm B}$<br>$\mathcal C$                  |
| Катушка<br>индуктивности | $\mathbf{L}$                    | $r_{\Pi}$<br>$\boldsymbol{L}$ | L<br>$r_\Pi$<br>$C_{\Pi}$                    |

Таблица 6.1 - Эквивалентные схемы пассивных компонентов

Как видно из таблицы, реальные элементы имеют паразитные параметры, которые необходимо учитывать на различных частотах. Для резистора на средних частотах необходимо учитывать паразитную емкость  $C_{\Pi}$ , а на высоких, кроме нее, и индуктивность выводов  $L_{\rm B}$ . Для конденсатора на нижних частотах учитываем сопротивление утечки  $R_{\text{VT}}$ , на высоких - индуктивность выводов  $L_{\rm B}$ . При рассмотрении катушки индуктивности принимают во внимание появление сопротивления потерь  $r_{\Pi}$  при средних частотах и одновременно сопротивления потерь и паразитной емкости при высоких частотах.

Зависимости модуля сопротивления компонентов от частоты изображены на рисунке 6.3. В скобках на рисунке приведен характер преобладающего сопротивления в данном диапазоне частот.

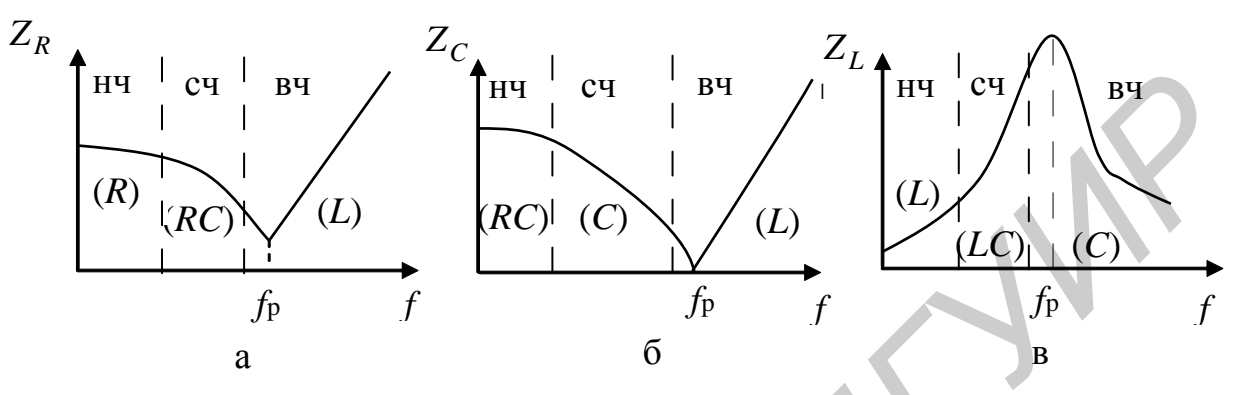

а - резистор; б - конденсатор; в - катушка индуктивности Рисунок 6.3 - Графики зависимостей модуля сопротивлений в диапазоне частот

6.4 Модели активных элементов

6.4.1 Математическая модель полупроводникового диода. Эквивалентная схема математической модели диода представлена на рисунке 6.4. Эта модель относится к низкочастотным динамическим моделям большого сигнала. Характеристика полупроводникового диода представлена на рисунке 6.5, а область определения модели выделена на ней пунктиром. Из рисунка 6.5 видно, что модель диода описывает работу диода во всех режимах.

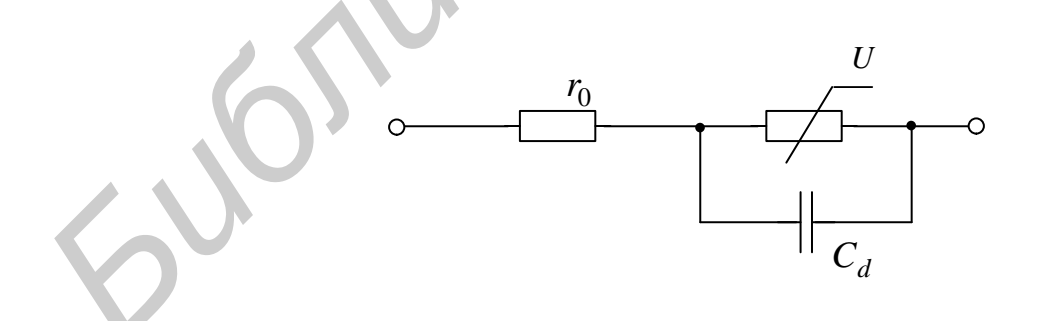

Рисунок 6.4 - Эквивалентная схема математической модели полупроводникового диода

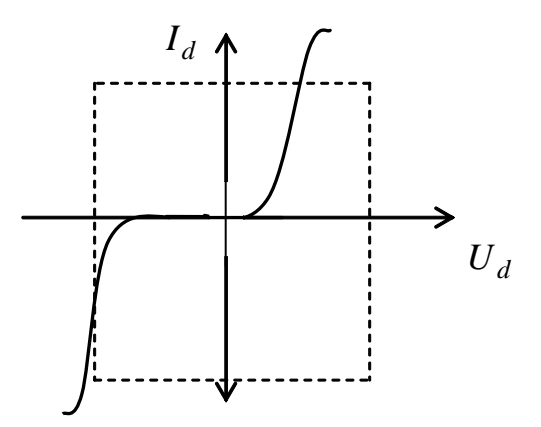

Рисунок 6.5 - Область определения модели полупроводникового диода

Токи, протекающие через диод, описываются выражениями  $(6.1) - (6.3)$ :

$$
I_d = I_f + I_r,\tag{6.1}
$$

где  $I_d$  – ток диода;

 $I_f$  – ток при прямом смещении;

 $I_r$  – ток при обратном смещении.

$$
I_f = I_s \left( e^{\frac{U}{m\varphi_T}} - 1 \right). \tag{6.2}
$$

$$
I_r = I_s \cdot e^{-\frac{|U_t| + U}{m\varphi_T}}, \tag{6.3}
$$

где  $I_s$  – ток насыщения;

 $\varphi_T$ - температурный потенциал;

 $U$  - напряжение на диоде;

 $U_t$  – напряжение зенеровского пробоя;

 $m = 1...1, 6$  - поправочный коэффициент, учитывающий технологию изготовления p-n-перехода.

Емкость диода состоит из диффузионной составляющей (первое слагаемое выражения (6.4)) и барьерной (второе слагаемое выражения (6.4)).

$$
C_d = \frac{\tau}{mV_t} I_f + C_{0c} \left(\frac{\Psi}{\Psi - U}\right)^n,
$$
\n(6.4)

где  $C_{0C}$  – емкость диода при нулевом смещении;

τ - постоянная времени пролета носителей через переход;

у - контактная разность потенциалов;

 $n$  – показатель степени вольт-фарадной характеристики, зависящий от типа перехода.

Вольт-фарадная характеристика барьерной емкости приведена на рисунке 6.6.

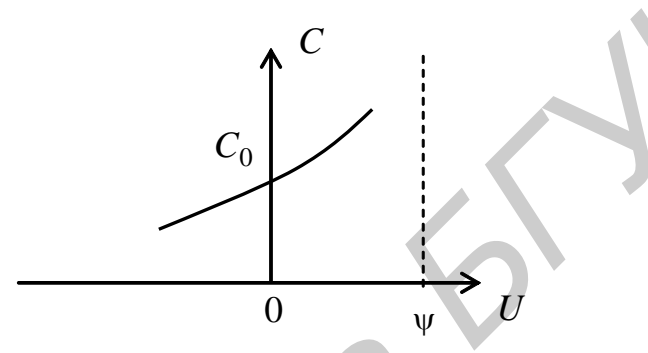

Рисунок 6.6 – Вольт-фарадная характеристика барьерной емкости

6.4.2 Математические модели биполярного транзистора. Математическая модель биполярного транзистора *п-р-п-*типа представлена на рисунке 6.7.

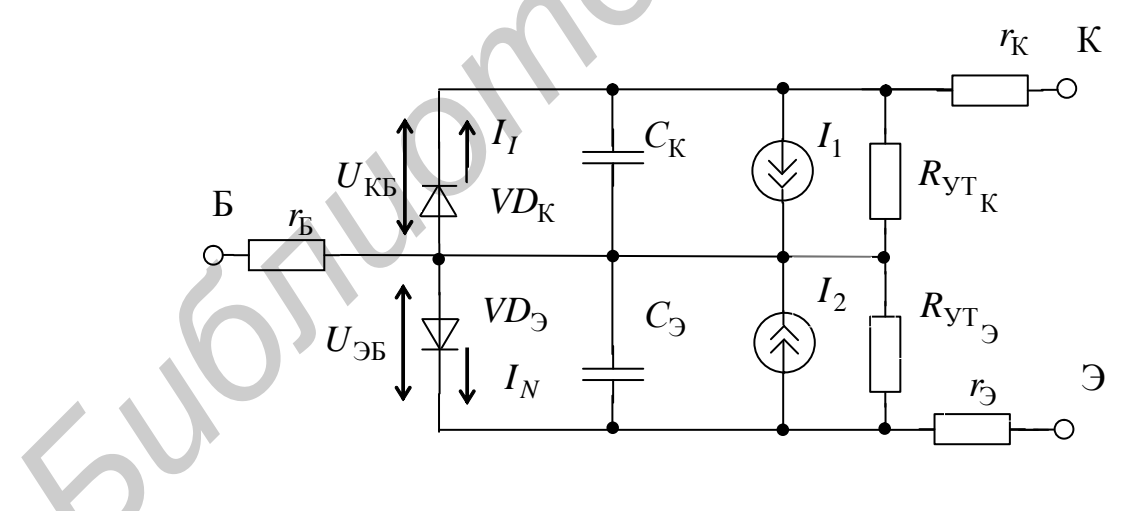

Рисунок 6.7 – Модель биполярного транзистора по Эберсу – Моллу

Это один из вариантов модели Эберса – Молла. На рисунках 6.8 и 6.9 представлены выходные и входные характеристики биполярного транзистора в схеме с общим эмиттером. Пунктиром на графиках выделены области определения этой модели из которых видно, что модель описывает работу транзистора во всех режимах, исключая пробой.

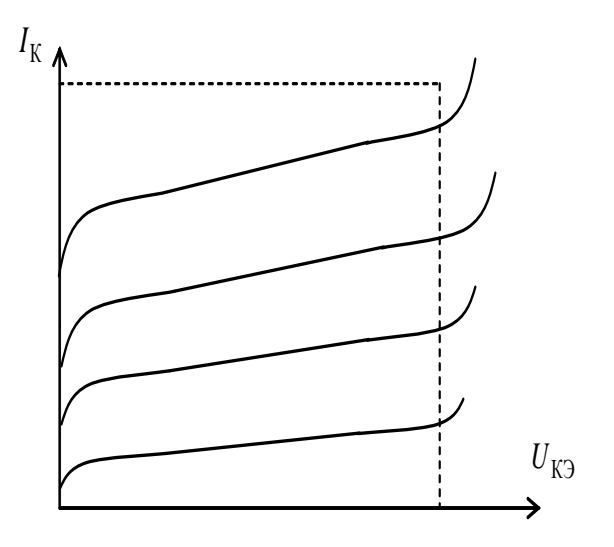

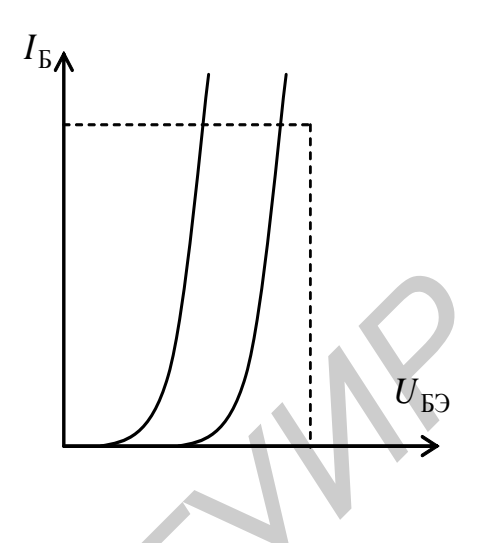

Рисунок 6.8 - Выходные характеристики биполярного транзистора в схеме с общим эмиттером

Рисунок 6.9 - Входные характеристики биполярного транзистора в схеме с общим эмиттером

Резисторы  $r_{\rm b}$ ,  $r_{\rm b}$ ,  $r_{\rm K}$  (см. рисунок 6.7) моделируют объемные сопротивления соответственно базы, эмиттера, коллектора. Диоды VD<sub>3</sub>, VD<sub>K</sub> моделируют нелинейность вольт-амперной характеристики эмиттерного и коллекторного переходов, конденсаторы  $C_3$  и  $C_K$  – их емкости.

Емкости коллекторного и эмиттерного переходов определяются формулами (6.5) и (6.6) соответственно.

$$
C_3 = \frac{\tau_N}{m_3 \cdot \varphi_T} I_1 + C_{0} \left(1 - \frac{U_{\text{DE}}}{\psi}\right)^{-n_3},\tag{6.5}
$$

$$
C_{\rm K} = \frac{\tau_{I}}{m_{\rm K} \cdot \varphi_{T}} I_{2} + C_{0_{\rm KE}} \left( 1 - \frac{U_{\rm KE}}{\psi} \right)^{-N_{\rm K}}, \qquad (6.6)
$$

где  $\tau_N$  и  $\tau_I$  – постоянные времени пролета носителей через базу в нормальном и инверсном включении;

 $\overline{C}_{0_{\text{DE}}}$  и  $C_{0_{\text{KE}}}$  – барьерные емкости переходов эмиттер – база и коллектор – база при нулевом смещении;

 $n_K$  и  $n_3$  – показатели степени, зависящие от типа перехода.

Зависимые источники тока моделируют усилительные свойства транзистора в активном и инверсном режимах ( $I_1$  и  $I_2$  соответственно).

$$
I_1 = \alpha_N \cdot I_N, \qquad (6.7)
$$

$$
I_2 = \alpha_I \cdot I_I,\tag{6.8}
$$

где  $\alpha_N$ ,  $\alpha_I$  – коэффициенты передачи тока в схеме с общей базой при нормальном и инверсном включении;

 $I_N$  и  $I_I$  – токи через диоды  $VD_{\rm S}$  и  $VD_K$  (активный и инверсный режимы) соответственно.

$$
I_N = I_{3S} \left( e^{\frac{U_{3B}}{m_3 \Phi_T}} - 1 \right),
$$
  
\n
$$
I_I = I_{KS} \left( e^{\frac{U_{KS}}{m_K \Phi_T}} - 1 \right),
$$
  
\n(6.9)

где  $I_{\text{B}}$  – тепловой ток эмиттерного перехода;

 $I_{\text{KS}}$  – тепловой ток коллекторного перехода;

 $U_{\text{2E}}$  – напряжение на эмиттерном переходе;

 $U_{\text{KB}}$  – напряжение на коллекторном переходе;

 $m<sub>3</sub>$ ,  $m<sub>K</sub>$  – поправочные коэффициенты.

Линеаризацией модели Эберса - Молла в рабочей точке получается линеаризованная модель транзистора для малого сигнала (рисунок 6.10).

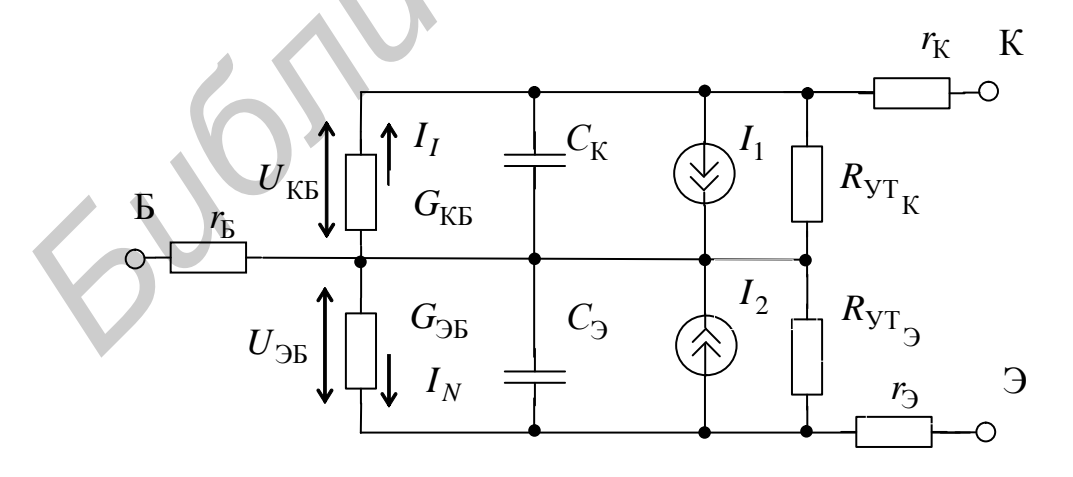

Рисунок 6.10 – Линеаризованная модель Эберса – Молла для биполярного транзистора

Для линеаризованной модели Эберса - Молла все параметры определяются аналогично вышеизложенной модели, а проводимости  $G_{\text{KB}}$  и  $G_{\text{96}}$  (коллекторного и эмиттерного переходов соответственно) находят по формулам  $(6.11)$   $\mu$   $(6.12)$ .

$$
G_{\rm KB} = \frac{\partial I_I}{\partial U_{\rm KB}},\tag{6.11}
$$

$$
G_{\rm 3B} = \frac{\partial I_I}{\partial U_{\rm 3B}}.\tag{6.12}
$$

Линеаризованная модель Эберса - Молла справедлива для всех режимов работы транзистора. В аналоговой технике транзисторы обычно работают в активном режиме, поэтому линеаризованная модель Эберса - Молла является избыточной. В этом случае используются другие модели, среди которых наибольшее распространение получила модель Джиаколетто (рисунок 6.11).

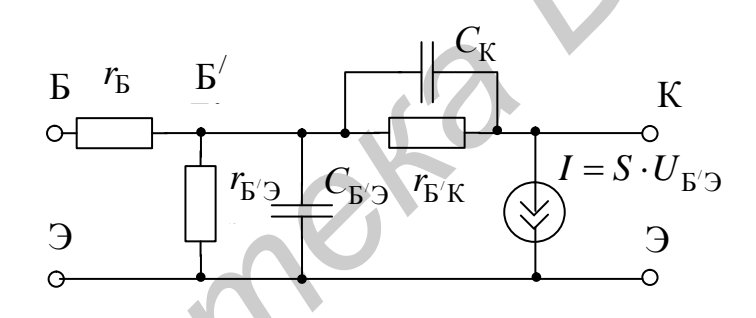

Рисунок 6.11 - Малосигнальная схема замещения Джиаколетто для биполярного транзистора

В схеме замещения Джиаколетто резистор  $r_{\rm b}$  моделирует объемное сопротивление базы, резисторы  $r_{\rm b/3}$  и  $r_{\rm b/K}$  - дифференциальные сопротивления эмиттерного и коллекторного перехода соответственно, конденсаторы  $C_K$  и  $C_3$  – емкости коллекторного и эмиттерного переходов. Усилительные свойства транзистора моделируются управляемым источником тока I.

Дифференциальное сопротивление эмиттерного перехода  $r_{\text{B}}$  определяется выражением (6.13).

$$
r_{\rm E'3} = \frac{r_3}{1 - \alpha_N} = r_3 \cdot (h_{213} + 1) \,, \tag{6.13}
$$

где  $r_3$  – дифференциальное сопртивление эмиттера;

 $\alpha_N$  – коэффициент передачи тока в схеме с общей базой при нормальном включении;

 $h_{213}$  – коэффициент передачи по току в схеме с общим эмиттером.

$$
r_{\mathfrak{Z}} = \frac{m_{\mathfrak{Z}} \cdot \varphi_T}{I_{0\kappa}},\tag{6.14}
$$

где  $m_2$  – поправочный коэффициент;

 $\varphi_T$  – температурный потенциал;

 $I_{0k}$  – ток коллекторного перехода в рабочей точке.

Крутизна S определяется формулой (6.15).

$$
S = \frac{1}{r_3} = \frac{I_{0k}}{m\varphi_T} \tag{6.15}
$$

Емкости эмиттерного и коллекторного переходов определяются аналогично модели Эберса - Молла.

6.4.3 Математическая модель полевого транзистора. Эквивалентная схема математической модели полевого транзистора представлена на рисунке 6.12. Это один из вариантов модели Ходжеса. Он относится к низкочастотным динамическим моделям большого сигнала. На рисунке 6.13 представлены выходные характеристики полевого транзистора в схеме с общим истоком. Пунктиром на графике выделена область определения этой модели, из которой видно, что модель описывает работу транзистора во всех режимах, исключая пробой.

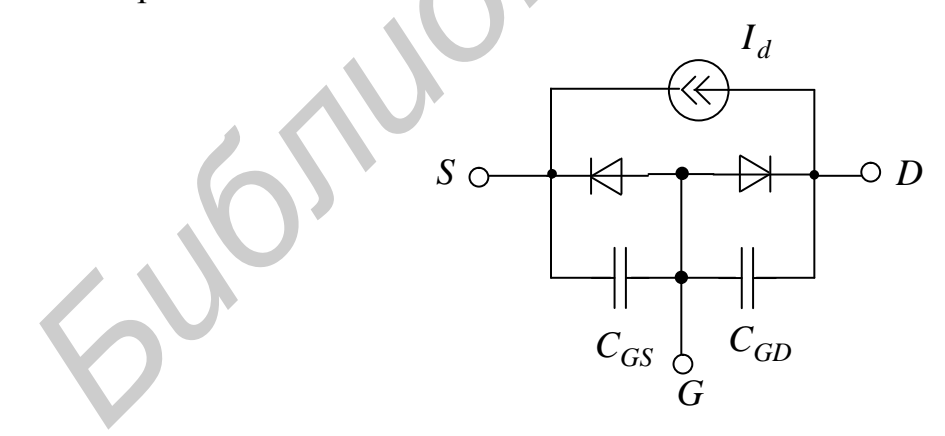

Рисунок 6.12 - Эквивалентная схема математической модели полевого транзистора

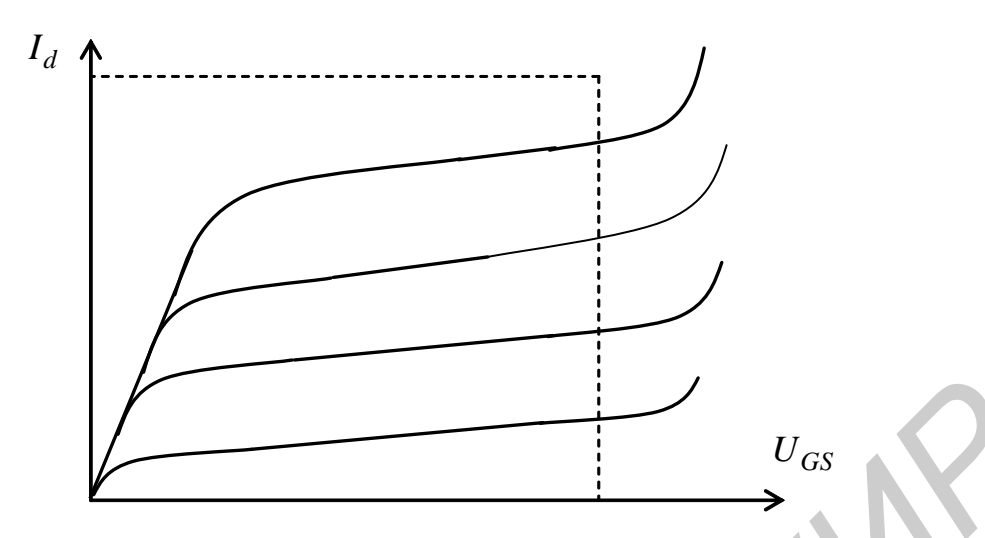

Рисунок 6.13 – Выходные характеристики полевого транзистора

 Зависимый источник тока *I<sup>d</sup>* является нелинейным. Для него справедливо выражение (6.16) в нормальном режиме при  $U_{DS} > 0$ .

**CBHICIMBI**Й ИСТОЧНИК ТОКА 
$$
I_d
$$
 ЯВЛЯется НелИНЕЙНЫМ. ДЛЯ НЕГО СПраведЛИ-Кение (6.16) в нормальном режиме при  $U_{DS} > 0$ .

\n
$$
I_d = \begin{cases} 0, \text{при } U_{GS} - VT_0 < 0, \\ \beta \cdot \left(1 + \lambda U_{DS}\right) \cdot \left(U_{GS} - VT_0\right)^2, \text{ при } 0 < U_{GS} - VT_0 < U_{DS}, \\ \beta \cdot \left(1 + \lambda U_{DS}\right) \cdot U_{DS} \left[2\left(U_{GS} - VT_0\right) - U_{DS}\right], \text{ при } U_{GS} - VT_0 > U_{DS}, \end{cases} \tag{6.16}
$$

где β – коэффициент пропорциональности;

– коэффициент модуляции длины канала;

 $VT_0$  – напряжение отсечки;

 $U_{DS}$  – напряжение сток – исток;

 $U_{GS}$  – напряжение затвор – исток.

Pисунок 6.13 – Выходные характеристики полевого травиетора  
\nЗависимый исторник тока *I<sub>d</sub>* является нелинейным. Для него страведли-  
\nрывражение (6.16) в нормальном режиме при *U<sub>DS</sub>* > 0.  
\n
$$
I_d = \begin{cases}\n0, при U_{GS} - VT_0 < 0, \\
\beta \cdot (1 + \lambda U_{DS}) \cdot (U_{GS} - VT_0)^2, ppu & 0 < U_{GS} - VT_0 < U_{DS}, \\
\beta \cdot (1 + \lambda U_{DS}) \cdot U_{DS} \left[ 2(U_{GS} - VT_0) - U_{DS} \right], ppu U_{GS} - VT_0 > U_{DS},\n\end{cases}
$$
\n
$$
V_{\alpha} - \kappa \rightarrow \infty \rightarrow \infty
$$
\n
$$
\beta - \kappa \rightarrow \infty
$$
\n
$$
V_{\alpha} - \text{H} \rightarrow \infty
$$
\n
$$
V_{\alpha} - \text{H} \rightarrow \infty
$$
\n
$$
V_{\alpha} - \text{H} \rightarrow \infty
$$
\n
$$
V_{\alpha} - \text{H} \rightarrow \infty
$$
\n
$$
V_{\alpha} - \text{H} \rightarrow \infty
$$
\n
$$
V_{\alpha} - \text{H} \rightarrow \infty
$$
\n
$$
V_{\alpha} - \text{H} \rightarrow \infty
$$
\n
$$
V_{\alpha} - \text{H} \rightarrow \infty
$$
\n
$$
V_{\alpha} - \text{H} \rightarrow \infty
$$
\n
$$
V_{\alpha} - \text{H} \rightarrow \infty
$$
\n
$$
V_{\alpha} - \text{H} \rightarrow \infty
$$
\n
$$
V_{\alpha} - \text{H} \rightarrow \infty
$$
\n
$$
V_{\alpha} - \text{H} \rightarrow \infty
$$
\n
$$
V_{\alpha} - \text{H} \rightarrow \infty
$$
\n
$$
V_{\alpha} - \text{H} \rightarrow \infty
$$
\n
$$
V_{\alpha} - \text{H} \rightarrow \infty
$$
\n
$$
V_{\alpha} - \text{H} \rightarrow \infty
$$
\n
$$
V_{\alpha} - \
$$

где  $U_{GD}$  – напряжение затвор – сток.

Нелинейные емкости исток – затвор и сток – затвор находятся по формулам (6.18) и (6.19) соответственно.

$$
C_{GS} = C_{0S} \left( 1 + \frac{U_{GS}}{\Psi} \right)^{-n},
$$
\n(6.18)
$$
C_{GD} = C_{0D} \left( 1 + \frac{U_{GD}}{\Psi} \right)^{-n},
$$
\n(6.19)

где  $\psi$  - контактная разность потенциалов.

6.4.4 Макромодель операционного усилителя. Макромодель операционного усилителя (ОУ) представлена на рисунке 6.14. Эта модель относится к низкочастотным динамическим моделям большого сигнала.

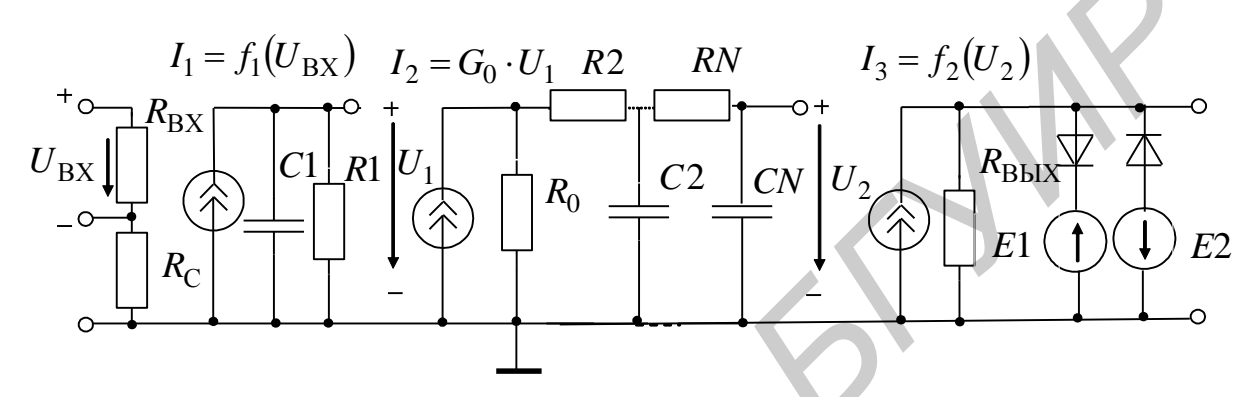

Рисунок 6.14 - Макромодель операционного усилителя

В приведенной макромодели резисторы  $R_{\text{BX}}$  и  $R_{\text{C}}$  моделируют входное дифференциальное и синфазное сопротивления ОУ; конденсатор С1, резистор R1 и управляемый источник тока  $I_1$  – усилительные свойства ОУ, доминантный полюс АЧХ и скорость нарастания входного напряжения.

Высшие полюсы АЧХ моделируют цепочки R2C2 ... RNCN.

Управляемый источник  $I_3$ , диоды VD1 и VD2, источники напряжения Е1 и Е2 моделируют выходные параметры ОУ.

На рисунке 6.15 представлена характеристика зависимости тока управляемого источника тока  $I_1$  от дифференциального напряжения  $U_{\text{BX}}$ .

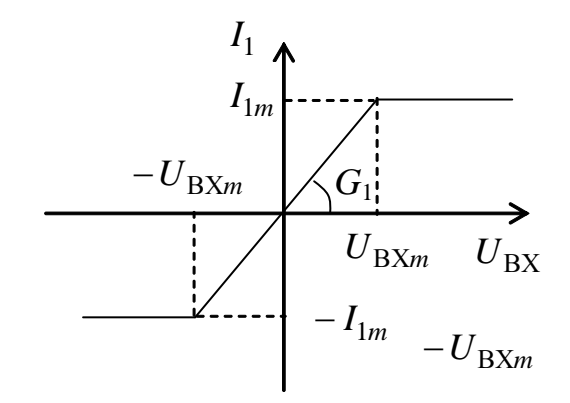

Рисунок 6.15 - Характеристика управляемого источника тока

Ограничения тока, приведенные на рисунке, позволяют моделировать максимальную скорость его нарастания.

Параметры управляемого источника  $I_1$  и значение емкости  $C_1$  конденсатора С1 определяются соотношениями  $(6.20) - (6.22)$ .

$$
S_m = \frac{I_{1m}}{C_1},
$$
\n(6.20)

где  $S_m$  – максимальная скорость нарастания сигнала, которая дается обычно в паспортных данных;

$$
R_1C_1=\frac{1}{\omega_1},\qquad(6.21)
$$

где  $\omega_1$  – доминантный полюс АЧХ;

$$
k_0 = G_1 R_1, \t\t(6.22)
$$

где  $k_0$ - коэффициент передачи ОУ на нулевой частоте;

 $G_1$  – проводимость зависимого источника тока при  $|u_{\rm BX}| \le U_{\rm BX}$ .

Уравнения (6.20) - (6.22) имеют бесконечное множество решений, из которых нужно использовать такие, которые удовлетворяют неравенствам  $R_1 >> 1/\omega_1 C_1$ ,  $I_{1m}R_1 > U_{Bb}$ [Xm ·

6.5 Моделирование статических режимов

Расчет статического режима может иметь самостоятельное значение, например, при составлении карты режимов схемы по постоянному току, указывающей номинальное значение токов, напряжений и рассеиваемых мощностей в разных точках и элементах схемы. Однако чаще всего моделирование статического режима является основной составной частью других, более сложных задач. Например, расчет переходных процессов в схеме можно представить как последовательность расчетов квазистатических режимов в отдельные моменты времени, в каждый из которых нужно выполнить законы равновесия, т. е. найти квазистатический режим.

6.5.1 Прямой метод. Для расчета статического режима используют несколько форм исходных математических моделей. Наиболее распространена модель в виде системы конечных (недифференциальных) линейных или нелинейных уравнений:

$$
F(x)=0.\t\t(6.23)
$$

Составление модели схемы в виде (6.23) и ее последующее решение каким-либо численным методом получило название прямого метода расчета статического режима.

Для решения системы (6.23) можно использовать метод простых итераний:

$$
x^{(k+1)} = x^{(k)} - \lambda F(x^{(k)}),
$$
\n(6.24)

где  $k$  – номер итераций;

 $\lambda$  – множитель, регулирующий сходимость.

В общем случае алгоритм (6.23) не гарантирует сходимости, однако при расчете большинства апериодических схем при достаточно малых  $\lambda$  алгоритм будет сходиться (так же, как будет устойчив метод Эйлера, совпадающий по форме с (6.24)).

Главный недостаток этого алгоритма - медленная сходимость, поэтому вместо (6.24) для решения (6.23) обычно используют различные модификации метода Ньютона:

$$
F'(x^{(k)})\Delta x^{(k)} = -F(x^{(k)}),\tag{6.25}
$$

где  $\Delta x^{(k)} = x^{(k+1)} - x^{(k)}$  – вектор поправок;

 $F(x^{(k)})$  – вектор невязок;

 $F'(x^{(k)})$  – матрица Якоби.

Решая (6.25) при заданном начальном приближении  $x^{(0)}$  относительно  $\Delta x^{(0)}$ , находим  $x^{(1)} = \Delta x^{(0)} + x^{(0)}$ , далее, вновь решая (6.25) относительно  $\Delta x^{(1)}$ , определим  $x^{(2)}$  и т. д. до сходимости.

В отличие от линейно сходящегося метода простых итераций алгоритм Ньютона сходится квадратично, и, если  $F(x)$  – выпуклая функция, то решения с точностью 0,1...1 обычно получаются за 3...5 ньютоновских итераций, тогда как методом (6.24) нужно выполнить несколько десятков или даже сотен простых итераций. Таким образом, хотя вычислительные затраты времени и памяти на выполнение одной ньютоновской итерации больше, чем в простой, однако высокая степень сходимости метода Ньютона в итоге приводит к более быстрому решению системы (6.23). Недостатками метода Ньютона являются малый размер области сходимости (обычно меньше, чем для метода простых итераций) и необходимость задания точки начального приближения достаточно близко к точке решения - в противном случае скорость сходимости заметно снижается.

6.5.2 Метод установления. В этом методе статический режим рассматривается как состояние схемы, к которому она стремится асимптотически при затухании переходных процессов, возникающих в системе при подаче на нее

напряжения источника питания. Поэтому часто этот метод называют расчетом статики через динамику. Очевидно, математическая реализация этого метода требует составления и решения не системы (6.23), а системы дифференциальных уравнений, описывающих переходные процессы в схеме при включении напряжения питания.

Расчет сложных нелинейных схем методом установления ведется на основе численных методов решения дифференциальных уравнений и ничем не отличается от расчета переходных процессов в схеме за исключением того, что входным сигналом служит напряжение источника питания E, обычно увеличиваемое (во избежание расходимости вычислений) не скачком, а по линейному закону  $E(t) = \alpha t$  при  $E(t) \le E$ , а при  $t > E/\alpha$  равное номинальному значению:  $E(t)=E$ . Поскольку методом установления в основном определяется не форма переходного процесса, а его асимптотическое значение, то численное решение дифференциальных уравнений можно вести с максимально большим шагом. при котором численный метод еще сохраняет устойчивость.

Основные преимущества метода установления перед другими методами заключаются в следующем.

Во-первых, алгоритм составления математической модели и расчета статического режима мало отличается (за исключением выбора шага и критерия окончания расчета) от алгоритма составления модели и расчета переходного процесса. Благодаря этому сокращается объем и время разработки программы расчета статики и динамики.

Во-вторых, метод установления для большинства схем допускает достаточно произвольный выбор начальных условий, поскольку, в конечном счете, переходной процесс независимо от  $x^{(0)}$  стремится к одним и тем же асимптотическим значениям. Исключения составляют лишь многоустойчивые схемы, статическое состояние которых зависит от выбора  $x^{(0)}$ .

В-третьих, как правило, расчет статического режима выполняется не только для расчета статических параметров схемы, но довольно часто с целью определения начальных условий для расчета переходных процессов. Метод установления позволяет без дополнительных преобразований схемы определить начальные значения ее потенциалов с учетом всех реактивных элементов. Это важно отметить, поскольку, например, статические режимы схемы без индуктивностей и емкостей и с ними могут быть различны.

Недостатком метода установления следует считать довольно значительное время расчета статического режима и сложность определения момента окончания расчета.

6.6 Формирование математической модели электрической схемы в базисе узловых потенциалов

6.6.1 Основная математическая модель. В большинстве современных программ схемотехнического моделирования используется базис узловых потенциалов ф. Обычно теоретическая модель-алгоритм схемы не совпадает с видом исходной модели-уравнения.

В базисе узловых потенциалов исходная модель-уравнение имеет вид

$$
I(\varphi) = 0, \tag{6.26}
$$

где  $I(\varphi)$  – вектор узловых токов.

Теоретическая модель-алгоритм, используемая для расчета схемы, обычно формируется в виде, соответствующем решению уравнения (6.26) методом Ньютона

$$
Y_{(\varphi^{(k)})} \cdot \Delta \varphi^{(k)} = -I_{(\varphi^{(k)})},\tag{6.27}
$$

 $\Gamma$ де  $Y = \frac{dI}{d\varphi} - \Gamma$ матрица узловых проводимостей;

 $k$  – индекс ньютоновских итераций;

 $\Delta \varphi^{(k)} = \Delta \varphi^{(k+1)} - \varphi^{(k)} -$  вектор поправок.

6.6.2 Алгоритмы формирования модели схемы. Во всех программах СхМ модель схемы формируется не в виде уравнения исходной модели (6.26), а в виде векторов и матриц, используемых в теоретическом методе решения этих уравнений. Для метода Ньютона (6.27) формирование математической модели заключается в построении вектора узловых токов  $I_{\Lambda_{0}}(k)$  и матрицы узловых проводимостей  $Y_{\Lambda_{0}}(k)$ , причем и то, и другое формируется при каждом  $k$ , т. е. на каждой итерации, как числовой вектор и числовая матрица, соответствующие значениям  $\varphi^{(k)}$ .

Методика формирования  $I_{\Delta\omega}(k)$  и  $Y_{\Delta\omega}(k)$  заключается в последовательном

рассмотрении каждого элемента схемы и определении его вклада в  $I_{\varphi}(k)$  и  $Y_{\varphi}(k)$ .

Формирование вектора узловых токов состоит в образовании для каждого узла суммы полюсных токов элементов, соединенных с этим узлом. При этом считаем, что ток, втекающий в узел, входит в узловой ток этого узла со знаком «-», а вытекающий - со знаком «+». Например, ток включенного между узлами  $\boldsymbol{p}$ и *j* двухполюсника  $i = f(\varphi_p - \varphi_i)$ , направленный от узла *p* к узлу *j*, будет участвовать в формировании *р*-го компонента *p I* вектора узловых токов *I* в качестве слагаемого со знаком «+» и *j*-го компонента  $I_j$  со знаком «-».

Рассмотрим методику формирования матрицы узловых проводимостей *Y*. Оценим сначала вклад каждого двухполюсника в эту матрицу. Если двухпо-Оценим сначала вклад каждого двухполюсника в эту матрицу. Если двухпо-<br>люсник описывается уравнением  $i = f(u) = f(\varphi_p - \varphi_j)$  и его ток направлен от узла *р* к узлу *j*, то его проводимость будет участвовать в качестве слагаемого при формировании четырех элементов матрицы *Y*: *Y<sub>pp</sub>*, *Y<sub>jj</sub>*, *Y<sub>pj</sub>*, *Y<sub>jp</sub>*.

Действительно, ток двухполюсника будет учтен в двух компонентах вектора узловых токов  $I(\varphi)$ : в компоненте  $I_p(\varphi_i)$  как слагаемое  $f(\varphi_p - \varphi_j)$  и в компоненте  $I_j(\varphi_i)$  как слагаемое  $\left(-f(\varphi_p - \varphi_j)\right)$ . Тогда дифференцирование  $I_p$ компоненте  $I_j(\varphi_i)$  как слагаемое  $\left(-f(\varphi_p - \varphi_j)\right)$ . Тогда дифференцирование  $I_p$ <br>по  $\varphi_p$  и  $\varphi_j$  даст проводимость  $d[f(\varphi_p - \varphi_j)]/d\varphi_p$  в составе элемента по  $\varphi_p$  и  $\varphi_j$  даст проводимость  $d[f(\varphi_p - \varphi_j)]/d\varphi_p$  в составе элемента<br>  $Y_{pp} = dI_p/d\varphi_p$  и проводимость  $d[f(\varphi_p - \varphi_j)]/d\varphi_j$  в составе элемента  $Y_{pj} = dI_p/d\varphi_j$ , а дифференцирование  $I_j$  по  $\varphi_p$  и  $\varphi_j$  даст проводимости  $Y_{pj} = dI_p/d\varphi_j$ , а дифференцирование  $I_j$  по  $\varphi_p$  и  $\varphi_j$  даст проводимости  $d[-f(\varphi_p - \varphi_j)]/d\varphi_p$  в составе элемента  $Y_{jp} = dI_j/d\varphi_p$  и  $d[-f(\varphi_p - \varphi_j)]/d\varphi_j$  – в составе  $Y_{jj} = dI_j/d\varphi_j$ . *Библиотека БГУИР*

Таким образом, при формировании матрицы *Y* схемы проводимость  $y = di/du$  каждого двухполюсника  $i = f(u)$ , включенного между узлами  $p$  и  $j$ , должна записываться в качестве слагаемых на четырех позициях матрицы *Y*: со знаком «+» на диагональных позициях *рр*, *jj* в составе собственных узловых проводимостей *Ypp* , *Yjj* и со знаком «–» на позициях *pj*, *jp*, расположенных симметрично относительно диагонали, в составе взаимных узловых проводимостей и  $Y_{pj}$ ,  $Y_{jp}$ .

Заметим, что если один из узлов двухполюсника – опорный («общий»), то проводимость y двухполюсника учитывается лишь в одном элементе матрицы *Y* – в собственной проводимости *Yrr* , где *r* – незаземленный узел двухполюсника.

Можно сформулировать следующий алгоритм формирования математической модели схемы в базисе узловых потенциалов.

1 Для каждого элемента схемы вычисляется ток Э *i* (для двухполюсника) или вектор токов Э *I* (для многополюсника).

2 Для каждого элемента схемы вычисляется проводимость Э *y* (для двухполюсника) или матрица полюсных проводимостей  $Y_3$  (для многополюсника). Заметим, что двухполюсник, включенный между узлами *m* и *n*, можно описать как одной проводимостью ветви *y*, так и матрицей узловых проводимостей:

$$
\begin{aligned}\nm & n \\
Y_3 &= \frac{m}{n} \left| \frac{+Y - Y}{-Y + Y} \right|.\n\end{aligned} \tag{6.28}
$$

З Выделяются и обнуляются массивы У и I для записи в них матрицы узловых проводимостей схемы У и вектора узловых токов I, являющихся основными компонентами модели схемы.

4 Рассматривается очередной элемент схемы, начиная с первого. Его ток  $i<sub>2</sub>$  и компоненты вектора  $I<sub>2</sub>$  заносятся на соответствующие позиции массива I, а проводимость  $y_3$  и компоненты матрицы  $Y_3$  заносятся на соответствующие позиции матрицы Y, алгебраически суммируясь с содержимым этих позиций.

5 Если список элементов не исчерпан, то повторяется пункт 4. Если исчерпан, то формирование модели схемы на этом заканчивается.

6.6.3 Представление элементов схемы в базисе узловых потенциалов. Для включения элемента в модель схемы в базисе узловых потенциалов необходимо, чтобы его уравнение имело вид

$$
i = f(u). \tag{6.29}
$$

Наиболее простым является постоянный резистор R. Его уравнение  $i = u/R$ , поэтому вклад в вектор узловых токов I будет  $u/R$ , а в матрицу  $Y$  $y = 1/R$ . Аналогично вклад нелинейного двухполюсника с уравнением  $i = f(u)$ в вектор I равен  $f(u)$ , а в матрицу Y равен  $y = di/du$ .

Однако многие элементы схем описываются уравнениями, отличными от вида  $i = f(u)$ . Такие элементы считаются неудобными для составления моделей схем в базисе узловых потенциалов. К ним относятся идеальные источники тока и напряжения  $I \cup E$ , а также управляемые источники вида  $i = f(i)$ ,  $u = f(i)$ ,  $u = f(u)$ . Для неудобных элементов существует ряд приемов, позволяющих представить их уравнения в виде  $i = f(u)$ . Наиболее простым и универсальным является включение в ветвь с неудобным элементом дополнительных элементов - последовательных малых сопротивлений или параллельных малых проводимостей.

Как известно из теории цепей, для управляемого источника вида  $i_2 = f(u_1)$  матрица узловых проводимостей имеет вид

$$
\begin{aligned}\nm & n\\
Y_3 = \frac{p}{q} \bigg| + S - S \\
-S + S\n\end{aligned}
$$
\n(6.30)

115

где  $S = di_2/du_1 -$ крутизна источника;

 $m$  и  $n$  – номера узлов управляющей ветви;

р и  $q$  – номера узлов управляемой ветви, причем *m* и  $p$  – начальные, а  $n \mu$  q – конечные узлы.

Как видим, на пересечении однонаправленных номеров узлов (оба начальные или оба конечные) крутизна записывается со знаком «+», а на пересечении разнонаправленных - со знаком «-». Это же правило действует и при составлении матриц других управляемых источников.

Рассмотрим примеры составления математических моделей усилителя переменного тока, принципиальная электрическая схема которого изображена на рисунке 6.16.

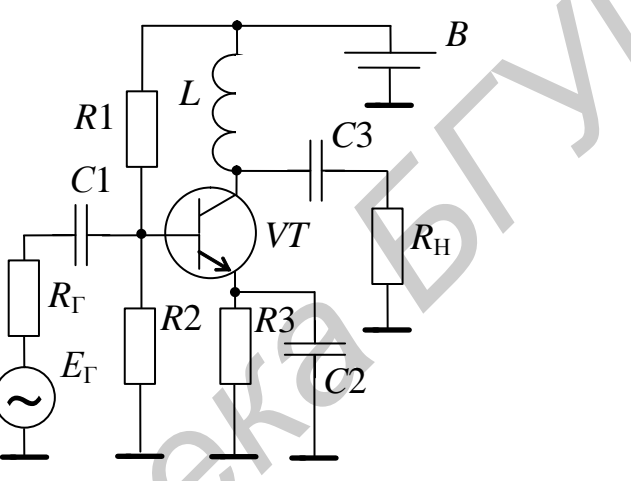

Рисунок 6.16 - Принципиальная электрическая схема усилителя переменного напряжения

Для анализа статического режима (т. е. режима по постоянному току при значении входного переменного напряжения равном нулю  $U_{\text{RX}} = 0$ ) электрическая схема усилителя упрощается за счет исключения реактивных элементов: катушки индуктивности заменяются короткозамыкающими перемычками, а конденсаторы - разрывами электрических цепей.

Источник питания В заменяется его эквивалентной схемой, состоящей из источника ЭДС  $E_{\text{II}}$  и резистора  $R_{\text{II}}$ , моделирующего внутреннее сопротивление источника питания В (рисунок 6.17).

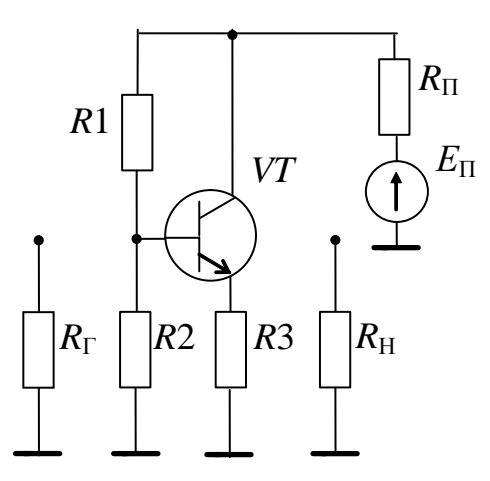

Рисунок 6.17 – Эквивалентная схема усилителя по постоянному току

Далее транзистор *VT* заменяется его эквивалентной схемой, а источник питающего напряжения преобразуется в эквивалентный источник тока  $I_{\Pi}$  (рисунок 6.18).

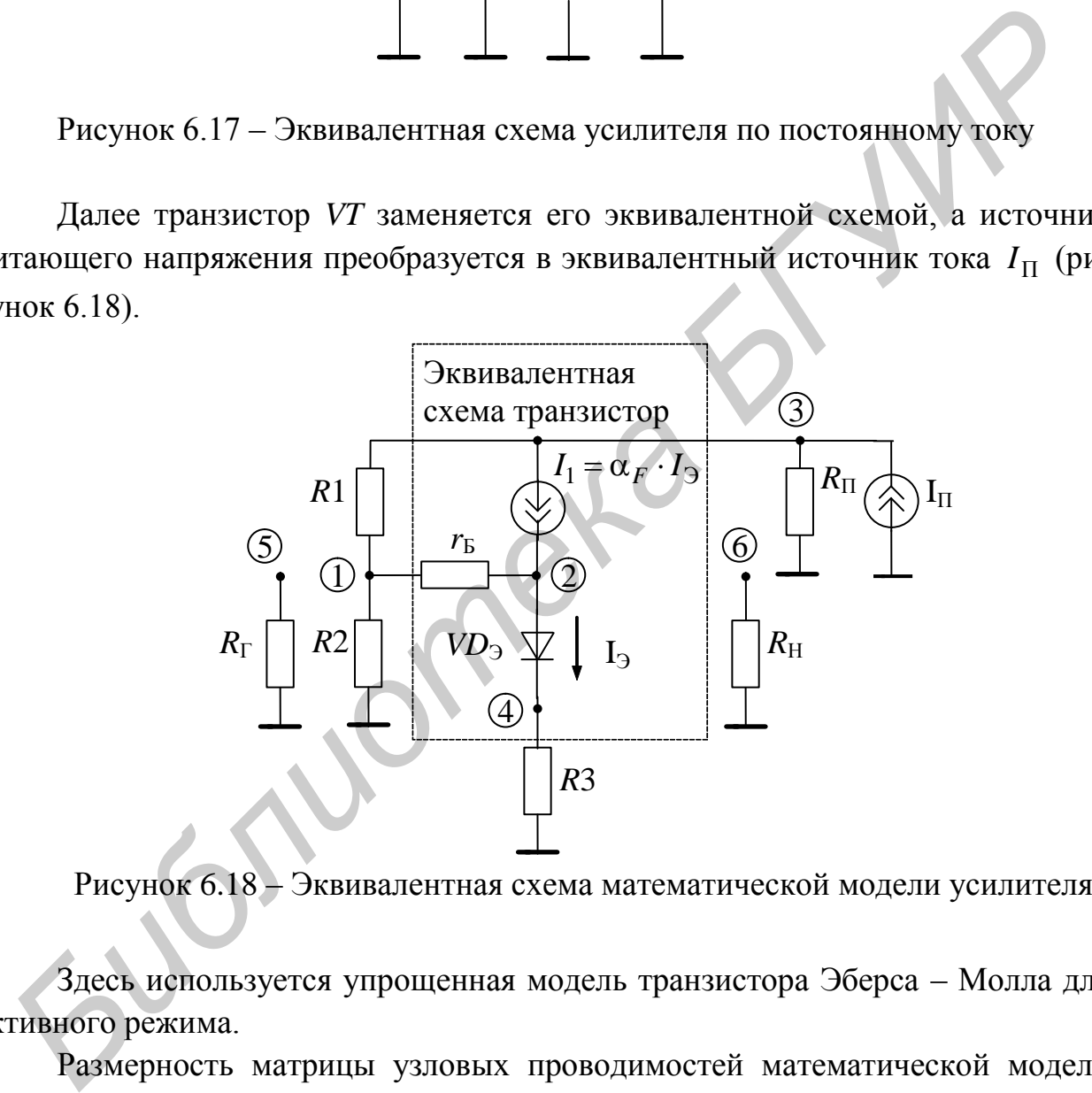

Рисунок 6.18 – Эквивалентная схема математической модели усилителя

Здесь используется упрощенная модель транзистора Эберса – Молла для активного режима.

Размерность матрицы узловых проводимостей математической модели схемы определяется числом узлов схемы (см. рисунок 6.18) (*N*=6). С целью упрощения математической модели размерность матрицы можно сократить до *N*=4, так как потенциалы узлов 5 и 6 равны  $U_5 = U_6 = 0$ .

Начальные (н) и конечные (к) узлы подключения управляющего напряжения и управляемого источника тока определяются в соответствии с рисунком 6.19. Управляющим напряжением для управляемого источника тока *I*<sup>1</sup> является напряжение между внутренней базой и эмиттером  $U_{K2}$  (разность потенциалов между узлами 2 и 4), причем начальным узлом является узел 2, как имеющий больший потенциал, а начальным узлом управляемого источника тока  $I_1$  узел 3.

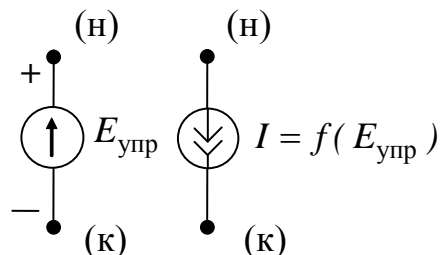

Рисунок 6.19 - Эквивалентная схема источника тока. управляемого напряжением

Значение крутизны  $S_1$  управляемого источника тока записывается в четырех ячейках матрицы узловых проводимостей, находящихся на пересечении столбцов 2, 4 и строк 2, 3, причем знак «+» записывается на пересечении строк и столбцов, номера которых соответствуют начальным (столбец 2 - строка 3) и конечным (столбец 4 - строка 2) узлам. На остальных пересечениях значение крутизна  $S_1$  берется с знаком «-».

$$
\begin{array}{c|c|c}\n1 & 2 & 3 & 4 \\
1 & & & 0 \\
2 & -S_1 + G_3 & +S_1 - G_3 \\
3 & +S_1 & -S_1 \\
4 & +G_3 & +G_3\n\end{array}
$$
\n(6.31)

Проводимость эмиттерного перехода  $G_3$  записывается на пересечении строк и столбцов 2, 4, причем на пересечении строк и столбцов с одинаковыми номерами проводимость берется с знаком «+», а в других случаях - с знаком  $\langle \langle -\rangle \rangle$ .

Аналогично записываются в матрицу проводимости всех остальных элементов.

Ток  $I_2$  эмиттера связан с напряжением на нем соотношением

$$
I_{\mathfrak{I}} = I_{S_{\mathfrak{I}}}\bigg[\exp\bigg(\frac{U_{\mathfrak{I}\mathfrak{I}}}{m_{\mathfrak{I}}\varphi_{\mathfrak{I}}}\bigg) - 1\bigg].\tag{6.32}
$$

Отсюда проводимость  $G_3$  эмиттерного перехода равна

$$
G_{\mathfrak{I}} = \frac{\partial I_{\mathfrak{I}}}{\partial U_{\mathfrak{I}'\mathfrak{I}}} = \frac{I_{S_{\mathfrak{I}}}}{m_{\mathfrak{I}} \varphi_{T}} \exp\bigg(\frac{U_{\mathfrak{I}'\mathfrak{I}}}{m_{\mathfrak{I}} \varphi_{T}}\bigg),\tag{6.33}
$$

а крутизна  $S_1$  управляемого источника  $I_1$  равна

$$
S_1 = \frac{\partial I_1}{\partial U_{E/3}} = \frac{\partial (\alpha_F I_3)}{\partial U_{E/3}} = I_3 \frac{\partial \alpha_F}{\partial U_{E/3}} + \alpha_F \frac{\partial I_{E/3}}{\partial U_{E/3}} = I_3 \frac{\partial \alpha_F}{\partial U_{E/3}} + \alpha_F G_3. (6.34)
$$

Вектор независимых источников тока определяется источниками питания, действующими в схеме. В нашем случае значение тока равно  $I_{\Pi} = E_{\Pi}/R_{\Pi}$ и в вектор оно записывается в строке 3 (источник питания подключен между 3 и 0 узлами) с знаком «+», поскольку ток от источника питания в узел 3 втекает. Если бы ток из узла вытекал в источник питания, то его значение в вектор независимых источников тока записалось бы с знаком «-».

Таким образом, математическая модель схемы, приведенной на рисунке 6.18, принимает вид

Эквивалентная схема усилителя по переменному току для линейного (малосигнального) режима изображена на рисунке 6.20. Она получается из исходной схемы (см. рисунок 6.16) при замене источника питания В короткозамыкающей перемычкой, поскольку для переменного тока выводы источника постоянного напряжения эквипотенциальны.

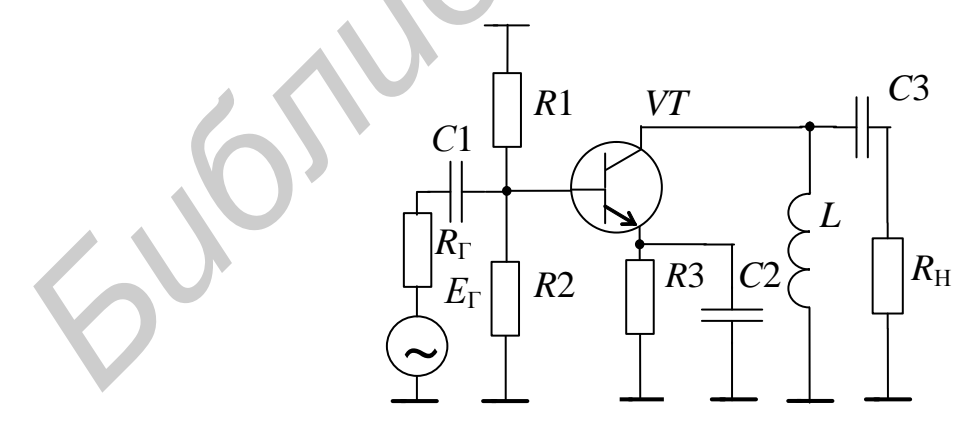

Рисунок 6.20 - Эквивалентная схема усилителя, изображенного на рисунке 6.16, по переменному току

Далее, как и в случае статического режима, транзистор заменяется его эквивалентной схемой (рисунок 6.21).

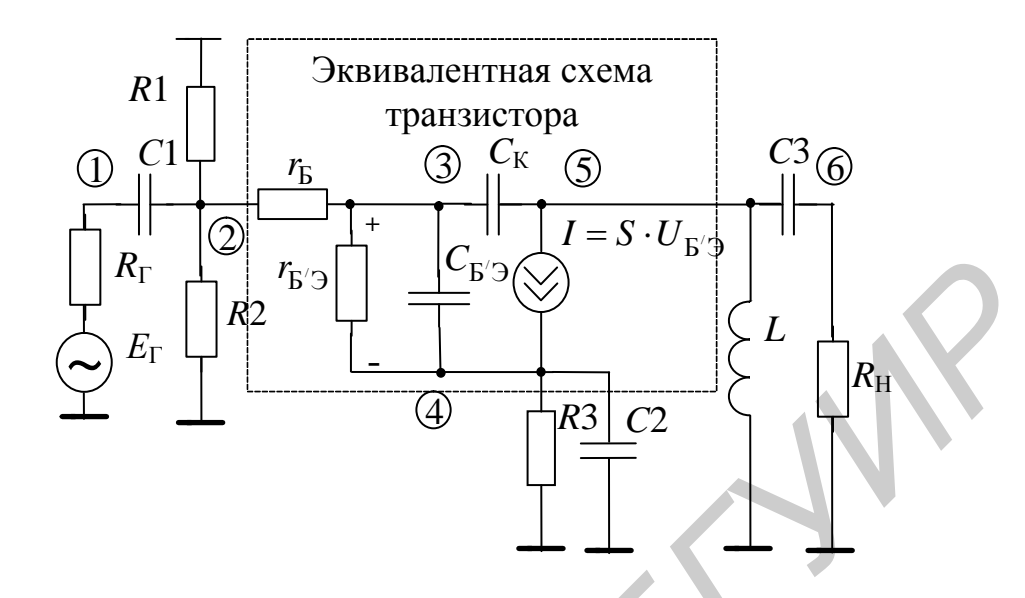

Рисунок 6.21 - Эквивалентная схема математической модели усилителя по переменному току

Здесь использована малосигнальная модель транзистора Джиаколетто. В этой модели источником управляющего напряжения для управляемого источника тока I является падение напряжения  $U_{\mathbf{B}^{\prime}\mathbf{B}}$ на сопротивлении  $r_{\mathbf{B}^{\prime}\mathbf{B}}$ , создаваемое источником переменного сигнала. Правила записи элементов в матрицу узловых проводимостей и вектор независимых источников точно такие же, как и в случае составления математической модели для статического режима.

Математическая модель схемы по переменному току для малосигнального режима имеет вид

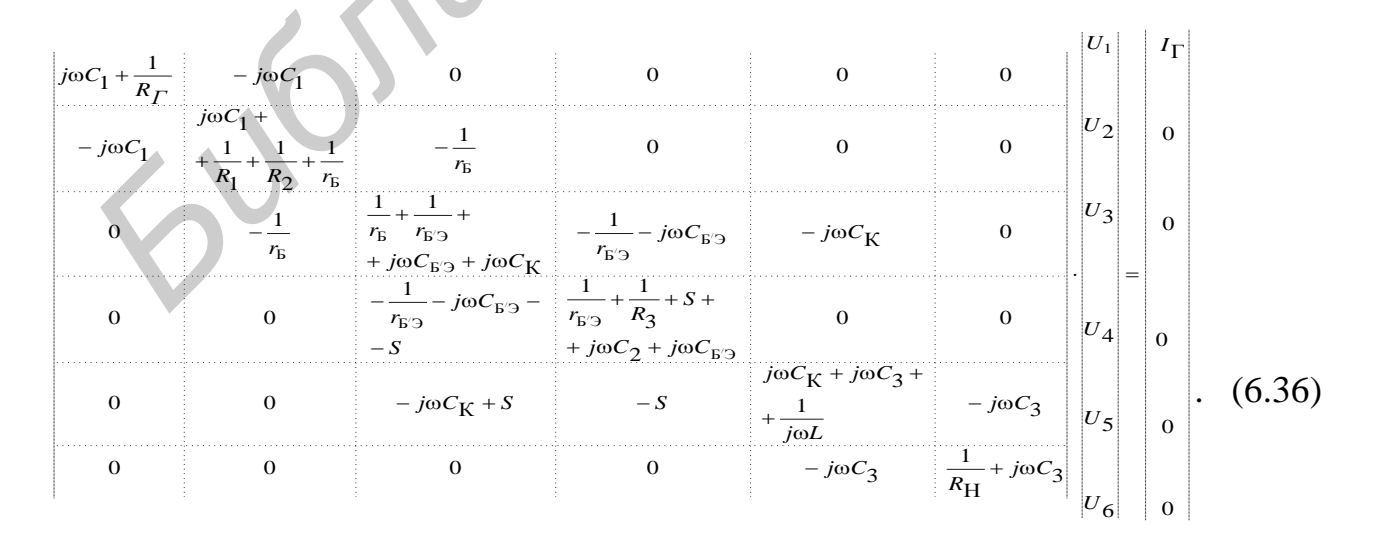

Параметры модели транзистора, записываемые в матрицу узловых проводимостей, определяются по результатам расчета статического режима транзистора. Ток источника сигнала определяется по формуле  $I_{\Gamma} = E_{\Gamma}/R_{\Gamma}$ .

6.6.4 Топологический метод формирования математической модели электрической схемы в базисе узловых потенциалов. Рассмотрим этот метод на примере схемы, изображенной на рисунке 6.22. Для удобства обозначений индекс при элементах соответствует номеру ветви.

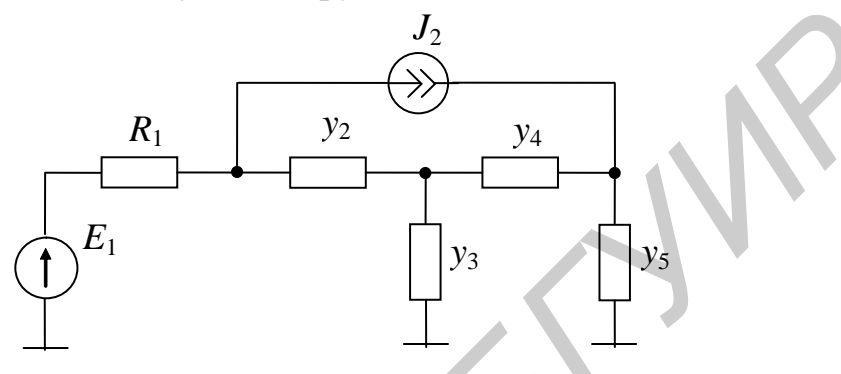

Рисунок 6.22 – Принципиальная схема электрической цепи

Преобразуем источник ЭДС  $E_1$  в источник тока  $J_1$ , пронумеруем узлы схемы и зададимся направлением токов в ветвях (рисунок 6.23).

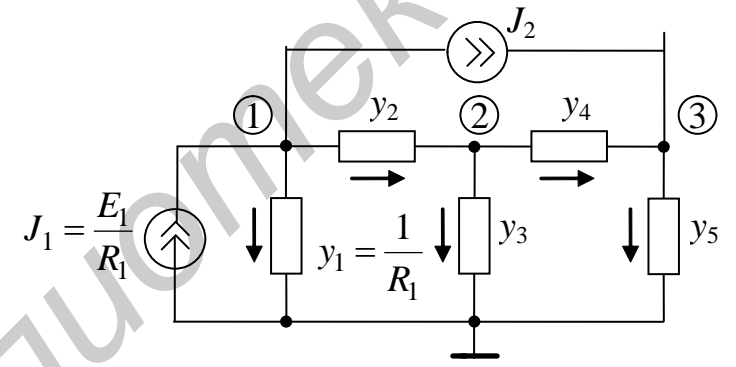

Рисунок 6.23 - Преобразованная схема электрической цепи

Составим систему параметрических уравнений вида  $|Y_B| \cdot |V| = |I_B|$ 

$$
\begin{vmatrix} y_1 & 0 & 0 & 0 & 0 \ 0 & y_2 & 0 & 0 & 0 \ 0 & 0 & y_3 & 0 & 0 \ 0 & 0 & 0 & y_4 & 0 \ 0 & 0 & 0 & 0 & y_5 \ \end{vmatrix} \cdot \begin{vmatrix} V_1 \\ V_2 \\ V_3 \\ V_4 \\ V_5 \end{vmatrix} = \begin{vmatrix} I_{B_1} \\ I_{B_2} \\ I_{B_3} \\ I_{B_4} \\ I_{B_5} \end{vmatrix},
$$
 (6.37)

связывающую токи  $I_{B_i}$  и напряжения  $V_i$  в каждой ветви схемы.

Далее составляется матрица инциденций схемы, определяющая топологию схемы:

$$
A = \begin{bmatrix} 1 & 2 & 3 & 4 & 5 \\ 1+1 & +1 & 0 & 0 & 0 \\ 2 & 0 & -1 & +1 & +1 & 0 \\ 3 & 0 & 0 & 0 & -1 & +1 \end{bmatrix}.
$$
 (6.38)

Правила составления матрицы инциденций следующие. Число узлов в схеме определяет число строк, а число ветвей – число столбцов в матрице инциденций. Если ток *i*-й ветви вытекает из *j*-го узла, то на пересечении *i*-го столбца и *j*-й строки ставится +1. Если ток *i*-й ветви втекает в *j*-й узел, то на пересечении *i*-го столбца и *j*-й строки ставится –1. Если *i*-я ветвь и *j*-й узел не связаны, то на пересечении соответствующих столбца и строки ставится 0. **Гравила составления матрицы инциденций** следующие. Число узлов<br>
сем определяет число строк, а число вствей – число столбцов в матрине инцидентий, Если ток *i*-й ветви витекает и *j*-го узла, то на пересечении *i*-го сто

Дополненная матрица инциденций  $A_{\rm{QOII}}$  включает также независимые источники тока *J*<sup>1</sup> и *J*<sup>2</sup> и составляется по указанным ниже правилам.

$$
A_{JJ}
$$
\n
$$
A_{JJ}
$$
\n
$$
A_{JJ}
$$
\n
$$
A_{JJ}
$$
\n
$$
A_{JJ}
$$
\n
$$
A_{JJ}
$$
\n
$$
A_{JJ}
$$
\n
$$
A_{JJ}
$$
\n
$$
A_{JJ}
$$
\n
$$
A_{JJ}
$$
\n
$$
A_{JJ}
$$
\n
$$
A_{JJ}
$$
\n
$$
A_{JJ}
$$
\n
$$
A_{JJ}
$$
\n
$$
A_{JJ}
$$
\n
$$
A_{JJ}
$$
\n
$$
A_{JJ}
$$
\n
$$
A_{JJ}
$$
\n
$$
A_{JJ}
$$
\n
$$
A_{JJ}
$$
\n
$$
A_{JJ}
$$
\n
$$
A_{JJ}
$$
\n
$$
A_{JJ}
$$
\n
$$
A_{JJ}
$$
\n
$$
A_{JJ}
$$
\n
$$
A_{JJ}
$$
\n
$$
A_{JJ}
$$
\n
$$
A_{JJ}
$$
\n
$$
A_{JJ}
$$
\n
$$
A_{JJ}
$$
\n
$$
A_{JJ}
$$
\n
$$
A_{JJ}
$$
\n
$$
A_{JJ}
$$
\n
$$
A_{JJ}
$$
\n
$$
A_{JJ}
$$
\n
$$
A_{JJ}
$$
\n
$$
A_{JJ}
$$
\n
$$
A_{JJ}
$$
\n
$$
A_{JJ}
$$
\n
$$
A_{JJ}
$$
\n
$$
A_{JJ}
$$
\n
$$
A_{JJ}
$$
\n
$$
A_{JJ}
$$
\n
$$
A_{JJ}
$$
\n
$$
A_{JJ}
$$
\n
$$
A_{JJ}
$$
\n
$$
A_{JJ}
$$
\n
$$
A_{JJ}
$$
\n
$$
A_{JJ}
$$
\n
$$
A_{JJ}
$$
\n
$$
A_{JJ}
$$
\n
$$
A_{JJ}
$$
\n
$$
A_{JJ}
$$
\n
$$
A_{JJ}
$$
\n
$$
A_{JJ}
$$
\n
$$
A_{JJ}
$$
\n
$$
A_{JJ}
$$
\n
$$
A_{JJ}
$$
\n
$$
A_{JJ}
$$

В соответствии со вторым законом Кирхгофа имеет место следующее равенство:

$$
A_{\text{A}}\text{O}^{-1}\left|\frac{I_B}{J}\right| = |A| \cdot A_J| \cdot \left|\frac{I_B}{J}\right| = 0, \tag{6.40}
$$

где  $|I_{\text{B}}|$  – вектор токов ветвей;

*J* – вектор независимых источников тока.

Из уравнения (6.40) следует

$$
|A| \cdot |I_B| + |A_J| \cdot |J| = 0, \qquad (6.41)
$$

$$
|A| \cdot |I_B| = -|A_J| \cdot |J|.
$$
\n(6.42)

Подставим в уравнение (6.42) значение вектора  $|I_{\rm B}|$  из уравнения (6.37):

$$
|A| \cdot |Y_B| \cdot |V_B| = -|A_J| \cdot |J|,\tag{6.43}
$$

 $\Gamma$ де  $|Y_B|$  – матрица проводимостей ветвей;

 $|V_B|$  – вектор напряжений ветвей.

Напряжения в узлах схемы относительно общего провода  $U^{+}_{i}$  связаны с напряжением ветвей следующим соотношением

$$
|V_B| = |A^{\mathrm{T}}| \cdot |U|,\tag{6.44}
$$

где  $|A^{\rm T}|$  — транспонированная матрица инциденций.

В нашем случае

$$
\begin{vmatrix} V_1 \\ V_2 \\ V_3 \\ V_4 \\ V_5 \end{vmatrix} = \begin{vmatrix} +1 & 0 & 0 \\ +1 & -1 & 0 \\ 0 & +1 & 0 \\ 0 & +1 & -1 \\ 0 & 0 & +1 \end{vmatrix} \cdot \begin{vmatrix} U_1 \\ U_2 \\ U_3 \end{vmatrix}.
$$
 (6.45)

Подставив уравнение (6.44) в (6.43), получаем математическую модель электрической схемы

$$
|A| \cdot |Y_B| \cdot |A^{\mathrm{T}}| \cdot |U| = -|A_J| \cdot |J|,\tag{6.46}
$$

где  $\left|A\right|\cdot \left|Y_B\right|\cdot \left|A^{\mathrm{T}}\right| =\left|Y\right|$  — матрица узловых проводимостей.

Для схемы, изображенной на рисунке 6.23, имеем

te |*A*<sup>T</sup>| – транспонирования матрица инцидений.  
\nВ нашем служе  
\n
$$
\begin{vmatrix}\nV_1 \\
V_2 \\
V_3 \\
V_4 \\
V_5\n\end{vmatrix} = \begin{vmatrix}\n+1 & 0 & 0 \\
+1 & -1 & 0 \\
0 & +1 & 0 \\
0 & +1 & -1 \\
0 & 0 & -1\n\end{vmatrix} \begin{vmatrix}\nU_1 \\
U_2 \\
U_3\n\end{vmatrix}.
$$
\n(6.45)  
\nПодставив уравнение (6.44) в (6.43), получаем математического модель  
\n|*A*|·|*Y*<sub>B</sub>|·|*A*<sup>T</sup>·|*U*| = −|*A*<sub>J</sub>|·|*J*, (6.46)  
\n|*A*|·|*Y*<sub>B</sub>|·|*A*<sup>T</sup>|·|*U*| = −|*A*<sub>J</sub>|·|*J*, (6.46)  
\n|*A*|·|*Y*<sub>B</sub>|·|*A*<sup>T</sup>|=|*Y*| − матрица узловьх проводимостей.  
\nДля схемы, изобразженной на рисунке 6.23, имеет  
\n|*Y*| 0 0 0 0 | |+1 0 0 |  
\n| 0 -1 +1 +1 0 0 0 0 y<sub>2</sub> 0 0 0 | +1 0 |  
\n| 0 +1 0 |  
\n| 0 +1 0 |  
\n| 0 +1 0 |  
\n| 0 +1 0 |  
\n| 0 +1 0 |  
\n| 0 +1 0 |  
\n| 0 +1 0 |  
\n| 0 +1 0 |  
\n| 0 +1 0 |  
\n| 0 +1 0 |  
\n| 0 +1 0 |  
\n| 0 +1 0 |  
\n| 0 +1 0 |  
\n| 0 +1 0 |  
\n| 0 +1 0 |  
\n| 0 +1 0 |  
\n| 0 +1 0 |  
\n| 0 +1 0 |  
\n| 0 +1 0 |  
\n| 0 +1 0 |  
\n| 0 +1 0 |  
\n|

Последовательно преобразуя систему уравнений (6.47), получаем

$$
\begin{vmatrix} y_1 + y_3 & -y_2 & 0 \\ -y_2 & y_2 + y_3 + y_4 & -y_4 \\ 0 & -y_4 & y_4 + y_5 \end{vmatrix} \cdot \frac{|U_1|}{|U_2|} = \begin{vmatrix} J_1 - J_2 \\ 0 \\ J_2 \end{vmatrix}.
$$
 (6.48)

Нетрудно убедиться, что система (6.48) описывает схему рисунка 6.22 в базисе узловых потенциалов.

### 6.7 Моделирование переходных процессов

Как отмечалось ранее, наиболее часто математические модели электронных схем составляются в базисе узловых потенциалов. Не составляет исключения и моделирование переходных процессов.

В базисе узловых потенциалов уравнения компонентов должны иметь вид  $i = f(u)$ , тогда для реактивных компонентов – емкости и индуктивности используются компонентные уравнения вида

$$
i_c = C \frac{du_c}{dt}, \quad i_L = \frac{1}{L} \int u_L dt.
$$
 (6.49)

Переходя к конечным приращениям, получаем

$$
i_C \approx C \frac{u_{C,n+1} - u_{C,n}}{\Delta t}, \ i_{L,n+1} \approx i_{L,n} + \frac{\Delta t}{L} u_{L,n+1}, \tag{6.50}
$$

где  $n$ ,  $n+1$ – номера двух последовательных итераций.

Последней формуле можно поставить в соответствие схемы замещения емкости и индуктивности (рисунок 6.24), где компоненты  $\Delta t/C$ ,  $L/\Delta t$  играют роль фиктивных резисторов, поскольку имеют соответствующую резисторам размерность.

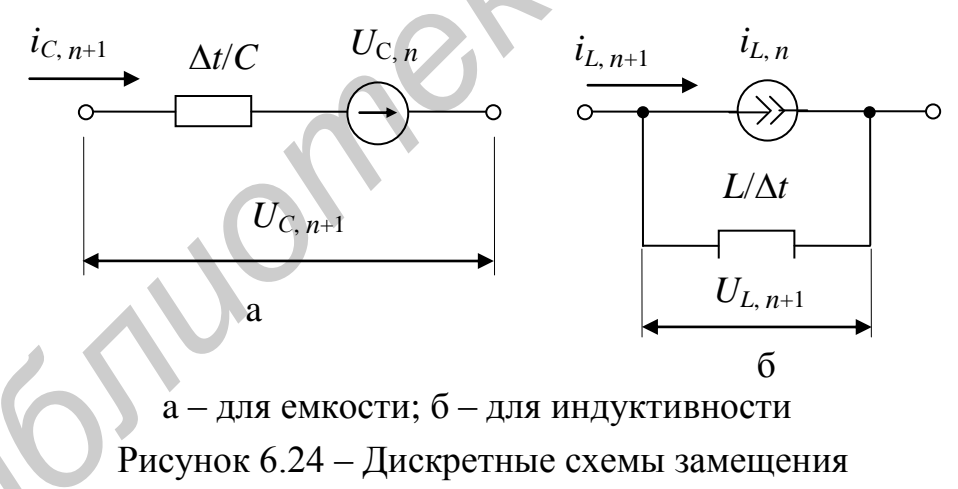

Полученные дискретизации легко вписываются в общую методику составления и расчета модели схемы в базисе узловых потенциалов. В этом базисе теоретическая модель схемы имеет вид

$$
Y(\varphi_{n+1}^{(k)})\Delta\varphi_{n+1}^{(k)} = -I(\varphi_{n+1}^{(k)},\varphi_n,\ldots,\varphi_{n-k}).
$$
 (6.51)

При формировании векторов тока I уравнения (6.50) рассматриваются как уравнения тока соответствующей ветви. При этом напряжения  $u_{C,n+1}$ ,  $u_{L,n+1}$ заменяются через разности потенциалов, а значения  $u_{C,n},..., u_{C,n-k}$  $i_{L,n}$ 

 $u_{L,n},...,u_{L,n-k}$  предполагаются известными из предыдущих расчетов или начальных условий.

При формировании матрицы узловых проводимостей У вклад каждой емкости ветви равен проводимости  $y_c = C/\Delta t$ , а вклад каждой индуктивности ветви - проводимости  $y_L = \Delta t / L$  с соответствующими знаками.

Отметим, что при расчете переходных процессов с автоматическим выбором шага решения  $\Delta t$  проводимости реактивных ветвей нужно пересчитывать при каждом изменении шага  $\Delta t$ .

Таким образом, в базисе узловых потенциалов формирование модели схемы (6.50) для расчета переходных процессов не отличается от формирования модели для расчета статического режима. Это важное достоинство базиса узловых потенциалов значительно упрощает программы схемотехнического моделирования.

6.8 Моделирование частотных характеристик

Амплитудно-частотная характеристика (АЧХ) определяется как отношение

$$
K_{\left(\begin{array}{c}j\omega\end{array}\right)}=u_{\text{BbIX}}\left(\begin{array}{c}j\omega\end{array}\right)/u_{\text{BX}}\left(\begin{array}{c}j\omega\end{array}\right),
$$

где ј $\omega$  – комплексная частота.

Существуют различные способы расчета АЧХ. Аналитические способы основаны на вычислении АЧХ как отношение полиномов:

$$
K_{(j\omega)} = \frac{M_{(j\omega)}}{N_{(j\omega)}} = \frac{a_m(j\omega)^m + a_{m-1}(j\omega)^{m-1} + \dots + a_0}{b_n(j\omega)^n + b_{n-1}(j\omega)^{n-1} + \dots + b_0}.
$$
 (6.52)

Моделирование АЧХ на ЭВМ основано на трех подходах: символьном, численно-символьном и численном. При символьном подходе программы составляют так, чтобы вычислить коэффициенты  $a_i$ ,  $b_i$  в виде формул. Этот подход применяется при расчете АЧХ небольших схем (10...20 компонентов), так как с увеличением размера схем объем вычислений быстро возрастает. Аналогичный недостаток имеет численно-символьный подход, когда коэффициенты  $a_i$ ,  $b_i$  вычисляются в виде чисел, но АЧХ, как и ранее, представляется через отношение полиномов. В современных программах расчета АЧХ средних и больших схем наибольшее распространение получил численный подход, когда АЧХ вычисляется как численное значение  $K(i\omega)$  при разных значениях, т. е. поточечно. Рассмотрим этот подход применительно к базису узловых потенциалов.

В качестве входного сигнала используется источник напряжения  $E_{\text{ax}}(j\omega) = 1e^{-j\omega}$ с единичной комплексной амплитудой, нулевой начальной фазой и малым внутренним сопротивлением. В базисе узловых потенциалов этот источник напряжения преобразуется в единичный источник тока  $I_{\text{ax}}(j\omega)$ =1 $e^{-j\omega}$  с большой параллельно включенной проводимостью. Таким образом, при указанном входном сигнале будет верно соотношение

$$
K(j\omega) = u_{\text{BbIX}}(j\omega)/E_{\text{BX}}(j\omega),\tag{6.53}
$$

где  $K(j\omega)$  – комплексная АЧХ.

Следовательно, рассчитывая  $u_{\text{BUX}}(j\omega)$  в любой ветви схемы, мы тем самым рассчитываем АЧХ схемы для этой ветви. Если один из полюсов ветви с входным сигналом соединен с общим узлом схемы, то  $E_{BX} = \varphi_{BX}$ ; тогда вместо  $u_{\text{BbIX}}(j\omega)$  можно рассчитать  $\varphi_{\text{BbIX}}(j\omega)$ .

Метод узловых потенциалов позволяет легко формировать узловые уравнения не только для временной, но и для частотной области. В этом случае вся предыдущая методика формирования узловых уравнений сохраняется, изменяются лишь компонентные уравнения реактивных ветвей, принимающие следующий вид:

$$
i_C = j\omega C(\varphi_H - \varphi_K), \quad i_L = -j\frac{1}{\omega L}(\varphi_H - \varphi_K), \tag{6.54}
$$

где Ф<sub>Н</sub>, Ф<sub>К</sub> – потенциалы на концах реактивных ветвей;

 $j$  – мнимая единица;

 $\omega$  – частота.

Соответственно проводимости реактивных ветвей равны

$$
y_c = j\omega C, \quad y_L = -j/(\omega L).
$$
 (6.55)

Уравнения (6.54) используются при формировании вектора узловых токов, а  $(6.55)$  – матрицы узловых проводимостей. При этом в схеме замещения постоянные источники напряжения Е заменяются короткозамыкающими перемычками, а постоянные источники тока I размыкаются. В результате получим узловое уравнение линейной схемы в частотной области:

$$
Y(j\omega)\cdot\phi(j\omega) = -I(j\omega). \tag{6.56}
$$

Здесь в векторе  $I(j\omega)$  составляющая, соответствующая входной ветви, равна 1, а остальные составляющие нулевые, так как при нулевых начальных приближениях в линейных схемах все токи ветвей равны нулю.

В отличие от уравнения (6.56) для временной области, которое в каждый момент времени нужно решать несколько раз до сходимости, уравнение (6.56) на каждой частоте о нужно решать лишь один раз, поскольку схема линейная. Решение уравнения (6.56) можно выполнить, используя стандартную программу либо обращения комплексной матрицы, либо решения системы линейных уравнений с комплексными коэффициентами. Подставляя в (6.56) разные значения частоты  $\omega_i$  и вычисляя вектор  $\varphi(i\omega_i)$  на каждой частоте, получаем комплексную частотную характеристику рассчитываемого устройства.

Если интерес представляет частотная характеристика в каком-нибудь одном узле схемы k, то на каждой частоте  $\omega_i$  нужно выбирать из вектора  $\varphi(i\omega_i)$ комплексное значение потенциала  $\varphi_k(\omega_i) = A_k(\omega_i) + B_k(\omega_i)$  и вычислять точку амплитудно-частотной и фазочастотной характеристики в узле k:

$$
\varphi_{kA\text{HX}}(j\omega_i) = \sqrt{A_k^2(\omega_i) + B_k^2(\omega_i)},
$$
\n
$$
\varphi_{k\Phi\text{TX}}(\omega_i) = \arctg(B_k(\omega_i)/A_k(\omega_i)).
$$
\n(6.57)

# 7 ОПТИМИЗАЦИЯ ЭЛЕКТРОННЫХ СХЕМ

## 7.1 Расчет чувствительности

При проектировании электронных схем всегда оцениваются границы изменения основных характеристик (коэффициент передачи, потребляемая мощность, задержка сигнала и т. п.) при изменении параметров схемы. Параметры компонентов меняются за счет статистического разброса в пределах допусков, изменения напряжения питания, температуры и других условий эксплуатации. Для оценки степени изменения характеристики схемы  $T(x_1, x_2, ..., x_m)$  от номинального значения за счет изменения параметров  $x_1, x_2, ..., x_m$  вводятся функции чувствительности  $S_r^T$ .

Существует несколько взаимосвязанных определений функций чувствительности. Наиболее употребительны следующие:

абсолютная чувствительность  $\left( \frac{1}{2} \right)$ 

$$
S_{x_i}^T = \frac{\partial T(x_1, \dots, x_m)}{\partial x_i};\tag{7.1}
$$

 $(2)$ относительная чувствительность (чувствительность по Боде)

$$
S_{x_i}^T = \frac{\partial T(x_1, x_2, \dots, x_m)}{T(x_1, x_2, \dots, x_m)} / \frac{\partial x_i}{x_i} = \frac{\partial \ln T}{\partial \ln x_i}.
$$
 (7.2)

Рассмотрим два основных способа расчета функций чувствительности.

## 7.2 Метод приращений

По методу приращений частные производные в (7.1) и (7.2) заменяются конечными разностями:

$$
\frac{\partial T}{\partial x_i} \approx \frac{\partial T(x_1, \dots, x_i + \Delta x_i, \dots, x_m) - T(x_1, \dots, x_i, \dots, x_m)}{\partial x_i}.
$$
(7.3)

Достоинство метода приращений заключается в простоте алгоритма расчета и возможности определения функций чувствительности характеристик системы, вычисление которых достаточно сложно. Кроме того, метод приращений позволяет одновременно определить функции чувствительности нескольких характеристик к изменению любых параметров схемы. Основной недостаток его состоит в чрезвычайно больших затратах машинного времени, так как для вычисления функций чувствительности относительно т параметров требуется рассчитать рассматриваемую схему  $m+1$  раз.

## 7.3 Метод присоединенной схемы

Введем сначала понятие присоединенной схемы и теорему Теледжена, устанавливающую соотношение между токами и напряжениями ветвей схемы с одинаковой топологией. Далее покажем, как с помощью этих понятий можно значительно уменьшить вычислительные затраты при расчете функций чувствительности.

Теорема Теледжена. Рассмотрим две электрические цепи  $N$  и  $N$ , имеющие одинаковую топологию. Типы ветвей в  $N$  и  $N$  могут быть разными, но при одинаковой нумерации узлов и ветвей матрицы инциденций этих цепей равны:  $A = A$ . Обозначим векторы напряжений и токов ветвей цепей N и N через  $u, i, u, u, i$  соответственно. Тогда на основании топологических уравнений  $i_P = -A \cdot i_X$  и  $u_X = A^T \cdot u_P$  имеем следующие соотношения:

$$
i = \begin{bmatrix} i_p \\ i_x \end{bmatrix} = \begin{bmatrix} -A \\ 1 \end{bmatrix} \cdot i_x, \hat{u} = \begin{bmatrix} \hat{u}_p \\ \hat{x} \\ u_x \end{bmatrix} = \begin{bmatrix} I \\ A^T \end{bmatrix} \cdot \hat{u}_p.
$$
 (7.4)

Образуем скалярное произведение векторов и и і:

$$
\sum_{k=1}^{n} \hat{u}_k \, i_k = u_p^T \cdot [1 \, A] \cdot \begin{bmatrix} -A \\ 1 \end{bmatrix} \cdot i_x = u_p^T \cdot (-A + A) \cdot i_x = 0, \tag{7.5}
$$

где n<sub>B</sub>-количество ветвей.

Соотношение (7.5) называется теоремой Теледжена, которую можно записать в нескольких вариантах:

$$
u^{T} i = i^{T} u^{T} = u^{T} i = i^{T} u = 0.
$$
 (7.6)

Если *и* и *i* принадлежат к одной и той же схеме ( $\hat{N} = N$ ), то физический смысл теоремы Теледжена (7.6) состоит в балансе мгновенной мощности в электрической цепи. Если же схемы  $N$  и  $\hat{N}$  разные, то физической интерпретации теорема Теледжена не имеет.

Следствие из теоремы Теледжена. Рассмотрим две схемы с одинаковой топологией  $N$  и  $N$ . Изменим значения параметров всех компонентов схемы  $N$ , в результате чего токи и напряжения ветвей схемы  $N$  получат приращения  $\Delta i$  и  $\Delta u$ . Применяя далее теорему Теледжена к исходной и возмущенной схеме N при неизменной схеме  $\hat{N}$ , получим важное следствие:

$$
\sum_{k=1}^{n_B} (\Delta u_k \hat{i_k} - \Delta i_k \hat{u_k}) = 0.
$$
 (7.7)

Выражение (7.7) играет основополагающую роль в методе присоединенной схемы.

Понятие присоединенной схемы. Обсудим понятие присоединенной схемы на примере простейшей линейной резистивной цепи N, изображенной на рисунке 7.1, а. Определим функцию абсолютной чувствительности (7.7) выходного напряжения  $u_0$  к изменению сопротивлений R1 и R2.

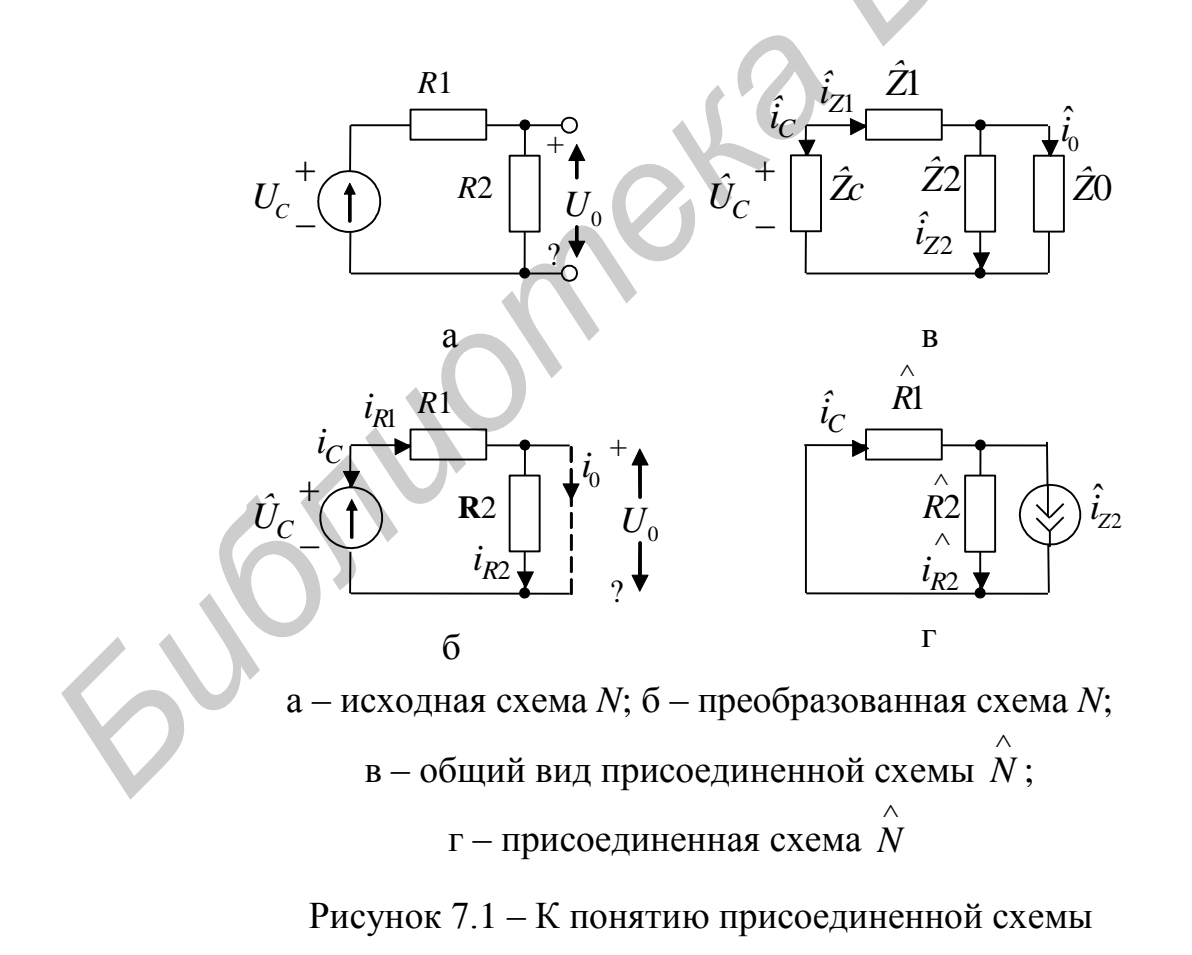

Рассчитаем сначала чувствительность  $u_0$  по отношению к R1. Пусть ве-

личина  $R_1$  изменится на  $dR_1$ , тогда изменятся напряжение  $u_{R1}$  и ток  $u_{R1}i_{R1}$ , а также токи и напряжения остальных ветвей.

Полный дифференциал напряжения  $u_{R1}$  равен

$$
du_{R1} = \frac{\partial u_{R1}}{\partial R_1} dR_1 + \frac{\partial u_{R1}}{\partial i_{R1}} di_{R1} = i_{R1} dR_1 + R_1 di_{R1}.
$$
 (7.8)

Полагая, что  $R_2$  не изменяется, т. е.  $dR_2=0$ , получим дифференциал напряжения *u<sub>R2</sub>*:

$$
du_{R2} = \frac{\partial u_{R2}}{\partial i_{R2}} di_{R2} = R_2 di_{R2}.
$$
 (7.9)

Представим выходную ветвь цепи N в виде резистора с бесконечным сопротивлением (разрыв в цепи), как это пунктиром показано на рисунке 7.1, б  $(\text{row } i_0=0).$ 

Цепь присоединенной схемы  $\overrightarrow{N}$  той же топологии, что и цепь  $N$  на рисунке 7.1, б, изображена в общем виде на рисунке 7.2, в, где компоненты ветвей не конкретизированы. Запишем для рассматриваемых цепей  $N$  и  $N$  уравнение:

$$
(duC iC^ - diC uC^) + (duR1 iZ1^ - diR1 uZ1^) + + (duR2 iZ2^ - diR2 uZ2^) + (du0 i0^ - di0 u0^) = 0.
$$
 (7.10)

Уравнение (7.10) справедливо при любом выборе компонентов схемы  $N$ . Однако путем специального выбора этих компонентов удается обратить в нуль большинство слагаемых в уравнении (7.10), что позволяет достаточно просто вычислить затем функцию чувствительности. В исходной схеме N при изменении  $R_1$  величина ЭДС сигнала  $u_c$  не меняется, так что  $du_c = 0$ . Если в схеме  $\overrightarrow{N}$ положить  $\overrightarrow{u}_C = 0$ , что соответствует короткозамкнутой ветви  $\overrightarrow{i}_C = 0$ , то вся первая скобка в уравнении (7.10) обратится в нуль. Третья скобка в уравнении (7.10) при учете (7.9) обратится в нуль, если схема  $\hat{N}$  содержит  $\hat{Z}_2 = \hat{R}_2 = R_2$ .

$$
du_{R2} i_{Z2}^{\prime} - di_{R2} u_{Z2}^{\prime} = R_2 di_{R2} i_{R2}^{\prime} - di_{R2} \stackrel{\wedge}{R_2} i_{R2}^{\prime} = 0. \qquad (7.11)
$$

Примем также  $\hat{Z}_2 = \hat{R}_2 = R_2$ . Тогда с учетом соотношения (7.9) уравнение  $(7.11)$  примет вид

$$
\begin{aligned}\n(du_{R1} \stackrel{\wedge}{i_{Z1}} - d i_{R1} u_{Z1}) + d u_0 \stackrel{\wedge}{i_0} &= i_{R1} d R_1 \stackrel{\wedge}{i_{R1}} + R_1 d i_{R1} \stackrel{\wedge}{i_{R1}} - \\
-d i_{R1} \stackrel{\wedge}{R_1} i_{R1} + d u_0 \stackrel{\wedge}{i_0} &= i_{R1} d R_1 \stackrel{\wedge}{i_{R1}} + d u_0 \stackrel{\wedge}{i_0} &= 0.\n\end{aligned} \tag{7.12}
$$

Положим теперь  $\hat{i}_0 = 1$ , т. е. включим в выходную ветвь схемы единичный источник тока. Тогда из (7.12) получим выражение для чувствительности напряжения  $u_0$  к изменению сопротивления  $R_1$ :

$$
\frac{\partial u_0}{\partial R_1} = -i_{R1} \cdot i_{R1} \Big/ i_0 = -i_{R1} \cdot i_{R1} \,. \tag{7.13}
$$

Чувствительность  $\partial u_0 / \partial R_2$  по аналогии равна

$$
\frac{\partial u_0}{\partial R_2} = -i_{R2} \cdot i_{R2} \left/ i_0 - i_{R2} \cdot i_{R2} \right. \tag{7.14}
$$

В соотношения (7.13) и (7.14) входят токи  $i_{R1}, i_{R2}$  исходной схемы N и токи  $\overrightarrow{i_{R1}}, \overrightarrow{i_{R2}}$  схемы N. В силу сделанных предположений схема N принимает вид, изображенный на рисунке 7.1, г. Это так называемая присоединенная схема для исходной схемы *N* рисунка 7.1, а.

Обобщая на случай произвольной резистивной цепи, можно утверждать, что для получения функций чувствительности одной выходной характеристики по отношению к т резисторам достаточно провести анализ только двух схем: исходной схемы N и присоединенной схемы  $\hat{N}$  при номинальных значениях параметров. Таким образом, метод присоединенной схемы требует в  $(m+1)/2$ раз меньше вычислений, чем расчет чувствительности прямым методом прирашений.

Основные правила построения присоединенной схемы в классе линейных схем приведены в таблице 7.1. При определении вида ветвей присоединенной схемы, соответствующих управляемым источникам, используется общее соотношение для матриц узловых проводимостей исходной и присоединенной схем  $\hat{Y} = \overline{Y^T}$ 

|  | Исходная схема N                  |                             | Присоединенная             | схема                                                                                                    |                            |
|--|-----------------------------------|-----------------------------|----------------------------|----------------------------------------------------------------------------------------------------|----------------------------|
|  |                                   |                             | Λ<br>$\cal N$              |                                                                                                    |                            |
|  | $\mathbf{1}$                      |                             |                            | $\overline{2}$                                                                                              |                            |
|  | Выходной сигнал-<br>напряжение    |                             | $\frac{i_0=0}{2}$<br>$U_0$ | Λ<br>$U_0$                                                                                                  |                            |
|  | Выходной сигнал -                 |                             |                            |                                                                                                    |                            |
|  | TOK                               |                             | $l_0$<br>$U_0=0$           | $^{+}$<br>$U_0$                                                                                             |                            |
|  | Источник ЭДС                      | $l_C$<br>$U_C$              |                            | $\overrightarrow{U}_0 = 0$                                                                                  |                            |
|  | Источник тока                     | $l_C$<br>$\boldsymbol{U}_C$ |                            | $\epsilon_{c}=0$<br>$+$<br>$\wedge$<br>$U_C$                                                                |                            |
|  | Пассивная ветвь<br>$Z=R, G, L, C$ | $i_{Z}$                     | $U_Z$                      | $\wedge$<br>$U_{Z}$<br>↵                                                                                    | $\hat{\vec{z}}$            |
|  | Источник тока,                    | $1O$                        | $\circ$ <sup>3</sup>       | $\circ$ 3<br>1 <sub>O</sub><br>$^{+}$                                                                       |                            |
|  | управляемый                       | $\ddot{}$<br>$U_{12}$       |                            | Λ                                                                                                    | Λ<br>$U_{34}$              |
|  | напряжением                       |                             | $gU_{12}$                  | $gU_{34}$                                                                                                   |                            |
|  |                                   | $2^{\circ}$                 | ⊃⊿                         | $\circ$ 4<br>2                                                                                              |                            |
|  | Источник тока,                    | $\overline{1}$              | 3                          | $\circ$ <sup>3</sup><br>1 <sub>O</sub><br>$^{+}$                                                            |                            |
|  | управляемый током                 | $i_a$<br>$2^{\circ}$        | $g i_a$                    | $\overrightarrow{U}_{34}$<br>$\overrightarrow{O}_4$<br>$\hat{\beta}\cdot \hat{\hat{U}}_{34}$<br>$2^{\circ}$ | Λ<br>$\boldsymbol{U}_{34}$ |

Таблица 7.1 - Основные правила построения присоединенной схемы

#### 7.4 Метод расчета на наихудший случай

Цель расчета на наихудший случай состоит в определении вектора выходных параметров  $Y_{HC}(y_{HC}, y_{2HC},..., y_{mHC})$ , компоненты которого  $y_{iHC}$  наименее благоприятны с точки зрения выполнения требований технического задания или наихудшие среди всех возможных значений выходных параметров. Расчет на наихудший случай является простейшим видом определения разброса выходных параметров без оценки плотности распределения этих параметров. Метод применяется, если известны предельно возможные отклонения  $\Delta x_i$  внутренних параметров от своих номинальных значений  $\Delta x$ <sub>iHOM</sub>. Обычно значения  $\Delta x_j$ , являющиеся допусками на значения внутренних параметров, указываются в справочниках или паспортных данных на устройство. Данный метод удобен тем, что для его применения не требуется знание законов распределения внутренних параметров Х и числовых характеристик этих законов.

Пусть задано условие работоспособности *i*-го выходного параметра в виде  $y_i < y_{i,\text{non}}$ . С точки зрения невыполнения данного неравенства интерес представляют наибольшие значения у; или верхняя граница диапазона рассеяния. Выходной параметр у; достигает верхней границы своего диапазона рассеяния, когда все аргументы функциональной зависимости  $y_i = f(X)$ принимают самые неблагоприятные значения.

Самым неблагоприятным значением аргумента  $x_i$  будет его максимально возможное значение  $x_{jmax} = x_{jmax} + \Delta x_j$ , если  $\partial y_i / \partial x_j > 0$ , и минимально возможное значение  $x_{j_{\text{min}}} = x_{j_{\text{HOM}}} - \Delta x_j$ , если  $\partial y_i / \partial x_j < 0$ . В том случае, если условие работоспособности задано в виде  $y_i > y_{i, \text{non}}$ , самым неблагоприятным аргумента  $x_j$  будет  $x_{j_{\text{min}}} = x_{j_{\text{HOM}}} - \Delta x_j$ если  $\partial y_i / \partial x_j > 0$ значением  $\mathbf{M}$  $x_{jmax} = x_{jmax} + \Delta x_j$ , если  $\partial y_i / \partial x_j < 0$ . Здесь  $\Delta x_j$  – допуск на внутренний пара-Merp  $x_i$ .

Алгоритм строится исходя из предположения, что знаки производных остаются неизменными во всей рассматриваемой области, и включает в себя следующие процедуры.

1 Анализ чувствительности, в результате которого определяются знаки коэффициентов чувствительности sign( $dy_i/dx_i$ ) для всех выходных параметров.

134

2 Присвоение внутренним параметрам  $x_j$  самых неблагоприятных значений:  $x_{j_{\text{HC}}} = x_{j_{\text{HOM}}} - \text{sign}(dy_i/dx_j) \Delta x_j$  для условия работоспособности  $y_i > y_{i_{\text{QOD}}}$ ;  $x_{j_{\text{HC}}} = x_{j_{\text{HOM}}} + \text{sign}(dy_i/dx_j) \Delta x_j$  для условия работоспособности  $y_i < y_{i_{\text{norm}}}$ .

3 Выполнение анализа схемы, т. е. расчета выходного параметра  $y_i$ , для наихудшего случая.

Для схемы, характеризуемой т выходными параметрами, процедуры 2 и 3 выполняются *m* раз (каждый раз для *i*-го выходного параметра). Если число внутренних параметров равно при этом  $n$ , то проведение анализа чувствительности (т. е. процедуры 1) методом приращений требует  $n+1$  обращений к модели схемы. Всего для проведения анализа на наихудший случай потребуется  $m+n+1$  обращений к модели схемы.

Преимуществами метода являются его простота, небольшое количество обращений к модели схемы и возможность расчета допусков на выходные параметры без знания законов распределения внутренних параметров. Но так как вероятность сочетания внутренних параметров схемы, близких к самым неблагоприятным, в реальных схемах пренебрежимо мала, то оценки рассеяния параметров по методу наихудшего случая оказываются значительно завышенными по сравнению с более точными методами статистических испытаний. Вследствие этого многие практически работоспособные варианты схемы представляются неработоспособными по результатам такого расчета.

Поэтому метод расчета на наихудший случай редко используется в САПР, где получили распространение более точные вероятностные методы.

7.5 Статистический анализ

Целью статистического анализа является определение процента выхода годных схем, соответствующих техническому заданию при данном конкретном разбросе параметров  $\Delta X$ .

Статистический анализ схемы сводится к расчету вероятности  $P(X)$  того, что вектор внутренних параметров X, определяющий состояние схемы в момент ее изготовления, находится в области работоспособности  $G(X)$ . Исходной информацией для статистического анализа являются характеристики законов распределения внутренних параметров X, а результатом расчета - характеристики законов распределения выходных параметров *Y*. Необходимо отметить, что с течением времени и изменением условий эксплуатации числовые характеристики не остаются стабильными. Учет их изменений является весьма сложной задачей, решаемой на этапе статистической оптимизации схемы. Статистический анализ схемы ограничивается лишь расчетом начальной надежности схемы, т. е. не учитываются изменения параметров схемы с течением времени.

Алгоритм статистического анализа схем методом Монте-Карло представлен на рисунке 7.2.

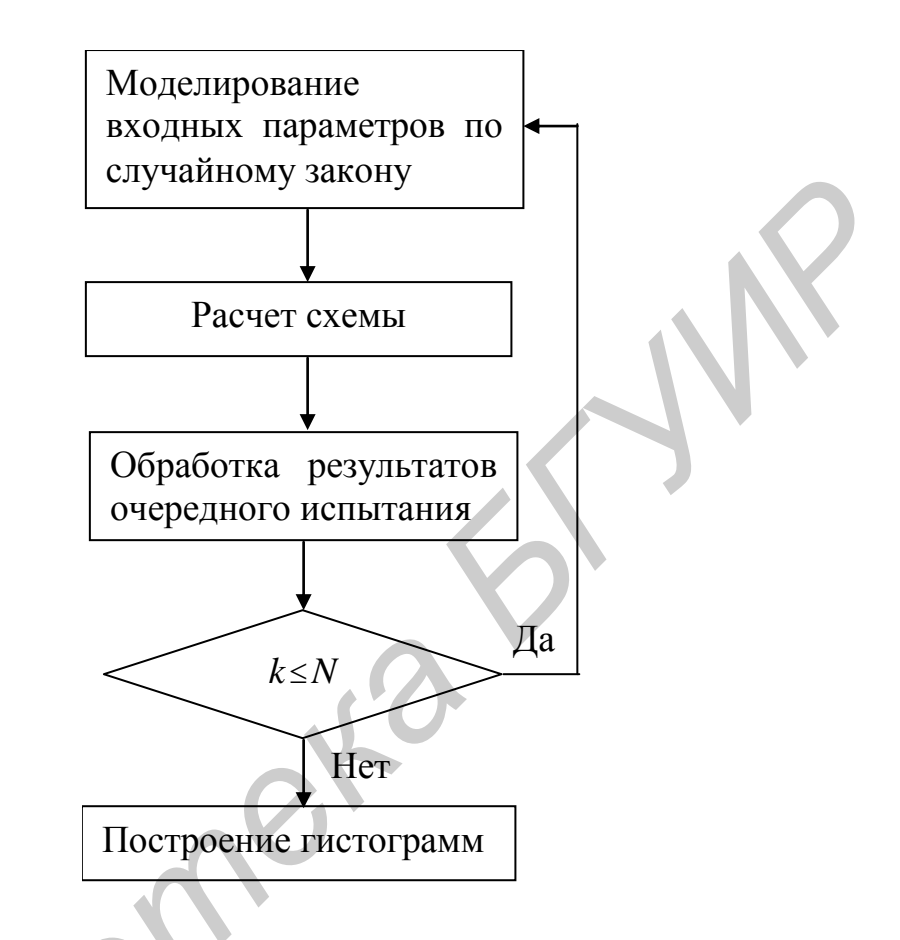

Рисунок 7.2 – Блок-схема алгоритма статистического анализа методом Монте-Карло

Здесь  $N-$  запланированное число статистических расчетов, а  $k-$  номер очередного расчета схемы или испытания. Как видно из рисунка, сущность метода заключается в многократном повторении расчета схемы, при котором внутренние параметры схемы Х моделируются по заданному случайному закону.

Моделирование случайных значений внутренних параметров Х производится с помощью библиотеки законов распределения, имеющейся в любом комплексе программ САПР. Программа моделирования случайных значений равномерно распределенной в интервале [0, 1] величины, являющейся основой для получения законов распределения произвольного вида, имеется в составе общего программного обеспечения любой ЭВМ, так же как и программы получения законов нормального и экспоненциального видов. Каждый расчет эквивалентен как бы одному испытанию конкретной реальной схемы. Это испытание считается успешным, если все условия работоспособности удовлетворяются, и неудачным, если нарушено хотя бы одно условие работоспособности. Если из общего числа  $N$  назначенных испытаний  $M$  испытании явились успешными, то отношение М/N с определенной точностью и характеризует искомую вероятность  $P(X)$  получения годных схем или процент выхода годных схем.

Результатом статистического анализа также являются гистограммы выходных параметров У и оценки числовых характеристик их распределений (например, оценки математических ожиданий  $M<sub>Y</sub>$  выходных параметров и их среднеквадратичных отклонений  $\sigma_y$  при нормальном законе распределения). Обычно гистограммы строятся после проведения всей серии, содержащей  $N$ испытаний. Простейший алгоритм построения гистограмм требует запоминания всех вычисленных значении вектора  $Y$  для всех  $N$  испытаний в памяти ЭВМ. Тогда после проведения серии испытаний оценки математического ожидания *j*-го выходного параметра  $M_i$ ; и его среднеквадратичного значения σ, производятся по формулам:

$$
M_{j} = \sum_{k=1}^{N} y_{jk} / N_{j}
$$
 (7.15)

$$
\sigma_j^2 = \sum_{k=1}^N (\gamma_{jk} + M_j)^2 / (N - 1). \tag{7.16}
$$

После расчетов  $M_j$  и  $\sigma_j$  осуществляется построение гистограммы распределения *j*-го выходного параметра  $y_i$ .

Если схема имеет т выходных параметров, то в памяти ЭВМ необходимо хранить двумерный массив  $(M, N)$  результатов испытаний. Память ЭВМ можно сэкономить, если есть возможность заранее предсказать поле рассеяния каждого параметра, разделить его на необходимое число интервалов гистограммы и фиксировать попадание каждого испытания в соответствующий интервал путем добавления единицы в счетчик числа испытаний данного интервала. Математическое ожидание и среднеквадратичное отклонение можно подсчитывать, не запоминая после проведения каждого k-го испытания значения всех выходных параметров, а лишь подсчитывая статистические суммы  $\sum_{i=1}^{k-1} y_{jl}$  и  $\sum_{i=1}^{k-1} y_{jl}^2$  путем добавления к ним каждый раз значений  $y_{jk}$  и  $y_{jk}^2$  соответственно.

Преимущество метода статистических испытаний заключается в возможности расчета с его помощью сложных интегральных схем с большим числом корреляционных связей между параметрами с высокой точностью, что невозможно никакими другими известными методами. Однако для реализации этой возможности необходимо знание статистических сведений о параметрах, что в настоящее время является практически трудновыполнимым требованием.

Кроме этого, при проведении статистического анализа достаточные трудности представляет правильный выбор числа испытаний N: при большом N возможно получение высокой точности и надежности расчетов, но требуются большие затраты машинного времени, а малое число испытаний  $N$  может привести к недостаточной точности анализа. Практически для расчета с ошибкой 5...10 % достаточно 500...1000 испытаний статистическим методом, что вполне приемлемо при существующем быстродействии современных ЭВМ.

7.6 Особенности задач технической оптимизации

7.6.1 Область применения задач оптимизации. Завершающим этапом проектирования РЭС является оптимизация схем. Оптимизация состоит в определении такой совокупности внутренних параметров схемы (емкостей, сопротивлений, параметров активных элементов), при которой заранее выбранные выходные параметры (например, быстродействие, время задержки сигнала, потребляемая схемой мощность) принимают наилучшие возможные значения. Помимо этого оптимизация позволяет решить ряд попутных задач: определить внутренние параметры, обладающие наибольшими коэффициентами влияния на выходные характеристики, оценить влияние различного рода дестабилизирующих факторов, обнаружить невозможность функционирования схемы или получения заданных значений выходных параметров на основе используемой структуры схемы и элементной базы. С помощью оптимизации решаются также задачи статистического характера по увеличению вероятности безотказной работы схем или числа работоспособных схем при их производстве.

Решение любой задачи оптимизации схемы начинается с выбора и построения критерия оптимальности схемы или целевой функции и формулировки системы ограничений, в рамках которых отыскивается оптимальное решение.

7.6.2 Общие сведения о критериях оптимальности. В простейшем случае в качестве критерия оптимальности  $F(X)$ , где  $X$  – вектор внутренних параметров схемы, выбирается один из выходных параметров схемы  $f_i(X)$  и подвергается оптимизации (максимизации или минимизации) при наложении ограничений на остальные выходные параметры  $f_i(X)$   $i \neq j$ . В этом случае он называется частным критерием оптимальности.

Например, схему можно максимизировать по быстродействию, накладывая определенные ограничения на потребляемую мощность, или, наоборот, минимизировать потребляемую схемой мощность, ограничивая минимальное быстродействие. Недостатком данного подхода является то, что не всегда можно однозначно решить вопрос о выборе того или иного выходного параметра в качестве критерия оптимальности.

Частные критерии являются детерминированными, т. е. критериями, при формировании которых не учитывается степень отклонения выходных параметров от номинальных значений вследствие производственных погрешностей внутренних параметров. К детерминированным критериям относятся и критерии, представляющие собой не отдельные выходные параметры, а характеристики схемы или зависимости тех или иных выходных параметров от времени, частоты или какого-либо иного внутреннего параметра. В этом случае задача проектирования ставится как задача максимального совпадения одной из характеристик схемы  $f(X)$  с теоретической или заданной техническими требованиями характеристикой  $f_{nm}(X)$ .

Примерами такой задачи является оптимизация амплитудно-частотной характеристики схемы, формулируемая как задача максимального ее приближения к теоретическому (заданному техническими требованиями на схему) виду, или оптимизация параметров модели какого-либо устройства, сводящаяся к выполнению требования максимального совпадения рассчитываемых с помощью модели вольт-амперных характеристик с реальными характеристиками, полученными экспериментально. В таких случаях требуется расчет отклонений двух характеристик в конечном числе узловых точек  $\Delta_i = f(X_i) - f_{mm}(X_i)$  и последующая их свертка в сложный критерий, подлежащий минимизации.

Обычно свертка производится одним из следующих способов:

$$
F = \sum_{i=1}^{n} C_i \cdot |\Delta_i|,
$$
  
\n
$$
F = \sqrt{\sum_{i=1}^{n} \frac{C_i \cdot \Delta_i^2}{n}},
$$
  
\n
$$
F = \max C_i |\Delta_i|,
$$
\n(7.17)

где п - число точек, в которых вычисляется отклонение;

 $C_i$  – весовые коэффициенты, значения которых выбираются тем больше, чем меньшее отклонение  $\Delta_i$  желательно получить в *i*-й точке.

Критерий максимального совпадения характеристик является типичным частным детерминированным критерием, так как оптимизации подвергается лишь один из выходных параметров при учете ограничений на остальные выходные параметры.

Статистические критерии оптимальности в отличие от детерминированных критериев основаны на использовании статистических характеристик схемы. Одним из примеров такого критерия является процент выхода годных схем: отношение числа схем, удовлетворяющих техническим требованиям, к общему числу изготовленных схем.

Все рассмотренные критерии являются частными критериями и в принципе позволяют получить оптимальное решение поставленной задачи: спроектировать схему таким образом, чтобы выбранный критерий достигал своего максимального (или минимального) значения, а все остальные параметры, как внутренние, так и выходные, не выходили за рамки ограничений, установленных техническими требованиями на схему.

Очевидно, что в случае оптимизации схемы по нескольким выходным параметрам одновременно любое принимаемое решение всегда представляет собой компромисс, в котором предпочтение отдается тому варианту схемы, который, не являясь наверняка оптимальным ни по одному из выходных параметров, оказывается приемлемым по всей совокупности выходных параметров. Решение о критерии оптимальности можно принимать последовательно по ходу оптимизации, используя получаемую информацию и формируя последовательно изменяемый или уточняемый критерий.

Примером нахождения такого компромиссного решения является метод последовательных уступок. Метод заключается в следующем. Выходные параметры ранжируются в порядке убывающей важности. Для определенности будем полагать, что каждый из них нужно обратить в максимум. Сначала одним из методов оптимизации максимизируется первый по важности выходной параметр  $f_1(X)$ , затем назначается «уступка»  $\Delta f_1(X)$  в этом выходном параметре, которую мы согласны допустить, чтобы максимизировать следующий выходной параметр. Налагаем на первый выходной параметр  $f_1(X)$ ограничение, чтобы он был не меньше  $f_{1max}(X) - f_1(X)$  и при этом граничном условии максимизируем  $f_2(X)$ . Снова назначаем «уступку»  $\Delta f_2(X)$  теперь уже для выходного параметра  $f_2(X)$ , за счет чего обращаем в максимум следующий выходной параметр  $f_3(X)$  и т. д.

Однако разнообразные задачи оптимизации электронных схем имеют общие черты, основные из которых:

- многокритериальность оптимизационных задач;

- отсутствие явных аналитических зависимостей выходных параметров от внутренних параметров; связь между внутренними и внешними параметрами выражается системами уравнений и оценивается количественно только через численное решение этих систем.

Эти особенности обусловливают трудности постановки и решения задач оптимизации радиоэлектронных схем. Оптимизацию электронных схем можно рассматривать как задачу нелинейного программирования. В настоящее время имеется большое число различных методов нахождения оптимума функций многих переменных и реализующих их программ. Однако в связи со спецификой задач в радиоэлектронике эти программы могут использоваться лишь в комплексе с другими программами (в частности, с программами анализа линейных и нелинейных схем).

Мерой качественной и количественной оценки свойств схемы служит критерий оптимальности. Значение критерия оптимальности зависит от численных величин внутренних параметров схемы  $x_1, ..., x_n$ . Эта зависимость представляется целевой функцией  $Q = \Phi(x_1,...,x_n)$ . Оптимальным считается такое сочетание значений параметров, при котором функция  $O$  достигает экстремального значения (для определенности в дальнейшем рассматривается минимум функции).  $\Phi(x_1,...,x_n) = \min$ . Необходимым свойством целевой функции является однозначность.

Набор численных значений  $x_1$ , ...,  $x_n$  можно считать координатами некоторой точки *n*-мерного пространства, представляемой вектором  $x = \{x_1, ..., x_n\}$ . Из совокупности точек *п*-мерного пространства выделим точки, которым соответствуют равные значения функции  $\Phi(x)=\Phi_0$ , где  $\Phi_0$  - некоторое число. Геометрическое место точек с равными значениями Ф<sub>0</sub> называется поверхностью равного уровня.

От вида целевой функции зависят важные характеристики вычислительного процесса, и в первую очередь сходимость процесса оптимизации. Для радиотехнических схем характерна следующая постановка задачи. Задано т функций  $\Phi_i(x_1,...,x_n)$  и *m* чисел  $A_1, ..., A_m$ . Ищутся такие значения  $\Phi_0$ , которые удовлетворяют уравнениям

$$
\Phi_i(x_1,...,x_n) = A_i, \quad i = 1,...,m. \tag{7.18}
$$

Например, если  $m$  – конечное число отсчетов значений частоты, а  $n$  – число компонентов схемы, то в такой формулировке представляется задача оптимизации частотной или фазовой характеристики. Очевидно, что точное удовлетворение уравнениям (7.17) может оказаться невозможным в силу причин чисто технического характера, в этом и нет практической необходимости. Достаточно, чтобы уравнения (7.17) удовлетворялись с некоторой точностью:

$$
\delta_i = \Phi_i(x_{1i}, ..., x_{ni}) - A_i, \ i = 1, ..., m. \tag{7.19}
$$

Для оценки суммарной погрешности отклонения  $\Phi_i$ , от  $A_i$  требуется ввести некоторый критерий. Наиболее часто употребляются два критерия, соответствующие простому и взвешенному методам наименьших квадратов:

$$
Q = \sum_{i=1}^{m} |\delta_i|^2,
$$
\n
$$
Q = \sum_{i=1}^{m} c_i |\delta_i|^2,
$$
\n(7.20)\n(7.21)

где с; - весовые коэффициенты, выбираемые в соответствии со значимостью каждого частного критерия.

К выбору весовых коэффициентов следует подходить с осторожностью: значительное увеличение одного или нескольких коэффициентов приводит к резко выраженной овражности целевой функции.

Целевые функции вида (7.20) и (7.21) интегрально отражают свойства схемы. Знаки производных целевой функции по управляемым параметрам не остаются постоянными во всей допустимой области. Объединение ряда выходных параметров в единую целевую функцию неизбежно ведет к ее овражному характеру. Таким образом, особенностью целевых функций при решении задач схемотехнического проектирования является их овражный характер, что приводит к большим вычислительным затратам и требует особого внимания к выбору метода оптимизации.

Другой особенностью целевой функции является то, что эта функция обычно многоэкстремальна и наряду с глобальным минимумом имеет локальные минимумы. Однако, используя априорную информацию о схеме, можно значительно сузить область поиска, разбив ее на подобласти, и использовать методы определения локального минимума.

Особенность задач оптимизации электронных схем заключается и в том, что внутренние параметры не могут принимать произвольных значений. Так, величины резисторов и конденсаторов ограничены некоторыми максимальными и минимальными значениями. Особенно существенны эти ограничения при интегральной технологии. Кроме того, из нескольких внешних параметров обычно можно выделить один основной, по которому проводится оптимизация, а для других указать допустимые границы изменения. В обоих случаях мы приходим к задаче оптимизации с ограничениями в виде неравенств. При этом к равенствам добавляются неравенства

$$
G_k(x_1,...,x_n) \ge 0, \ k = 1,...,\ell. \tag{7.22}
$$

Совокупность точек, удовлетворяющих неравенству (7.22), образует допустимую область решений. Оптимизационная задача с ограничениями сводится к задаче оптимизации без ограничений с помощью введения штрафных функций. Целевая функция при этом приобретает вид

$$
Q = \sum_{i=1}^{m} |\Phi_i(x_1, \dots x_n) - A_i|^2 + \sum_{k=1}^{\ell} \gamma_k |G_k(x_1, \dots x_n)|^2, \qquad (7.23)
$$

где  $\gamma_k$  – численные коэффициенты, которые равны нулю при удовлетворении соответствующему неравенству из (7.22) и принимают некоторые значения в противном случае.

Тем самым выход за пределы допустимой области, определяемой (7.22), приводит к увеличению минимизируемой функции цели, и промежуточные точки поиска удерживаются «барьером» на границе области. Высота «барьера» определяется значениями у, которые на практике находятся в широких пределах  $(1-10^{10})$ . Чем больше  $\gamma$ , тем меньше вероятность выхода за пределы допустимой области. Одновременно возрастает «крутизна склона» оврага на границе, что замедляет или полностью нарушает сходимость процесса минимизации. В связи с невозможностью указать оптимальные значения у целесообразно начинать оптимизацию с малых значений  $\gamma$ , увеличивая их затем при получении решения за пределами допустимой области.

В настоящее время разработано большое число методов отыскания экстремума многомерных функций, которые можно разделить на методы нулевого, первого и более высоких порядков. Наибольшее распространение получили методы нулевого порядка, или методы поиска, не использующие производных функций, и методы первого порядка, использующие первые производные. Методы более высоких порядков из-за их программных сложностей широкого распространения не имеют.

Методы нулевого порядка в основе своей не имеют строгого математического обоснования и строятся на основании разумных предположений и эмпирических данных.

Простейшим методом нулевого порядка является метод покоординатного спуска. На каждом шаге фиксируются все переменные, кроме одной, по которой определяется минимум целевой функции. Последовательным перебором переменных достигается оптимизация. Этот алгоритм оказывается неэффективным, если целевая функция содержит выражения типа  $x_1x_2$ . Для радиотехнических задач, в которых не удается получить аналитическое выражение целевой функции, характерна ее сложная зависимость от компонентов схемы, поэтому этот метод обычно неприменим.

Из методов нулевого порядка в случаях овражных целевых функций хорошие результаты даст метод Розенброка [4], в котором объединены идеи покоординатного спуска и идеи преобразования координат. Наилучшим направлением поиска экстремума является движение вдоль оврага. Поэтому после первого цикла покоординатного спуска производится поворот осей координат так, чтобы одна из них совпадала с направлением оврага.

Модифицированный алгоритм метода Розенброка предназначен для поиска минимума функции нескольких переменных, заданной в виде

$$
F(x) = \sum_{i=1}^{m} c_{i1} x_i^0 + c_{i2} x_i^1 + c_{i3} x_i^2 + \dots + c_{ik} x_i^{k-1}.
$$
 (7.24)

Метод Розенброка не дает информацию о попадании в точку минимума, поэтому счет прекращается либо после того, как изменение  $F(x)$  станет меньше некоторого  $\varepsilon$ , либо после определенного количества циклов.

Методы отыскания экстремума, использующие производные, имеют строгое математическое обоснование. Известно, что при отыскании экстремума не существует лучшего направления, чем движение по градиенту [2, 4]. Из градиентных методов наиболее эффективным оказался метод Флетчера - Пауэлла [1], являющийся развитием метода наискорейшего спуска. Метод наискорейшего спуска состоит из следующих этапов:

1) задается начальная точка (вектор *x*);

2) вычисляется  $F(x)$  и grad $F(x)$ ;

3) производится изменение  $x$  в направлении антиградиента до тех пор, пока  $F(x)$ перестанет убывать;

4) вычисляется новое значение grad $F(x)$  и процесс повторяется.

Недостаток метода заключается в том, что при овражных функциях приближение к минимуму имеет зигзагообразный характер и требуется большое число итераций. Этот недостаток устранен в методе Флетчера – Пауэлла. Суть его состоит в том, что при всех итерациях, начиная со второй (на первой итерации метод Флетчера – Пауэлла совпадает с методом наискорейшего спуска), используются предыдущие значения  $F(x)$  и grad $F(x)$  для определения нового
вектора направления. Тем самым исключается зигзагообразный характер спуска и ускоряется сходимость.

Градиентные методы оказываются весьма эффективными при оптимизации линейных схем по одному выходному параметру (коэффициент усиления, время установления и т. п.). Частные производные по переменным параметрам схемы  $(R, G, L, C)$  вычисляются с помощью метода присоединенной схемы, а не через конечные разности, для чего необходима высокая точность.

Общепризнано противоречие между универсальностью программы и ее эффективностью.

В задачах оптимизации это противоречие выступает наиболее сильно. Эти программы состоят из нескольких подпрограмм, одной из которых является программа отыскания экстремума. Поэтому разрабатываемые программы оптимизации ориентируются обычно на решение относительно узкого круга задач. Вместе с тем в построении программ оптимизации обнаруживаются общие закономерности. После ввода информации о схеме в ЭВМ формируется математическая модель, которая далее подвергается анализу. Анализ проводится на постоянном токе в частотной или временной области в зависимости от решаемой задачи. Здесь же определяются частные производные. На следующем этапе обрабатываются полученные результаты, формируется целевая функция и рассчитываются новые значения варьируемых параметров модели.

Очевидно, что оптимизация электронной схемы требует значительных затрат машинного времени, так как анализ приходится проводить многократно на каждом шаге оптимизации. С целью ускорения решения следует максимально использовать априорную информацию о схеме. Нужно применять модели компонентов разумного уровня сложности и пользоваться разделением модели оптимизируемой схемы на части (постоянную и варьируемую). В последнем случае при частотном анализе удается применить метод подсхем. Подсхема, соответствующая постоянной части, рассчитывается один раз, а в циклах оптимизации вычисляются параметры варьируемой части. Математическая модель этой подсхемы оказывается значительно проще.

В заключение следует оказать, что использование тех или иных простых и более сложных методов оптимизации не гарантирует решения конкретной задачи. Поэтому разработка программ оптимизации идет по пути объединения подпрограмм, реализующих несколько методов. Переход от одной подпрограммы к другой происходит автоматически на основании анализа скорости сходимости. Такие программы весьма сложны, требуют большого объема памяти и скорости счета.

## КОНТРОЛЬНЫЕ ВОПРОСЫ

1 В чем заключается задача проектирования структурной схемы?

2 Из чего состоит методика аналитического способа моделирования?

3 Назовите преимущества и недостатки аналитического моделирования.

4 На основании чего описывается имитационная модель при построении молели системы?

5 В чем отличие аналитической модели от имитационной?

6 Что такое статистический эксперимент?

7 Какова последовательность операций структурного проектирования?

8 Назовите основные задачи, решаемые при моделировании блоков и сигналов, для структурного проектирования.

9 Что является общим для моделей блоков и сигналов?

10 В чем суть функционального моделирования?

11 Перечислите основные типы базовых элементов функциональных cxem.

12 Назовите основные этапы построения функциональных схем.

13 Назовите основные подходы при построении алгоритмов моделирования функциональных схем.

14 Что означает термин «ранжировать схему»?

15 Что понимается под «элементом» при его моделировании?

16 Какова классификация методов логического моделирования?

17 Что такое синхронное моделирование?

18 Что такое асинхронное моделирование?

19 Что такое событийное моделирование?

20 Назовите достоинства троичного моделирования?

21 Что такое схемотехническое моделирование?

22 Что представляют собой физические модели?

23 Что представляют собой макромодели?

24 В чем особенность схемотехнического моделирования?

25 Какова классификация моделей радиоэлементов?

26 В чем заключается прямой метод расчета статического режима?

27 В чем преимущества метода установления над остальными методами?

28 Опишите метод Ньютона для формирования теоретической модели  $I(\psi)=0.$ 

29 Объясните алгоритм формирования ММС в базисе узловых потенциа-ЛОВ.

30 Что необходимо для включения элемента в модель схемы в базисе узловых потенциалов?

31 На каких подходах основано моделирование АЧХ на ЭВМ?

Дайте определения функций чувствительности.

 Произведите расчет функций чувствительности методом приращений. Назовите его достоинства и недостатки.

Объясните теорему Теледжена и ее следствия.

Назовите основные правила построения присоединенной схемы.

Объясните алгоритм метода расчета на наихудший случай.

Алгоритм статистического анализа схем методом Монте-Карло?

В чем заключается оптимизация схемы?

39 Каковы основные критерии оптимальности? *Библиотека БГУИР*

Каковы формы записи функции цели?

## ЛИТЕРАТУРА

1 Норенков, И. П. Основы автоматизированного проектирования: учебник для вузов / И. П. Норенков. – М.: Изд-во МГТУ им. Н. Э. Баумана, 2002. – 336 с.

2 Автоматизация проектирования радиоэлектронных средств: учеб. пособие для вузов / О. В. Алексеев и [др.]; под ред. О. В. Алексеева. – М.: Высш. шк., 2000. – 479 с.

3 Антипенский, Р. В. Схемотехническое проектирование и моделирование радиоэлектронных устройств / Р. В. Антипенский, А. Г. Фадин. – М.: Техносфера, 2007. – 346 с.

4 Автоматизация схемотехнического проектирования / В. Н. Ильин [и др.]; под ред. В. Н. Ильина. – М.: Радио и связь, 1987. – 368 с.

5. Назаров, А. В. Автоматизация схемотехнического моделирования / А. В. Назаров; под ред. Е. М. Старовойтовой. – М.: Изд-во МЭИ, 1994. – 252 с.

 6 Разевиг, В. Д. Схемотехническое моделирование с помощью Micro-CAP7 / В. Д. Разевиг. – М.: Горячая линия – Телеком, 2003. – 368 с.

 7 Разевиг, В. Д. Сквозное проектирование электронных устройств Design Lab8.0 / В. Д. Разевиг. – М.: Солон-пресс, 1999. – 696 с.

*Библиотека БГУИР*

## СОДЕРЖАНИЕ

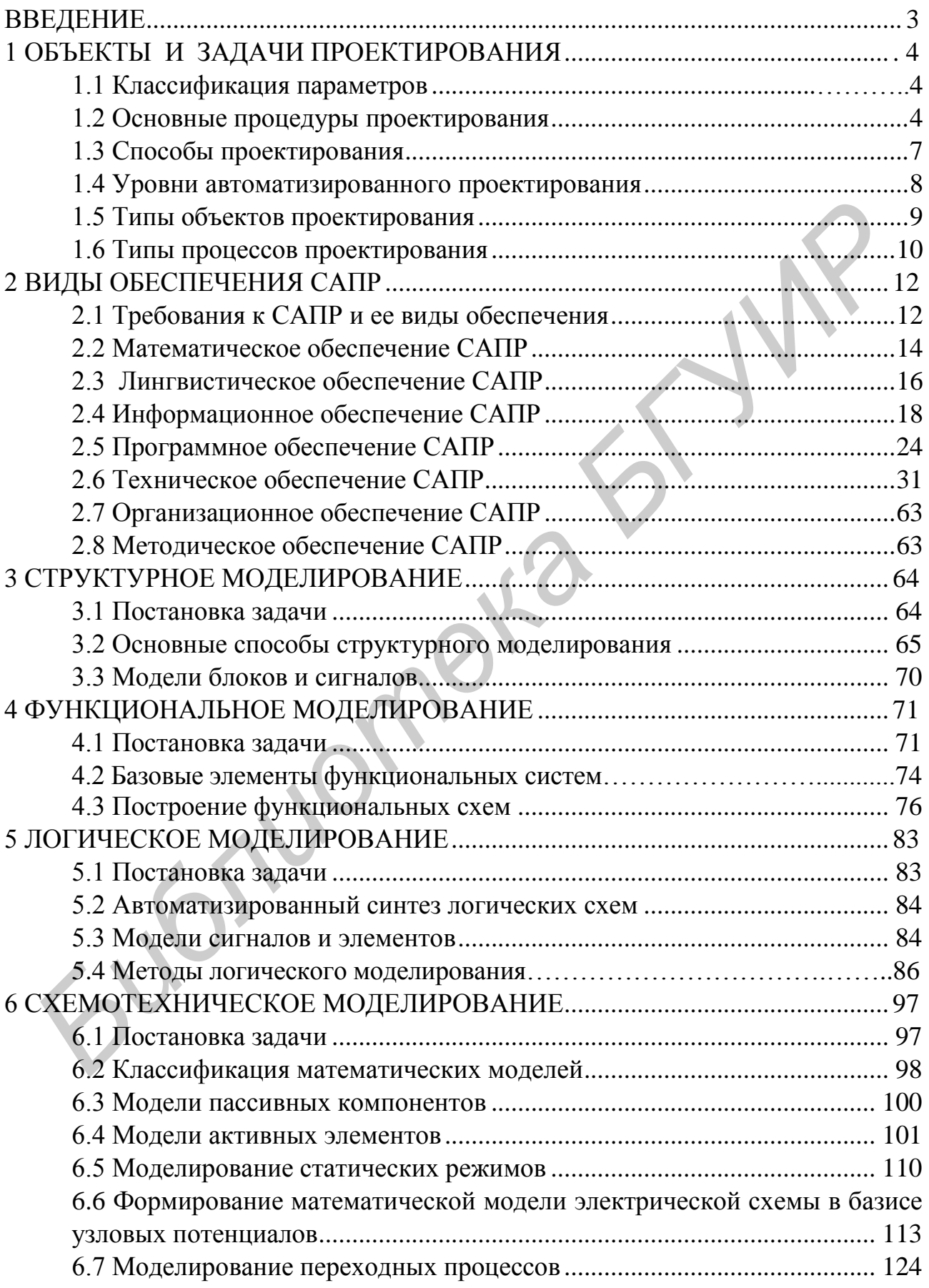

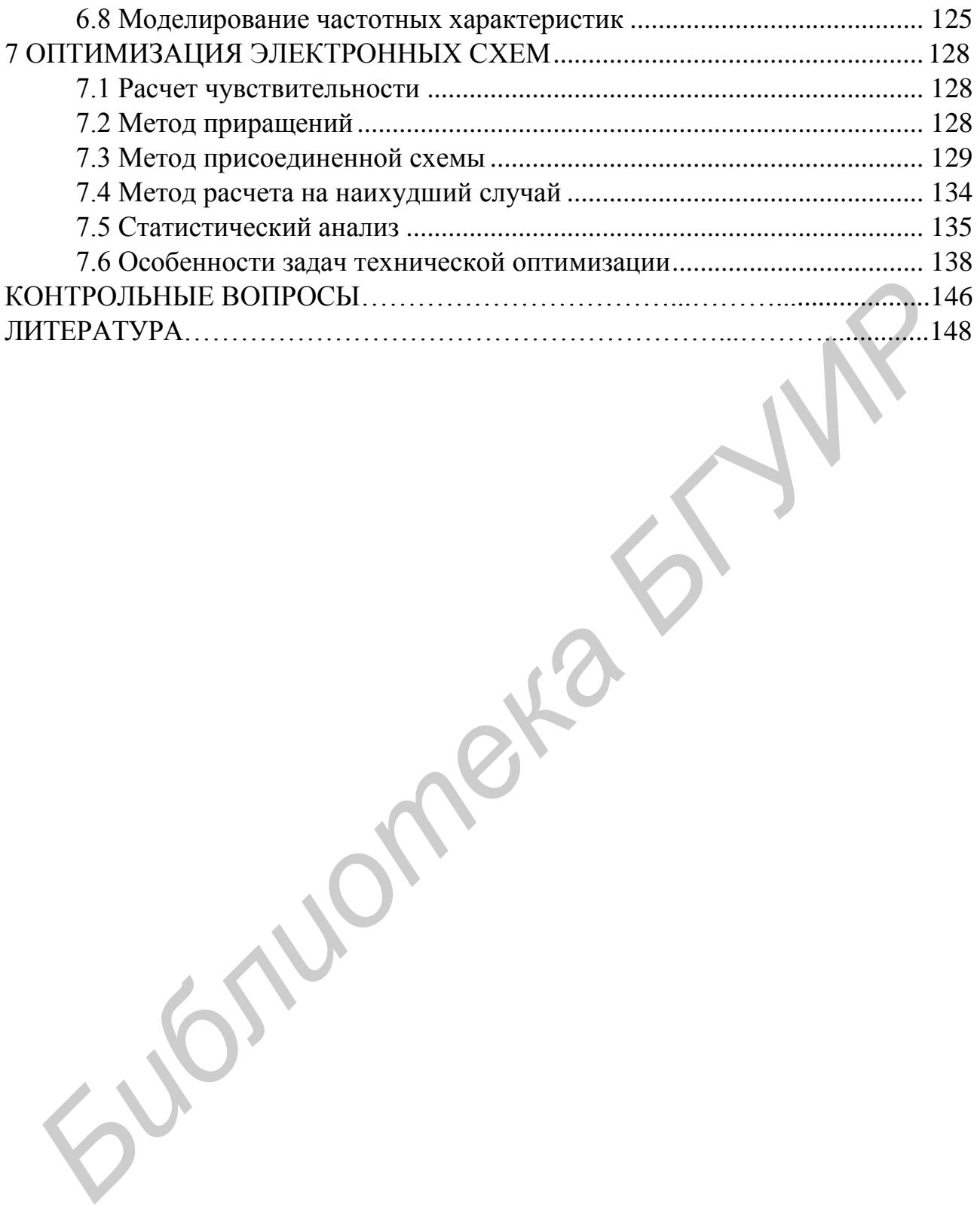

*Учебное издание*

**Рыбаков** Сергей Александрович **Шатило** Николай Иванович

## **ИНФОРМАЦИОННЫЕ ТЕХНОЛОГИИ В ПРОЕКТИРОВАНИИ РАДИОЭЛЕКТРОННЫХ СРЕДСТВ БИФОРМАЦИОННЫЕ ТЕХНОЛОГИИ В ПРОЕКТИРОВАНИИ**<br> **РАДИОЭЛЕКТРОННЫХ СРЕДСТВ**<br>
УЧЕБНО-МЕТОДИЧЕСКОЕ ПОСОБИЕ<br>
Редактор *М. А. Зайцева*<br>
Компьютерная правка, оригинал-макет *Е. Д. Стетусь*<br>
Отпечатало в печать 20.07.2015. Формат 6

УЧЕБНО-МЕТОДИЧЕСКОЕ ПОСОБИЕ

Редактор *М. А. Зайцева* Корректор *Е. Н. Батурчик* Компьютерная правка, оригинал-макет *Е. Д. Степусь*

Подписано в печать 20.07.2015. Формат 60×84 1/16. Бумага офсетная. Гарнитура «Таймс». Отпечатано на ризографе. Усл. печ. л. 8,95. Уч.-изд. л. 9,0. Тираж 150 экз. Заказ 217.

Издатель и полиграфическое исполнение: учреждение образования «Белорусский государственный университет информатики и радиоэлектроники». Свидетельство о государственной регистрации издателя, изготовителя, распространителя печатных изданий №1/238 от 24.03.2014, №2/113 от 07.04.2014, №3/615 от 07.04.2014. ЛП №02330/264 от 14.04.2014. 220013, Минск, П. Бровки, 6